# ESP8266 Non-OS SDK

# API Reference

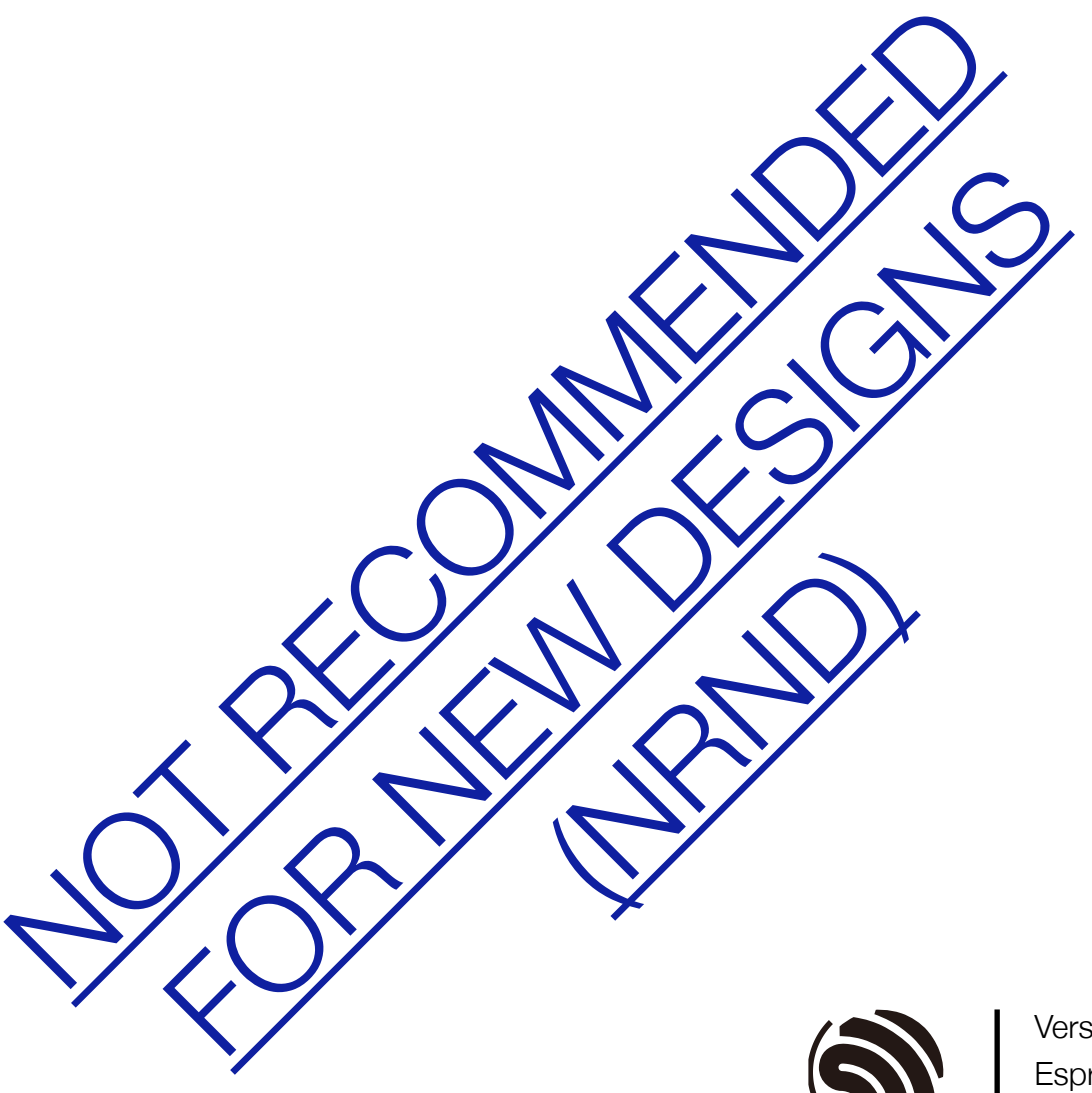

Version 4.0 Espressif Systems Copyright © 2023

# About This Guide

This document lists ESP8266\_NONOS\_SDK APIs.

#### Release Notes

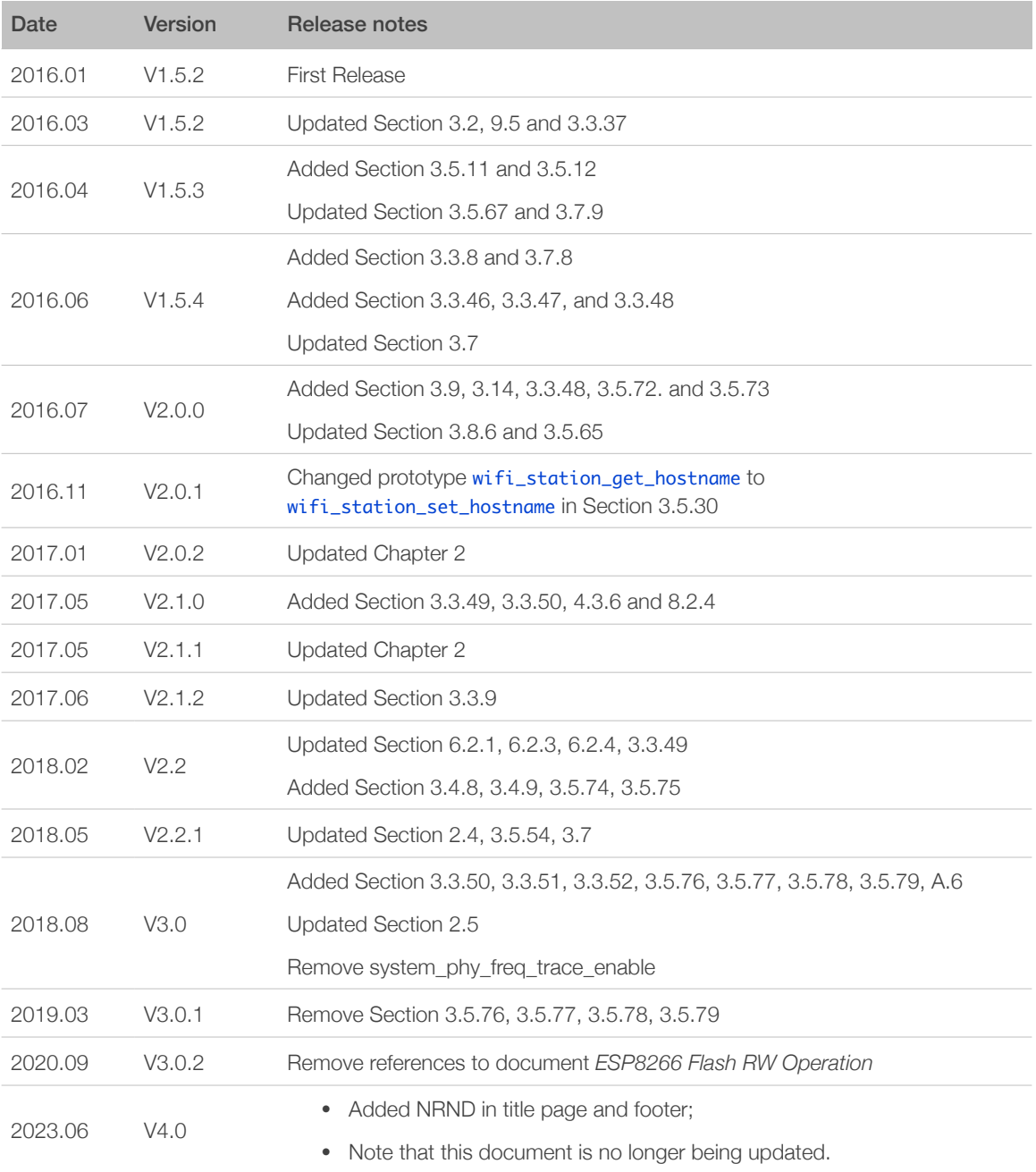

#### Documentation Change Notification

Espressif provides email notifications to keep customers updated on changes to technical documentation. Please subscribe at *<https://www.espressif.com/en/subscribe>*.

#### **Certification**

Download certificates for Espressif products from *[https://www.espressif.com/en/](https://www.espressif.com/en/certificates) [certificates](https://www.espressif.com/en/certificates)*.

# **Table of Contents**  $\overline{1}$

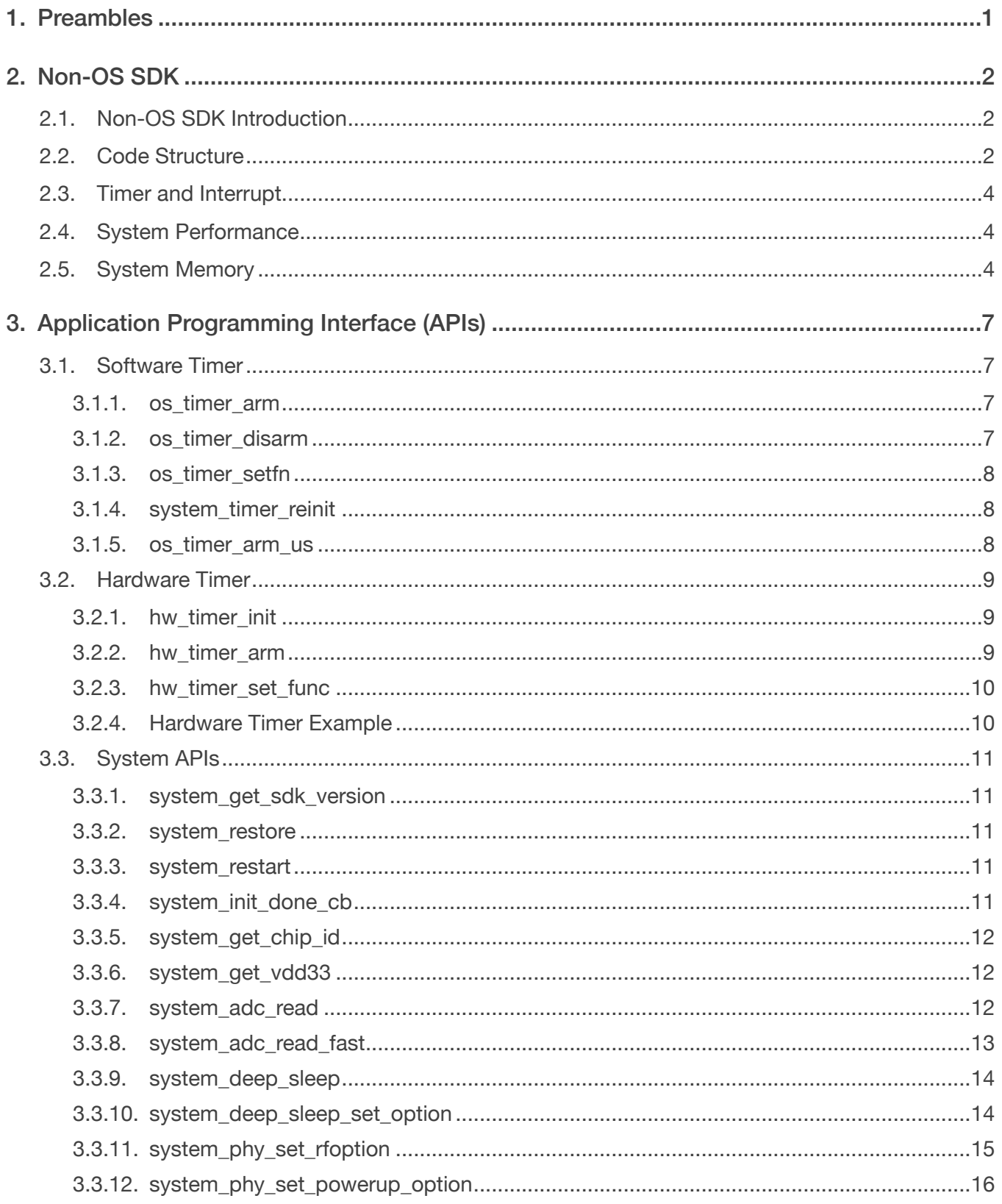

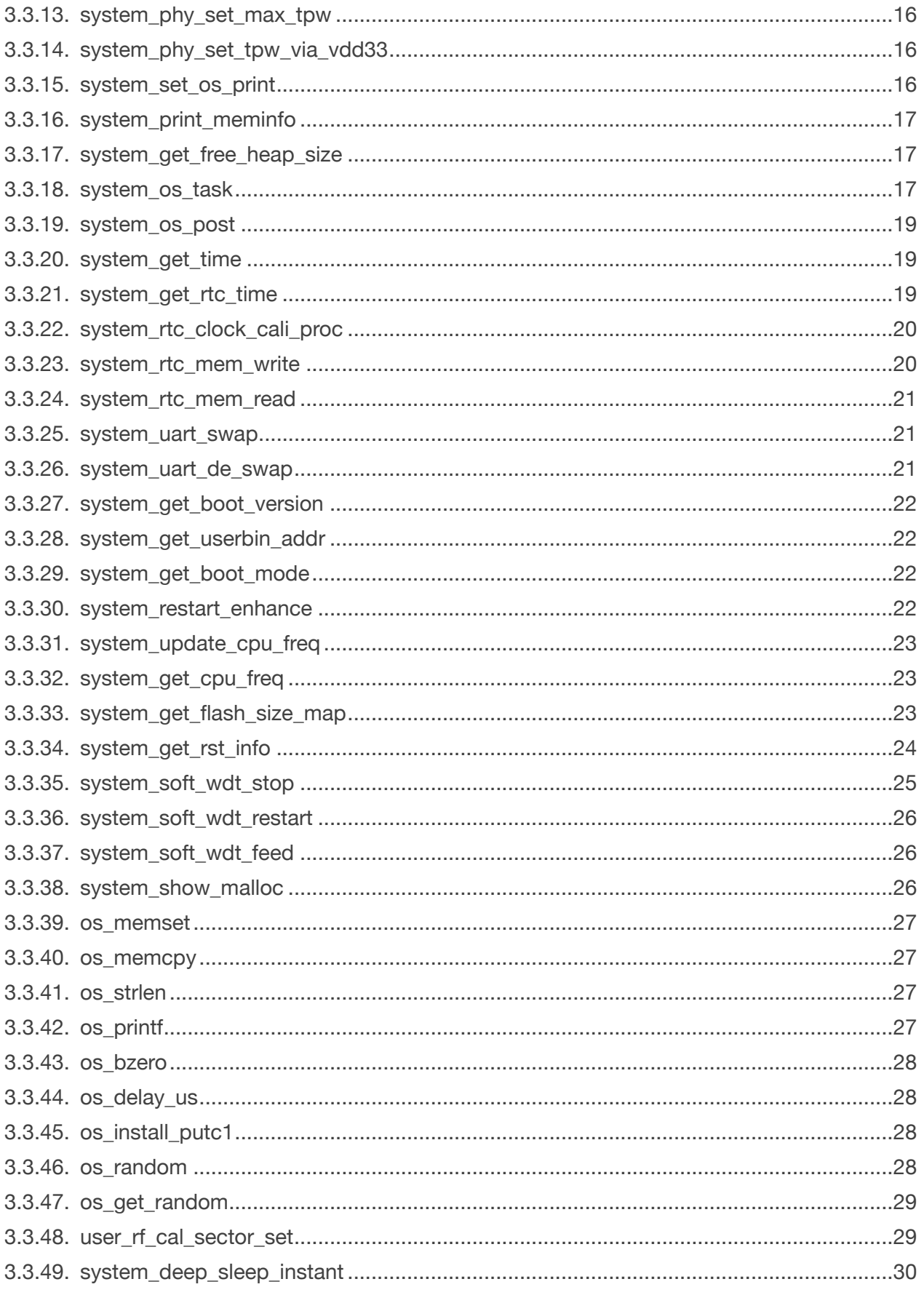

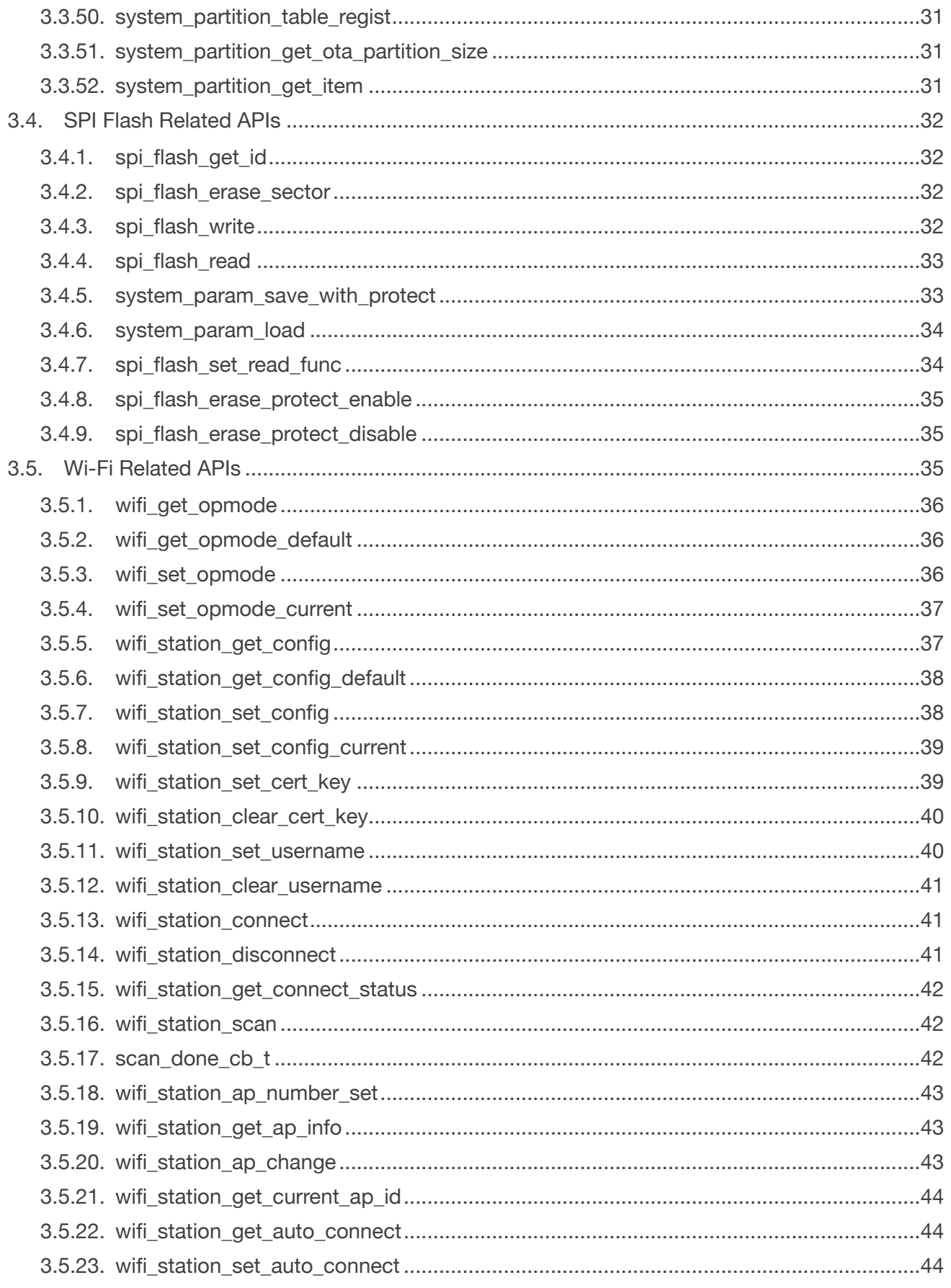

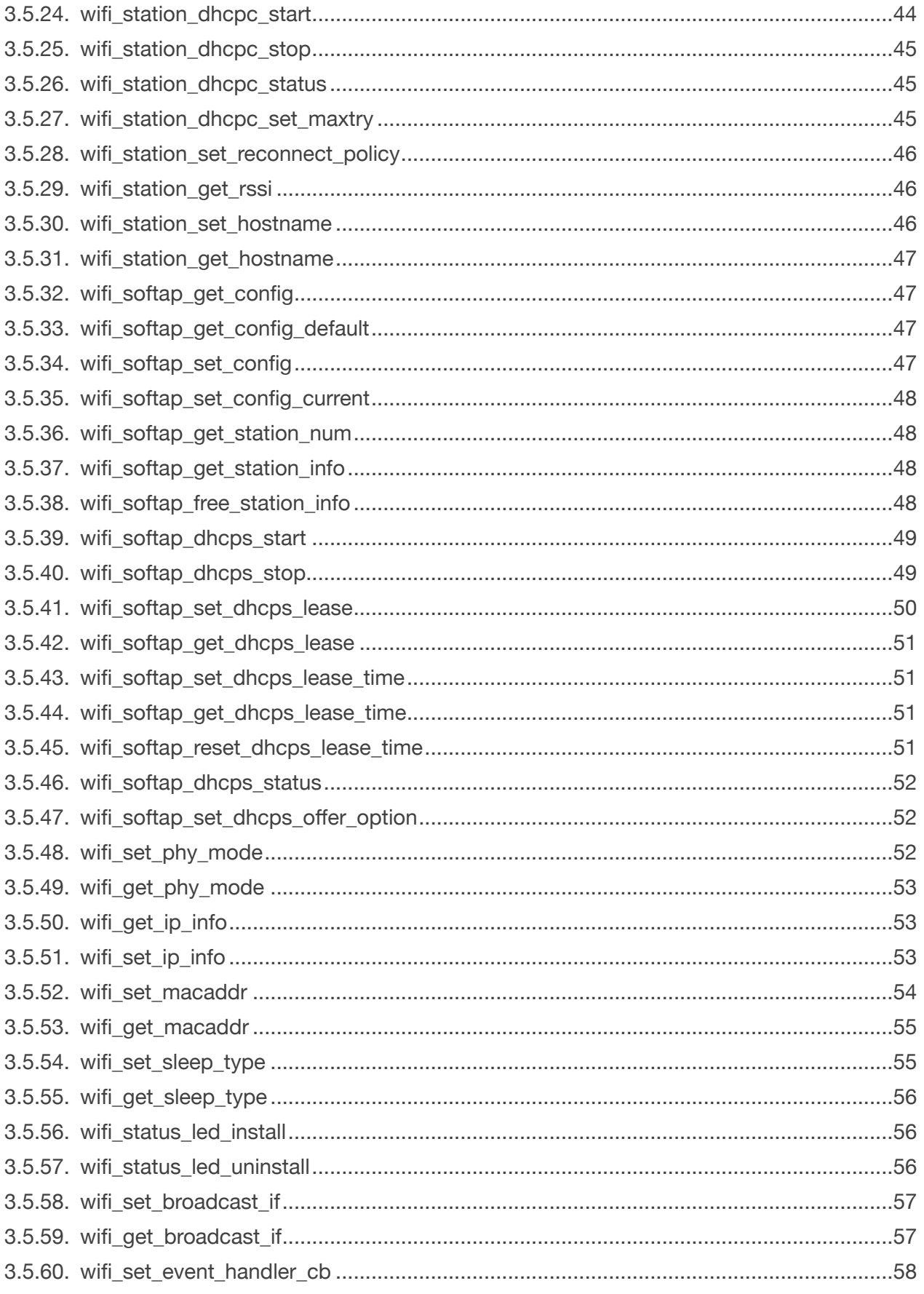

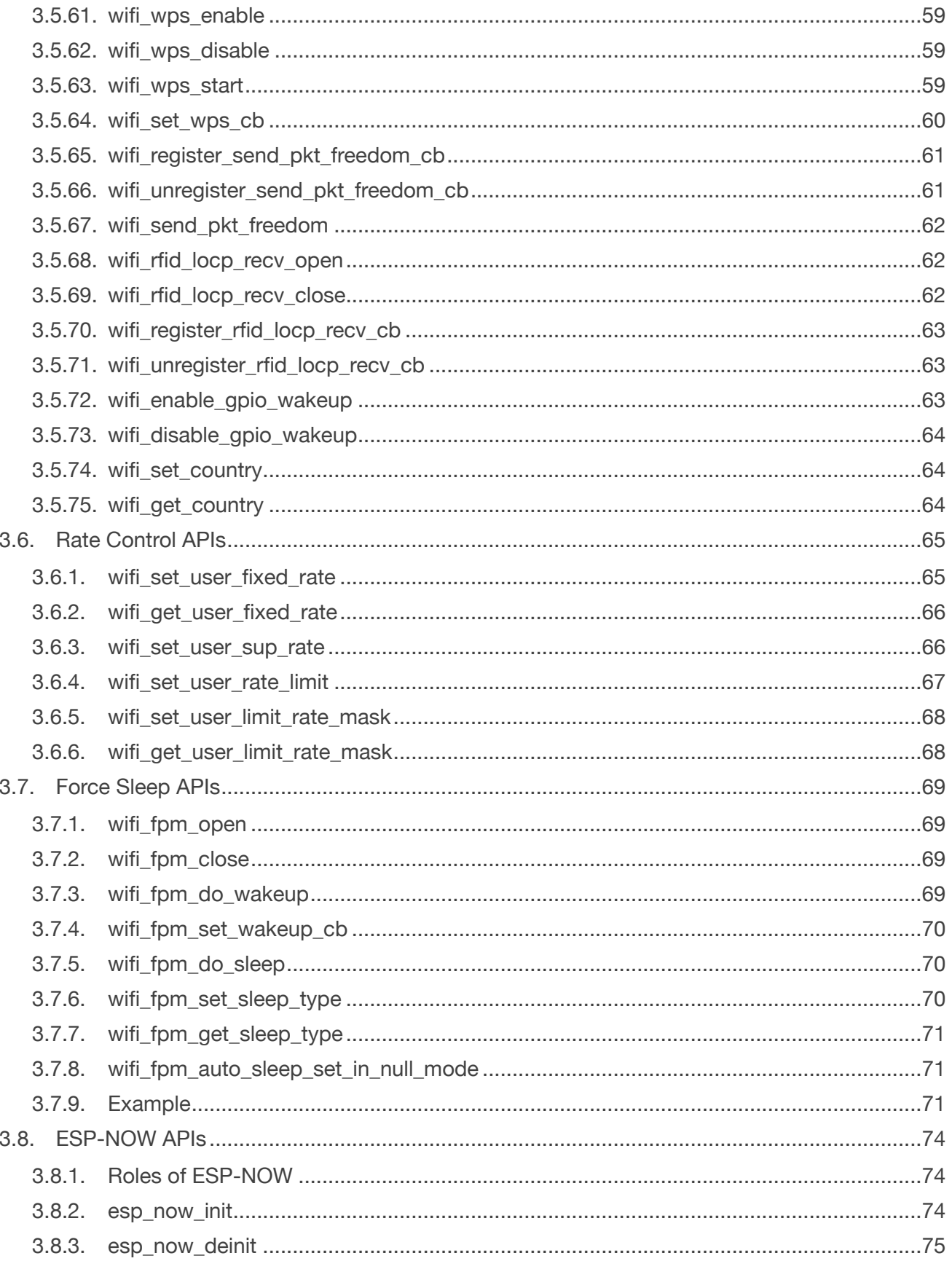

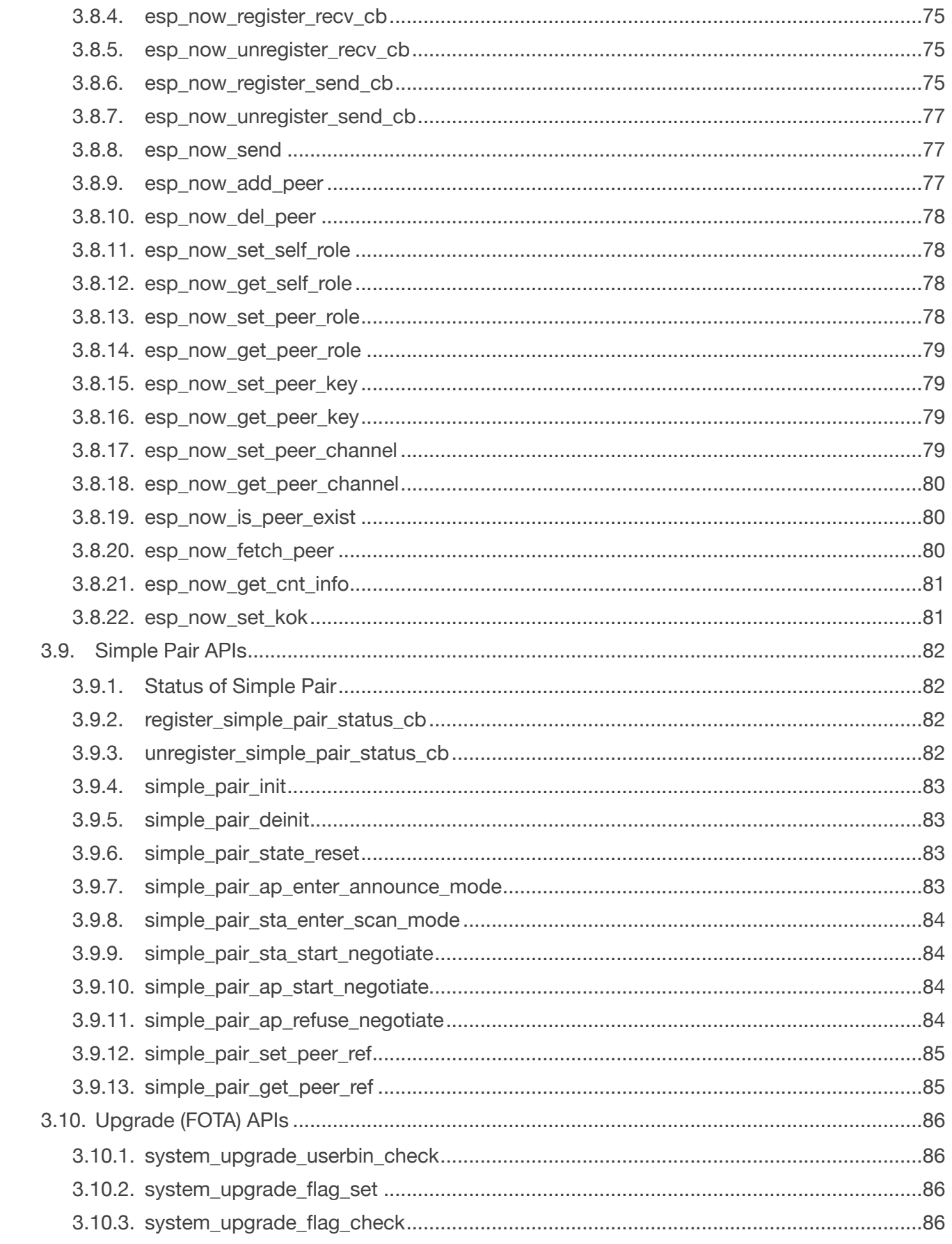

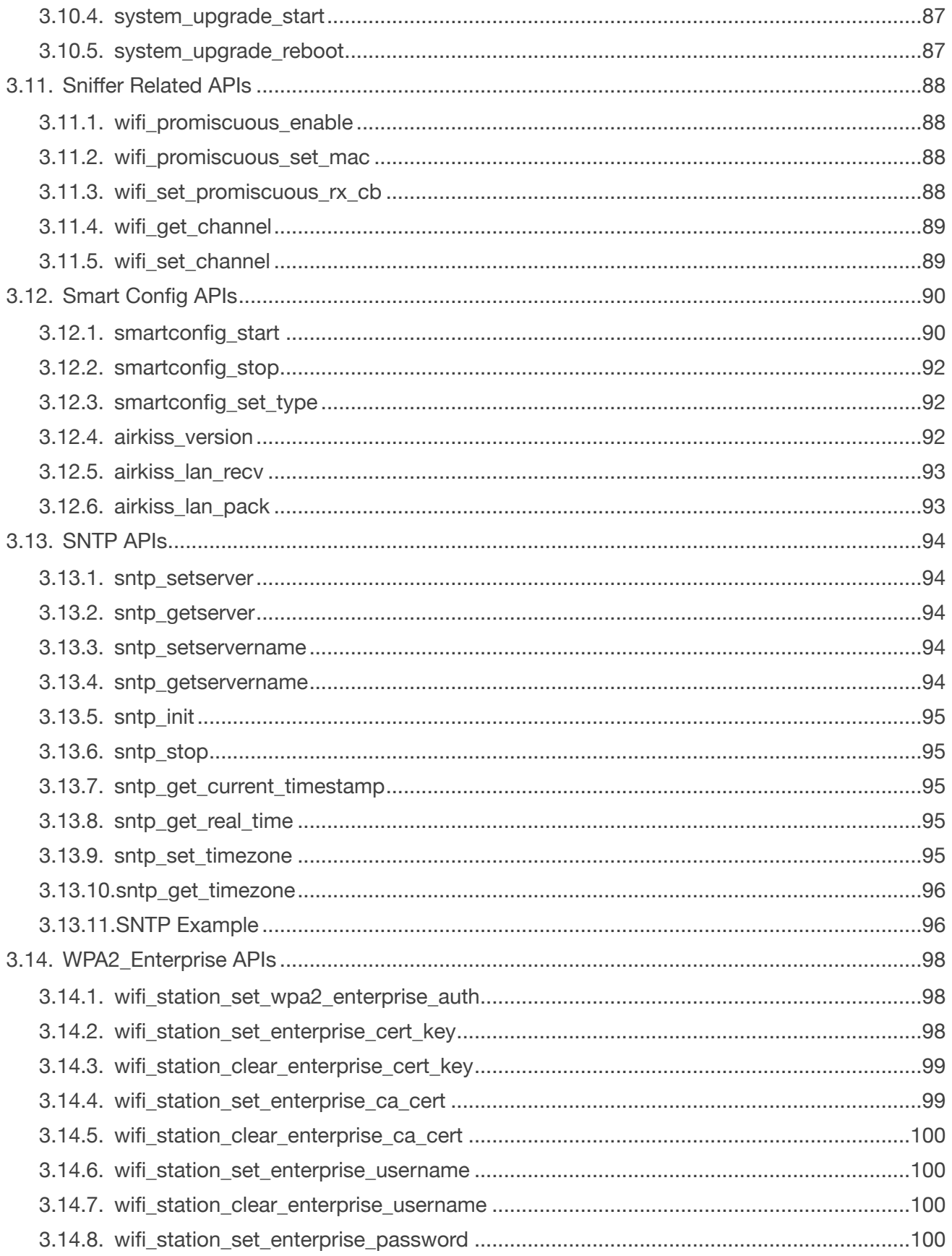

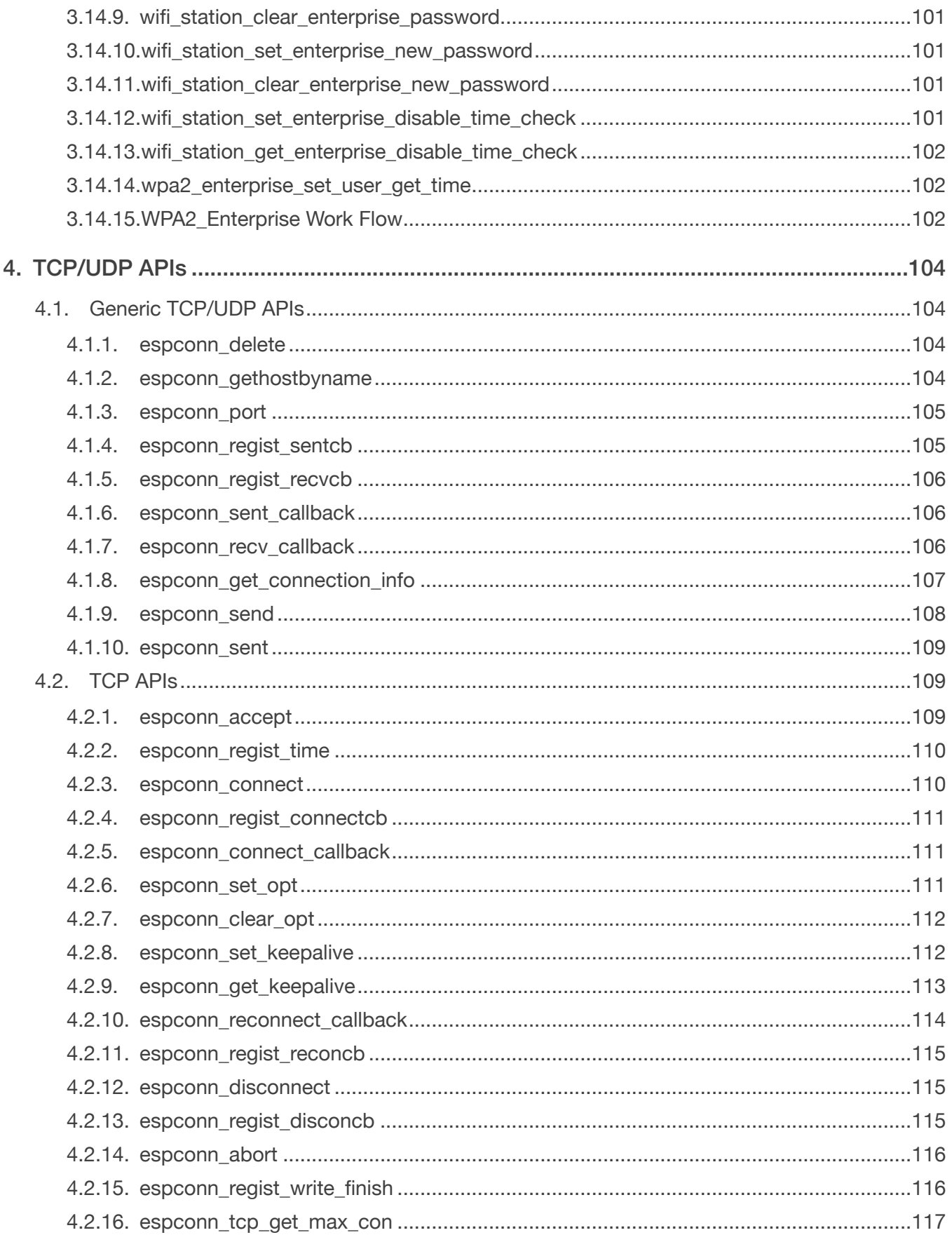

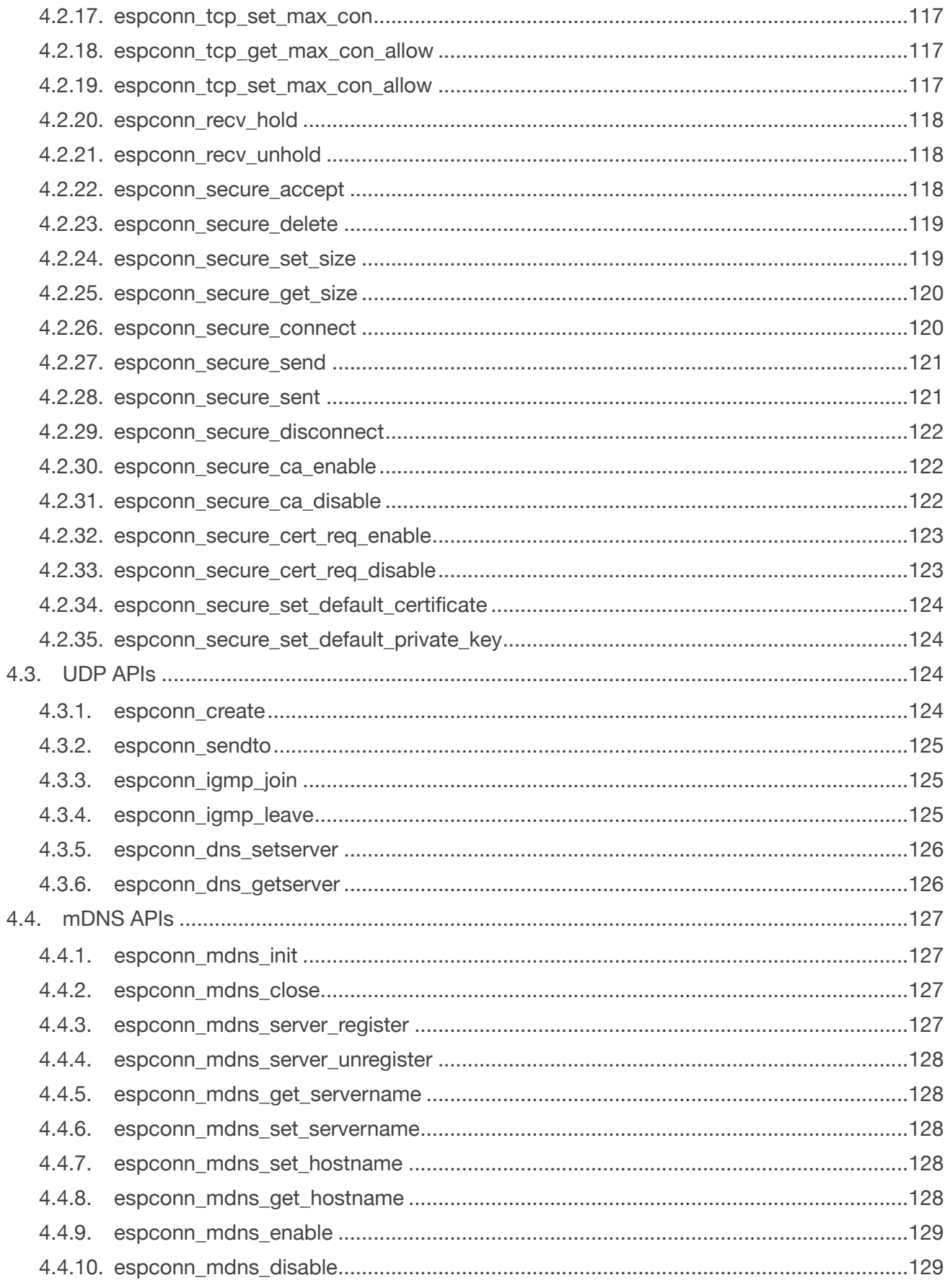

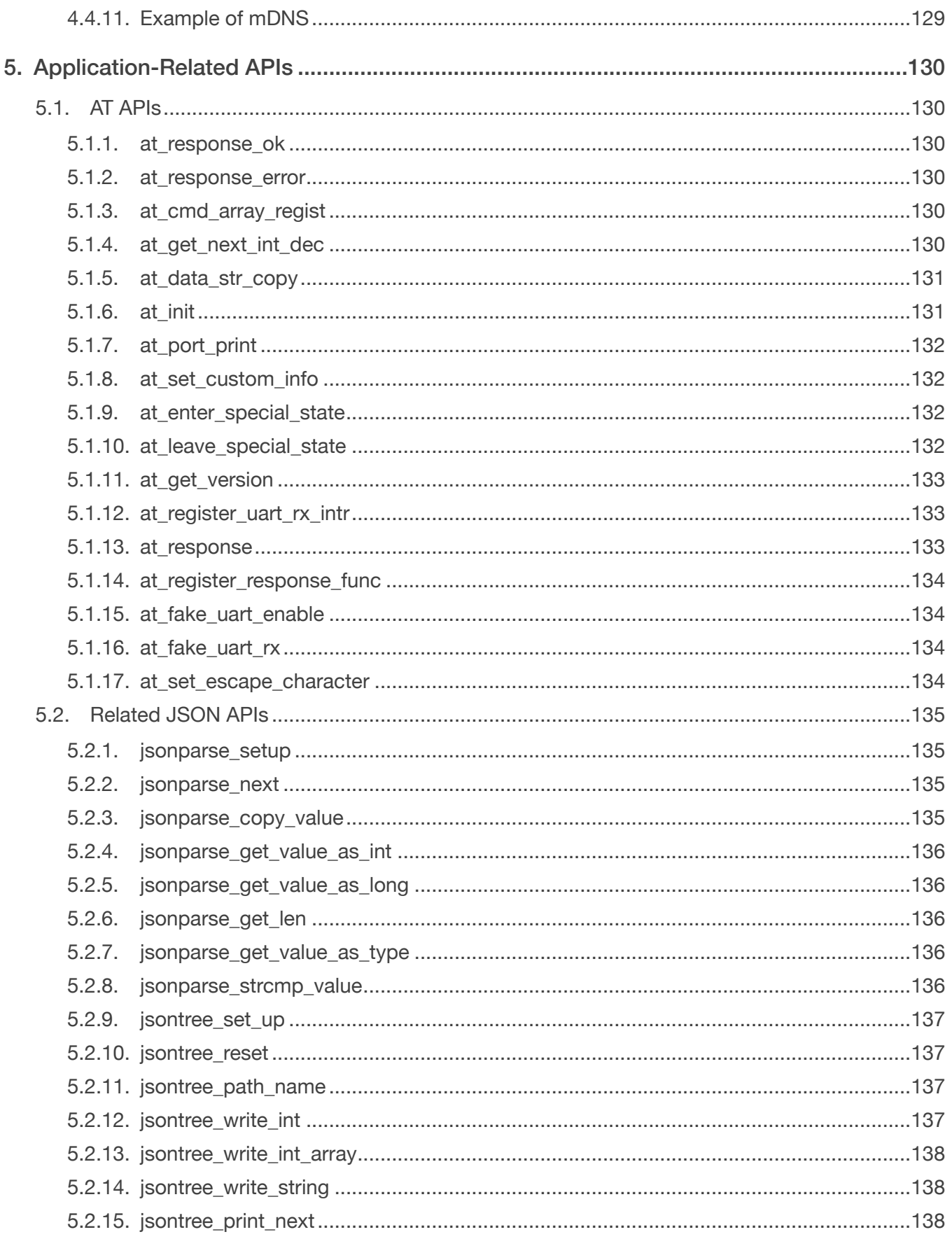

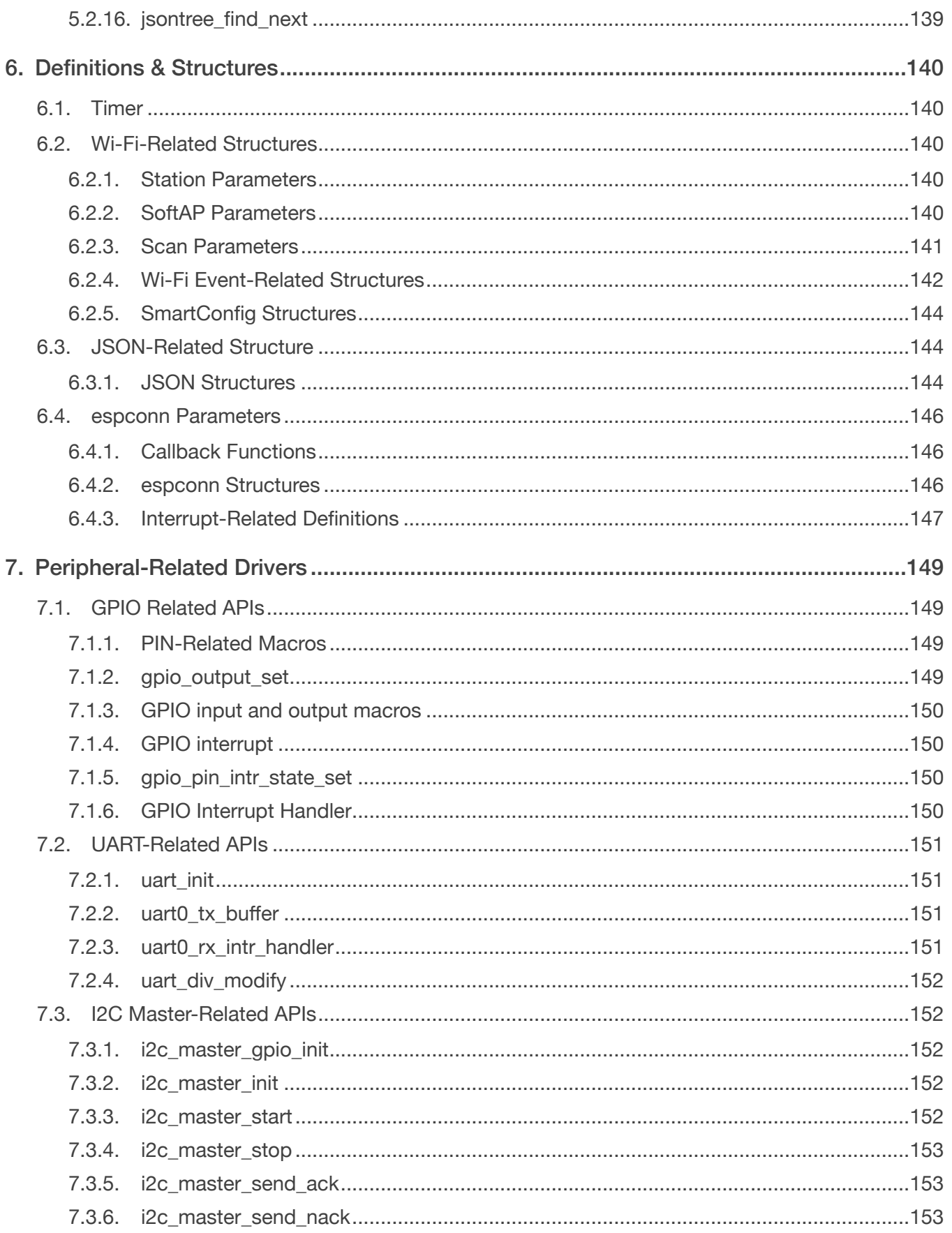

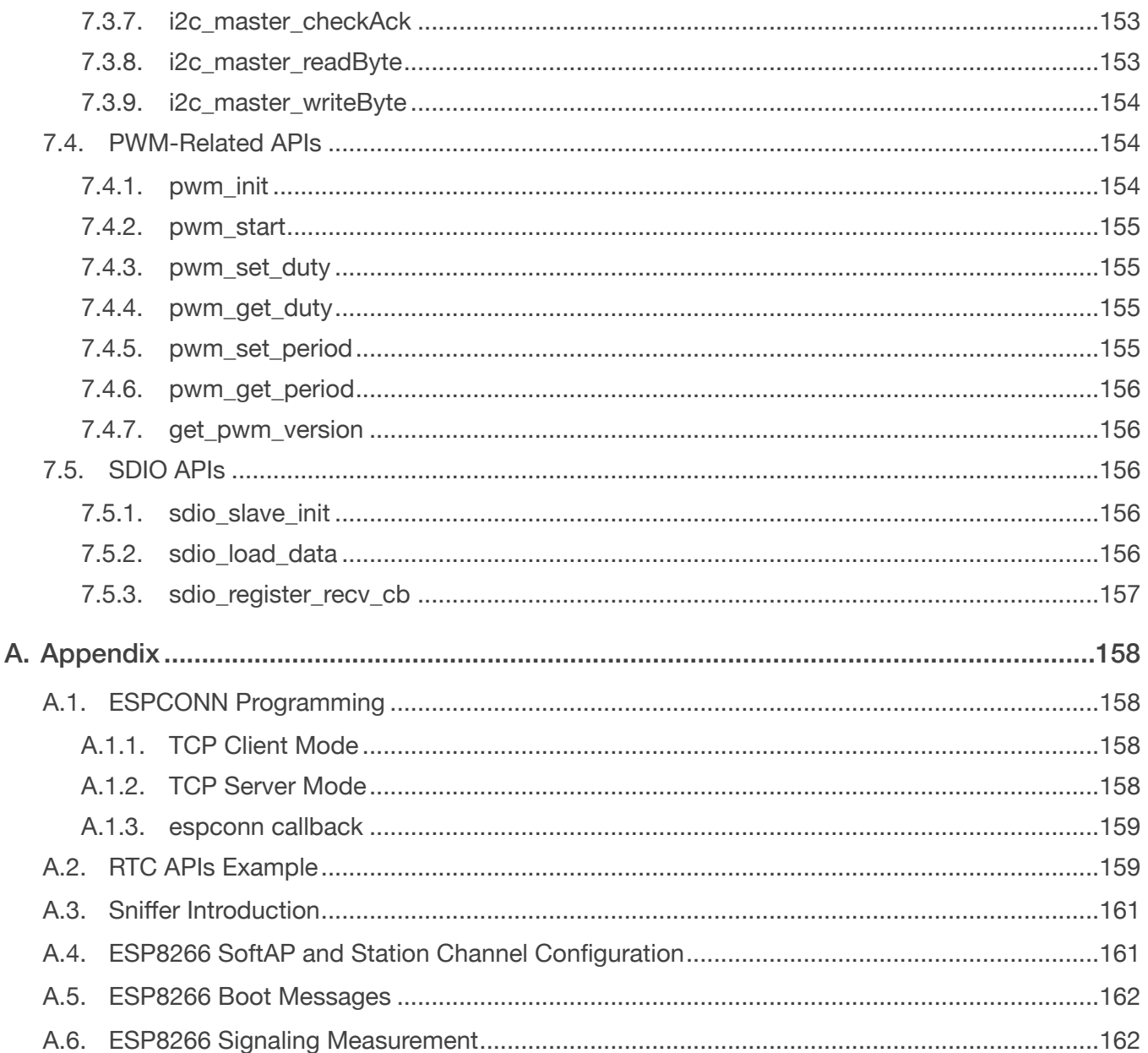

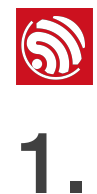

# <span id="page-15-0"></span>**Preambles**

ESP8266 Wi-Fi SoC offers a complete and self-contained Wi-Fi networking solution; it can be used to host applications or to offload Wi-Fi networking functions from another application processor. When the ESP8266 hosts application, it boots up directly from an external flash. It has an integrated cache to improve the performance of system's running applications. Alternately, serving as a Wi-Fi adapter, wireless internet access can be added into any microcontroller-based design with simple connectivity through UART interface or the CPU AHB bridge interface.

ESP8266EX is amongst the most integrated Wi-Fi chips in the industry; it integrates the antenna switches, RF balun, power amplifier, low noise receive amplifier, filters, and power management modules. Thus, it requires minimal external circuitry, and the entire solution, including front-end module, is designed to occupy minimal PCB area.

ESP8266EX also integrates an enhanced version of Tensilica's L106 Diamond series 32-bit processor, with on-chip SRAM, on top of its Wi-Fi functionalities. It is integrated with external sensors and other application specific devices through its GPIOs. Codes for such applications are provided as examples in the SDK.

Sophisticated system-level features include fast sleep/wake switching for energy-efficient VoIP, adaptive radio biasing for low-power operations, advanced signal processing, spur cancellation and radio co-existence features for common cellular, Bluetooth, DDR, LVDS, LCD interference mitigation.

The SDK based on ESP8266 IoT platform offers the users an easy, fast and efficient way to develop IoT devices. This programming guide provides overview of the SDK as well as detailed description of the APIs. It is written to help embedded software developers program on ESP8266 IoT platform.

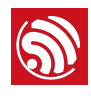

# 2. Non-OS SDK

# 2.1. Non-OS SDK Introduction

<span id="page-16-1"></span><span id="page-16-0"></span>The non-OS SDK provides a set of application programming interfaces (APIs) for core ESP8266 functionalities such as data reception/transmission over Wi-Fi, TCP/IP stack functions, hardware interface functions and basic system management functions. Thus, the SDK APIs allow programmers to focus on the application under development at a higher level. Users can access all core capabilities of ESP8266 without studying its chip architecture in detail.

All networking functions on the ESP8266 IoT platform are realized in the library, and are available to users in the form of well-defined APIs. Users can initialize the system hardware and network interface in **user main.c** when ESP8266 boots up.

void user\_init (void) is the default method provided. Users can add functions like firmware initialization, network parameters setting, and timer initialization within user\_init.

- For **ESP8266 NONOS SDK v3.0.0** and later versions, please add void ICACHE\_FLASH\_ATTR user\_pre\_init(void) in *user\_main.c*, and register your partition table in user\_pre\_init.
- For versions *ESP8266\_NONOS\_SDK\_v1.5.2* to *ESP8266\_NONOS\_SDK\_v2.2.1*, void user\_rf\_pre\_init (void) and uint32 user\_rf\_cal\_sector\_set(void) need to be added to *user\_main.c*. For an example of how to set the RF calibration sector, please refer to *ESP8266\_NONOS\_SDK/examples/IOT\_Demo/user/user\_main.c*. Users can call system\_phy\_set\_rfoption to set the RF option in user\_rf\_pre\_init, or call system\_deep\_sleep\_set\_option before Deep-sleep. If RF is disabled, ESP8266 Station and SoftAP will both be disabled, so the related APIs must not be called. Wi-Fi radio functions and network stack management APIs are not available when the radio is disabled.

From *ESP8266\_NONOS\_SDK\_v2.1.0* onwards, when the DIO-to-QIO flash is not used, users can add an empty function void user\_spi\_flash\_dio\_to\_qio\_pre\_init(void) on the application side to reduce iRAM usage.

APIs for JSON packet construction and parsing are included in the SDK. Users themselves can define the format of data packets.

# 2.2. Code Structure

<span id="page-16-2"></span>The non-OS SDK is meant to be used for applications where users require complete control over the execution sequence of code. Due to a lack of operating system, the non-OS SDK does not schedule tasks or preempt the user functions.

The non-OS SDK is most suitable for use in event-driven applications. As there is no RTOS overhead, the non-OS SDK does not impose stack size restrictions or execution time slots on any user functions.

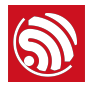

The RTOS SDK is an alternative to non-OS SDK, and may be used where task-based, modular programming is desirable. To read more about the RTOS SDK, please refer to the *[ESP8266 SDK Getting Started Guide](http://espressif.com/sites/default/files/documentation/2a-esp8266-sdk_getting_started_guide_en.pdf)*.

The code structure in non-OS SDK may be described as follows:

- The non-OS SDK does not implement user task scheduling like RTOS based systems do. The non-OS SDK uses four types of functions:
	- Application functions
	- Callback functions
	- Interrupt service routines (ISRs)
	- User tasks

Application functions refer to the usual type of C functions used in embedded C programming. These functions must be called by another function. Application functions may be attributed with ICACHE\_FLASH\_ATTR to fetch and execute programs from the flash. IRAM\_ATTR-attributed functions are stored in the iRAM prior to execution.

**Callback functions** refer to functions that are not called directly from the user program. Callback functions are executed by the non-OS SDK core when a system event occurs. This enables the programmer to respond to real-time events without using RTOS or polling for events.

To program a callback function, users first need to register the callback function using the corresponding register\_cb API. Examples of callback functions include timer callback functions and network event callback functions.

Interrupt Service Routines (ISRs) are simply callback functions of a special type. These functions are called when a hardware interrupt occurs. When an interrupt is enabled, a corresponding interrupt handler functions must be registered. Note that ISRs must be attributed as IRAM\_ATTR.

User tasks can be classified according to three priority levels: 0, 1, 2. Priority level has the following order: 2>1>0. Non-OS SDK can only support up to three tasks at a time. One priority level for one task.

User tasks are normally used when a function cannot be called directly. To create a user task, please refer to the API description of system\_os\_task() in this document. For example, espconn\_disconnect() API may not be called from within an espconn callback, therefore a user task must be created within the espconn callback to execute espconn\_disconnect.

• As stated earlier, the non-OS SDK does not preempt tasks or switch context. Users are responsible for the proper execution of code and the user code must not occupy the CPU on a particular function for too long. This may cause a watchdog reset and prompt ESP8266 to reboot.

If for some reason the user application must execute a task for too long (say, longer than 500 ms), it is recommended that the system\_soft\_wdt\_feed() API be called often to reset the WDT. Disabling the softWDT is not recommended.

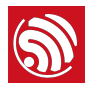

• For proper system operation, it is highly recommended that the **esp init data.bin** and *blank.bin* files be flashed to the correct location in memory at least once. For **ESP8266 NONOS SDK v2.2.1** and later versions, the RF calibration sector must be set correctly in the application user\_rf\_cal\_sector\_set.

# 2.3. Timer and Interrupt

- <span id="page-18-0"></span>• For polling purposes, it is highly recommended that system timer task be used check for an event periodically.
	- Using a loop is inefficient and blocks the CPU.
	- Users need to call function os\_delay\_us or while, or for in timer callback. Please do not occupy CPU for more than 15 ms.
- Timer APIs may not be used to generate a callback more frequently than every 5 ms (100 μs for microsecond timer). Please refer to descriptions of os\_timer\_arm() and related APIs for detailed information on timer usage.
- The microsecond timer is not very precise. Even though timer callbacks are assigned a higher priority over user functions, there might be a 500 μs jitter in callbacks. For high accuracy timing purposes, please use the hardware timer by referring to the driver program (*driver\_lib*). Note that PWM APIs may not be used when the hardware timer is in use.
- Do not disable interrupts for too long. ISRs should occupy very little time as well (in microseconds only).

## 2.4. System Performance

- <span id="page-18-1"></span>• ESP8266 is typically run at 80 MHz. The CPU may be configured to run at 160 MHz in high performance applications. Note that the peripherals are not affected by the CPU frequency setting because they are run off a different clock source from that of the CPU.
- Higher clock frequency and disabled sleep modes cause greater power consumption in return for better performance. The user application should prioritize between the two.
- Code attributed with ICACHE\_FLASH\_ATTR is generally executed slower than the code marked with **IRAM\_ATTR.** However, like most embedded platforms, iRAM is limited on ESP8266 and thus must be used sparingly for high performance code.
- The flash mode and frequency directly influence the code execution speed. Setting the flash to a higher frequency and QIO mode may produce the best results in terms of performance, though it costs in terms of power consumption.

# 2.5. System Memory

<span id="page-18-2"></span>• ESP8266 supports a primary standard external QSPI flash memory of up to 128 Mbits for code and data storage. There may be secondary memory chips for user data storage as well.

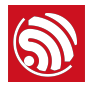

- There is no internal non-volatile storage within ESP8266 for storing user code or data. The ESP8285 chip is an ESP8266 variant with integrated flash memory. Please refer to the [ESP8285 Datasheet](http://espressif.com/sites/default/files/documentation/0a-esp8285_datasheet_en.pdf) for more details.
- ESP8266 features 160 Kbytes of RAM, of which iRAM is 64 KB and dRAM is 96KB (dRAM: 80 KB for SDK+HEAP, 16 KB for ROM). The iRAM is further segmented into two blocks. A 32 KB iRAM block stores code marked with IRAM\_ATTR and the other 32 KB block is used to cache code from flash, i.e. code marked with ICACHE\_FLASH\_ATTR.
- Since ESP8266 NonOS SDK v3.0, we have added a new feature to enable using iRAM as memory, which can provide about 17 KB extra memory (but the cache size will decrease to be only 16 KB). Please find the details below. Please note that it may effect the system performance, so it's recommended to conduct a thorough test to ensure what works best for you.
	- Define function user\_iram\_memory\_is\_enabled in application and return 1 to enable iRAM as memory. For example,

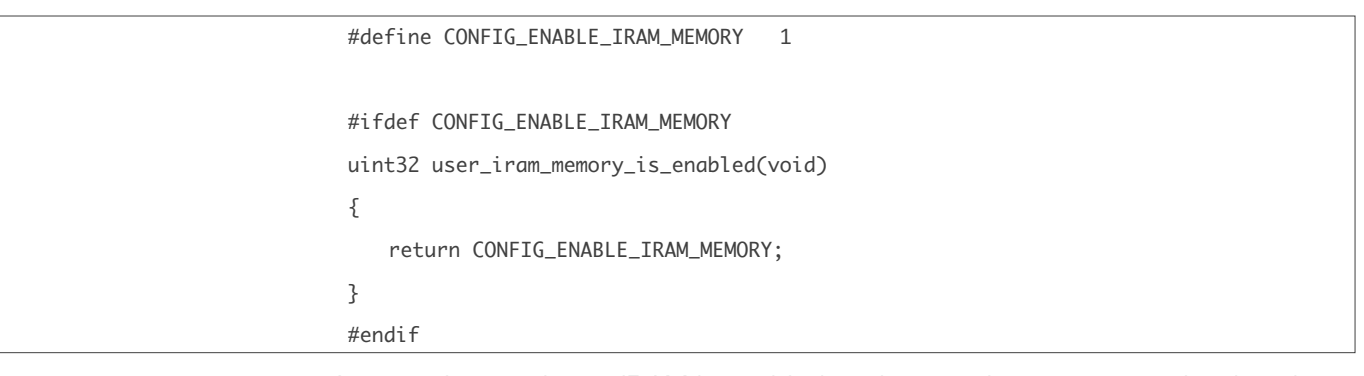

- After setting as above, iRAM is enabled as the first chosen memory by default. os\_malloc, os\_zalloc and os\_calloc will allocate from iRAM first, and dRAM will be the next available memory when  $i$ RAM is used up.
- Or users can directly call os\_malloc\_iram, os\_zalloc\_iram, os\_calloc\_iram to allocate from iRAM (dRAM will be the next available memory when iRAM is used up); and os\_malloc\_dram, os\_zalloc\_dram, os\_calloc\_dram to allocate from dRAM.
- Or to be compatible with earlier applications, users can define MEM\_DEFAULT\_USE\_DRAM to make os\_malloc, os\_zalloc and os\_calloc allocate from dRAM, and use os\_malloc\_iram, os\_zalloc\_iram, os\_calloc\_iram to allocate from iRAM (dRAM will be the next available memory when iRAM is used up). For example, add below codes in makefile:

CONFIGURATION\_DEFINES += -DMEM\_DEFAULT\_USE\_DRAM

The definition in include/mem.h is as below:

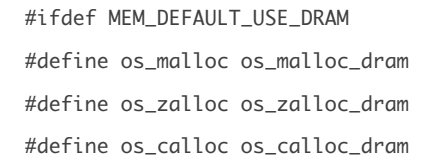

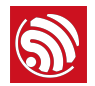

#else #define os\_malloc os\_malloc\_iram #define os\_zalloc os\_zalloc\_iram #define os\_calloc os\_calloc\_iram #endif

• RAM and flash access have to be word-aligned (4 byte boundary aligned access only). Casting pointers directly is not recommended. Please use os\_memcpy, or other APIs for memory operations.

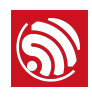

# <span id="page-21-0"></span>3. Application Programming Interface (APIs)

## 3.1. Software Timer

<span id="page-21-1"></span>Timer APIs can be found in */ESP8266\_NONOS\_SDK/include/osapi.h*.

Please note that os\_timer APIs listed below are software timers executed in tasks, thus timer callbacks may not be precisely executed at the right time; it depends on priority. If you need a precise timer, please use a hardware timer which can be executed in hardware interrupt. For details please refer to *hw\_timer.c*.

- For the same timer, os\_timer\_arm (or os\_timer\_arm\_us) cannot be invoked repeatedly. os timer disarm should be invoked first.
- os\_timer\_setfn can only be invoked when the timer is not enabled, i.e., after os\_timer\_disarm or before os\_timer\_arm (or os\_timer\_arm\_us).

#### 3.1.1. os\_timer\_arm

<span id="page-21-2"></span>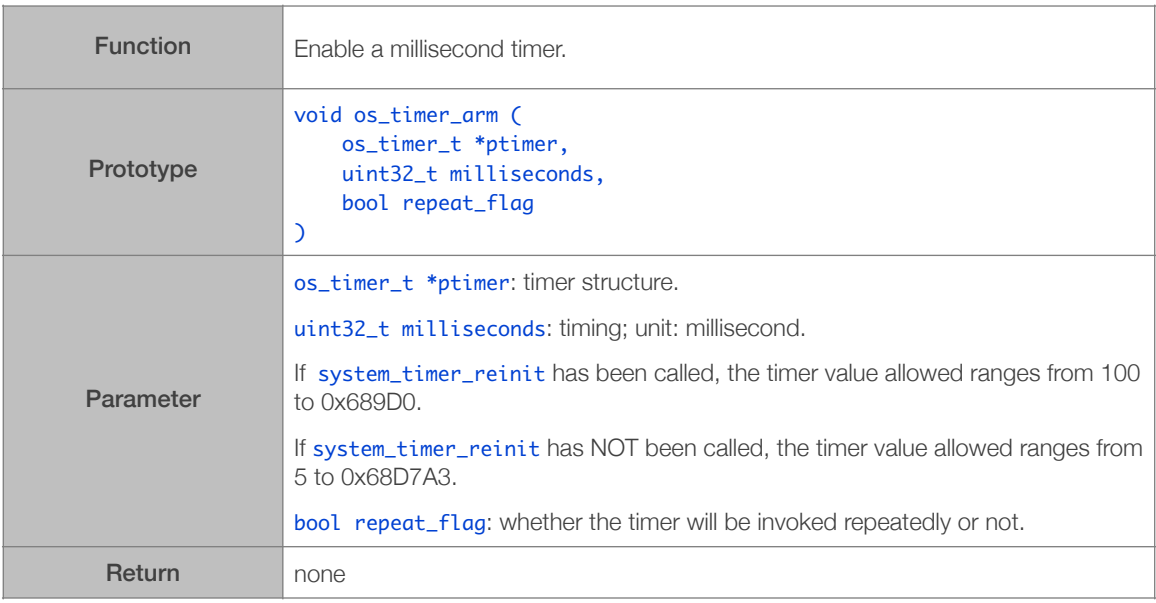

#### 3.1.2. os\_timer\_disarm

<span id="page-21-3"></span>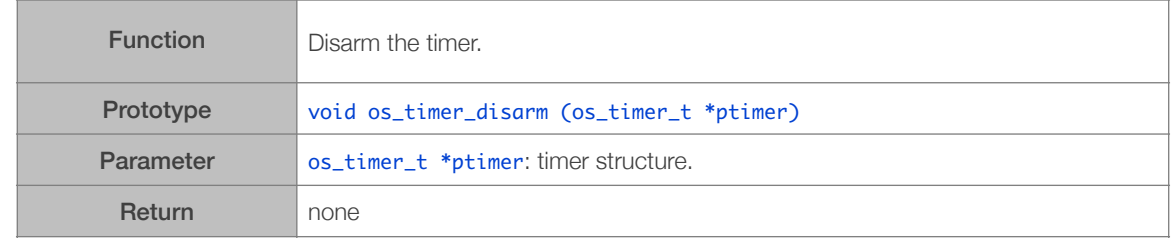

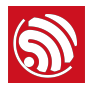

#### 3.1.3. os\_timer\_setfn

<span id="page-22-0"></span>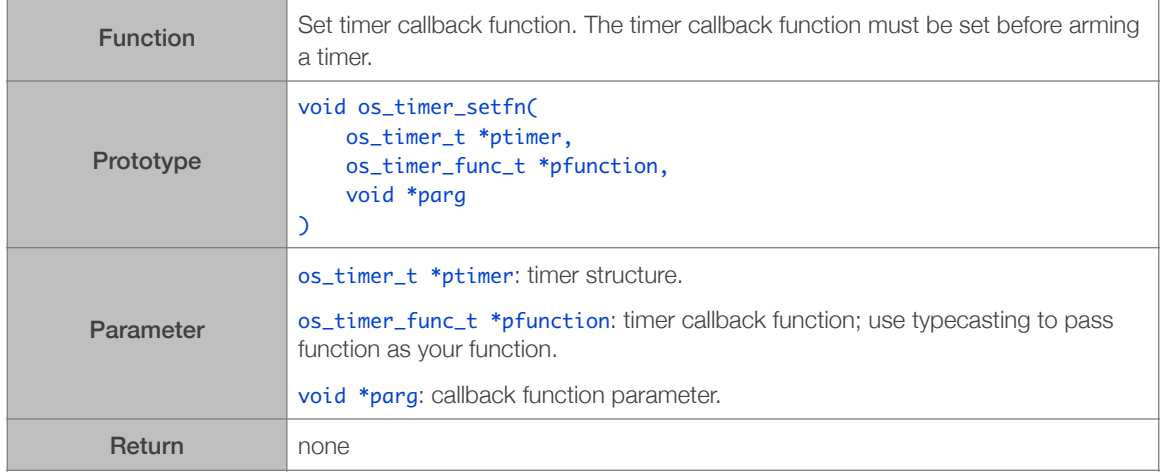

#### 3.1.4. system\_timer\_reinit

<span id="page-22-1"></span>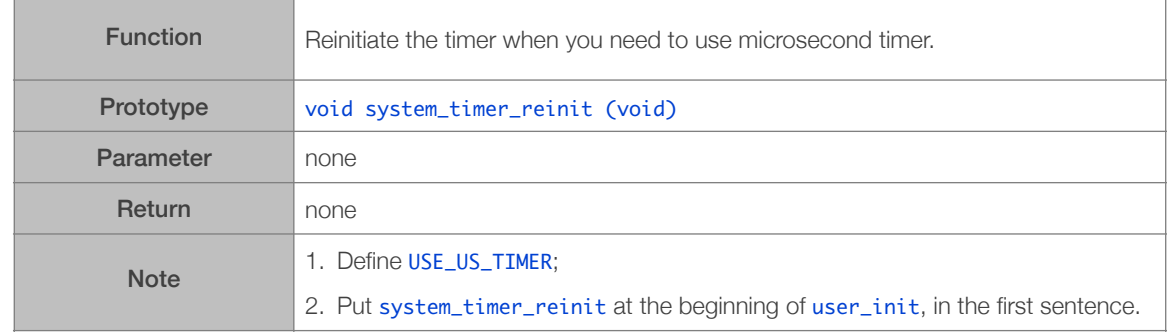

#### 3.1.5. os\_timer\_arm\_us

<span id="page-22-2"></span>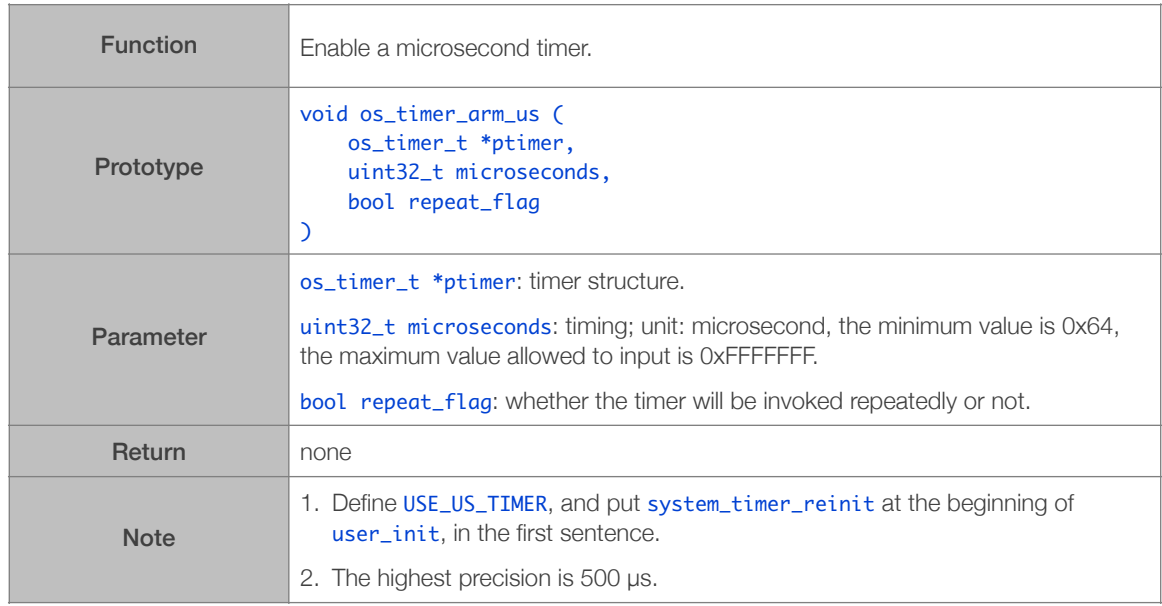

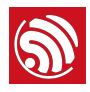

## 3.2. Hardware Timer

<span id="page-23-0"></span>Hardware timer APIs can be found in */ESP8266\_NONOS\_SDK/examples/driver\_lib/ hw\_timer.c*. Users can use it according to *driver\_lib/readme.txt*.

#### *Notes:*

- If NM is used as the ISR source for auto-loading the timer, parameter val of hw\_timer\_arm can not be *less than 100.*
- *• When NMI source is used, the timer has the highest priority. It can interrupt other ISRs. FRC1 source should be used to prevent the timer from interrupting other ISRs.*
- APIs in **hw\_timer.c** can not be called when PWM APIs are in use, because they all use the same *hardware timer.*
- The hardware timer callback function must NOT be defined with **ICACHE\_FLASH\_ATTR.**
- *• The system must not be allowed to enter Light-sleep mode (*wifi\_set\_sleep\_type(LIGHT\_SLEEP)*) when hardware timer is enabled. Light-sleep stops the CPU and it can not be interrupted by NMI.*

#### 3.2.1. hw\_timer\_init

<span id="page-23-1"></span>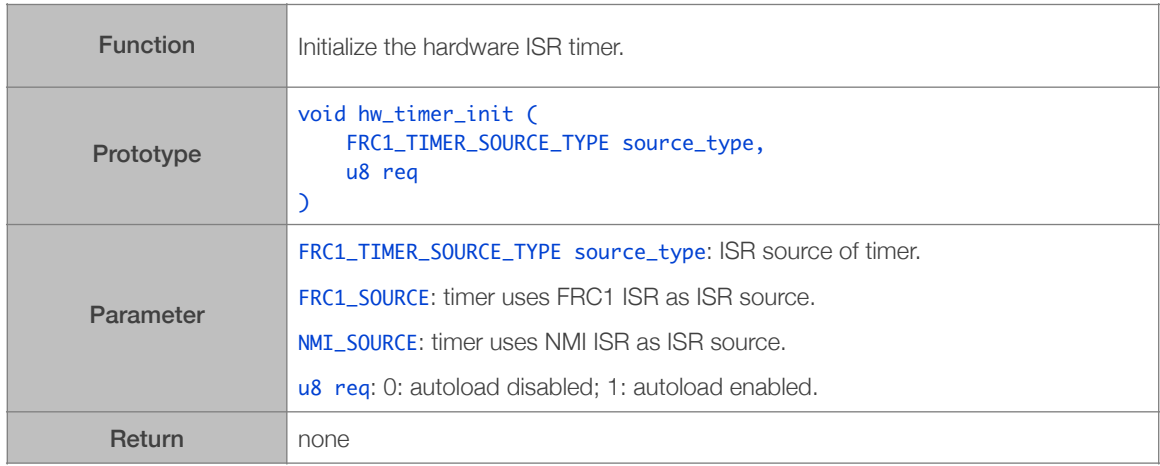

#### 3.2.2. hw\_timer\_arm

<span id="page-23-2"></span>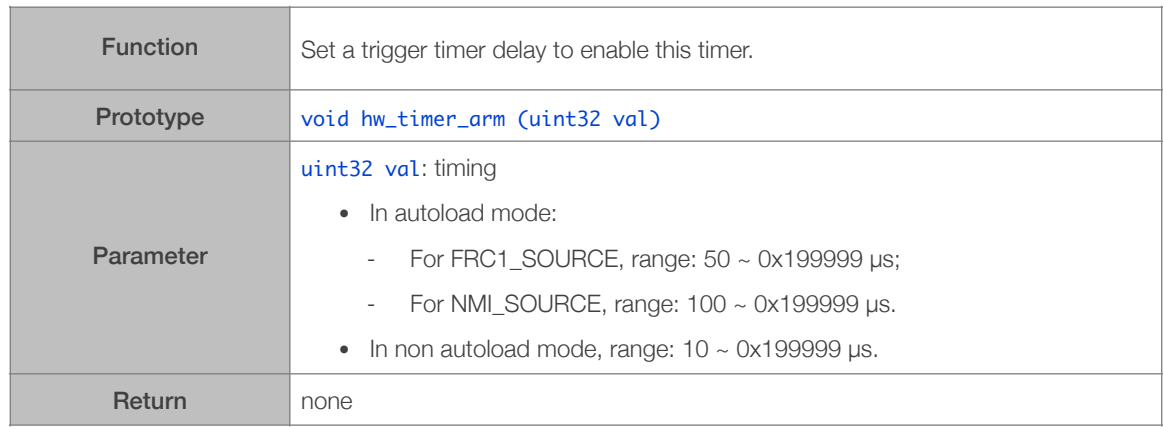

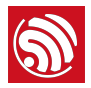

#### 3.2.3. hw\_timer\_set\_func

<span id="page-24-0"></span>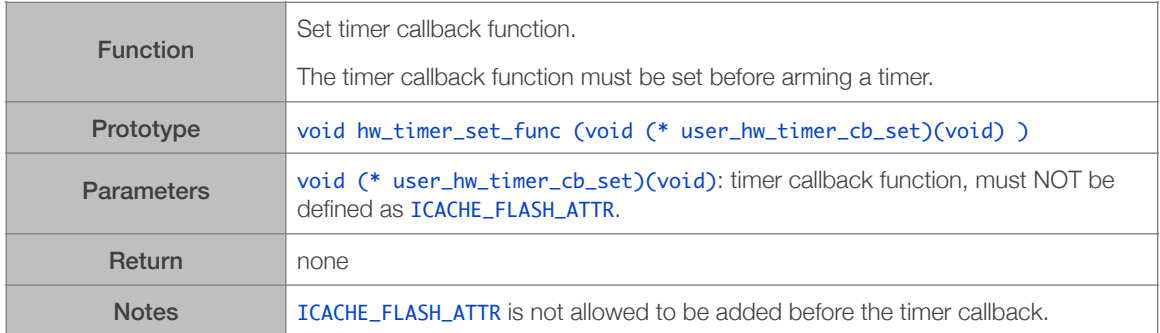

#### 3.2.4. Hardware Timer Example

```
#define	REG_READ(_r)					(*(volatile	uint32	*)(_r))

#define	WDEV_NOW()				REG_READ(0x3ff20c00)

uint32 <b>tick_now2 = 0;</b>void	hw_test_timer_cb(void)

{

static uint16 j = 0;
j_{++};
if( (WDEV_NOW() - tick_now2) >= 1000000 )
\{static u32 idx = 1;
        tick_{now2} = WDEV_{Now2});
								os_printf("b%u:%d\n",idx++,j);

j = 0;				}

}

void	ICACHE_FLASH_ATTR	user_init(void)

{

								hw_timer_init(FRC1_SOURCE,1);

								hw_timer_set_func(hw_test_timer_cb);

								hw_timer_arm(100);

}
```
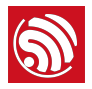

## 3.3. System APIs

<span id="page-25-0"></span>System APIs can be found in */ESP8266\_NONOS\_SDK/include/user\_interface.h.* os\_XXX APIs can be found in */ESP8266\_NONOS\_SDK/include/osapi.h.*

#### 3.3.1. system\_get\_sdk\_version

<span id="page-25-1"></span>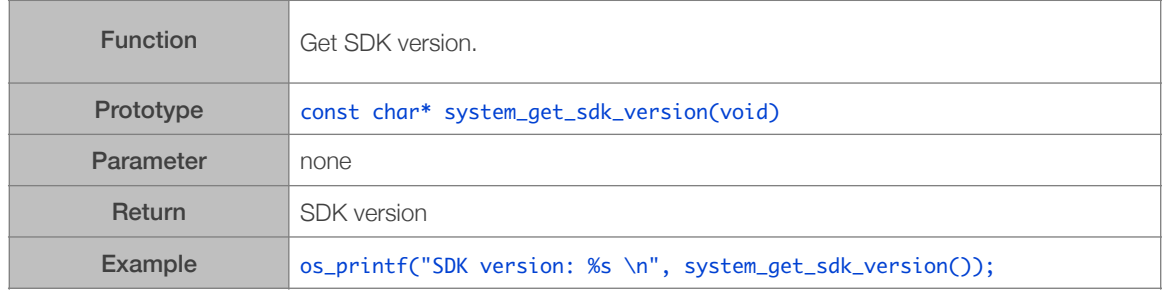

#### 3.3.2. system\_restore

<span id="page-25-2"></span>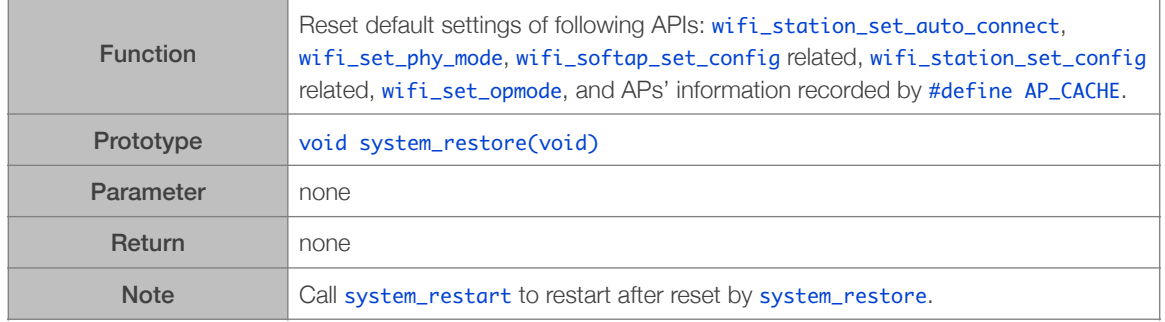

#### 3.3.3. system\_restart

<span id="page-25-3"></span>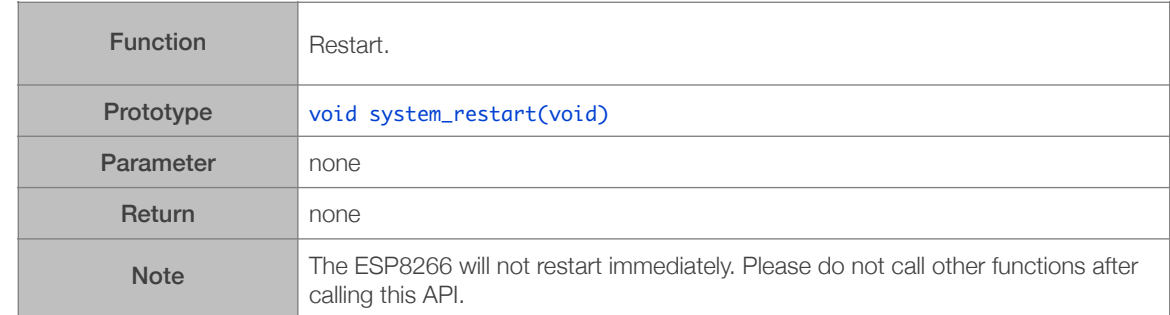

#### 3.3.4. system\_init\_done\_cb

<span id="page-25-4"></span>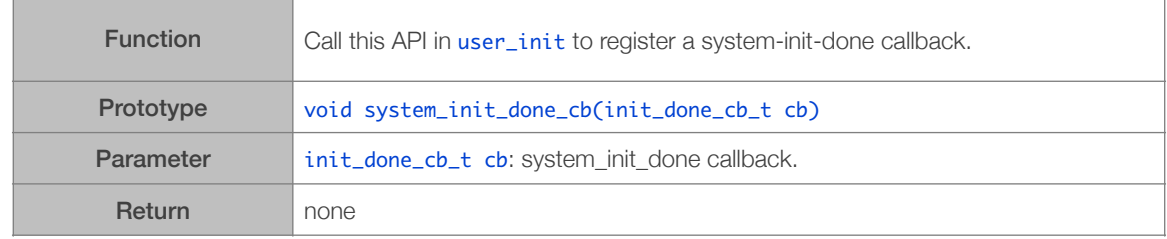

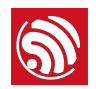

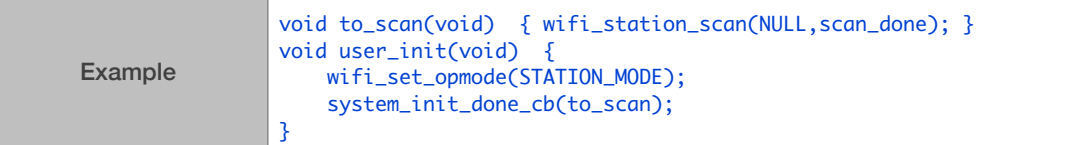

#### 3.3.5. system\_get\_chip\_id

<span id="page-26-0"></span>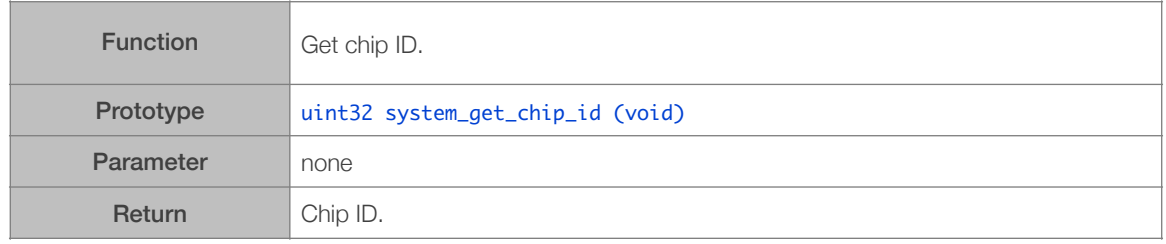

#### 3.3.6. system\_get\_vdd33

<span id="page-26-1"></span>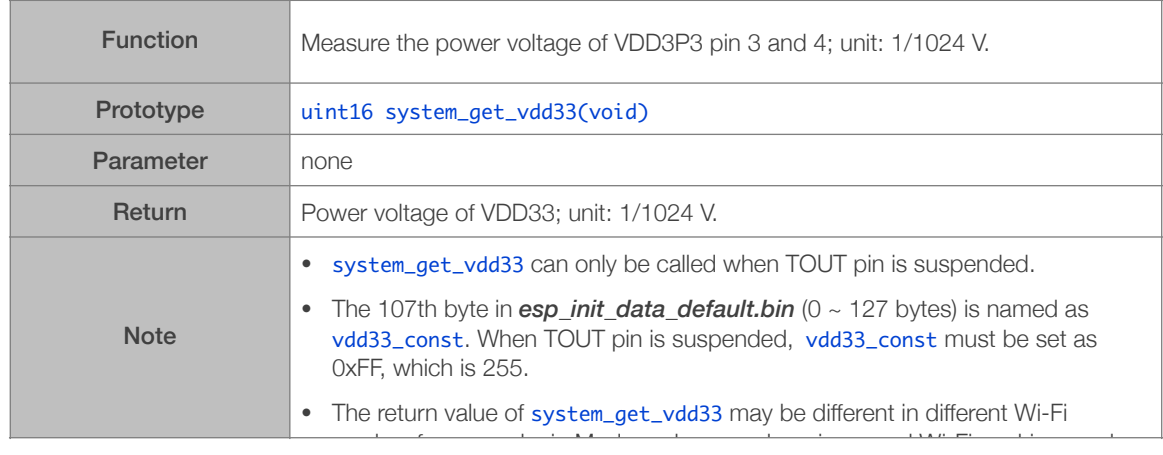

#### 3.3.7. system\_adc\_read

<span id="page-26-2"></span>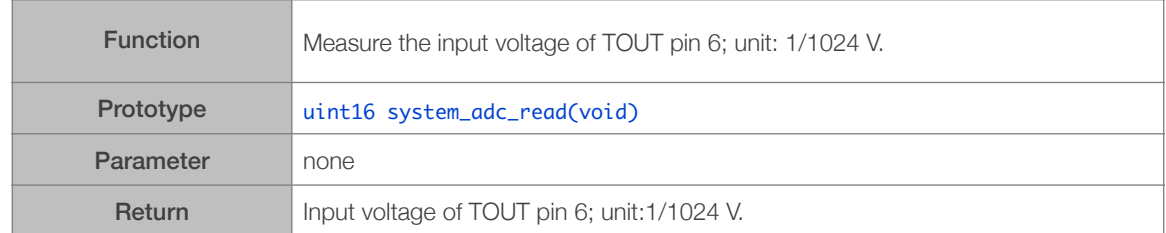

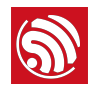

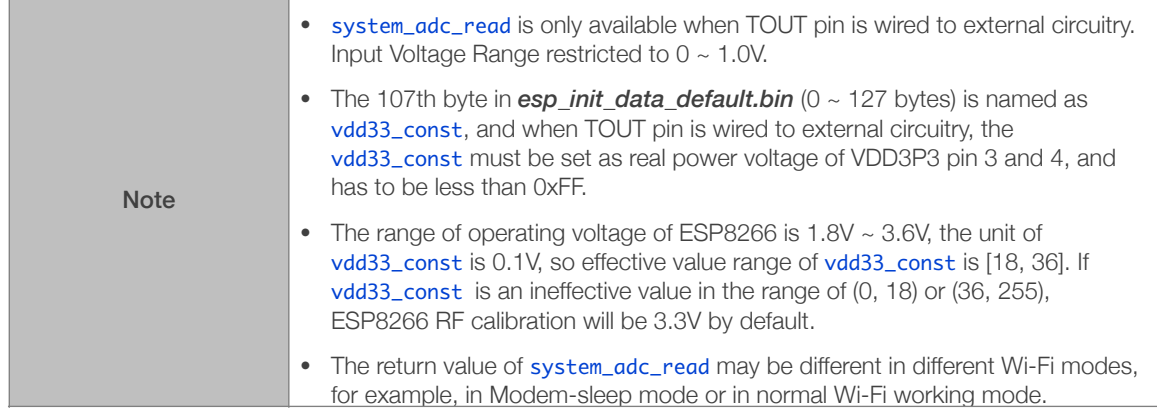

#### 3.3.8. system\_adc\_read\_fast

<span id="page-27-0"></span>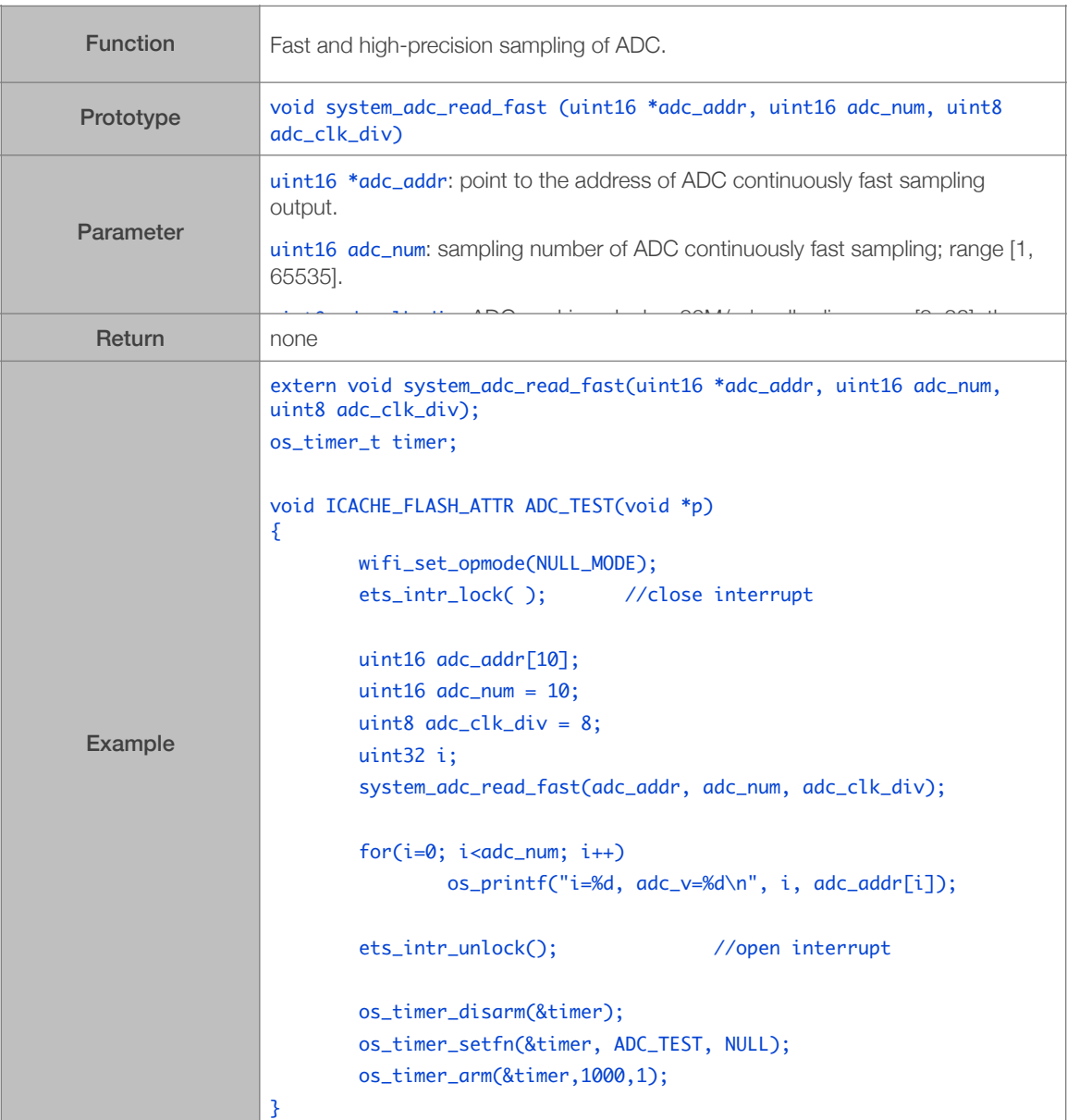

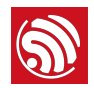

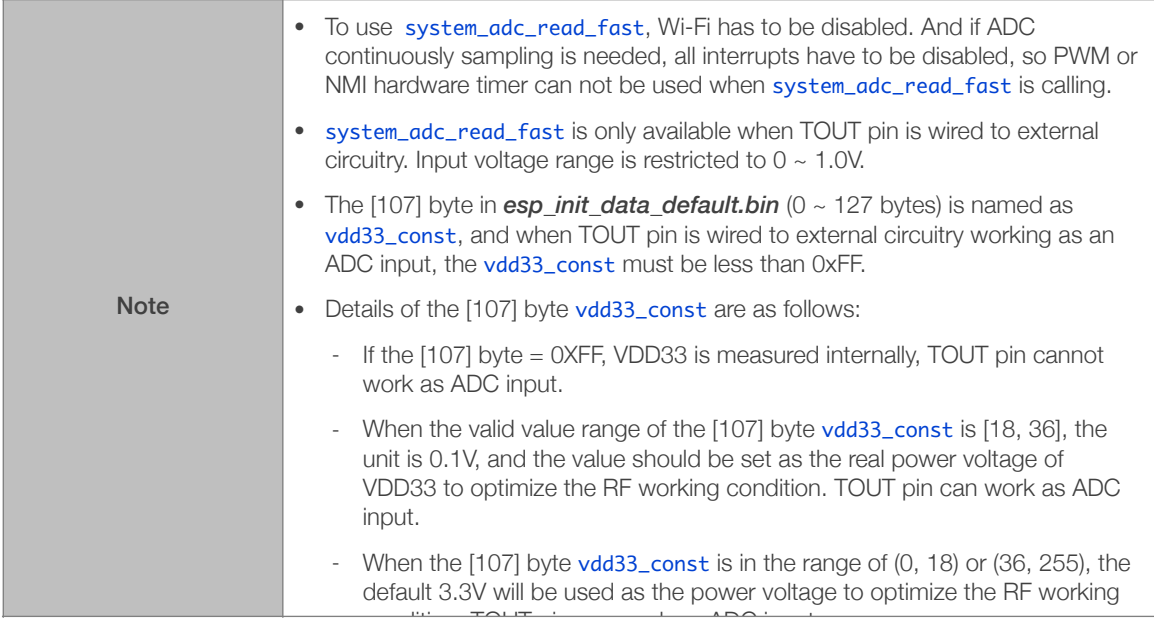

### 3.3.9. system\_deep\_sleep

<span id="page-28-0"></span>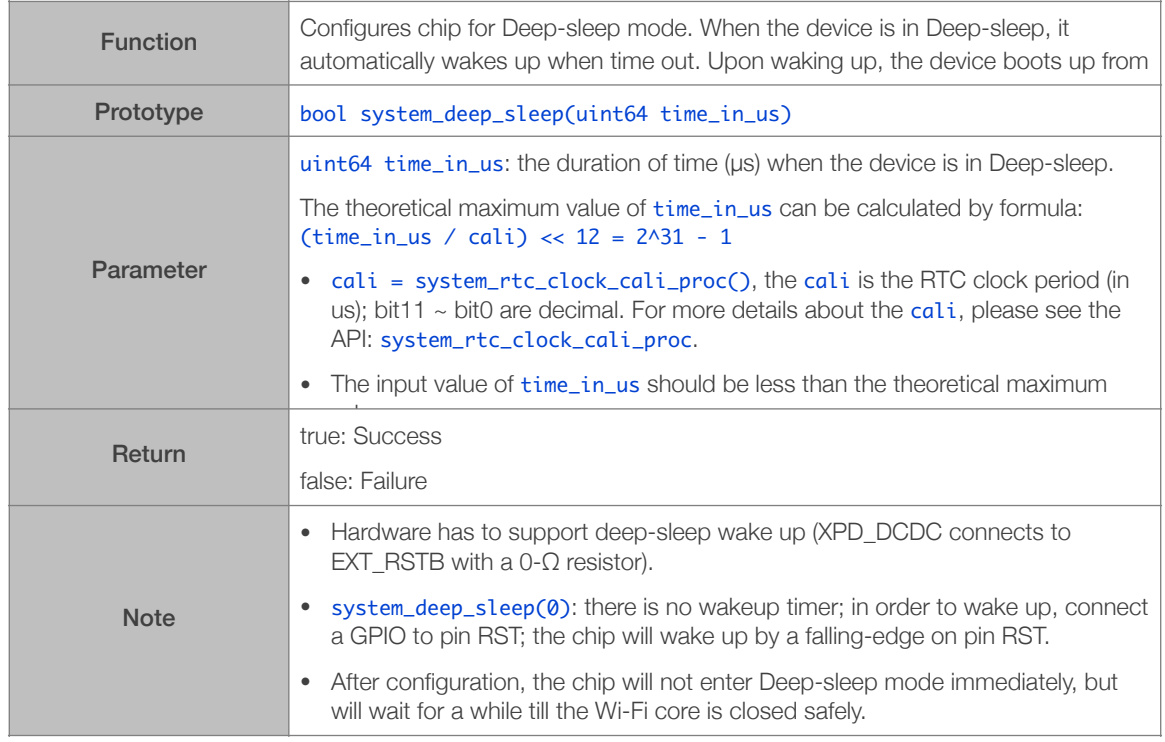

#### 3.3.10. system\_deep\_sleep\_set\_option

<span id="page-28-1"></span>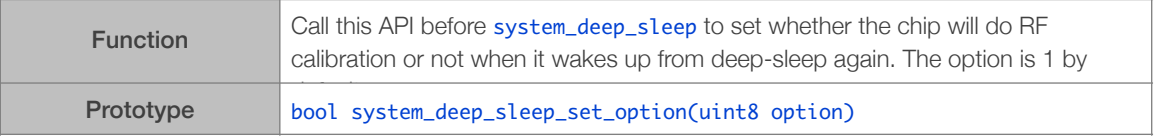

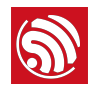

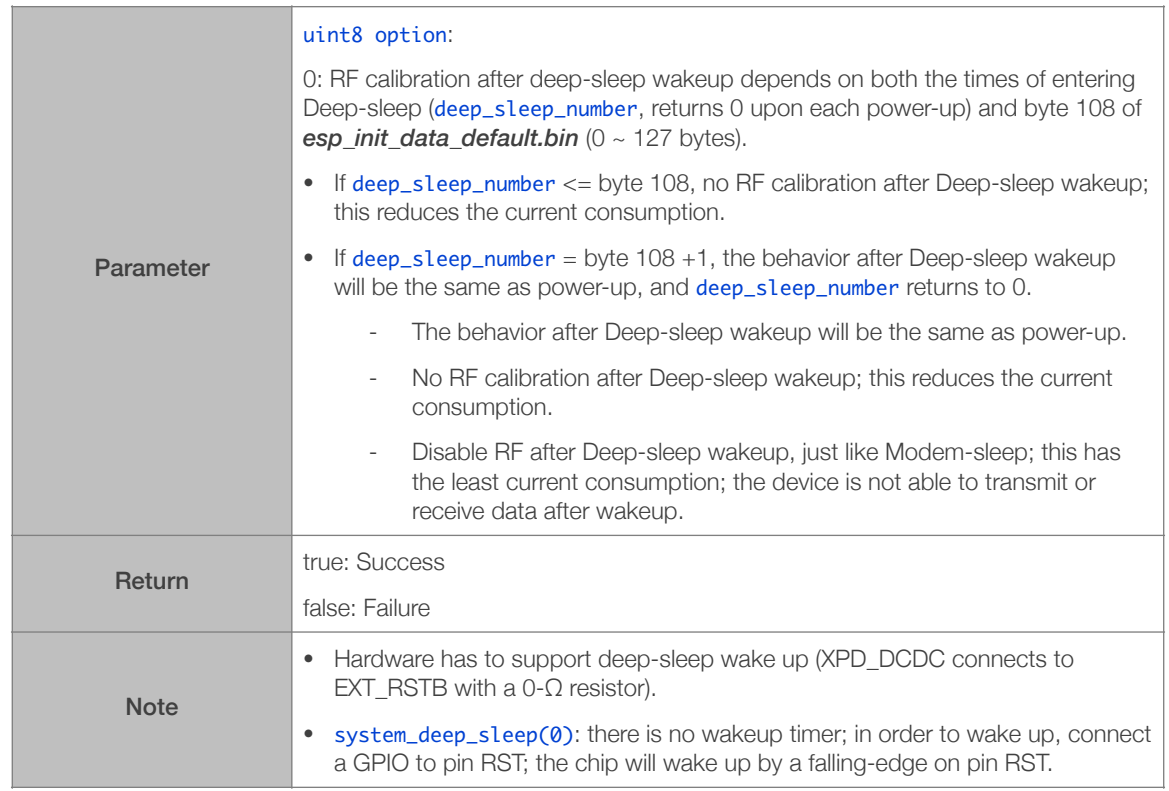

#### 3.3.11. system\_phy\_set\_rfoption

<span id="page-29-0"></span>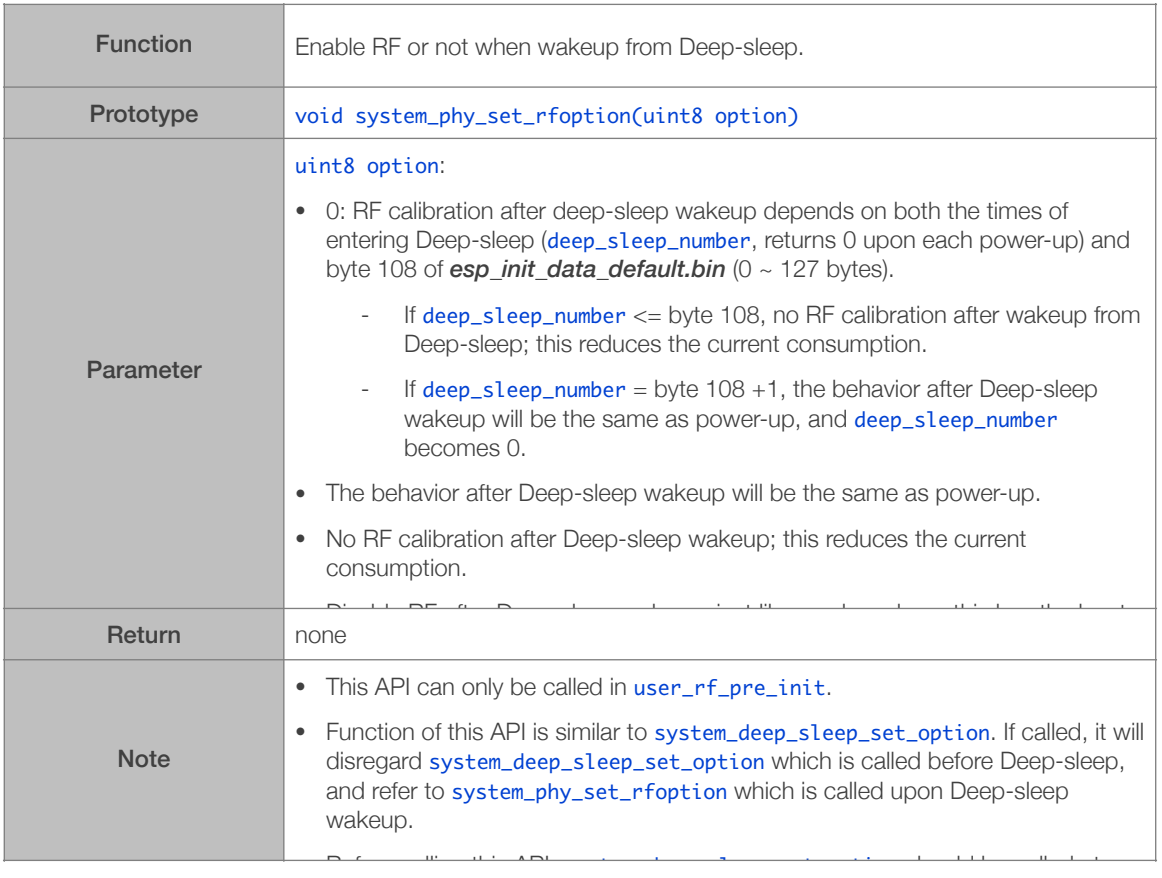

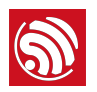

#### 3.3.12. system\_phy\_set\_powerup\_option

<span id="page-30-0"></span>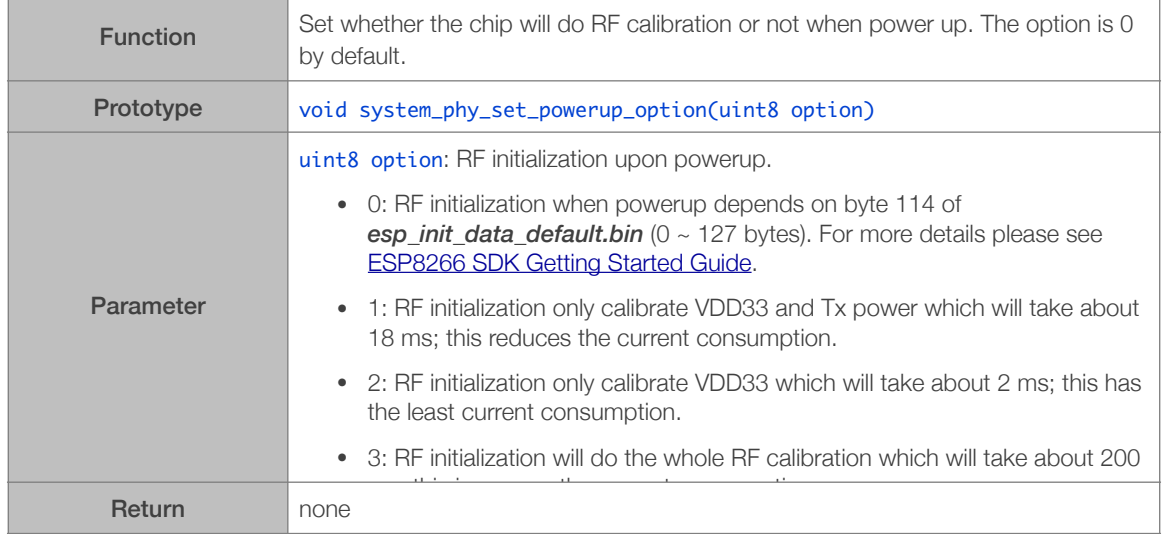

#### 3.3.13. system\_phy\_set\_max\_tpw

<span id="page-30-1"></span>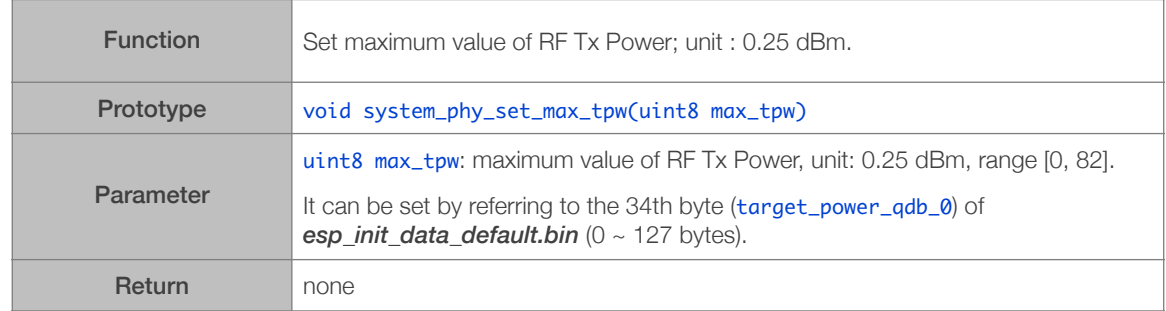

#### 3.3.14. system\_phy\_set\_tpw\_via\_vdd33

<span id="page-30-2"></span>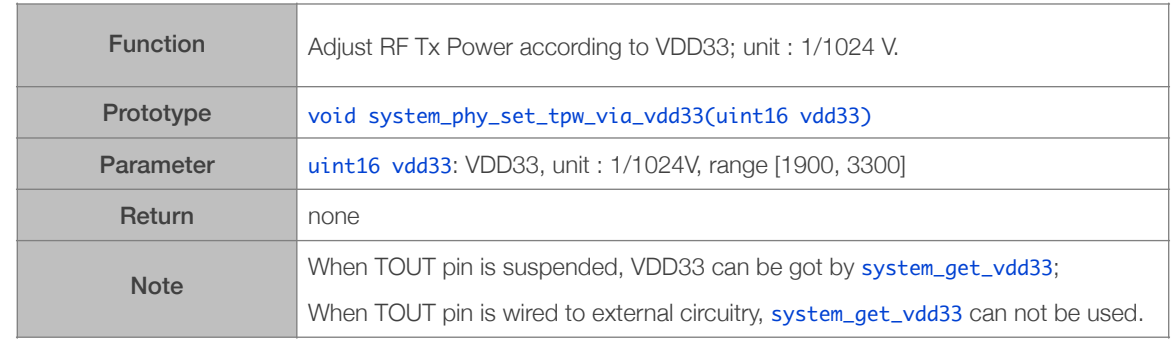

#### 3.3.15. system\_set\_os\_print

<span id="page-30-3"></span>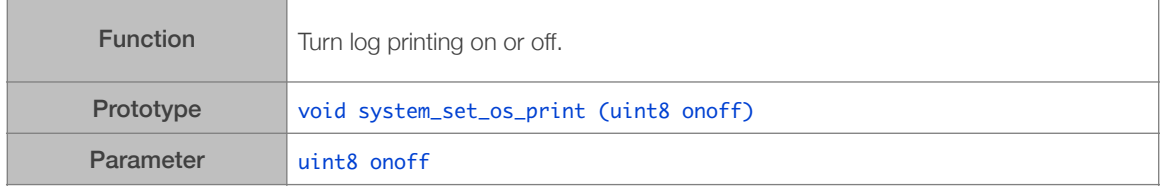

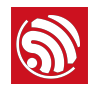

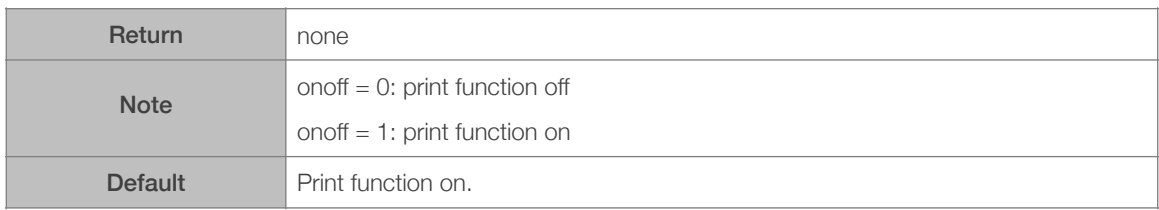

#### 3.3.16. system\_print\_meminfo

<span id="page-31-0"></span>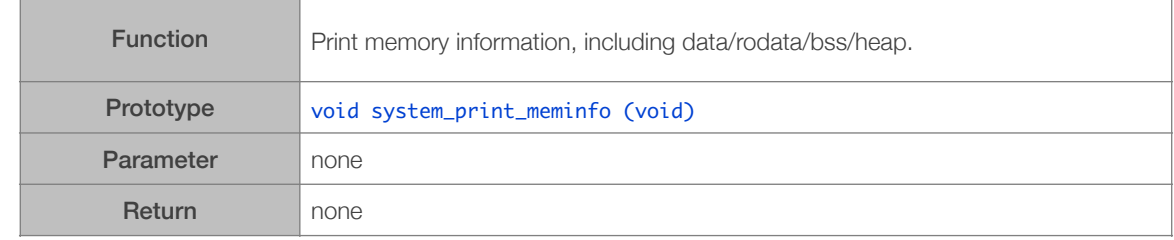

#### 3.3.17. system\_get\_free\_heap\_size

<span id="page-31-1"></span>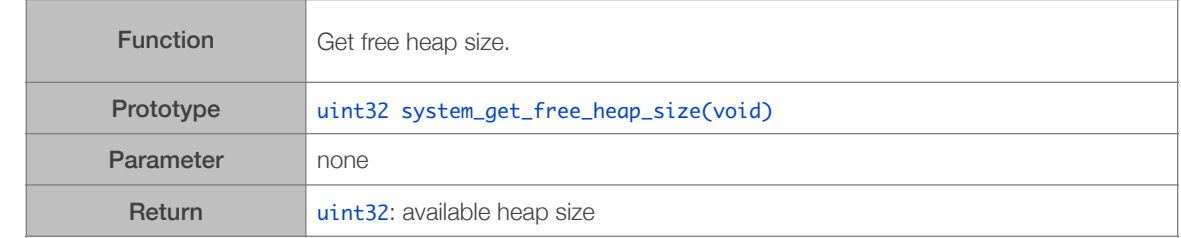

#### 3.3.18. system\_os\_task

<span id="page-31-2"></span>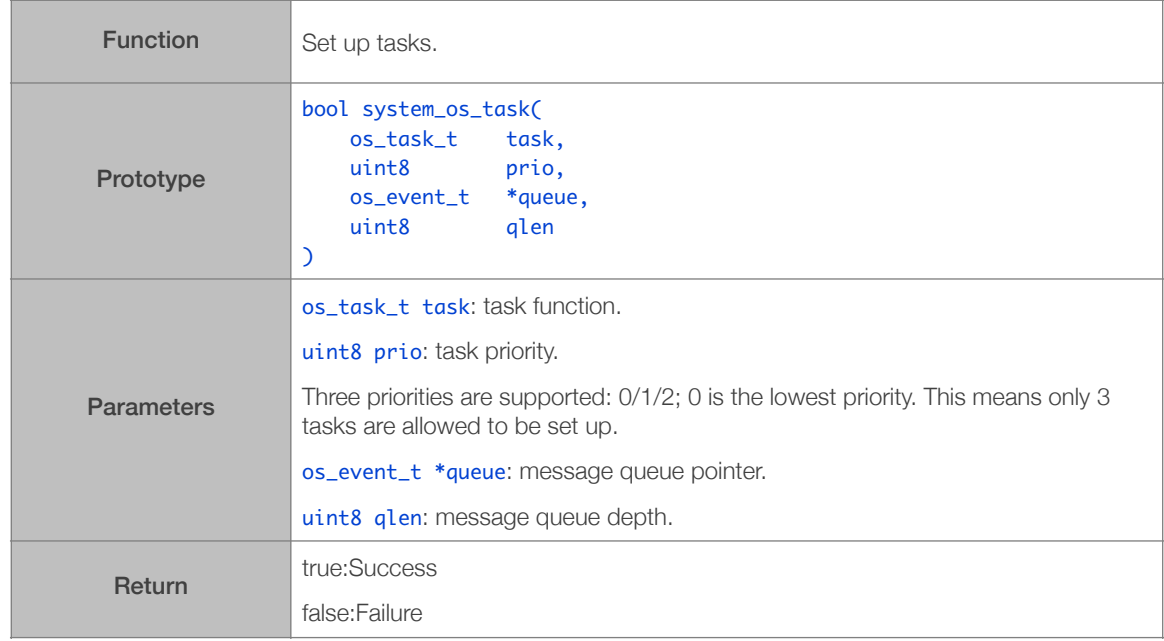

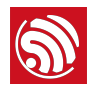

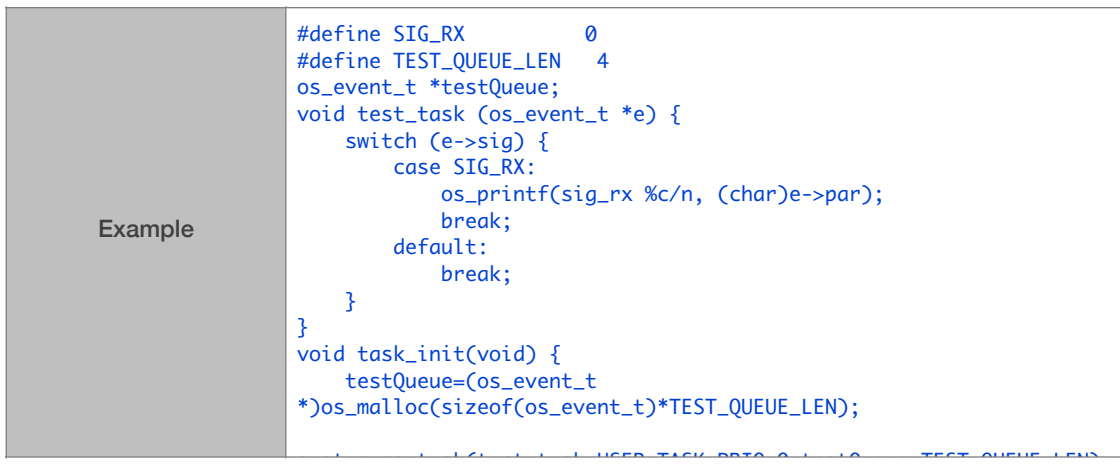

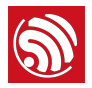

#### 3.3.19. system\_os\_post

<span id="page-33-0"></span>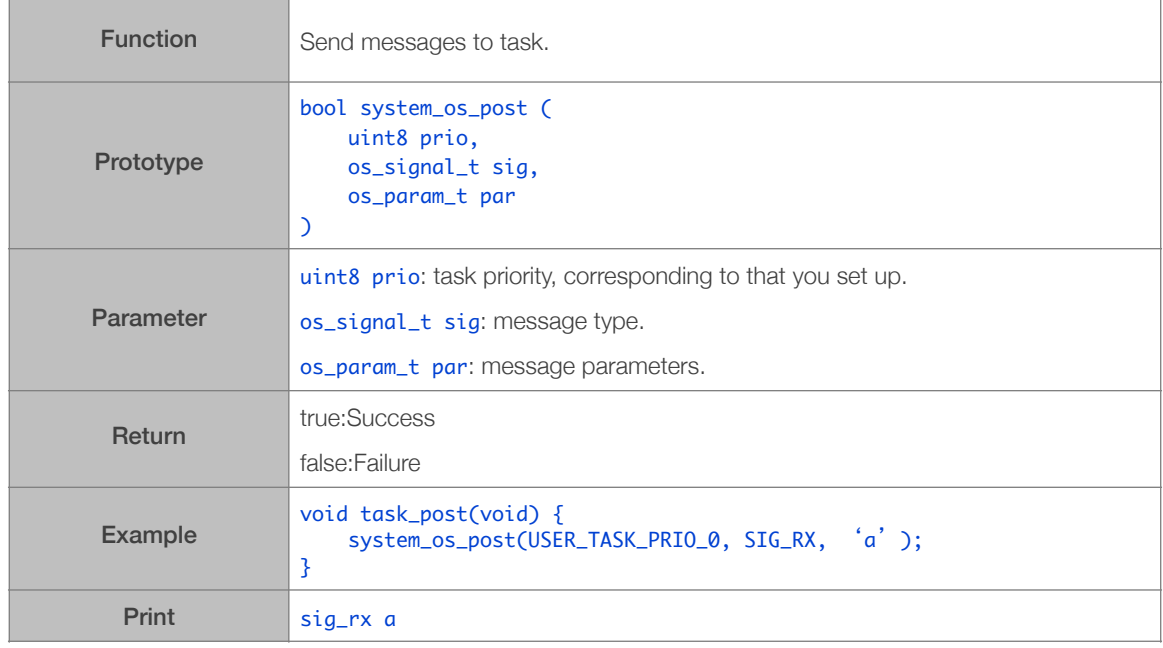

#### 3.3.20. system\_get\_time

<span id="page-33-1"></span>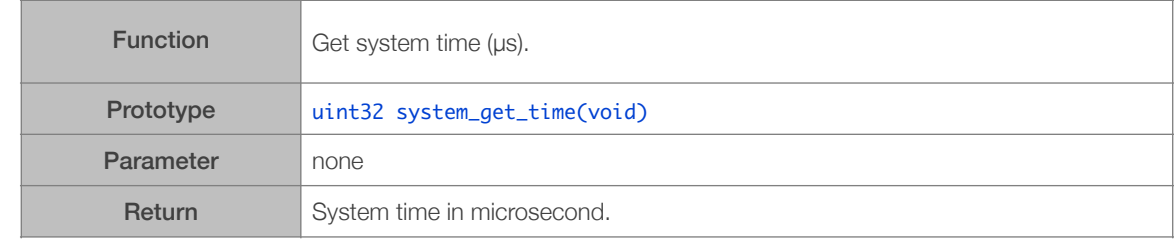

#### 3.3.21. system\_get\_rtc\_time

<span id="page-33-2"></span>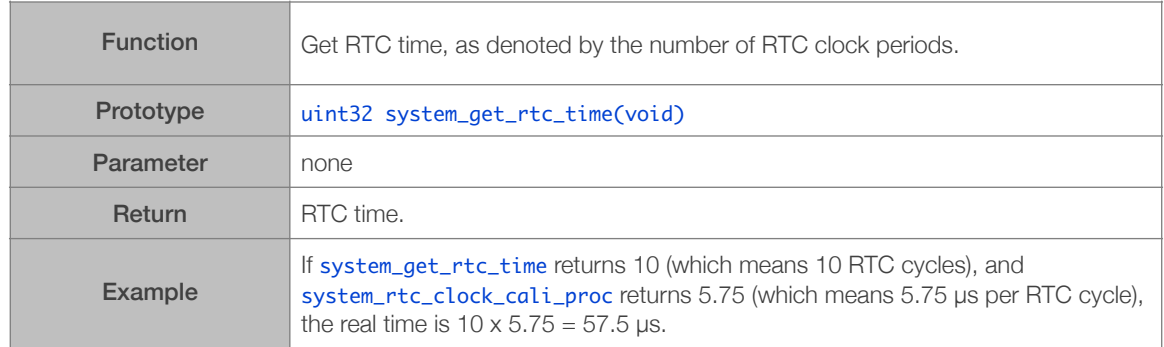

2023.06

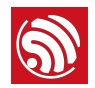

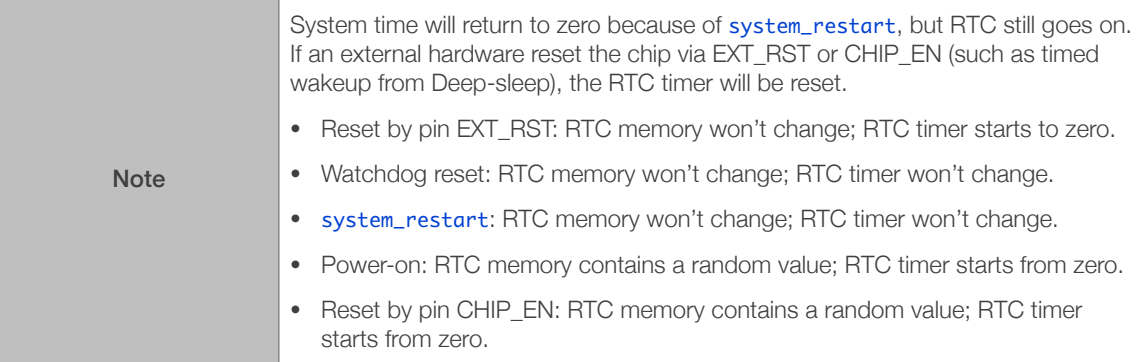

#### 3.3.22. system\_rtc\_clock\_cali\_proc

<span id="page-34-0"></span>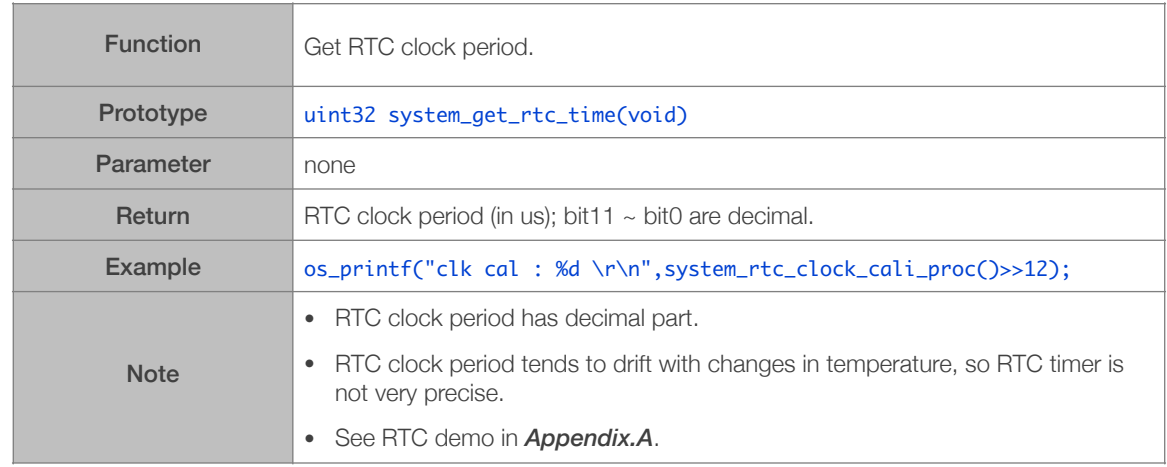

#### 3.3.23. system\_rtc\_mem\_write

<span id="page-34-1"></span>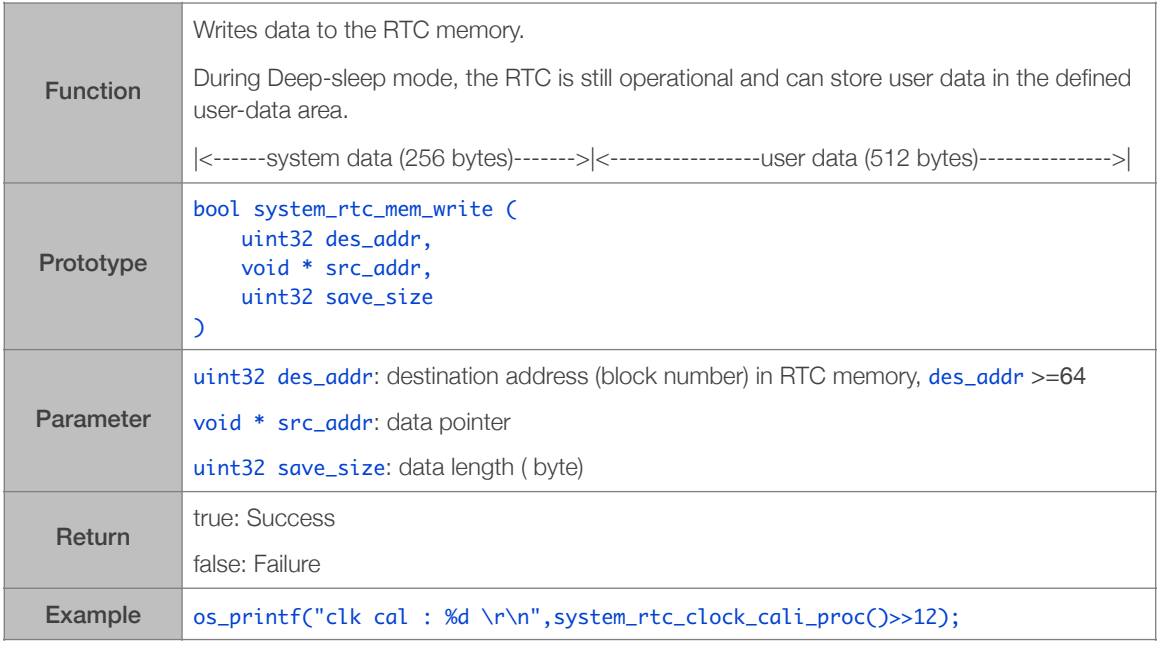

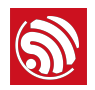

Note Data read/write accesses to the RTC memory must be word-aligned (4-byte boundary aligned). Parameter des\_addr means block number (4 bytes per block). For example, to save data at the beginning of user data area,  $des\_addr$  will be  $256/4 = 64$ , and save\_size will be data length.

#### 3.3.24. system\_rtc\_mem\_read

<span id="page-35-0"></span>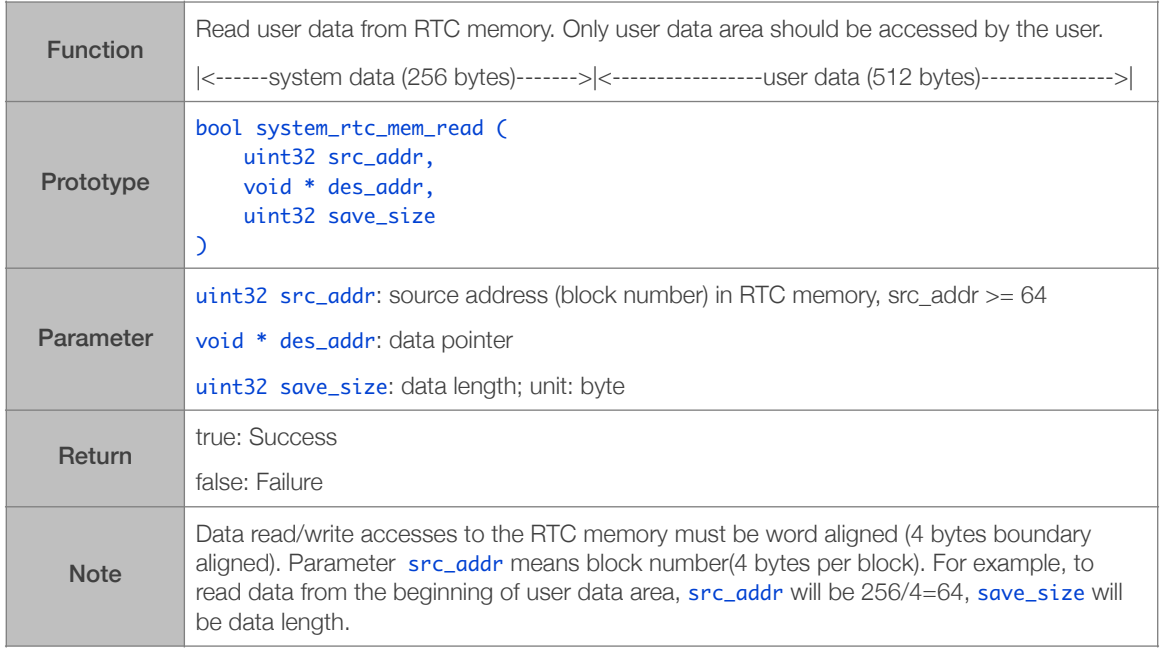

#### 3.3.25. system\_uart\_swap

<span id="page-35-1"></span>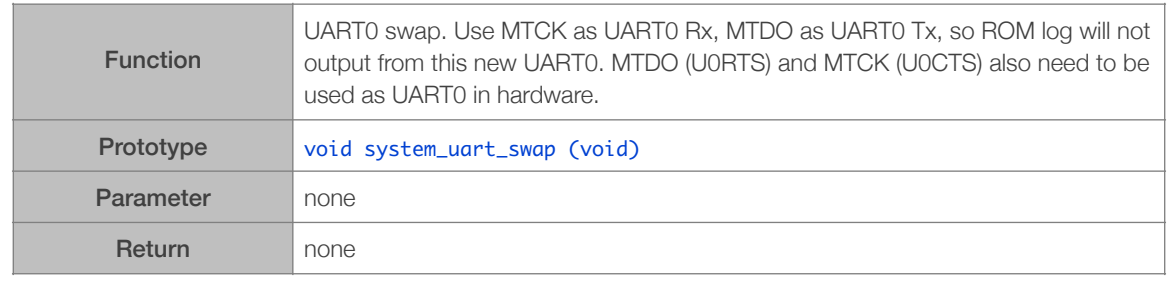

#### 3.3.26. system\_uart\_de\_swap

<span id="page-35-2"></span>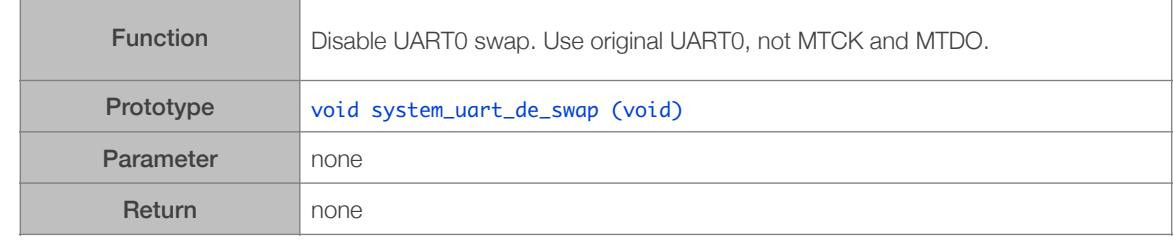
#### 3.3.27. system\_get\_boot\_version

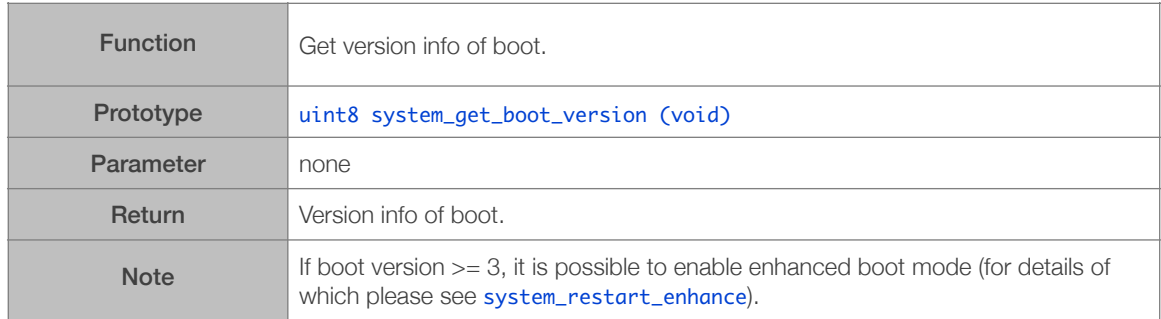

#### 3.3.28. system\_get\_userbin\_addr

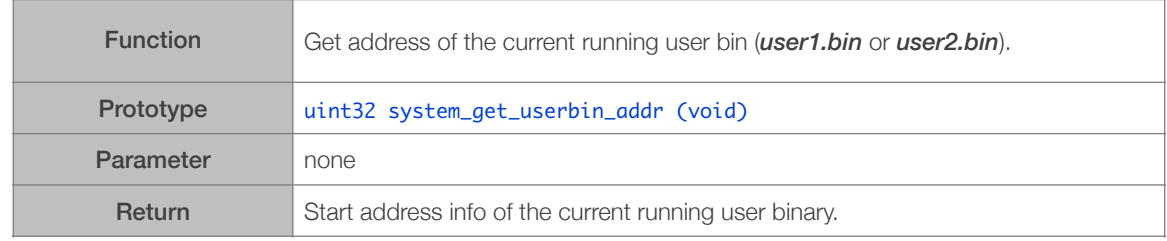

# 3.3.29. system\_get\_boot\_mode

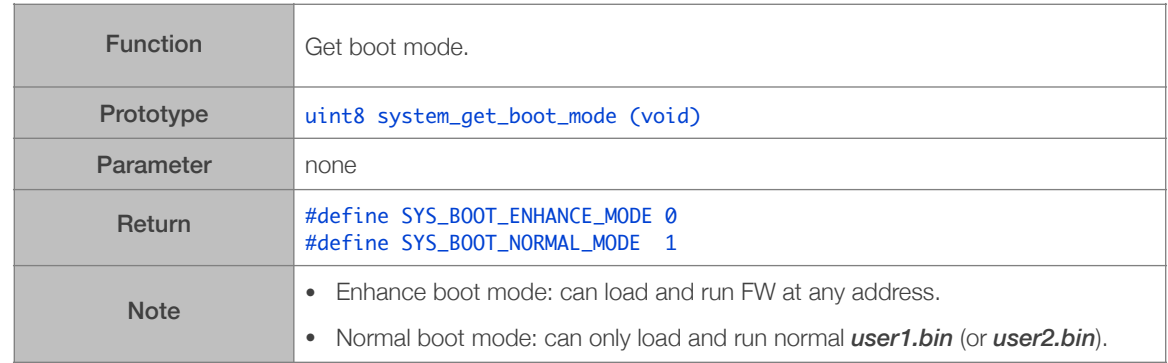

#### 3.3.30. system\_restart\_enhance

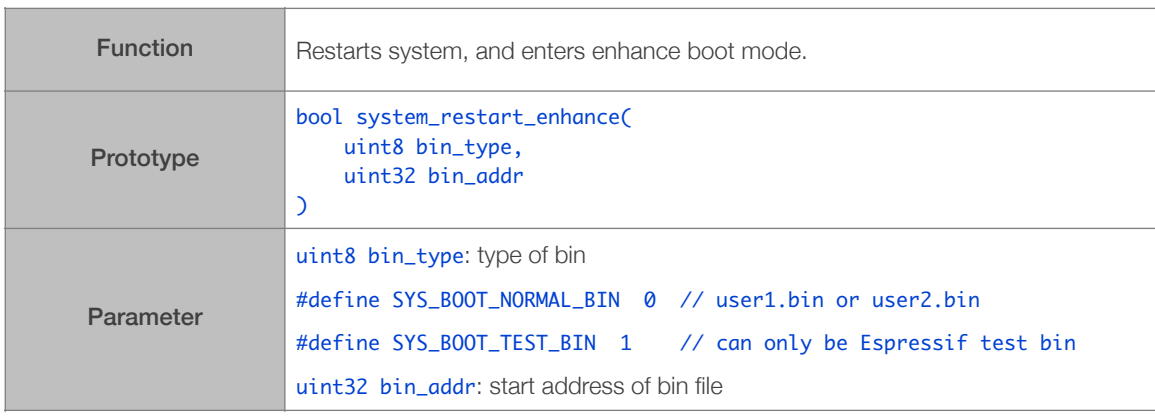

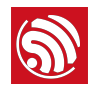

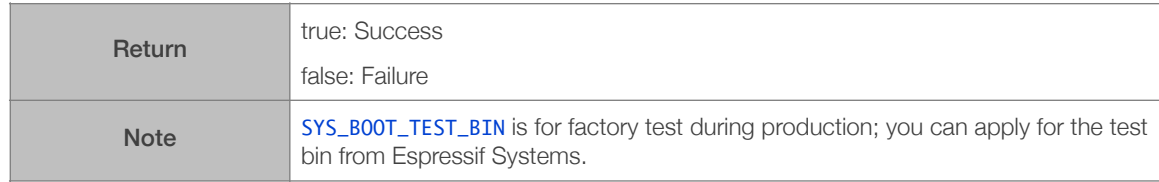

# 3.3.31. system\_update\_cpu\_freq

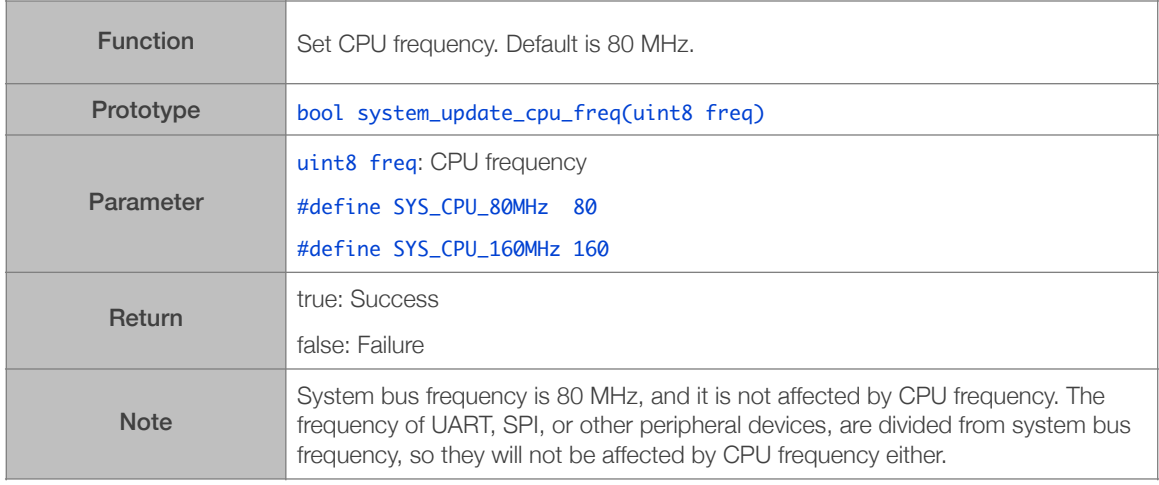

#### 3.3.32. system\_get\_cpu\_freq

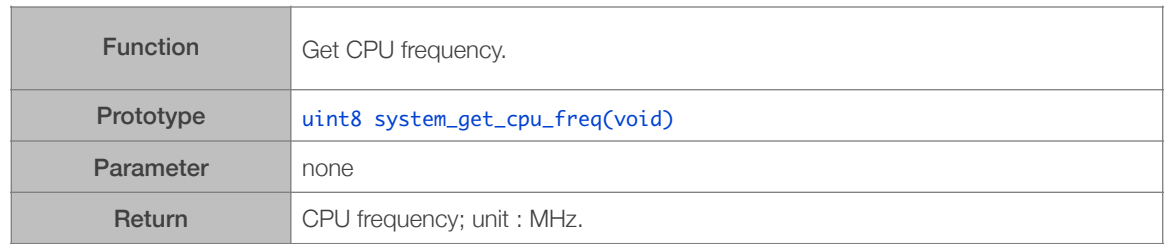

# 3.3.33. system\_get\_flash\_size\_map

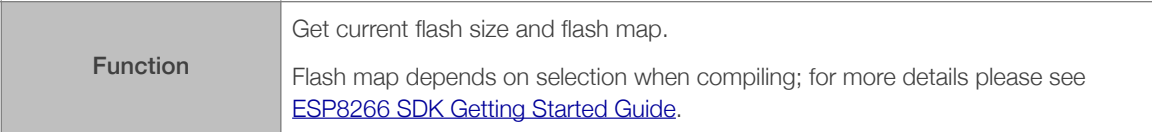

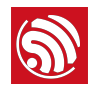

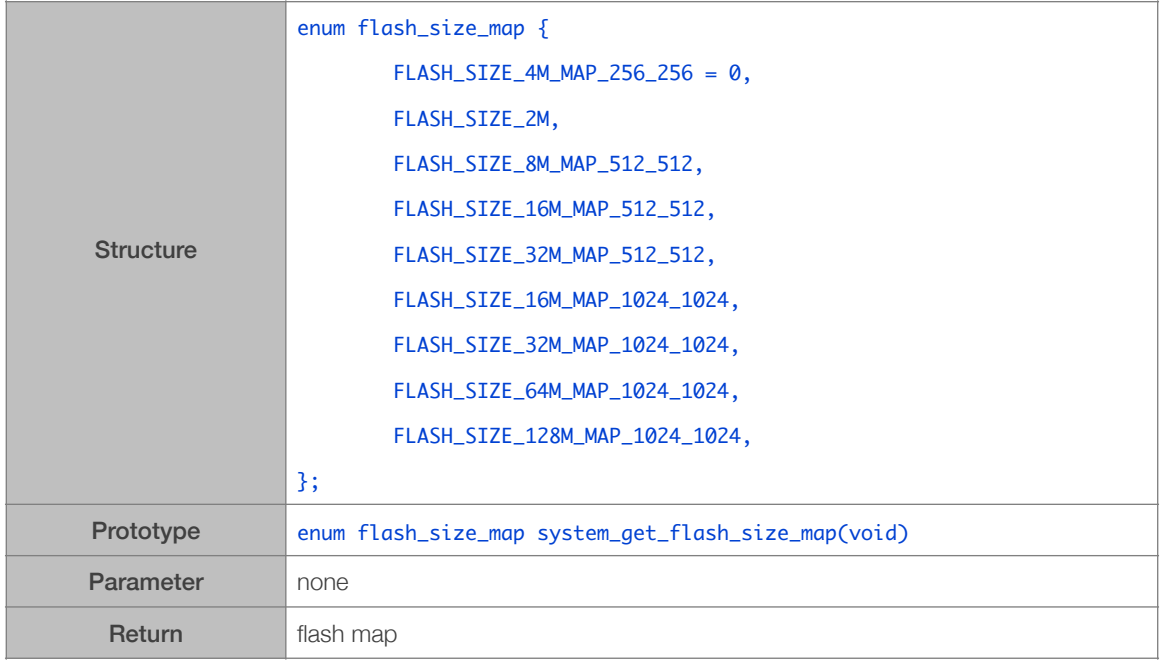

# 3.3.34. system\_get\_rst\_info

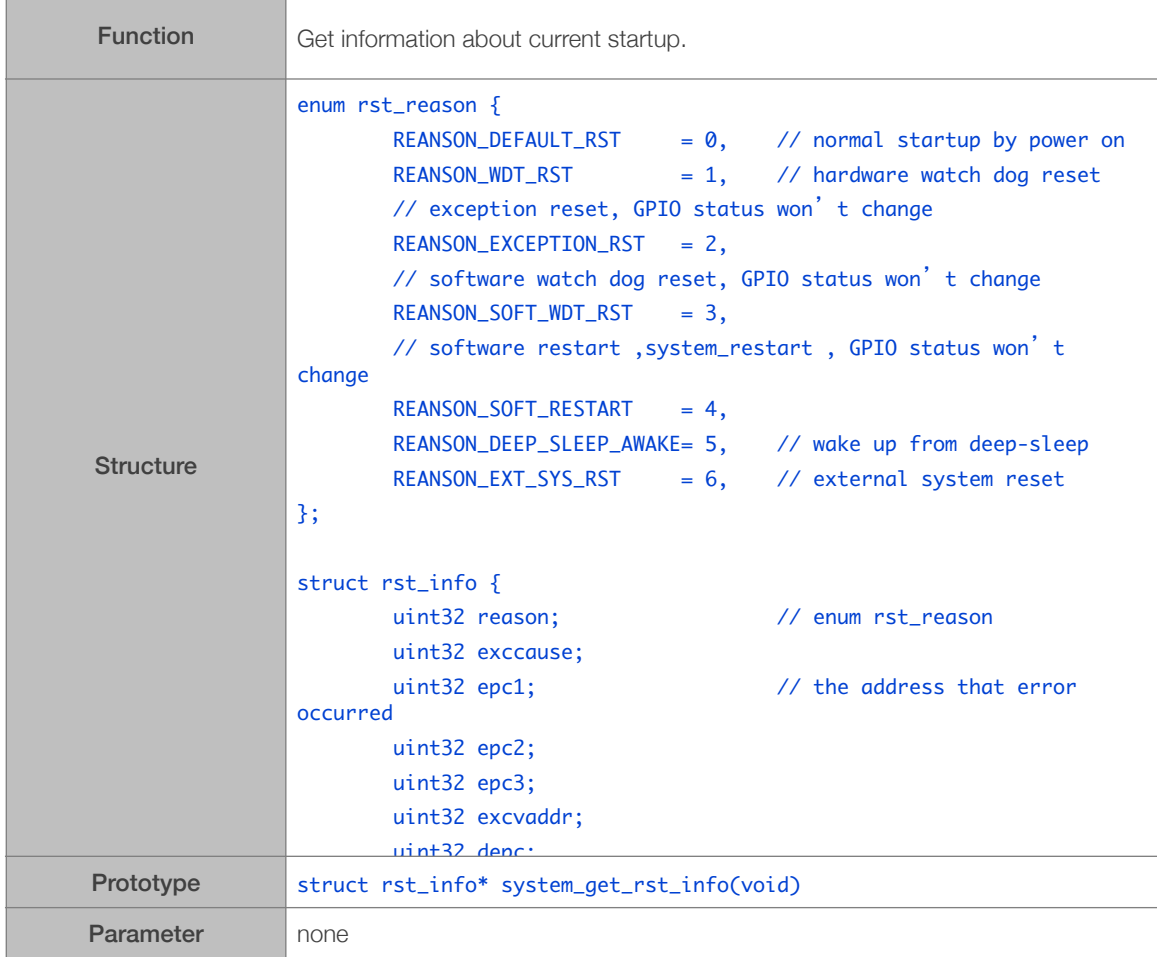

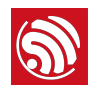

Return Information about startup.

# 3.3.35. system\_soft\_wdt\_stop

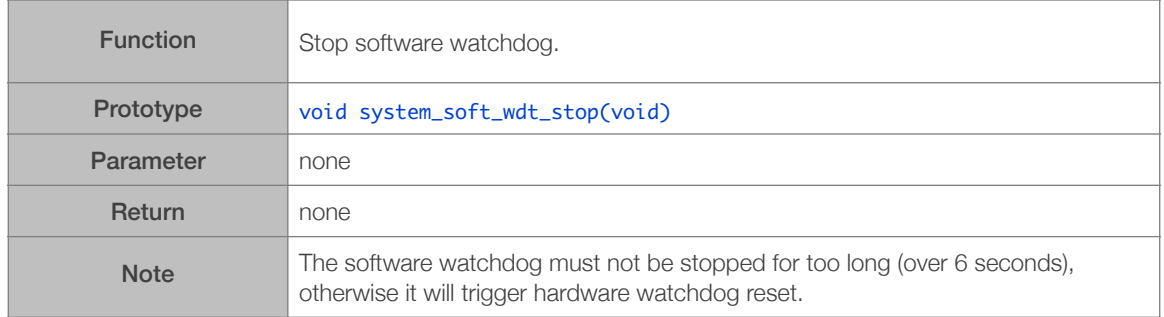

#### 3.3.36. system\_soft\_wdt\_restart

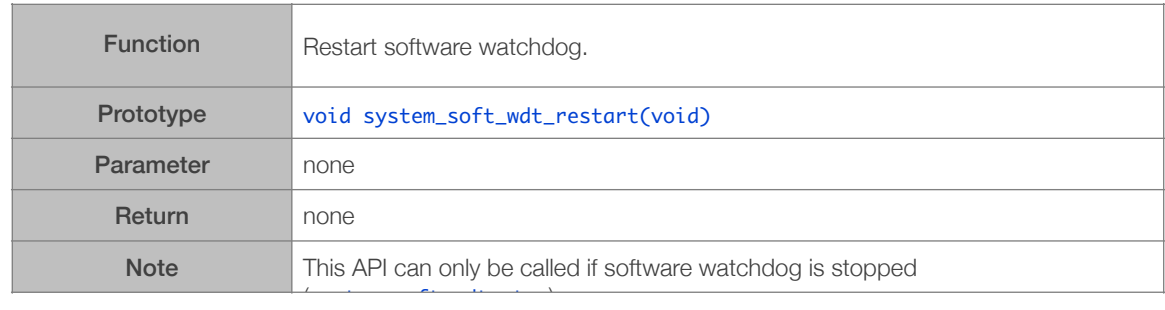

#### 3.3.37. system\_soft\_wdt\_feed

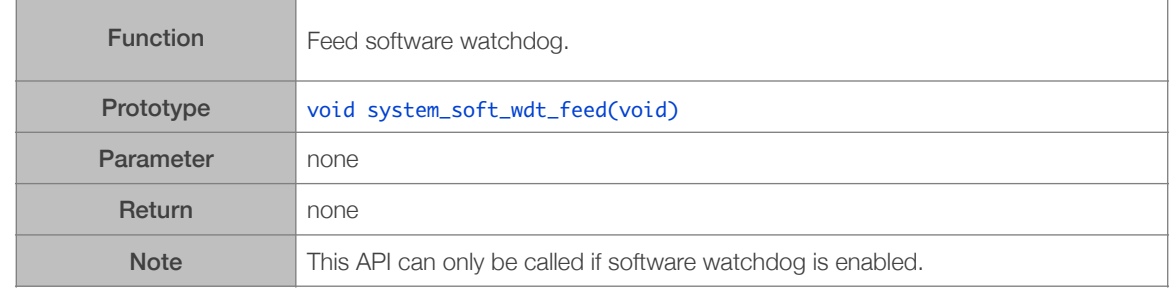

#### 3.3.38. system\_show\_malloc

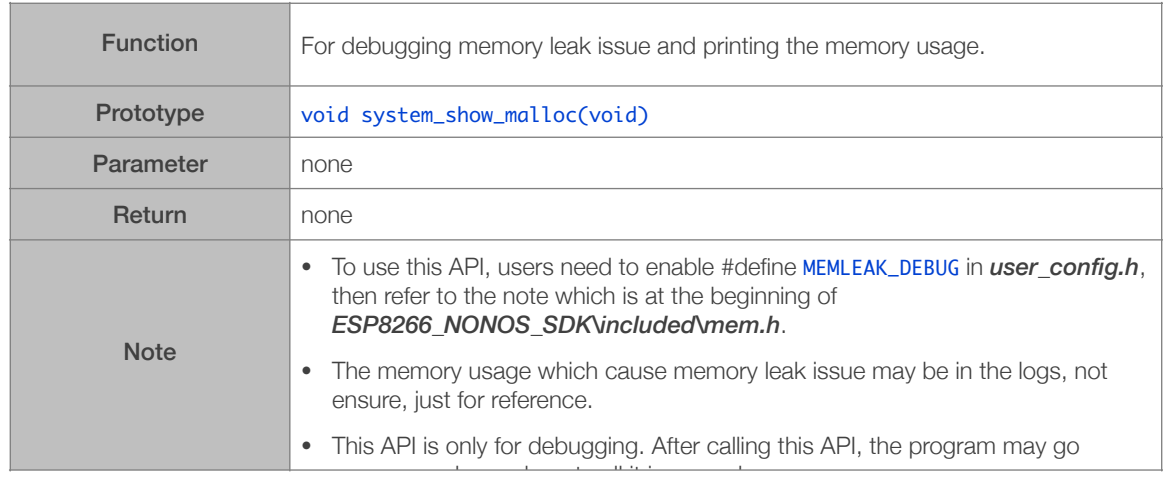

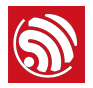

#### 3.3.39. os\_memset

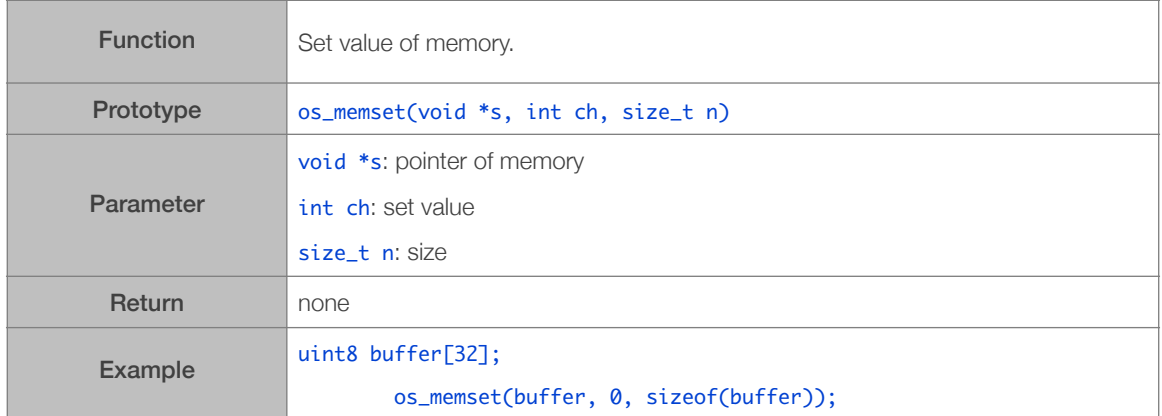

#### 3.3.40. os\_memcpy

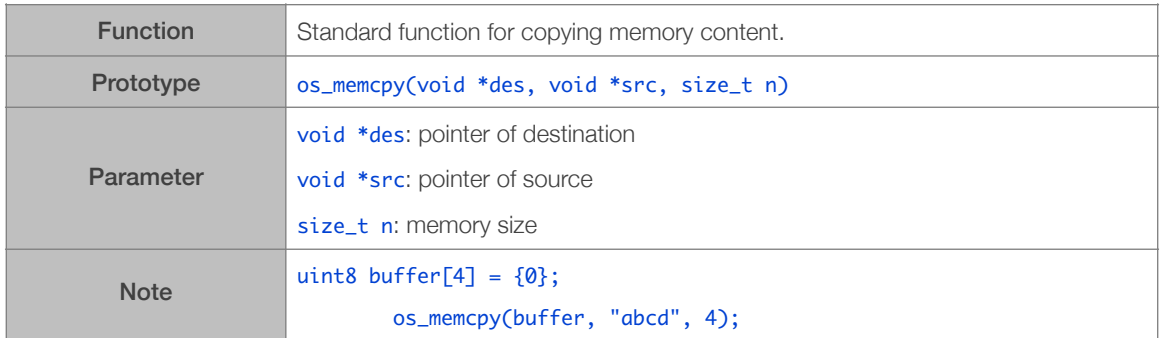

#### 3.3.41. os\_strlen

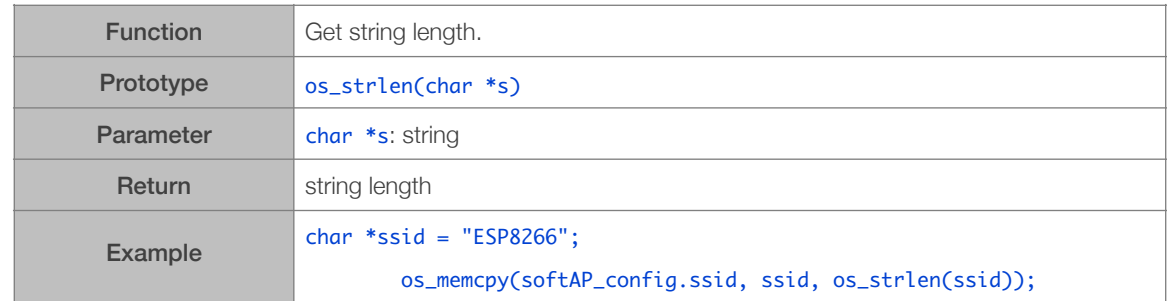

# 3.3.42. os\_printf

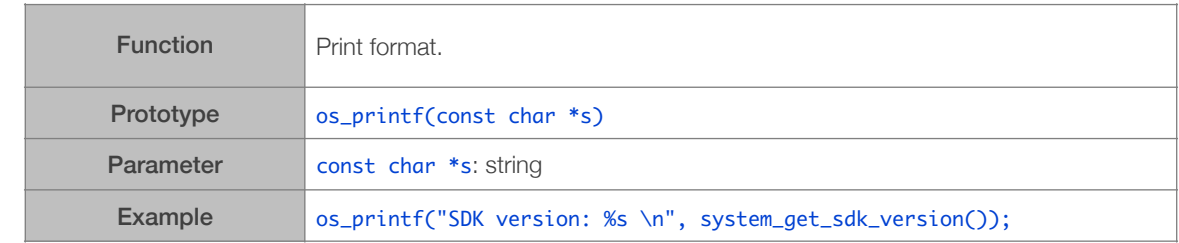

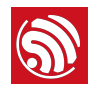

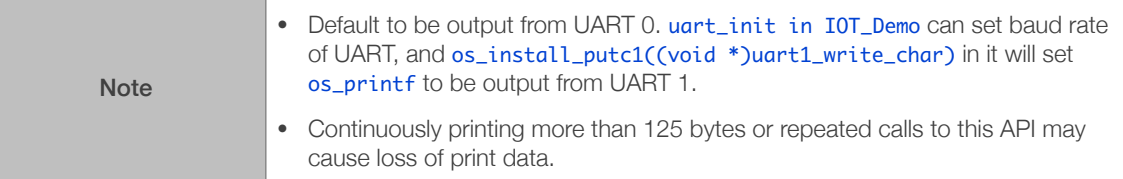

# 3.3.43. os\_bzero

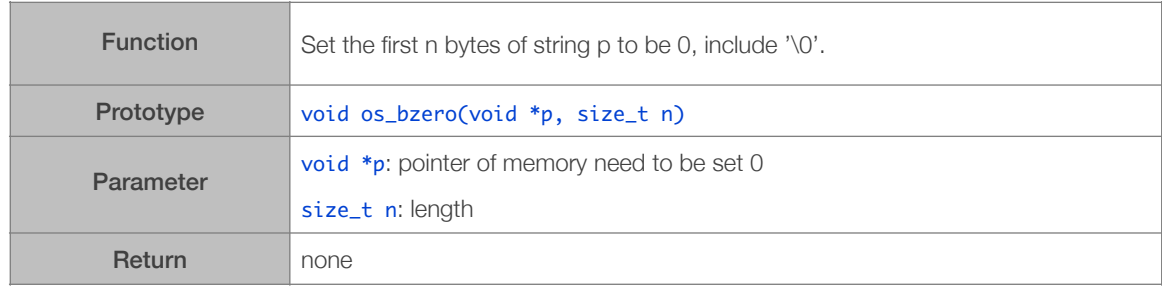

# 3.3.44. os\_delay\_us

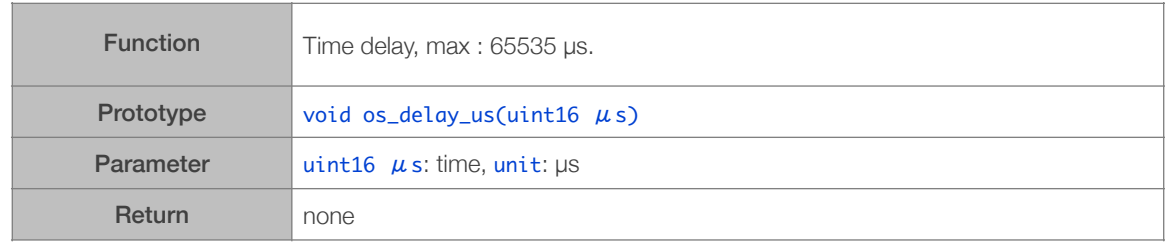

# 3.3.45. os\_install\_putc1

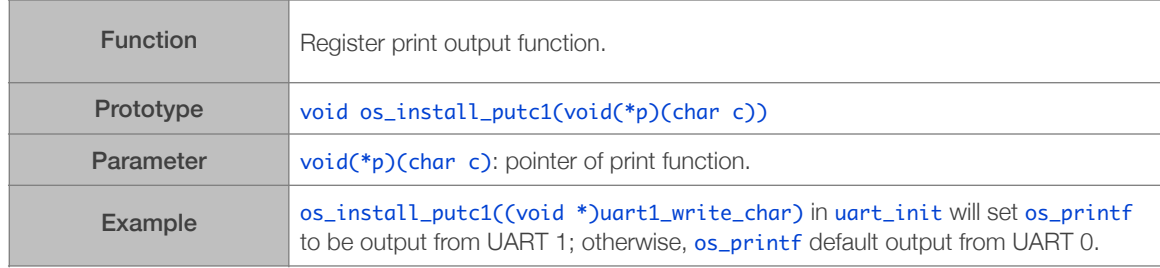

#### 3.3.46. os\_random

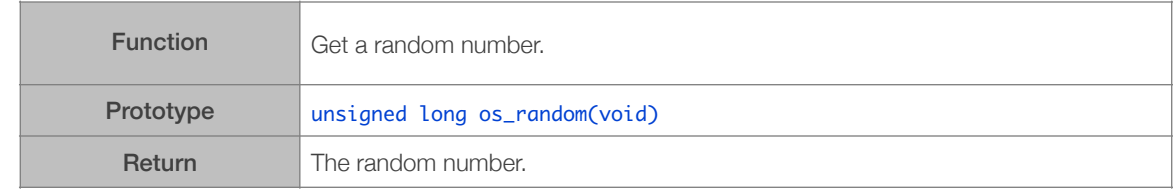

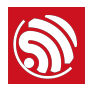

# 3.3.47. os\_get\_random

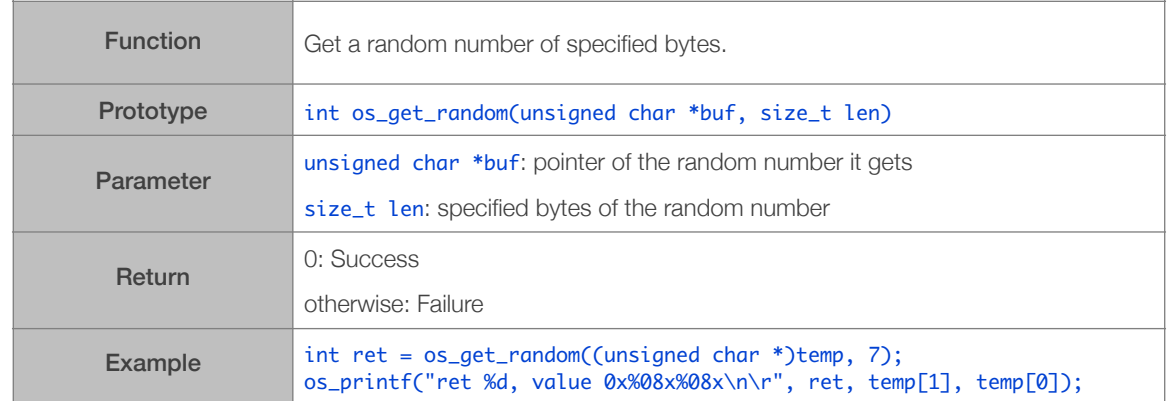

#### 3.3.48. user\_rf\_cal\_sector\_set

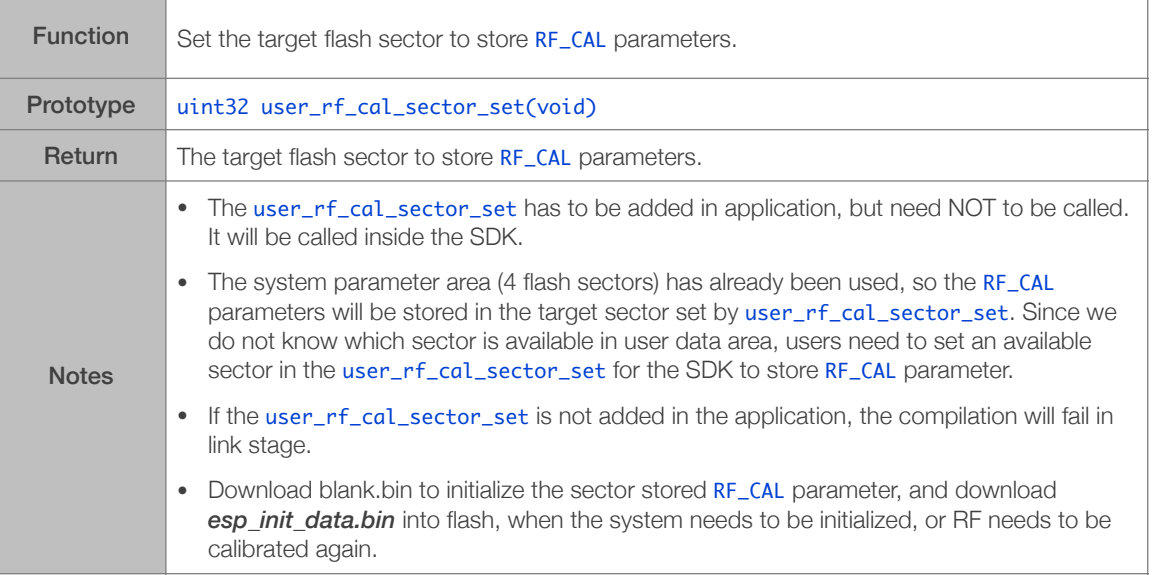

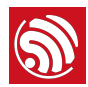

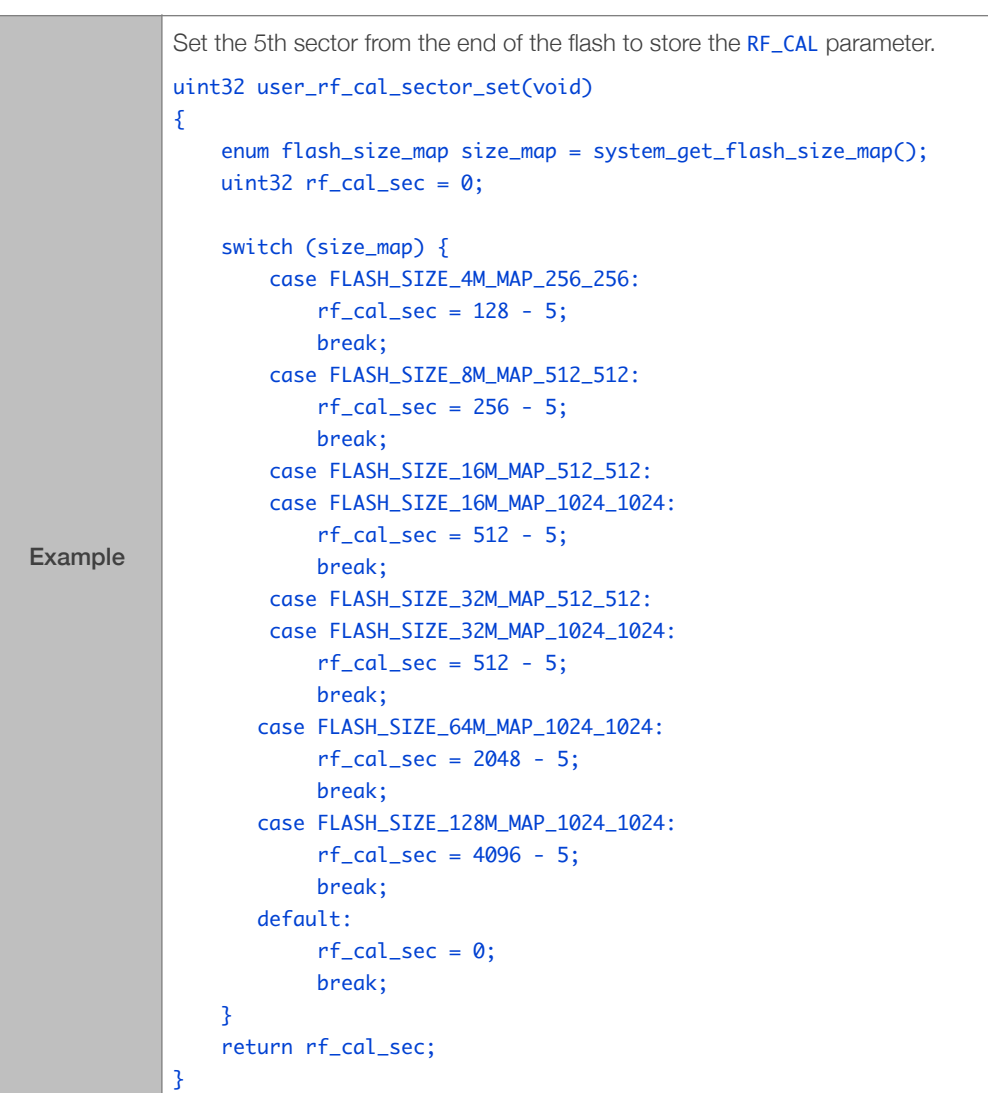

# 3.3.49. system\_deep\_sleep\_instant

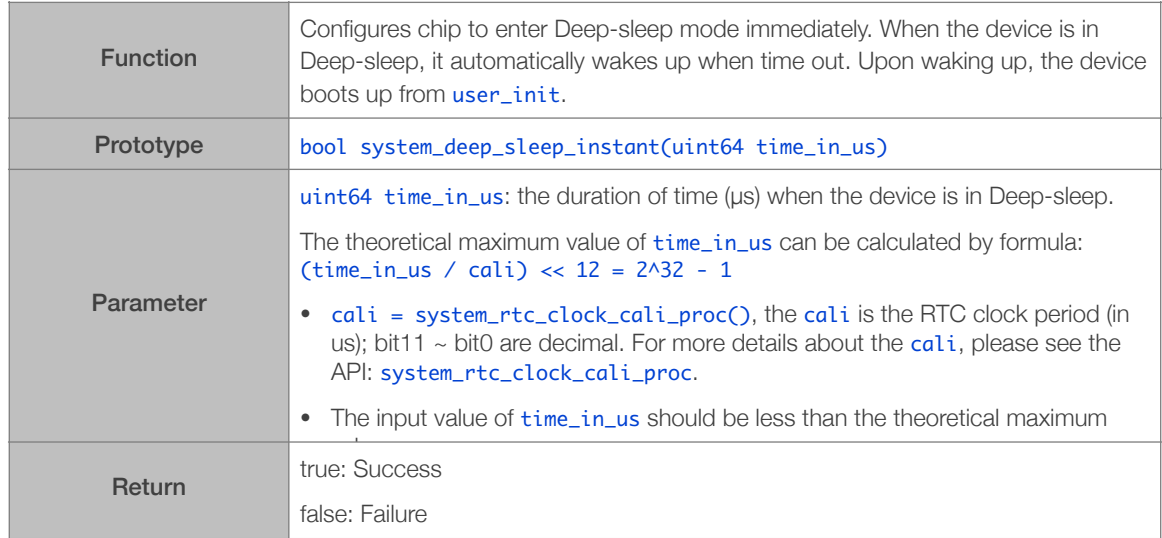

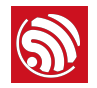

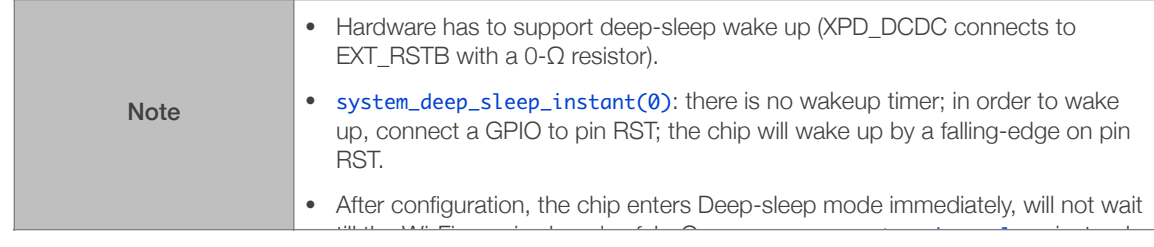

# 3.3.50. system\_partition\_table\_regist

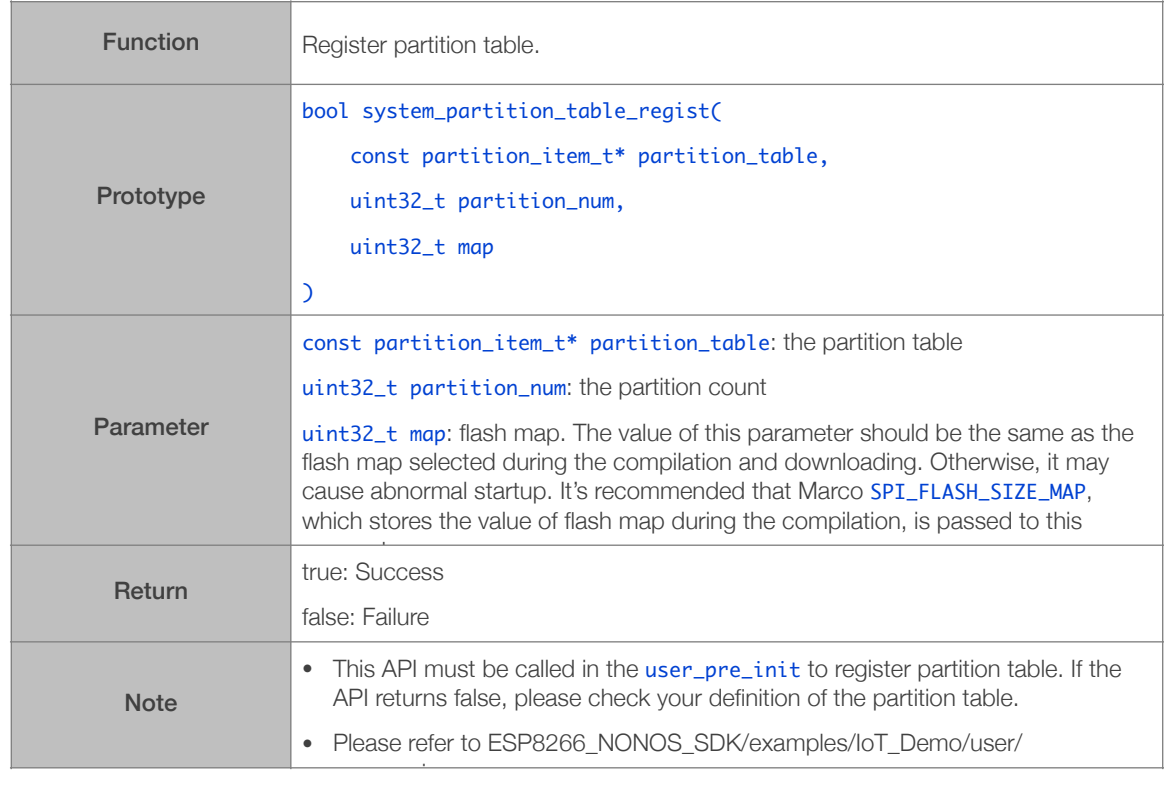

# 3.3.51. system\_partition\_get\_ota\_partition\_size

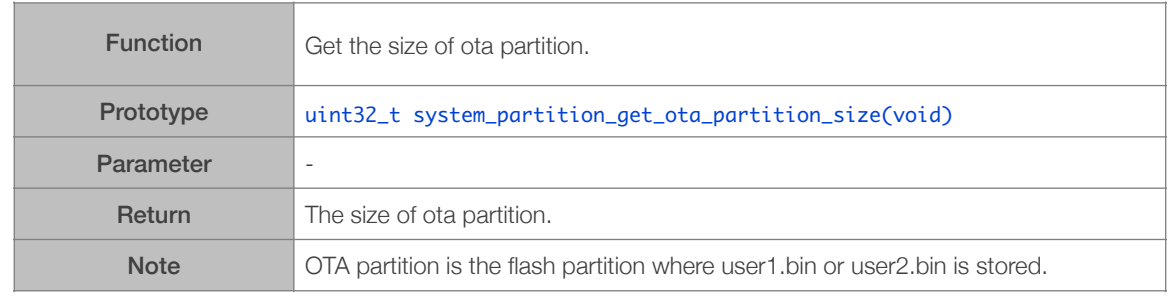

# 3.3.52. system\_partition\_get\_item

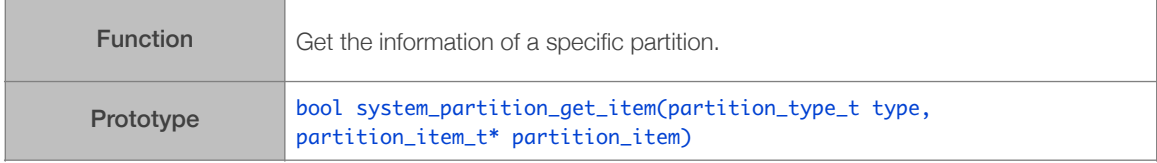

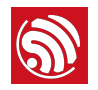

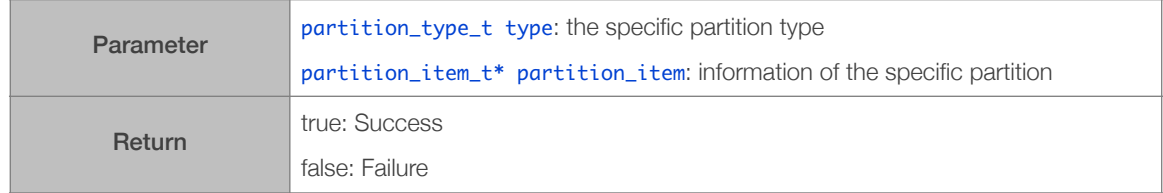

# 3.4. SPI Flash Related APIs

SPI flash APIs can be found in: */ESP8266\_NONOS\_SDK/include/spi\_flash.h*.

system\_param\_xxx APIs can be found in: */ESP8266\_NONOS\_SDK/include/ user\_interface.h*.

#### 3.4.1. [spi\\_flash\\_get\\_id](https://www.espressif.com/sites/default/files/documentation/99a-sdk-espressif_iot_flash_rw_operation_en_v1.0_0.pdf)

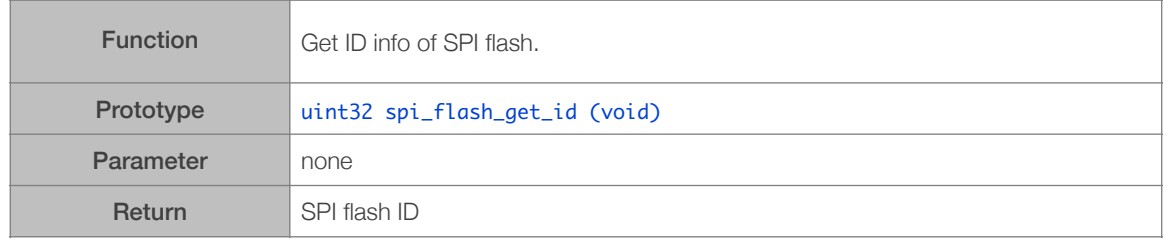

# 3.4.2. spi\_flash\_erase\_sector

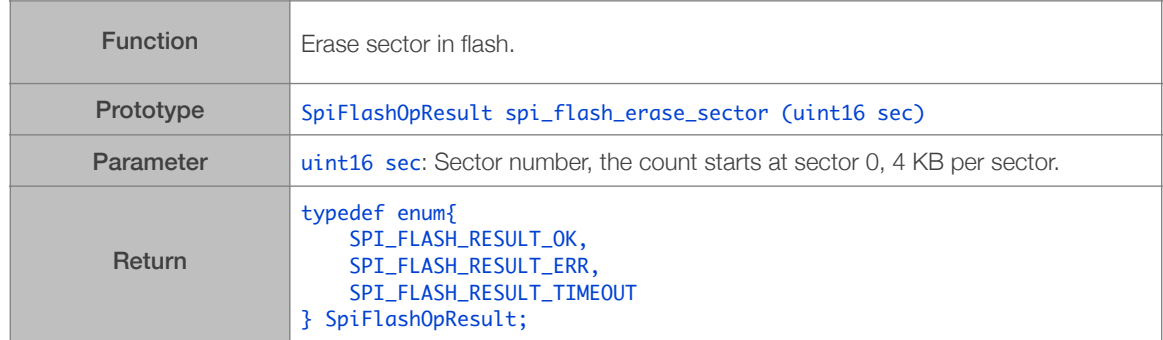

#### 3.4.3. spi\_flash\_write

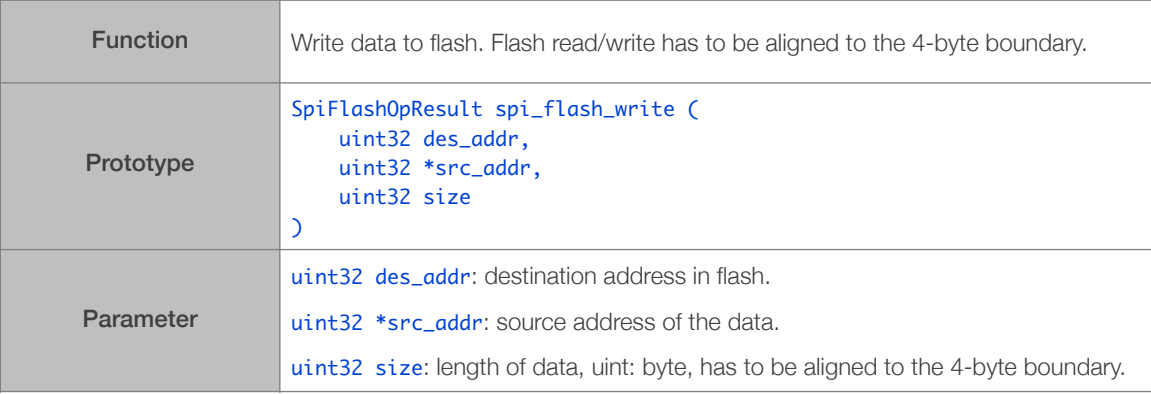

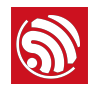

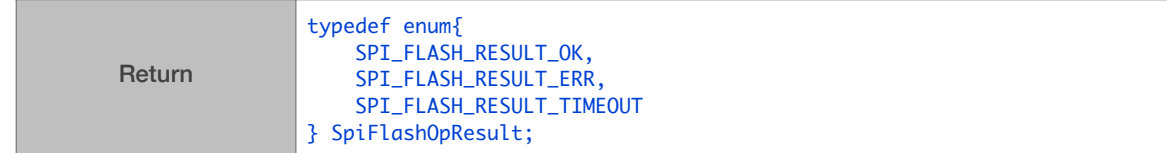

# 3.4.4. spi\_flash\_read

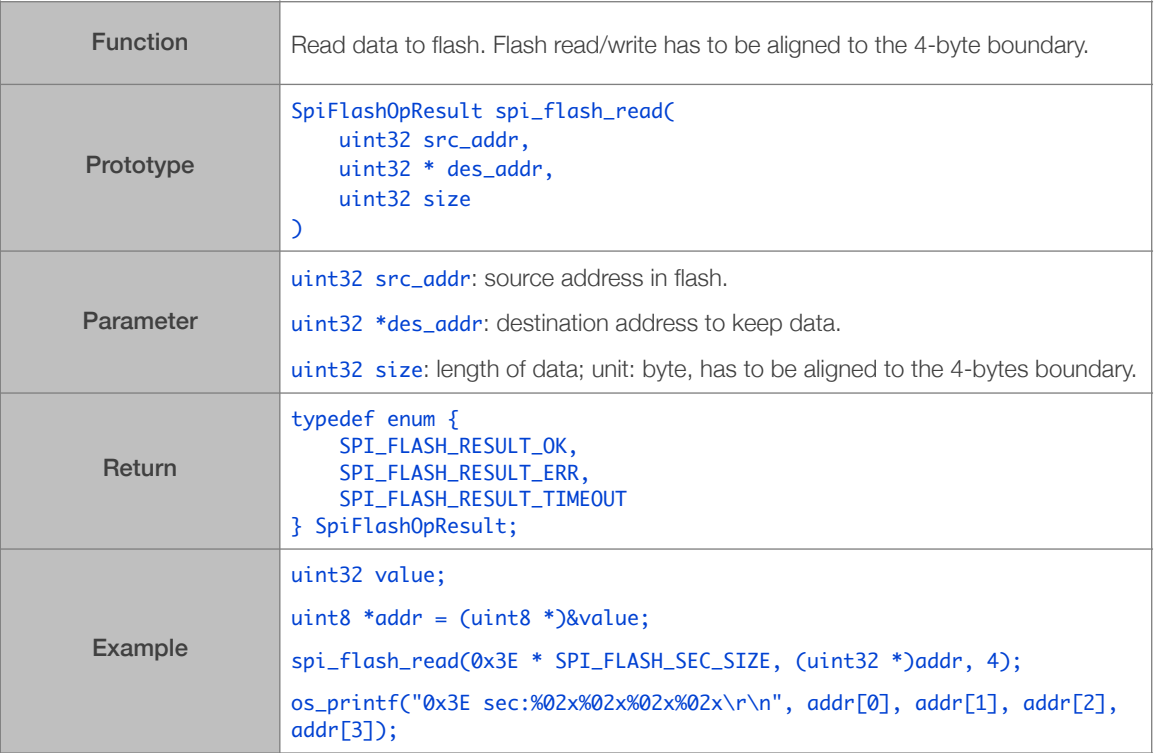

# 3.4.5. system\_param\_save\_with\_protect

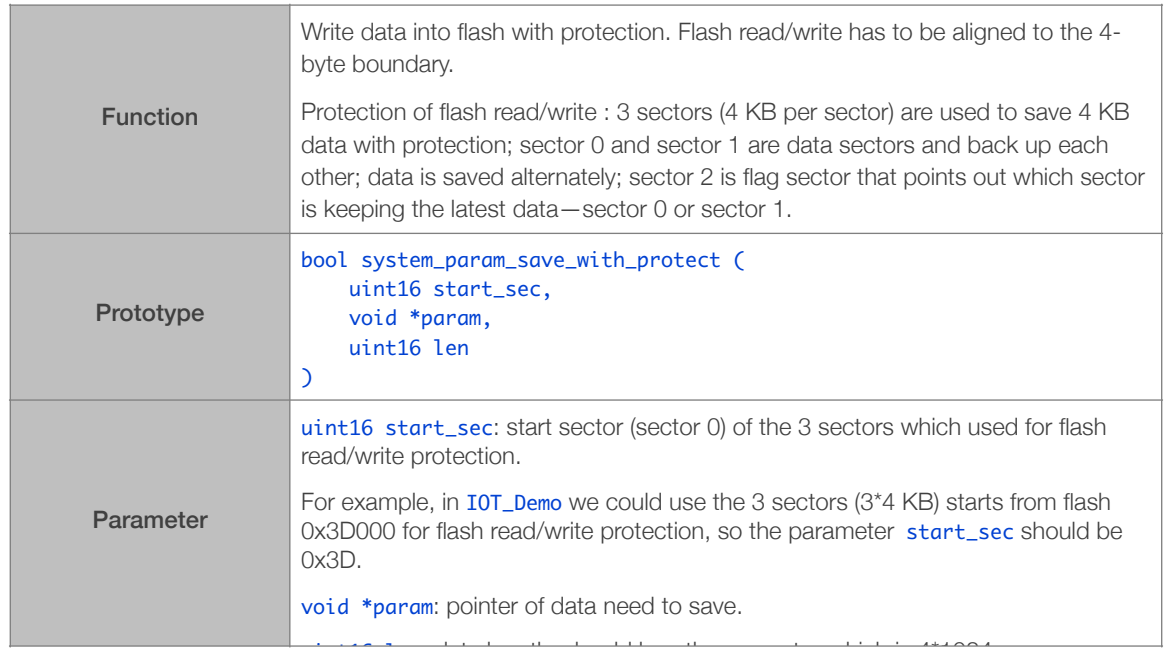

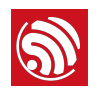

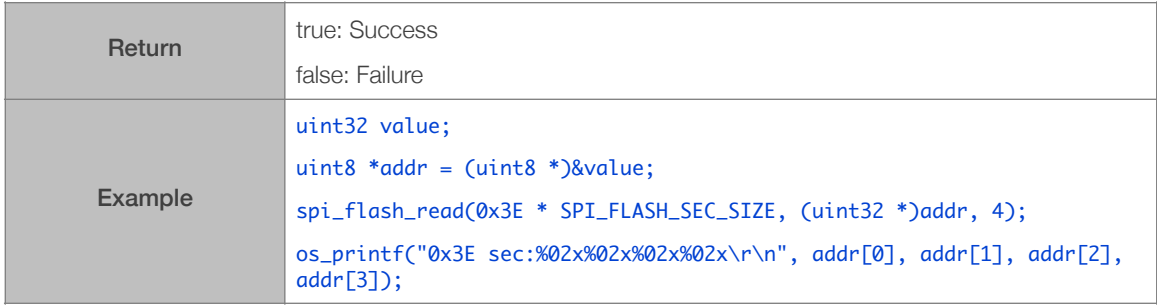

# 3.4.6. system\_param\_load

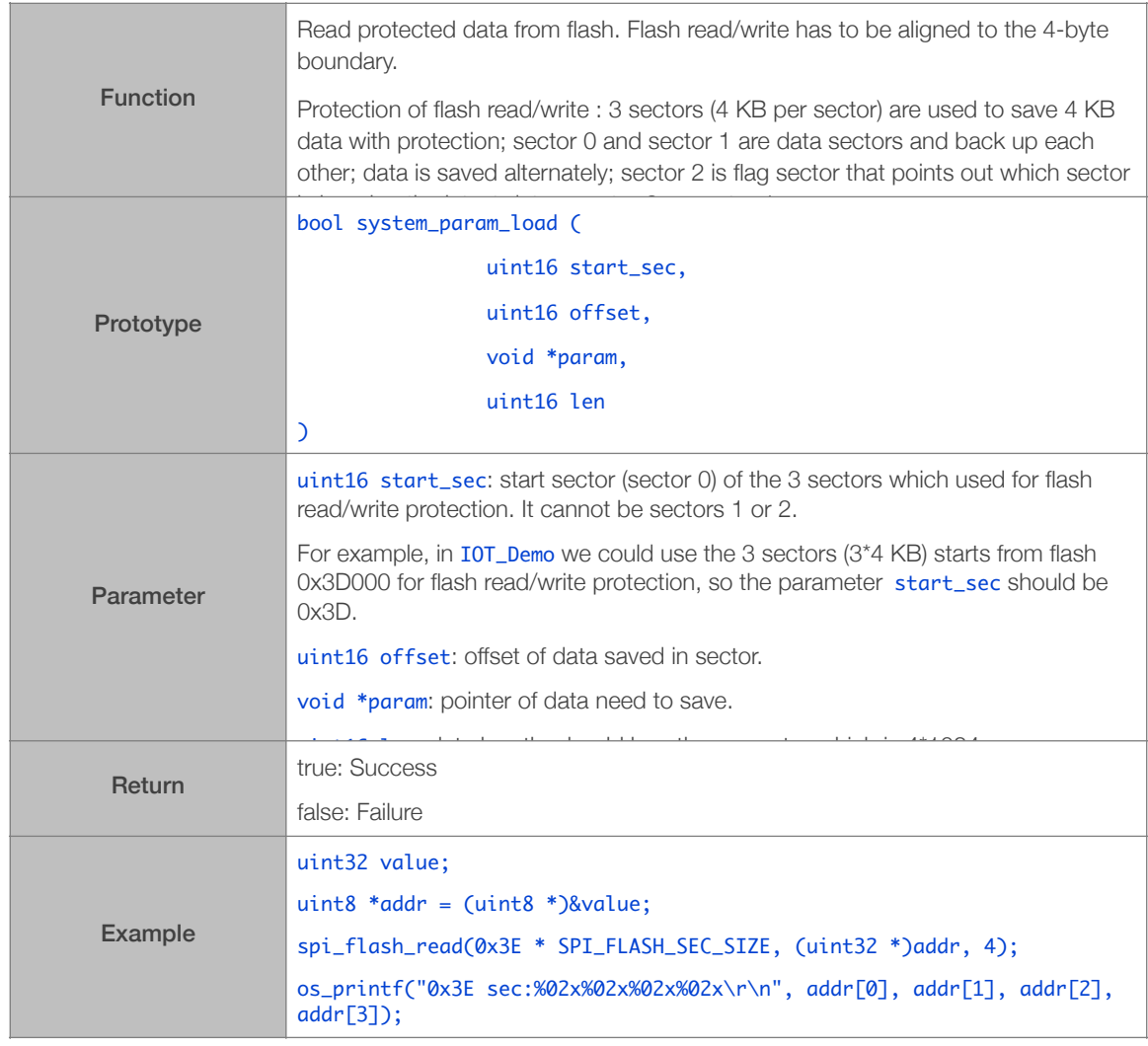

# 3.4.7. spi\_flash\_set\_read\_func

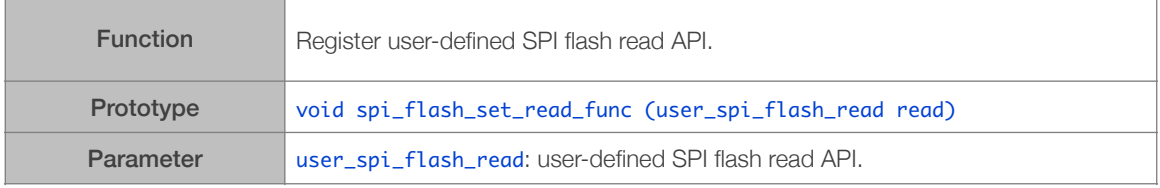

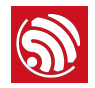

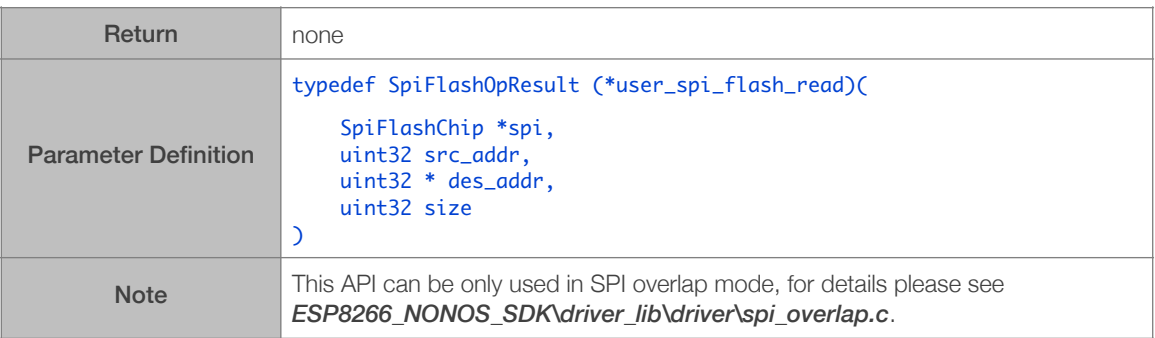

#### 3.4.8. spi\_flash\_erase\_protect\_enable

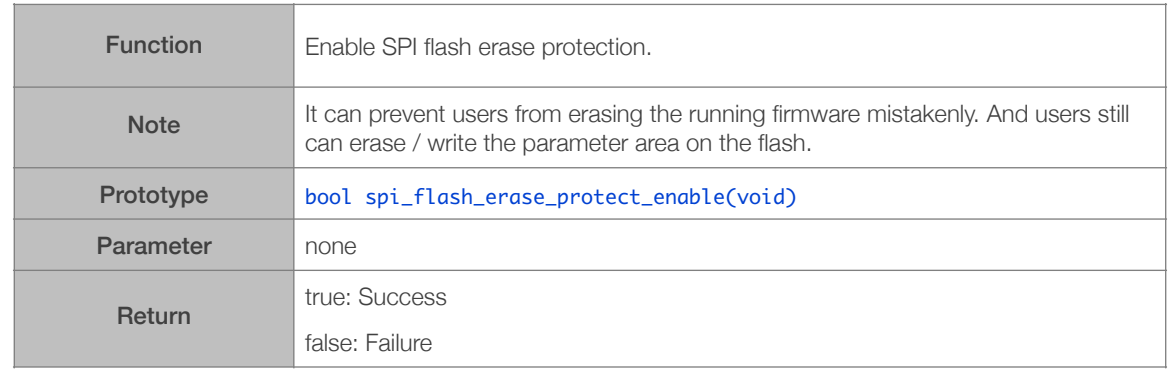

#### 3.4.9. spi\_flash\_erase\_protect\_disable

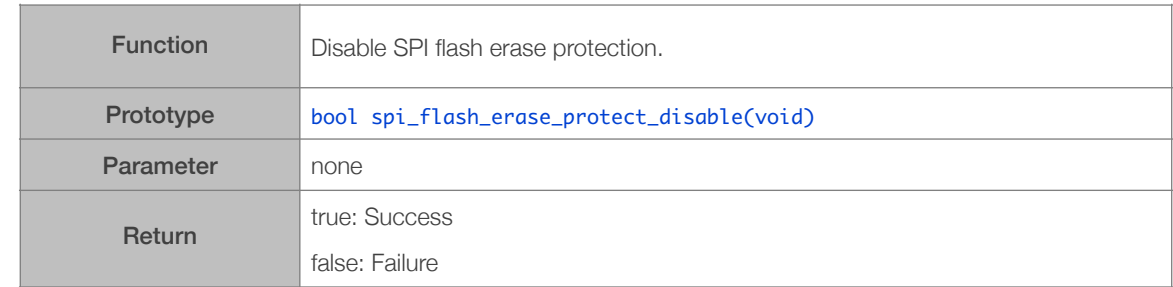

# 3.5. Wi-Fi Related APIs

Wi-Fi APIs can be found in */ESP8266\_NONOS\_SDK/include/user\_interface.h*.

wifi\_station\_xxx APIs and other APIs which set/get configurations of the ESP8266 Station can only be called if the ESP8266 Station is enabled.

wifi\_softap\_xxx APIs and other APIs which set/get configurations of the ESP8266 SoftAP can only be called if the ESP8266 SoftAP is enabled.

ESP8266 station supports OPEN, WEP, WPAPSK, WPA2PSK; and encryption AUTO, TKIP, AES, WEP are supported.

ESP8266 softAP supports OPEN, WPAPSK, WPA2PSK; and encryption AUTO, TKIP, AES are supported. But for the group key, only TKIP is supported.

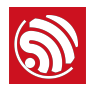

Flash system parameter area is the last 16 KB of flash.

# 3.5.1. wifi\_get\_opmode

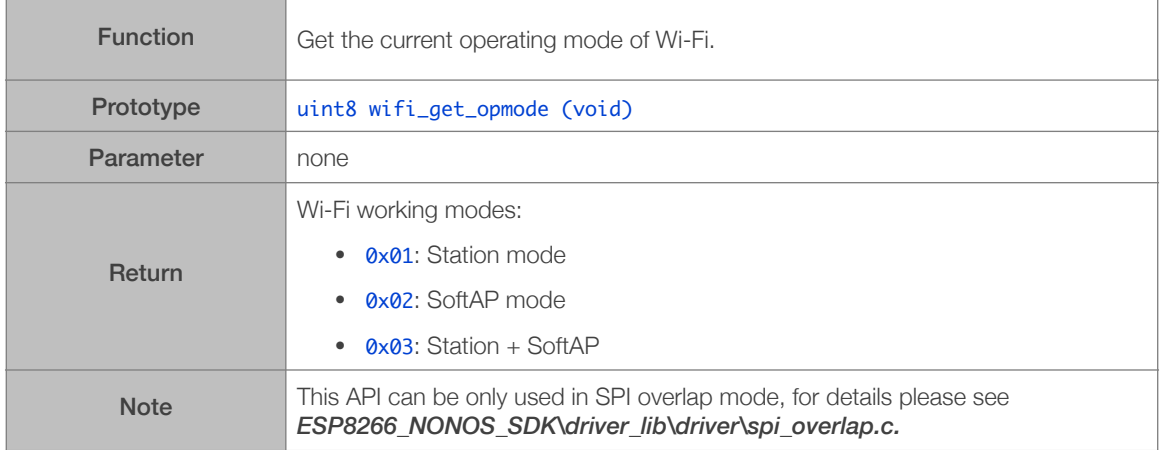

# 3.5.2. wifi\_get\_opmode\_default

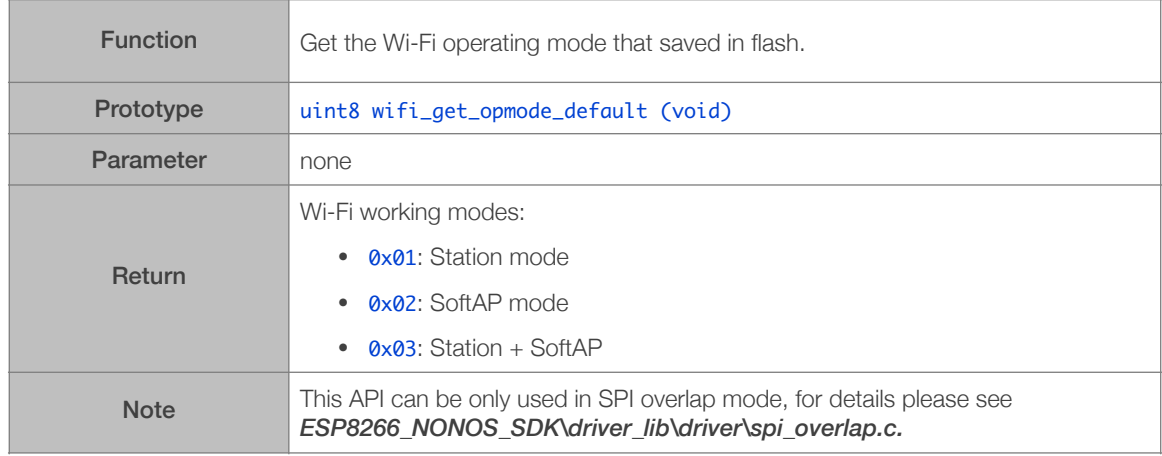

# 3.5.3. wifi\_set\_opmode

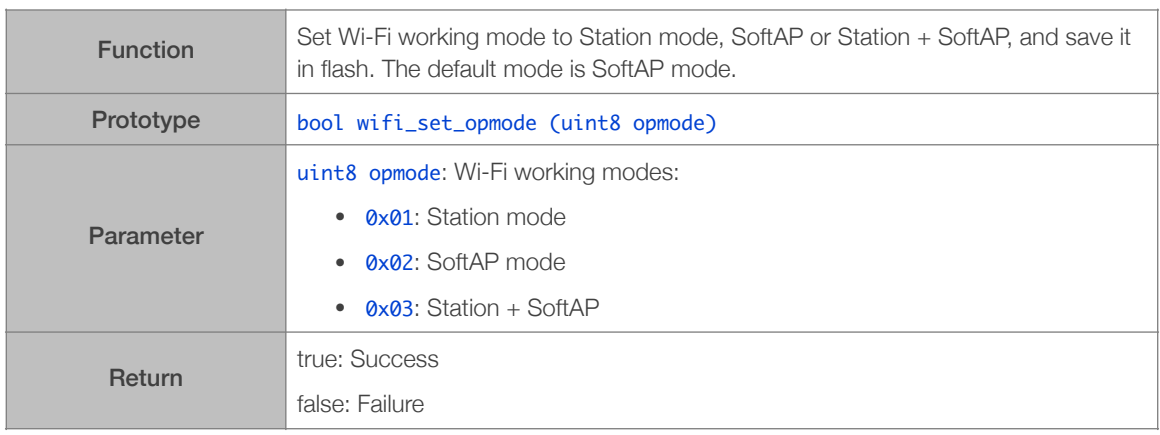

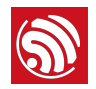

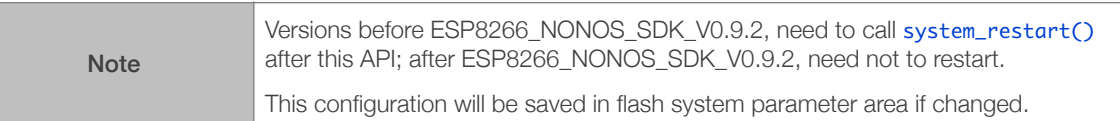

#### 3.5.4. wifi\_set\_opmode\_current

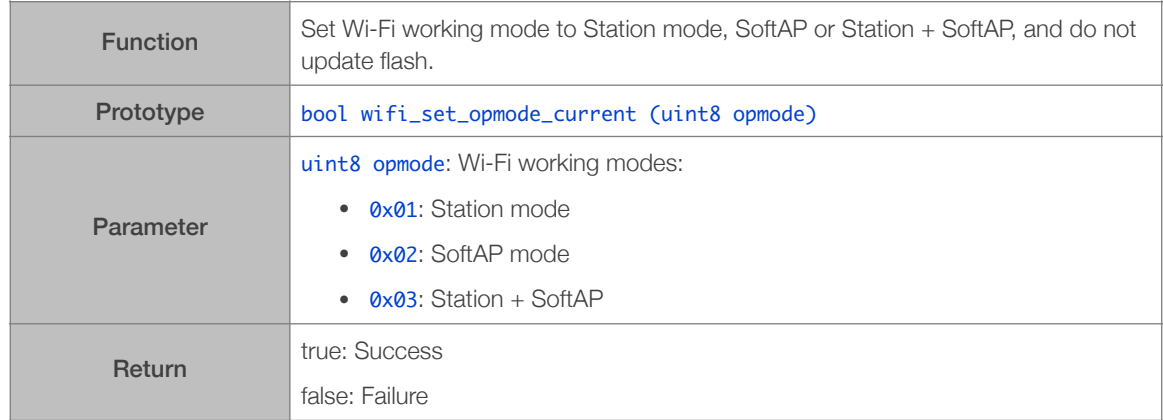

# 3.5.5. wifi\_station\_get\_config

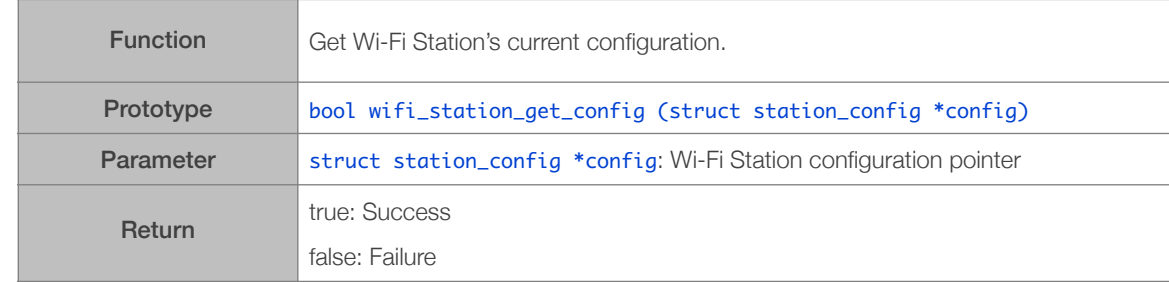

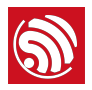

# 3.5.6. wifi\_station\_get\_config\_default

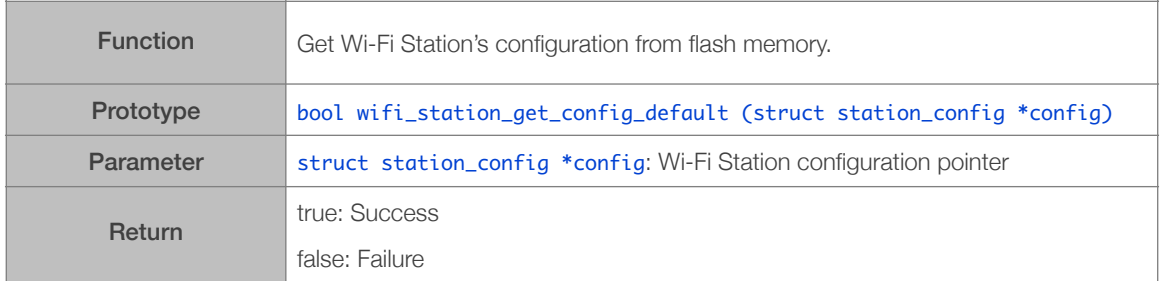

# 3.5.7. wifi\_station\_set\_config

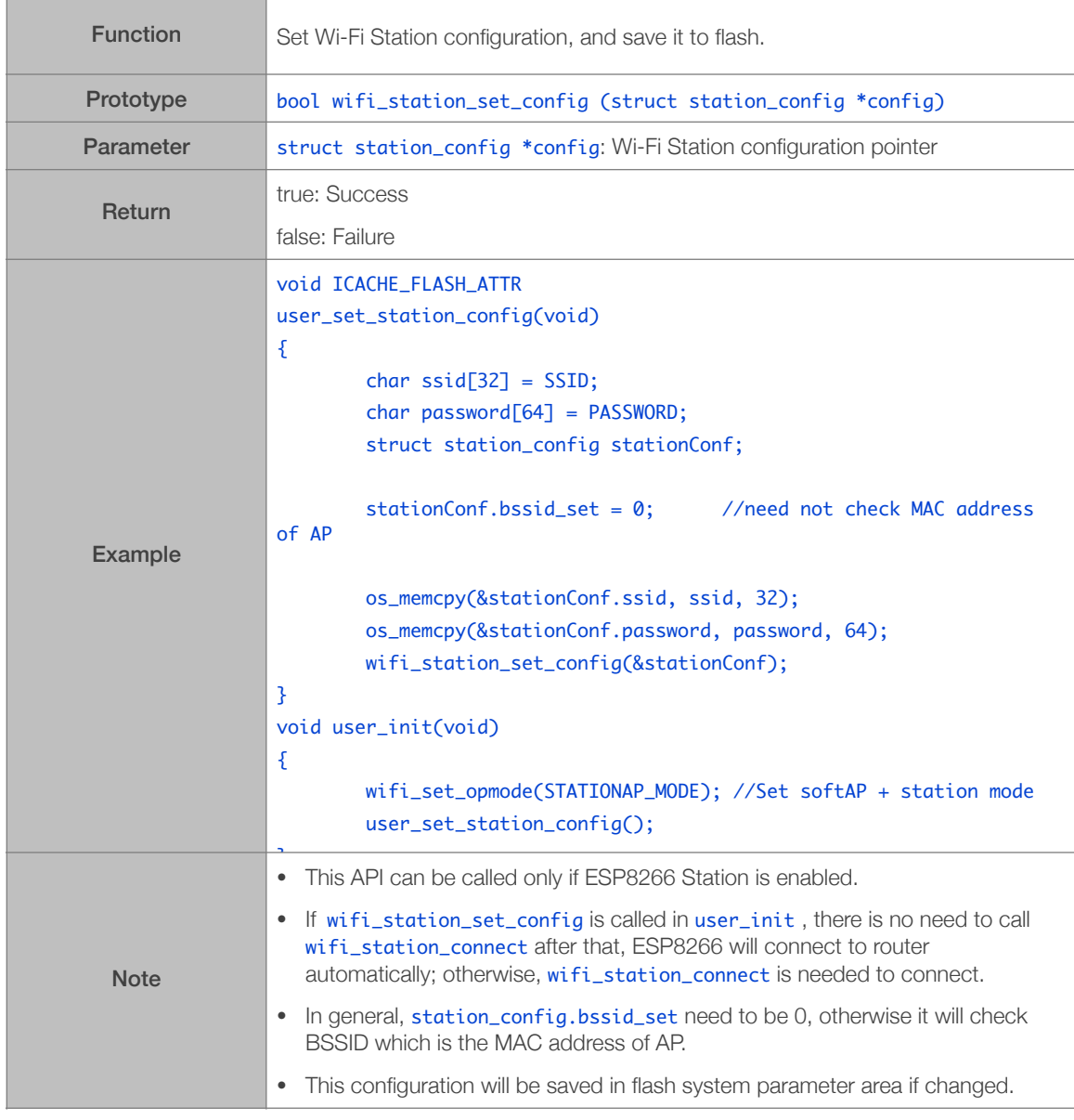

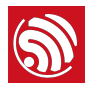

#### 3.5.8. wifi\_station\_set\_config\_current

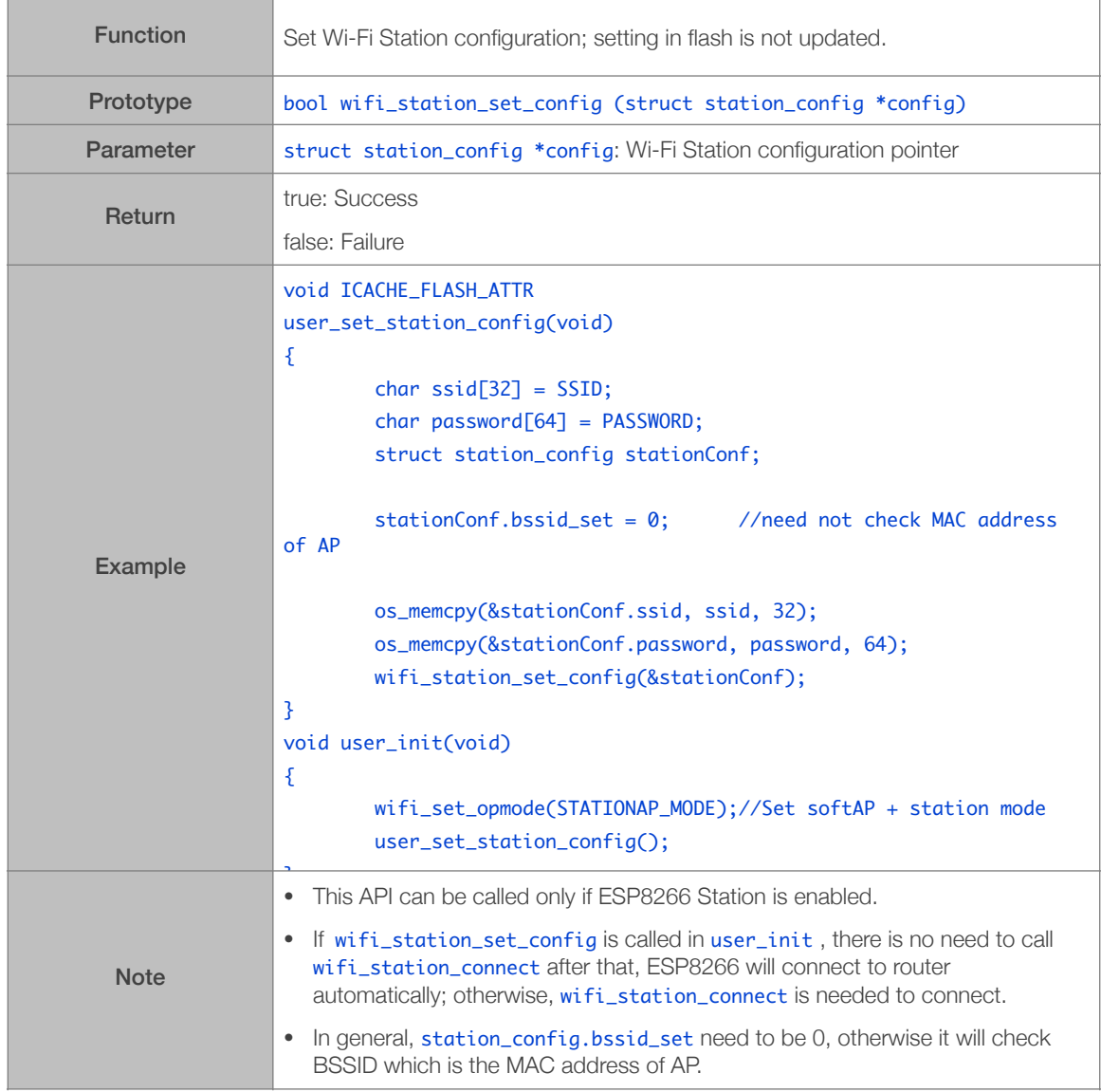

# 3.5.9. wifi\_station\_set\_cert\_key

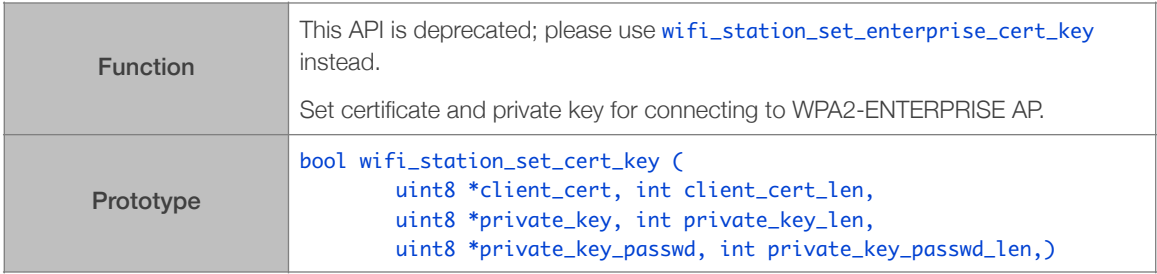

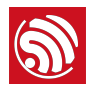

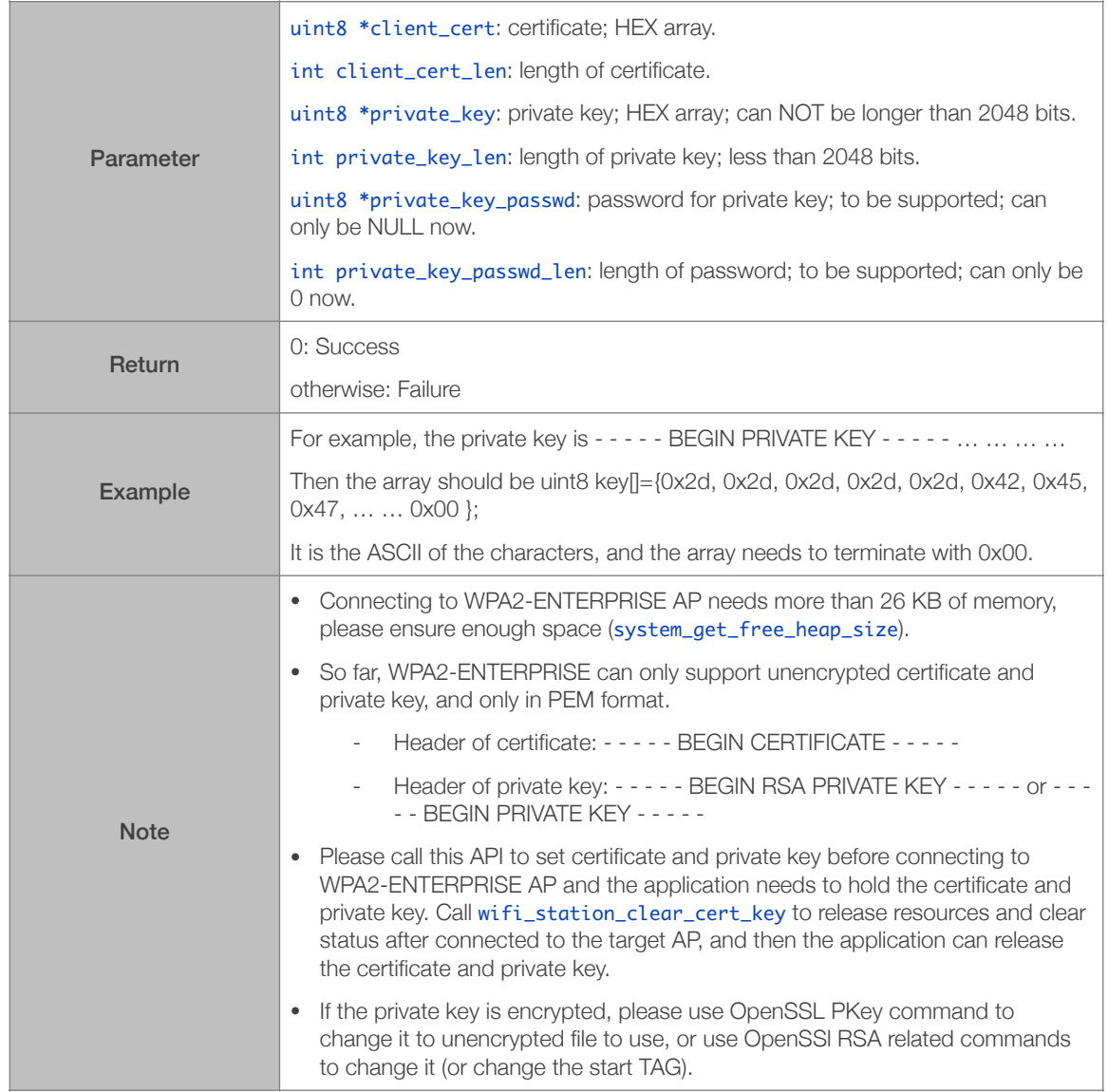

# 3.5.10. wifi\_station\_clear\_cert\_key

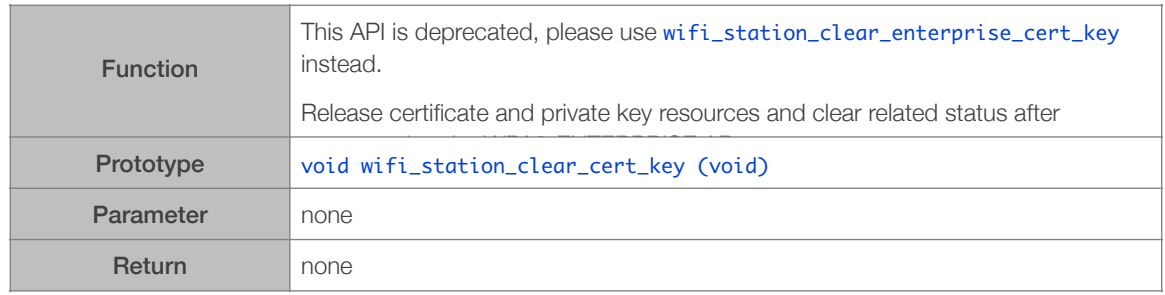

#### 3.5.11. wifi\_station\_set\_username

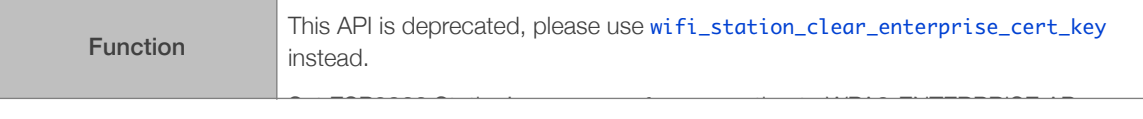

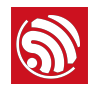

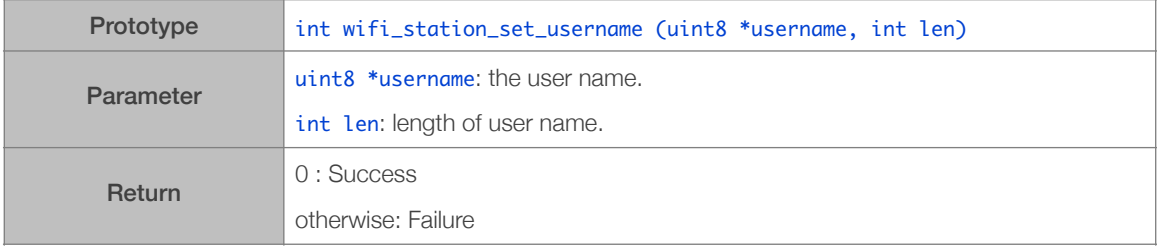

#### 3.5.12. wifi\_station\_clear\_username

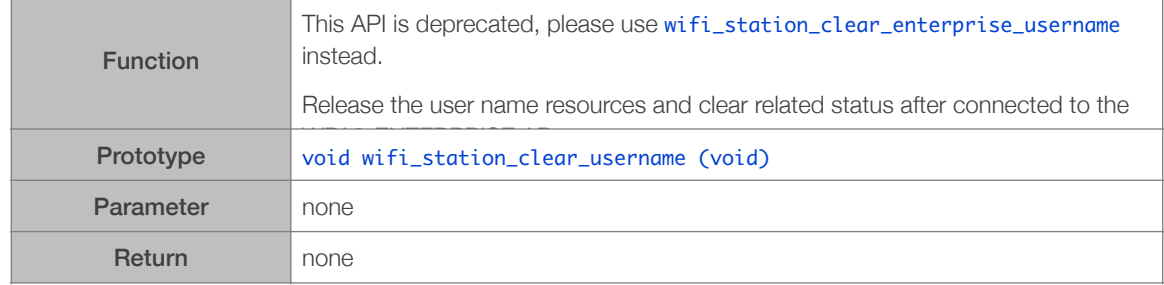

# 3.5.13. wifi\_station\_connect

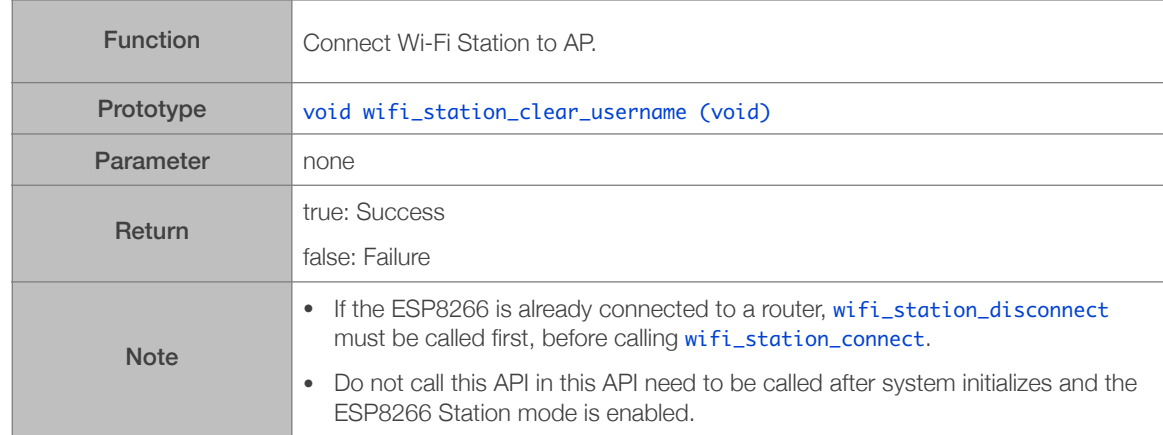

# 3.5.14. wifi\_station\_disconnect

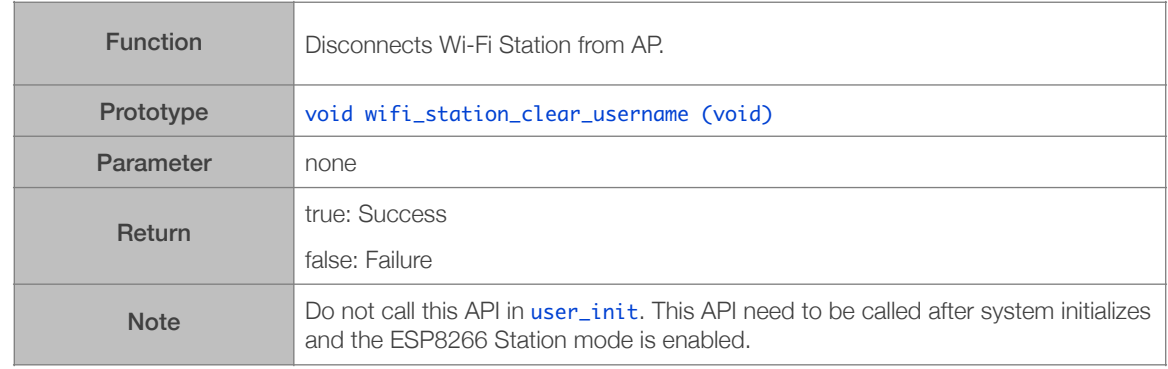

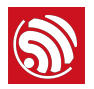

#### 3.5.15. wifi\_station\_get\_connect\_status

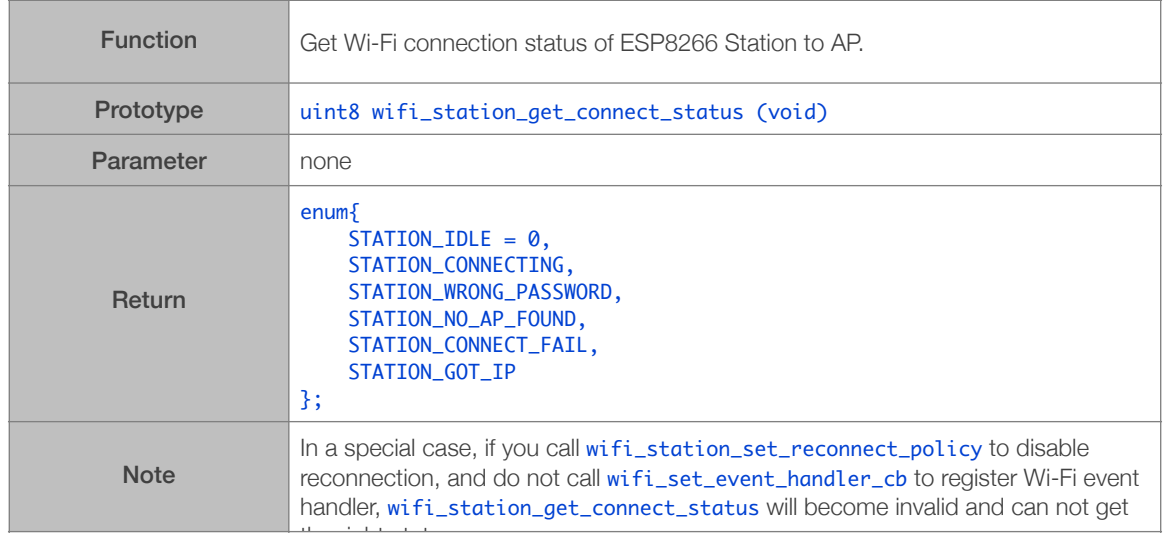

# 3.5.16. wifi\_station\_scan

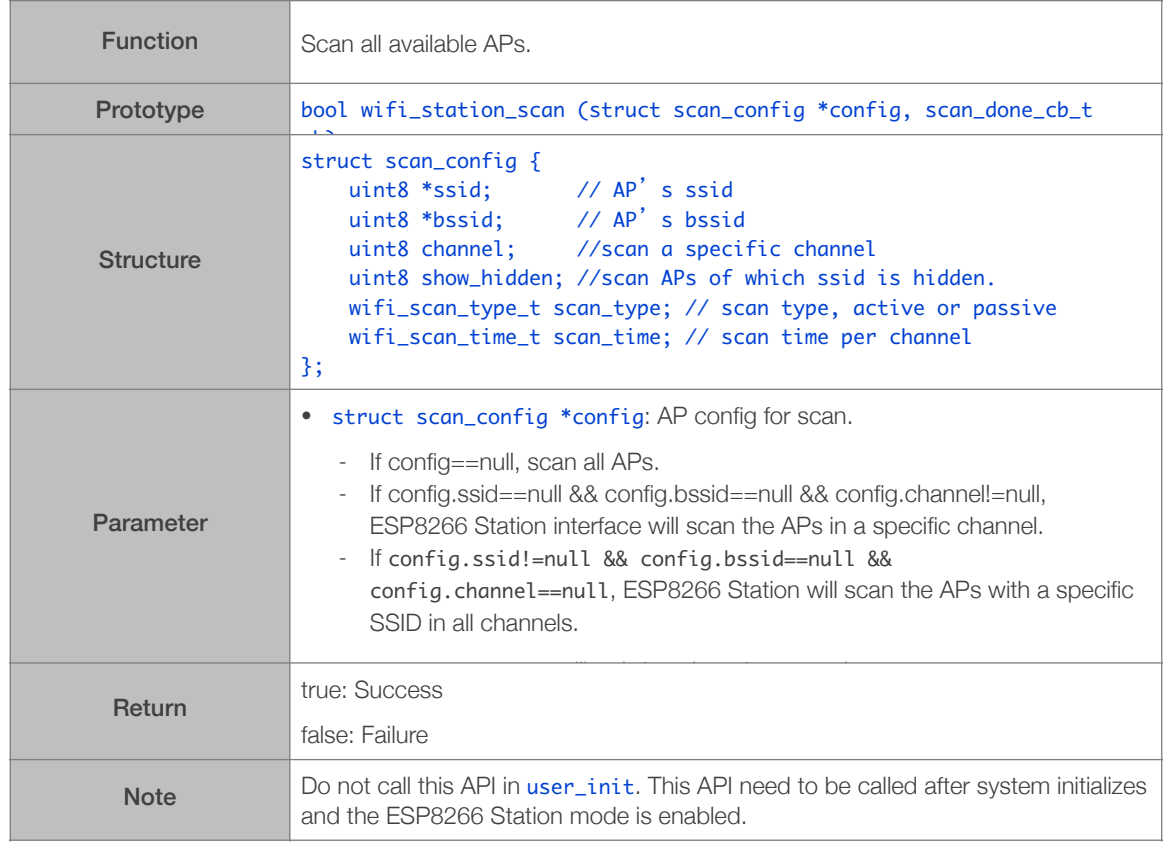

#### 3.5.17. scan\_done\_cb\_t

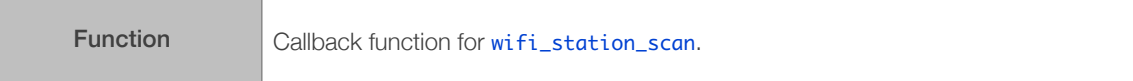

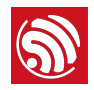

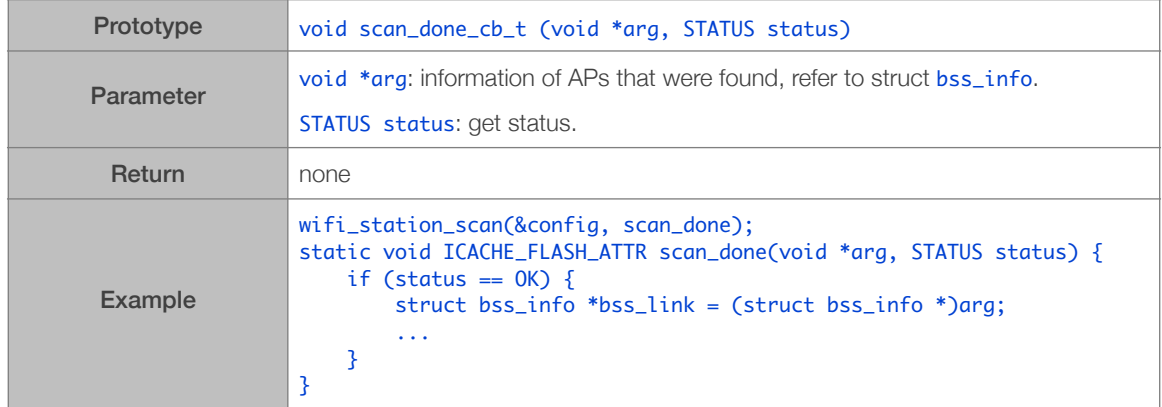

# 3.5.18. wifi\_station\_ap\_number\_set

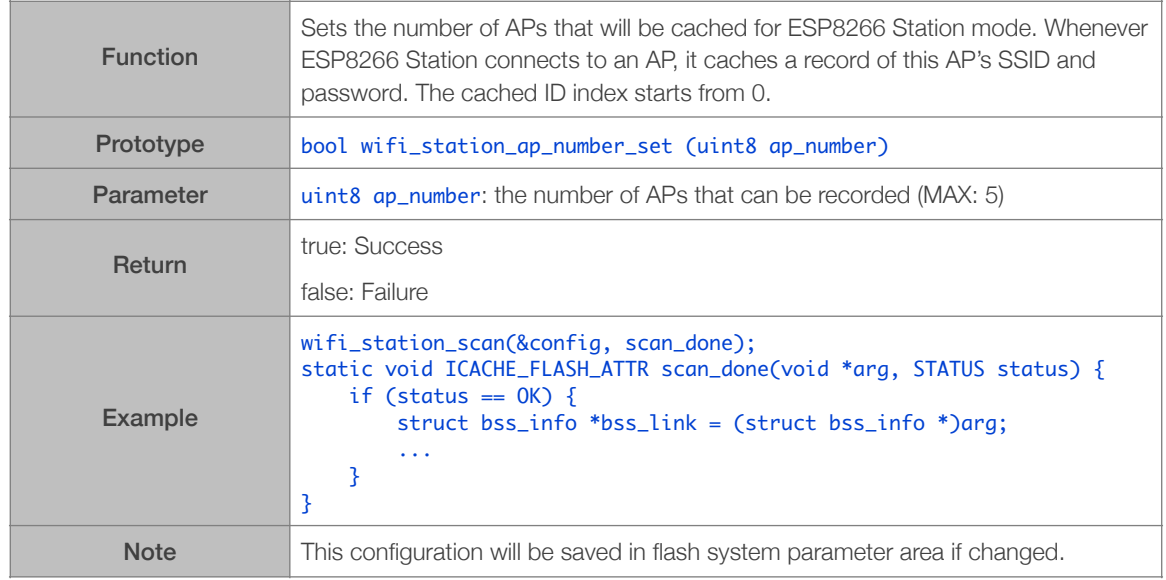

# 3.5.19. wifi\_station\_get\_ap\_info

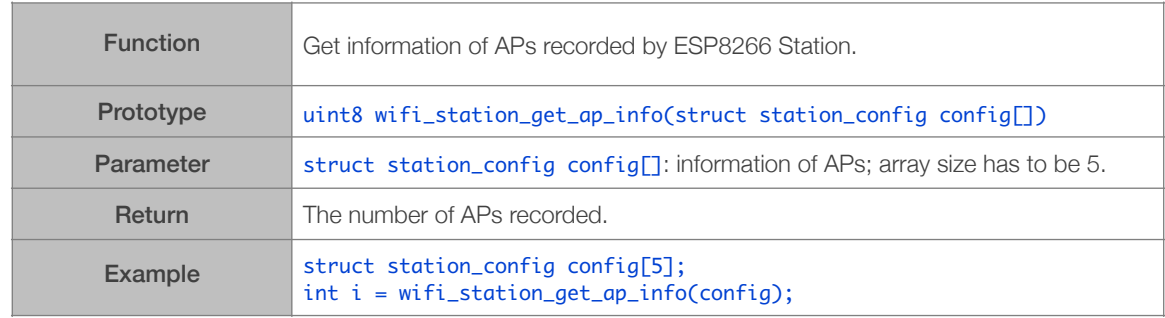

# 3.5.20. wifi\_station\_ap\_change

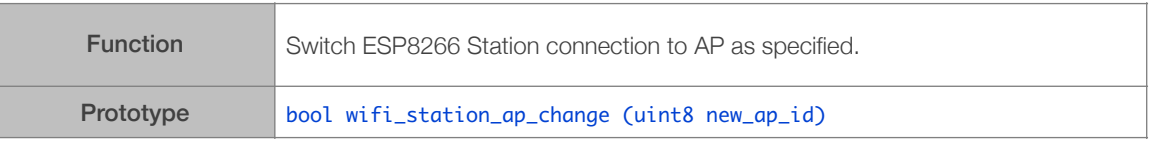

2023.06

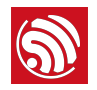

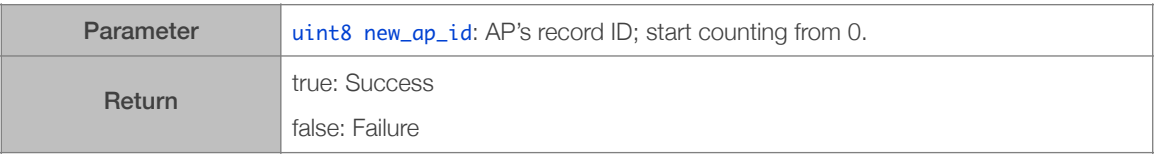

#### 3.5.21. wifi\_station\_get\_current\_ap\_id

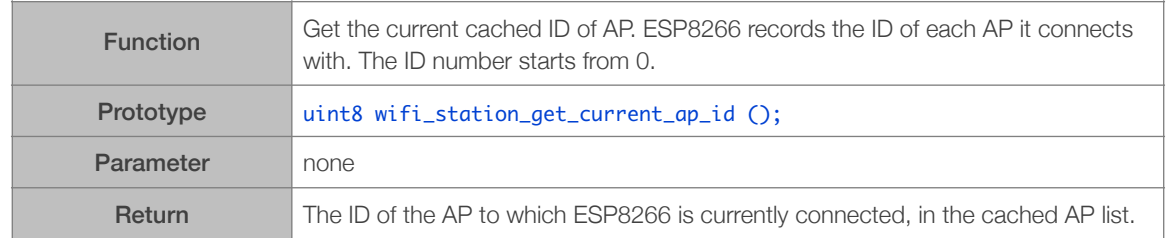

#### 3.5.22. wifi\_station\_get\_auto\_connect

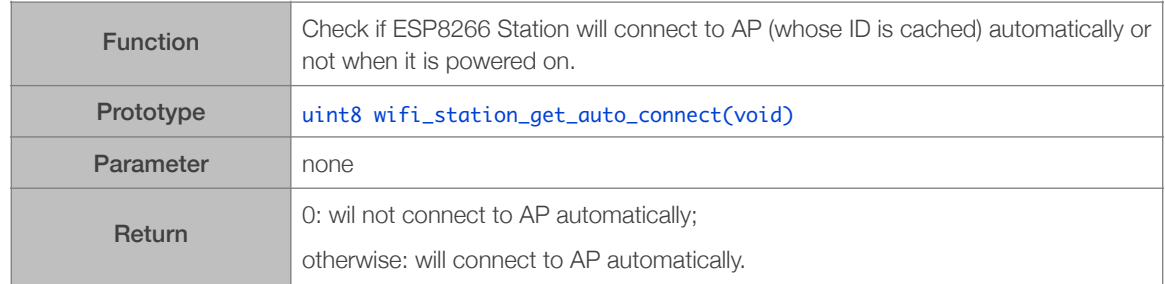

#### 3.5.23. wifi\_station\_set\_auto\_connect

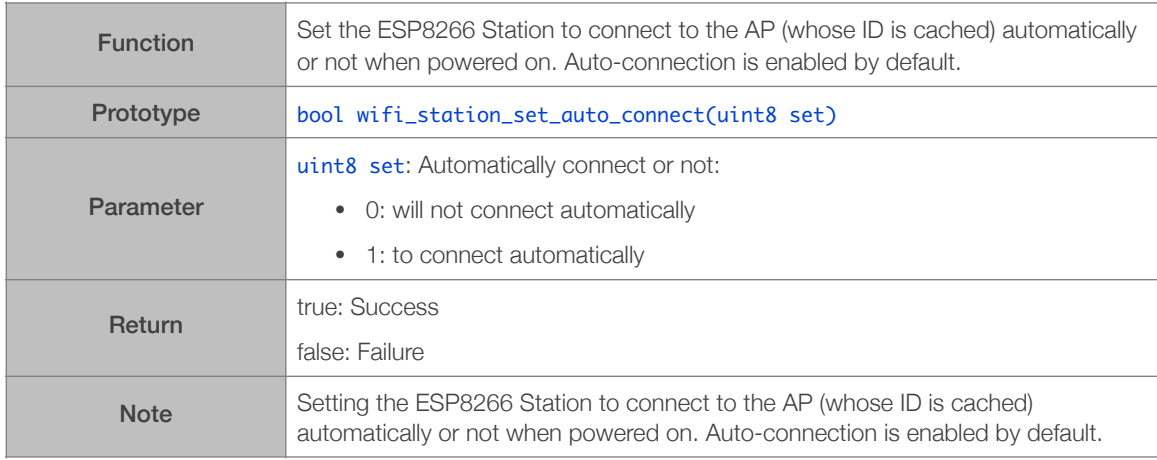

# 3.5.24. wifi\_station\_dhcpc\_start

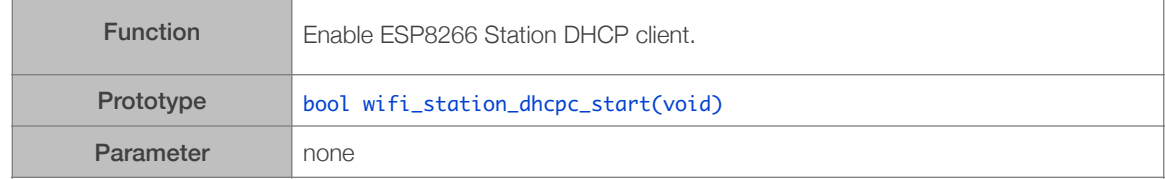

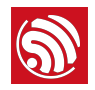

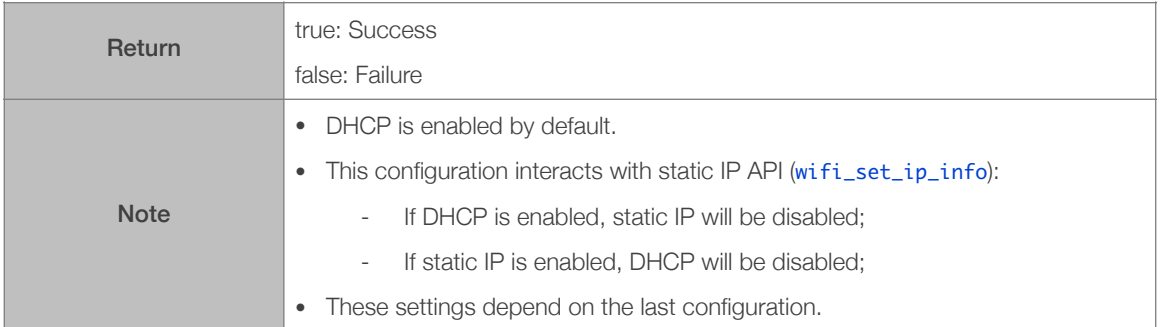

# 3.5.25. wifi\_station\_dhcpc\_stop

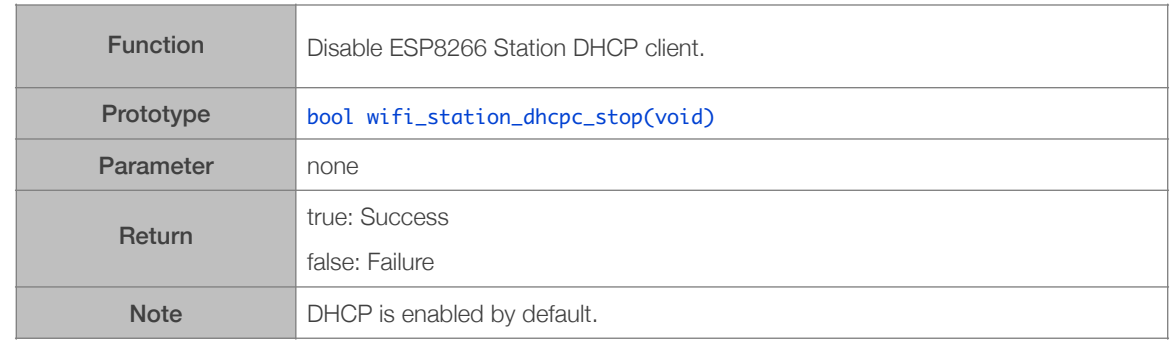

#### 3.5.26. wifi\_station\_dhcpc\_status

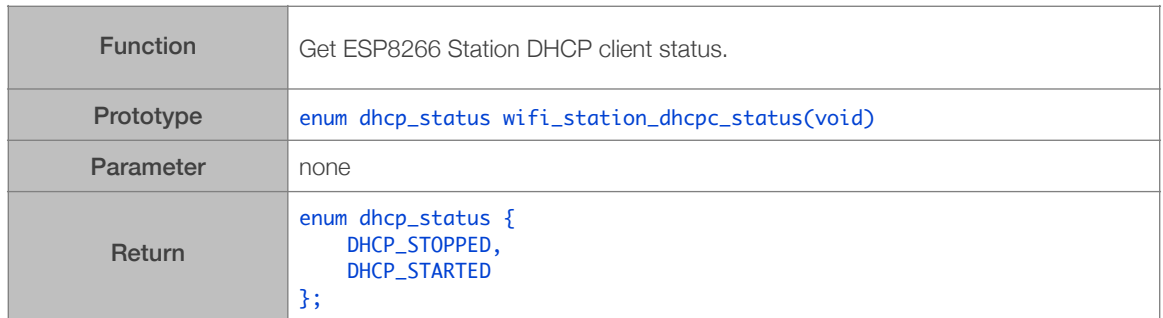

#### 3.5.27. wifi\_station\_dhcpc\_set\_maxtry

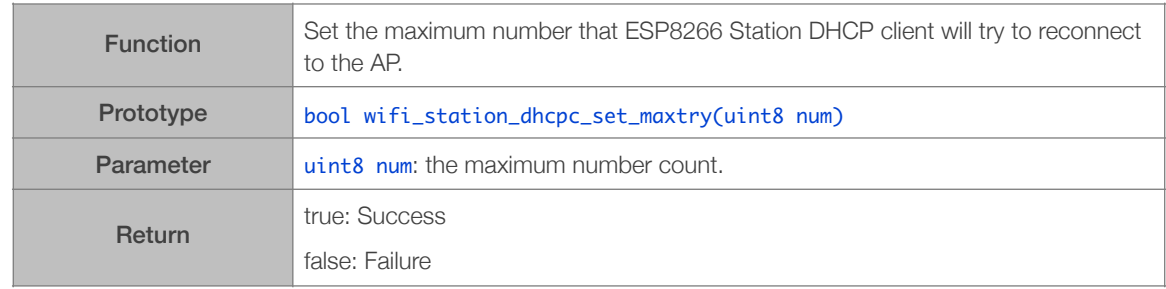

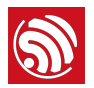

#### 3.5.28. wifi\_station\_set\_reconnect\_policy

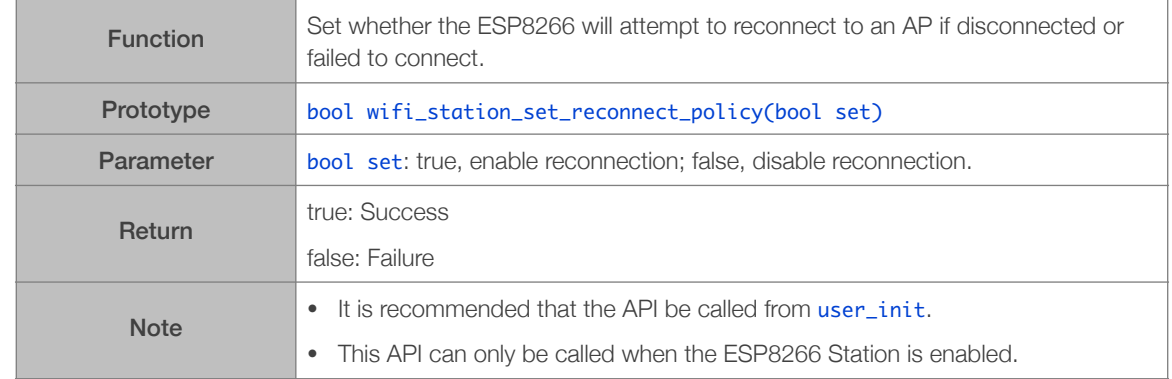

#### 3.5.29. wifi\_station\_get\_rssi

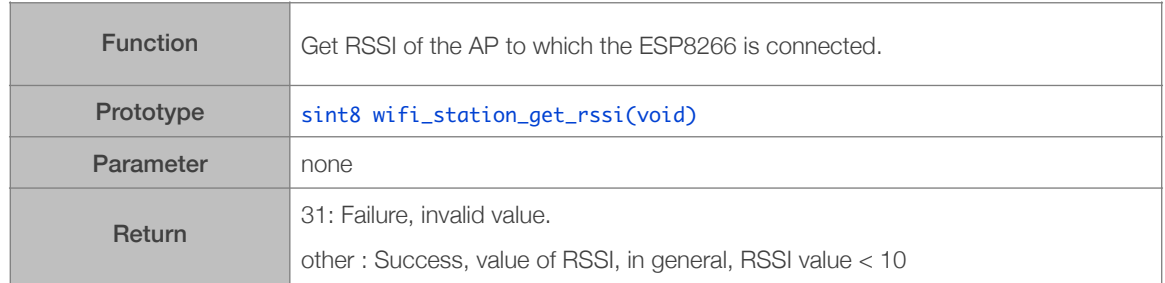

# 3.5.30. wifi\_station\_set\_hostname

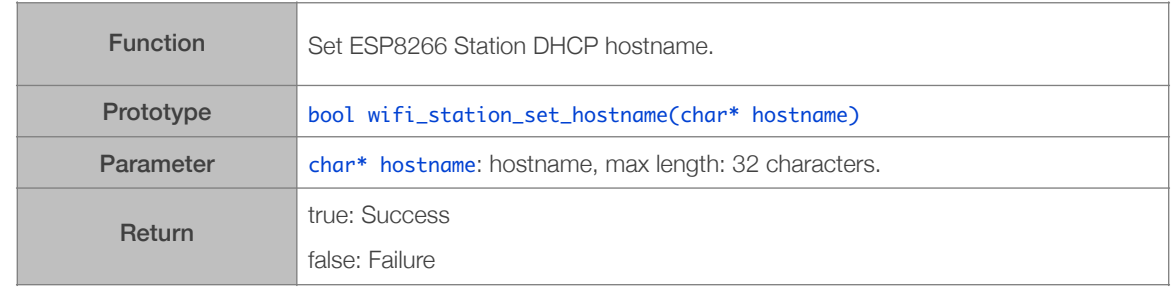

#### 3.5.31. wifi\_station\_get\_hostname

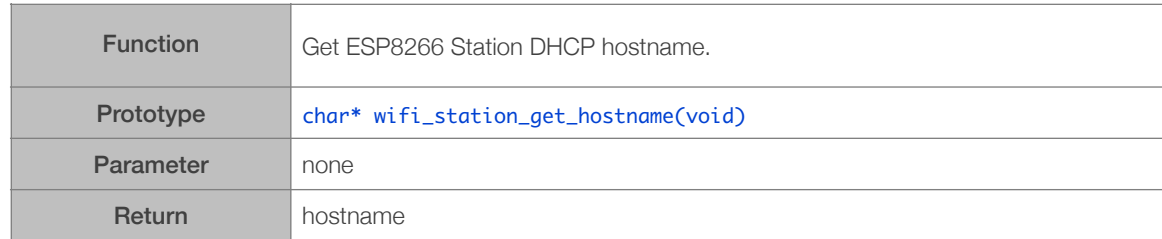

#### 3.5.32. wifi\_softap\_get\_config

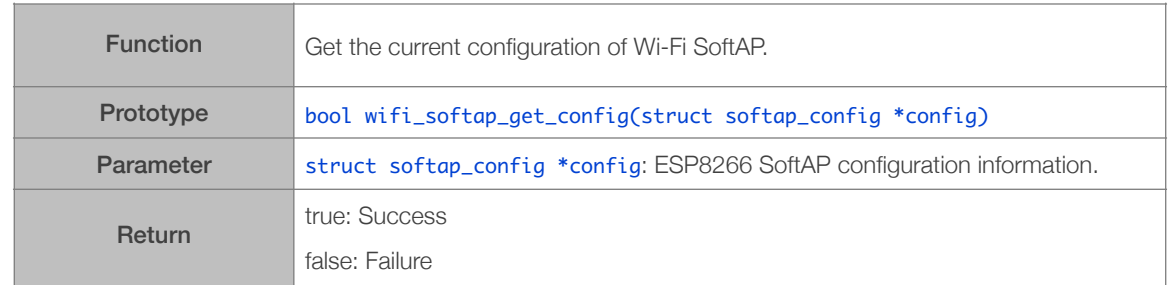

# 3.5.33. wifi\_softap\_get\_config\_default

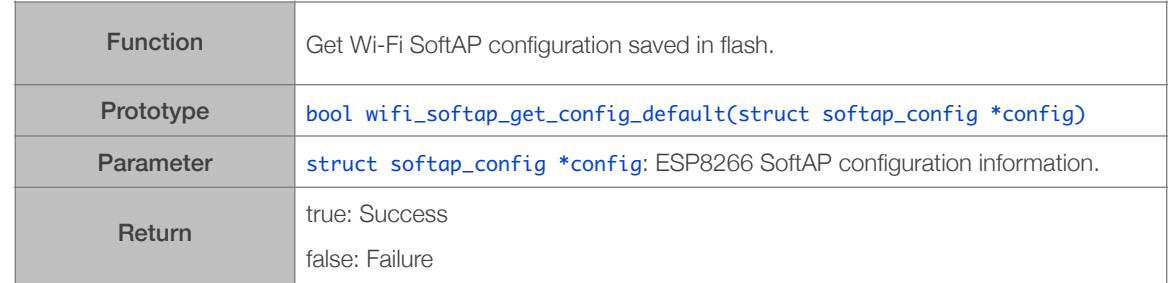

# 3.5.34. wifi\_softap\_set\_config

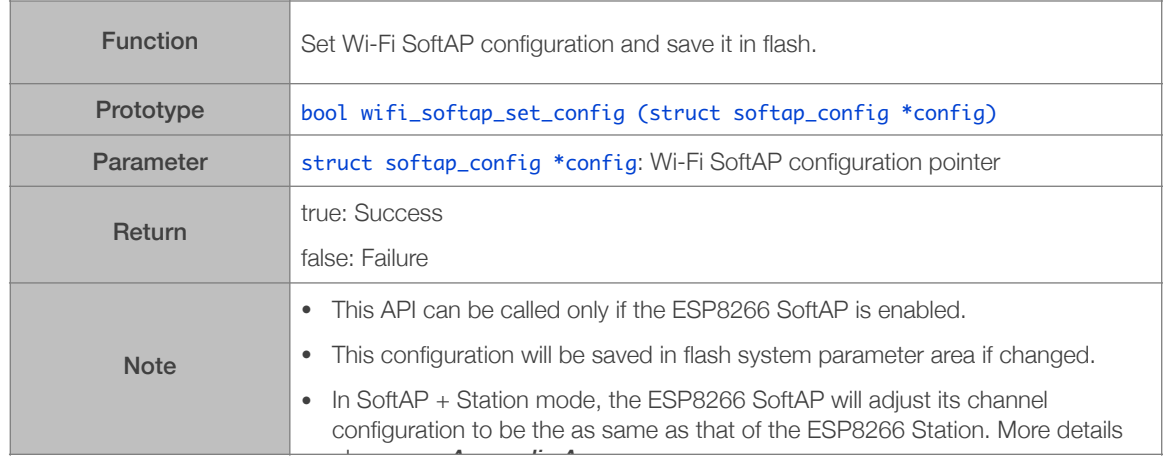

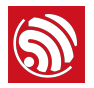

#### 3.5.35. wifi\_softap\_set\_config\_current

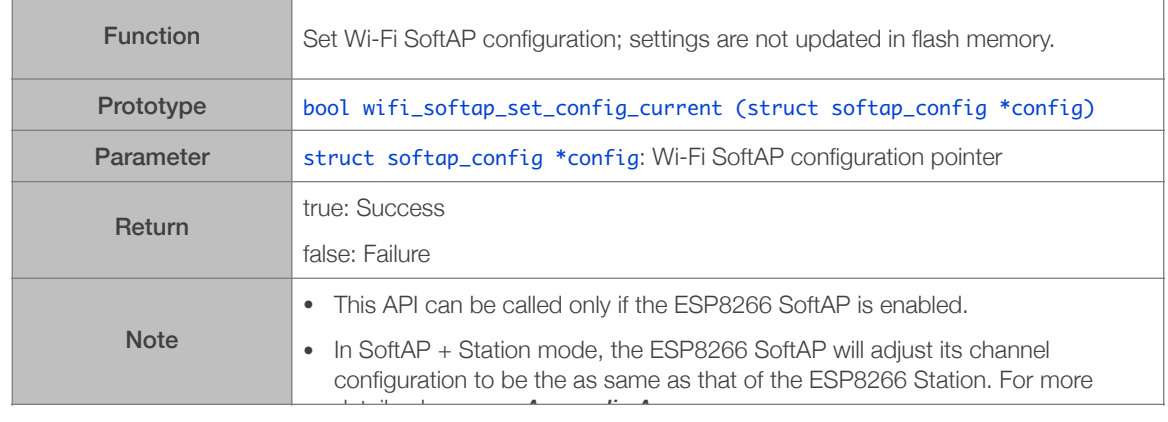

#### 3.5.36. wifi\_softap\_get\_station\_num

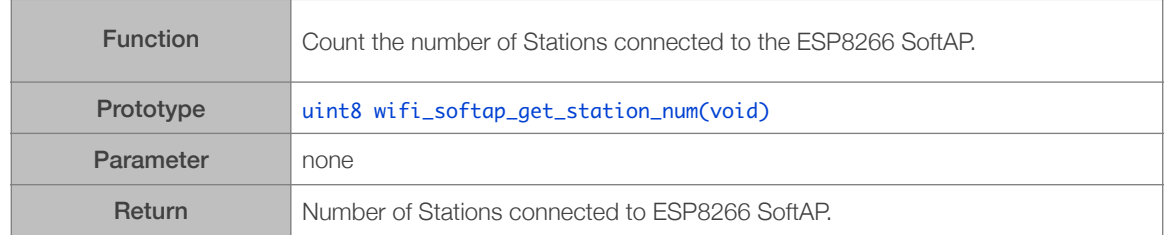

#### 3.5.37. wifi\_softap\_get\_station\_info

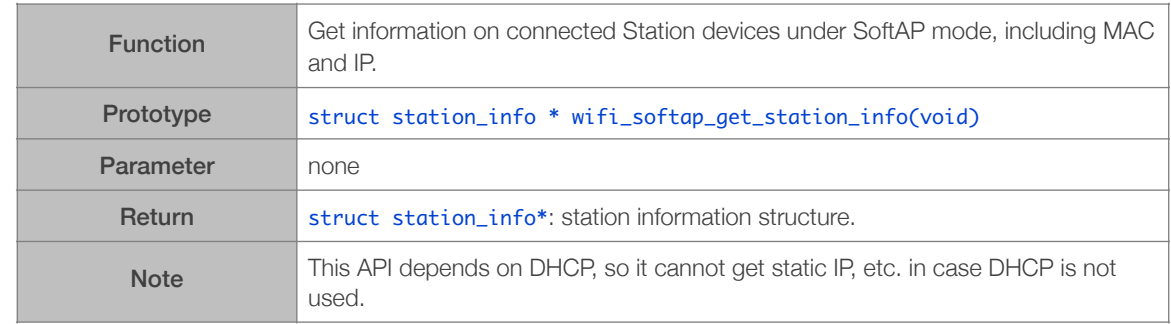

# 3.5.38. wifi\_softap\_free\_station\_info

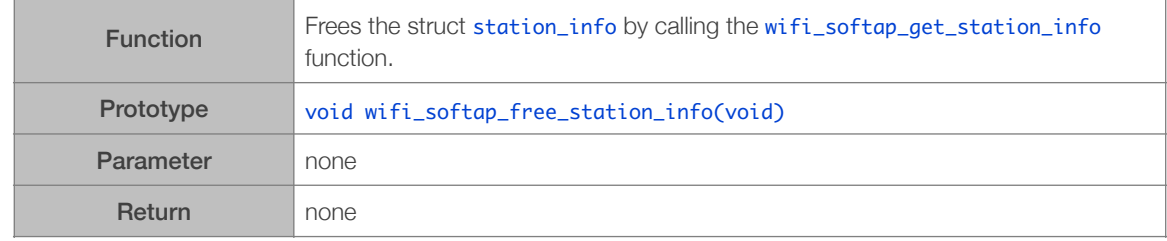

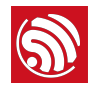

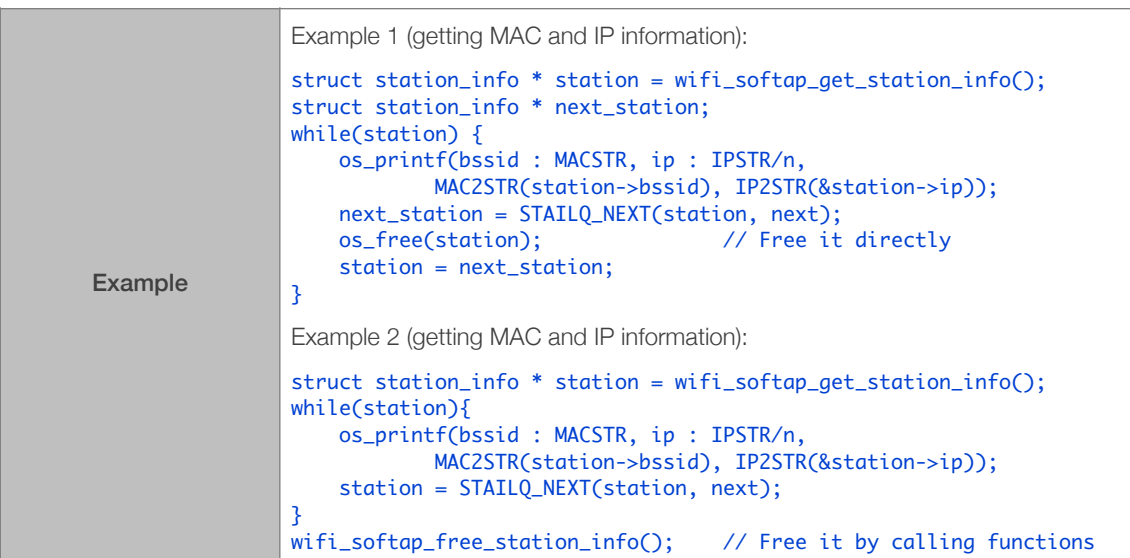

# 3.5.39. wifi\_softap\_dhcps\_start

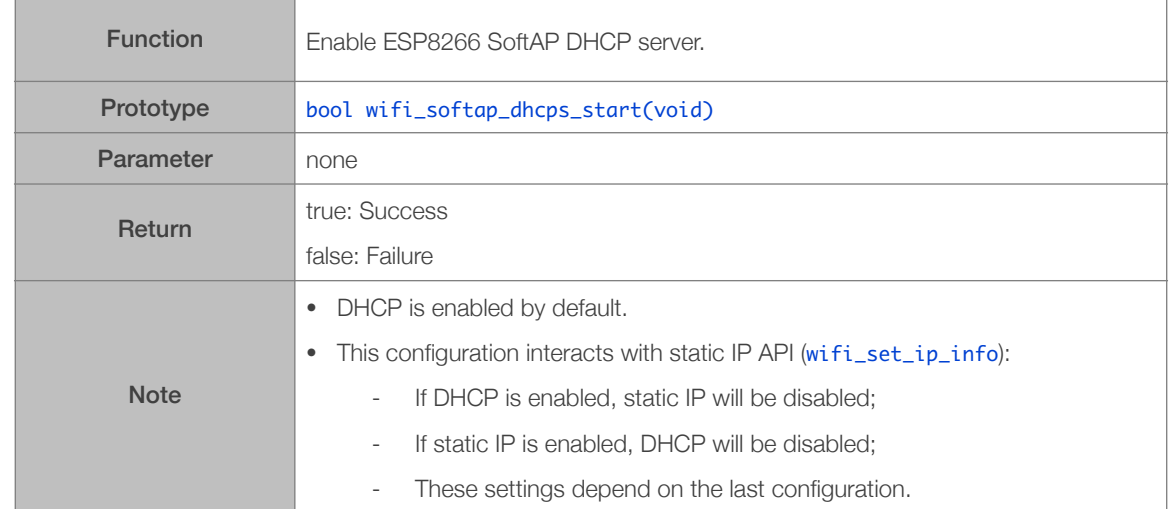

# 3.5.40. wifi\_softap\_dhcps\_stop

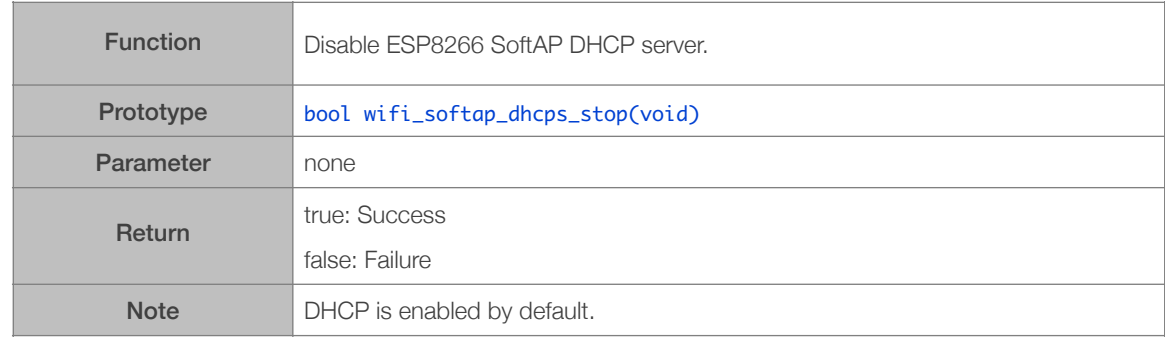

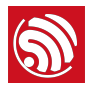

# 3.5.41. wifi\_softap\_set\_dhcps\_lease

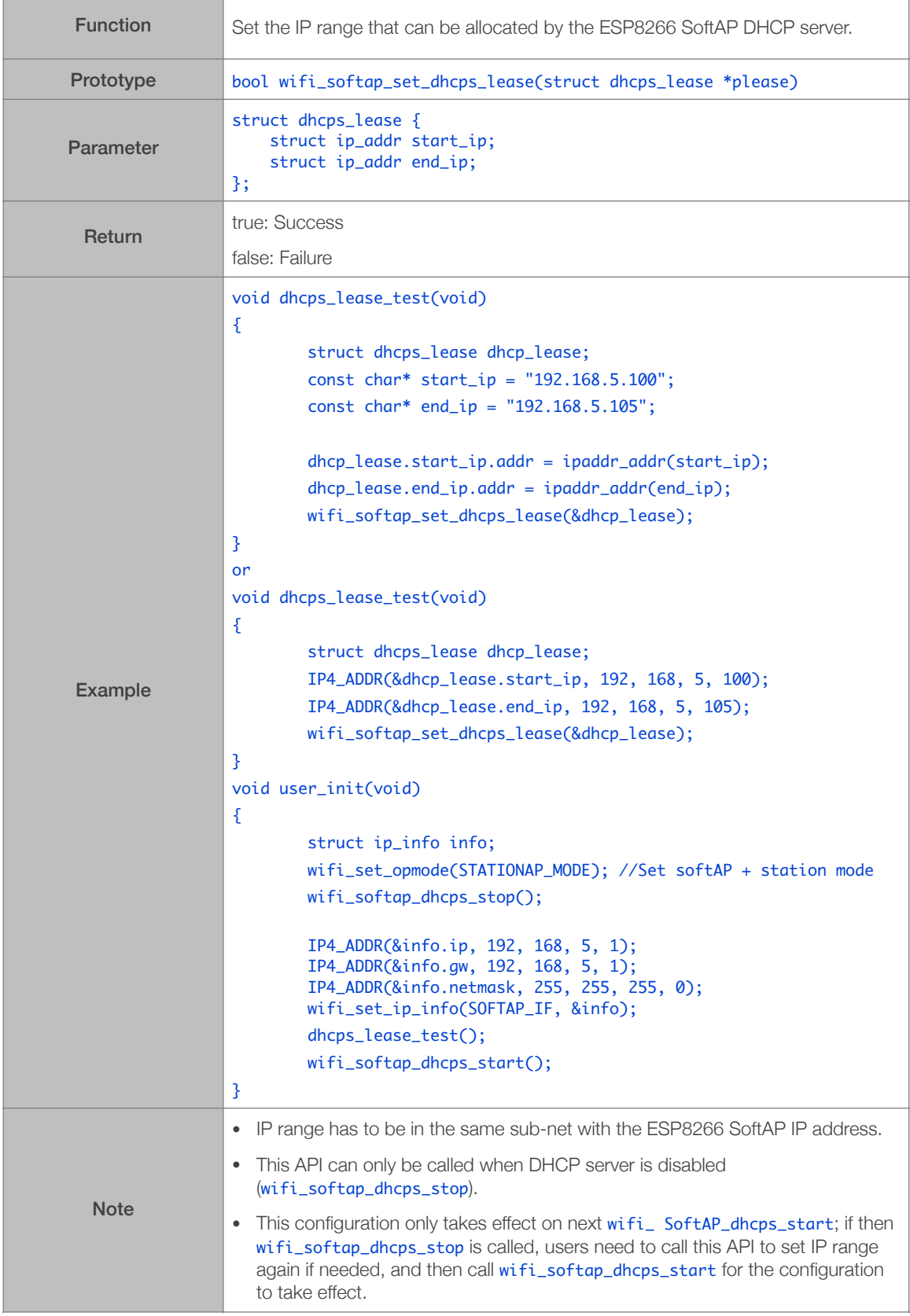

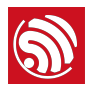

#### 3.5.42. wifi\_softap\_get\_dhcps\_lease

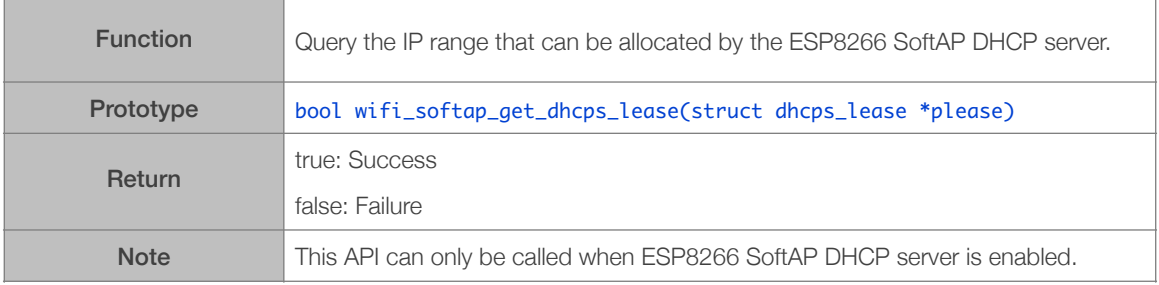

# 3.5.43. wifi\_softap\_set\_dhcps\_lease\_time

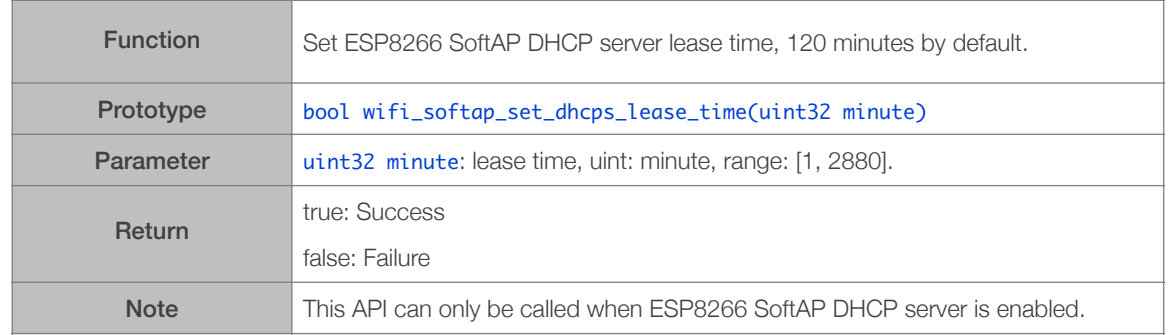

# 3.5.44. wifi\_softap\_get\_dhcps\_lease\_time

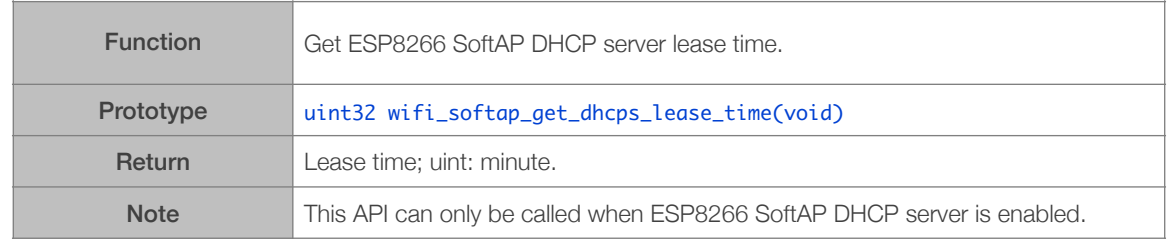

#### 3.5.45. wifi\_softap\_reset\_dhcps\_lease\_time

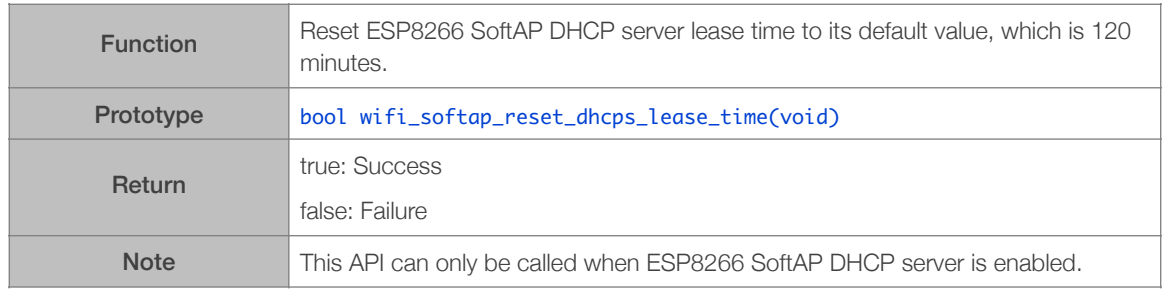

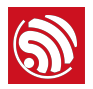

#### 3.5.46. wifi\_softap\_dhcps\_status

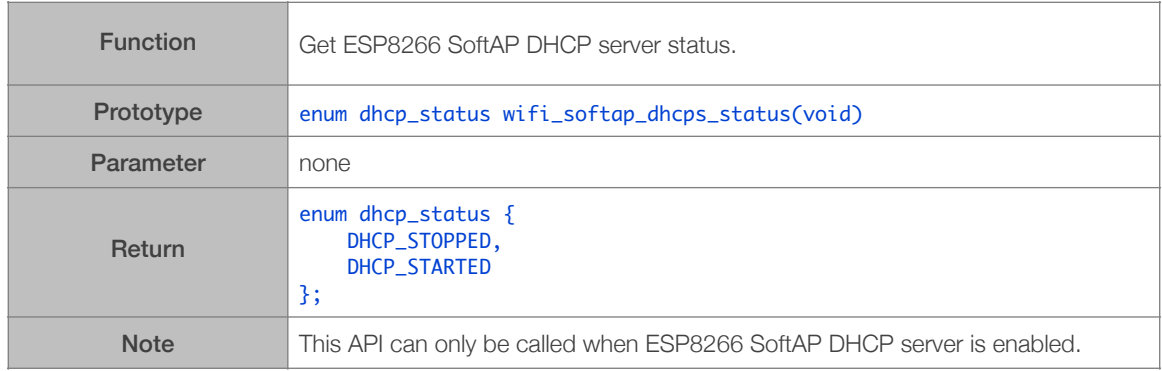

# 3.5.47. wifi\_softap\_set\_dhcps\_offer\_option

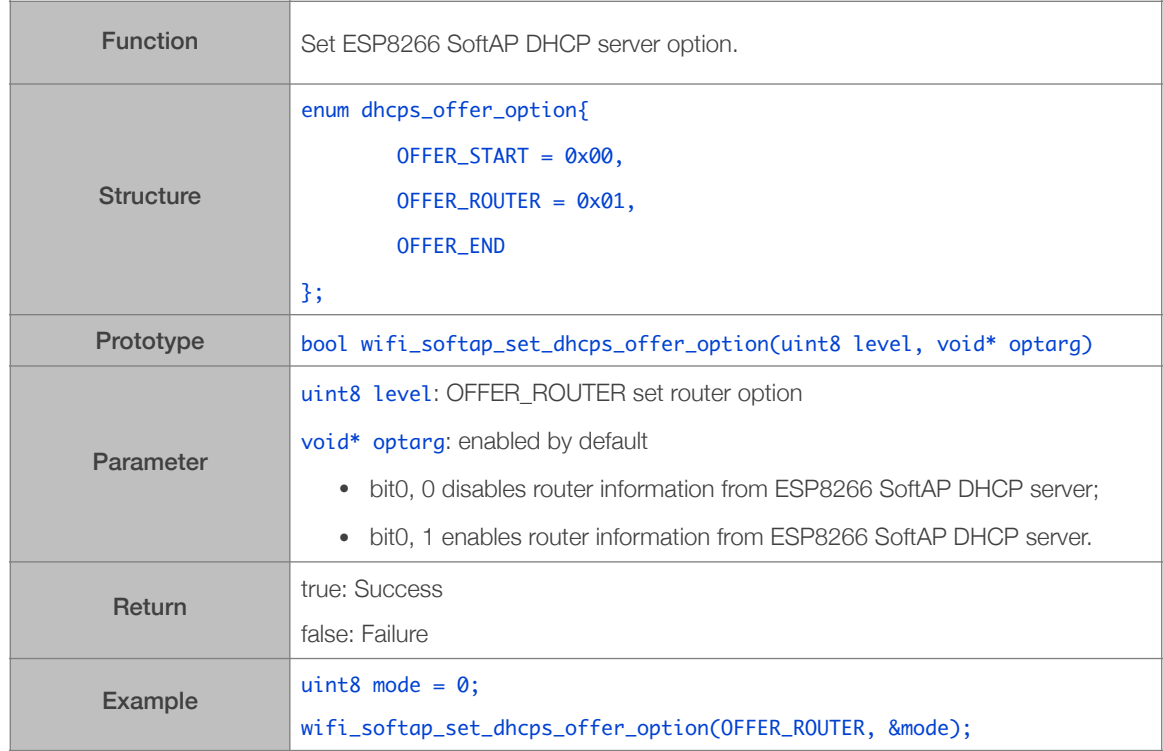

# 3.5.48. wifi\_set\_phy\_mode

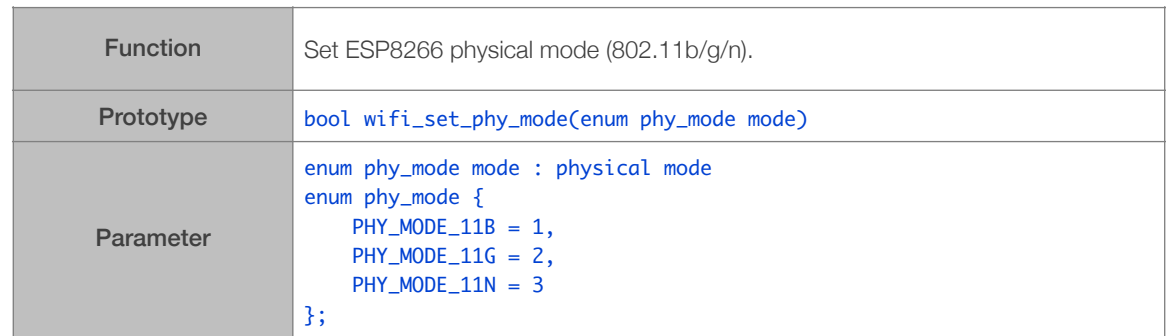

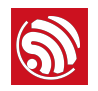

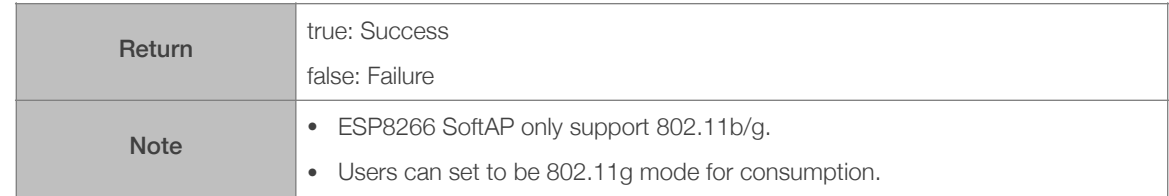

# 3.5.49. wifi\_get\_phy\_mode

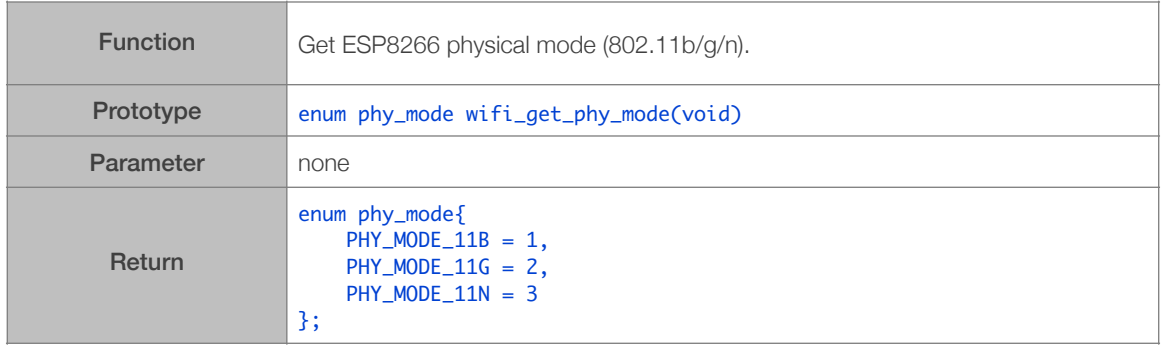

# 3.5.50. wifi\_get\_ip\_info

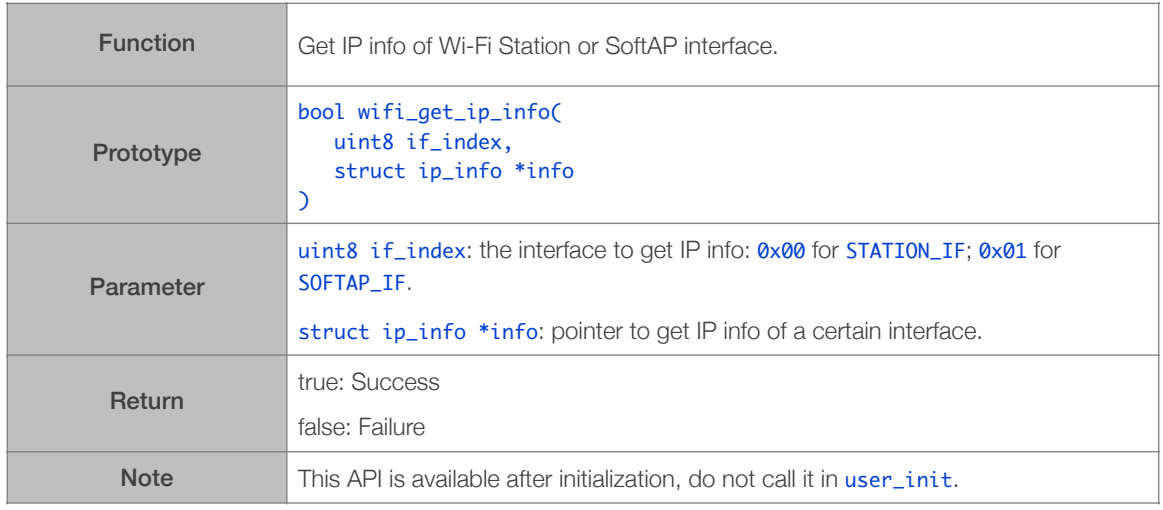

# 3.5.51. wifi\_set\_ip\_info

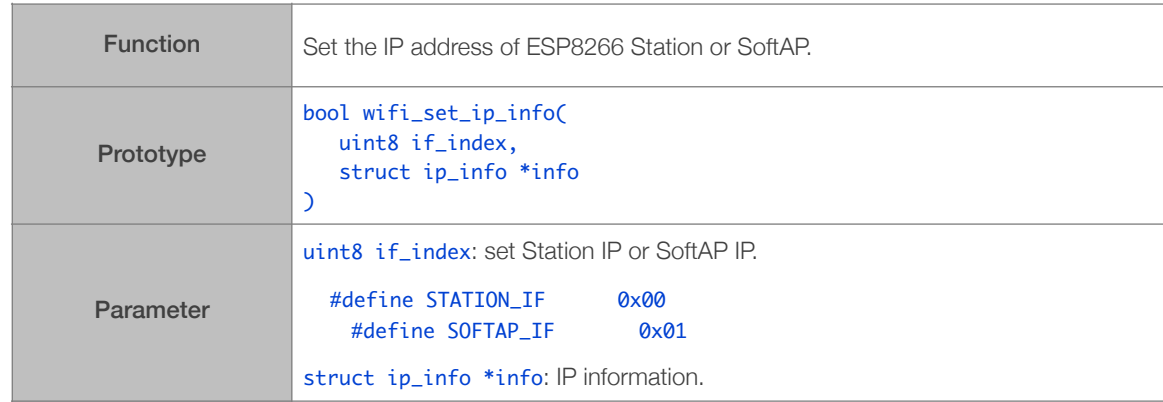

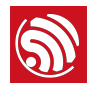

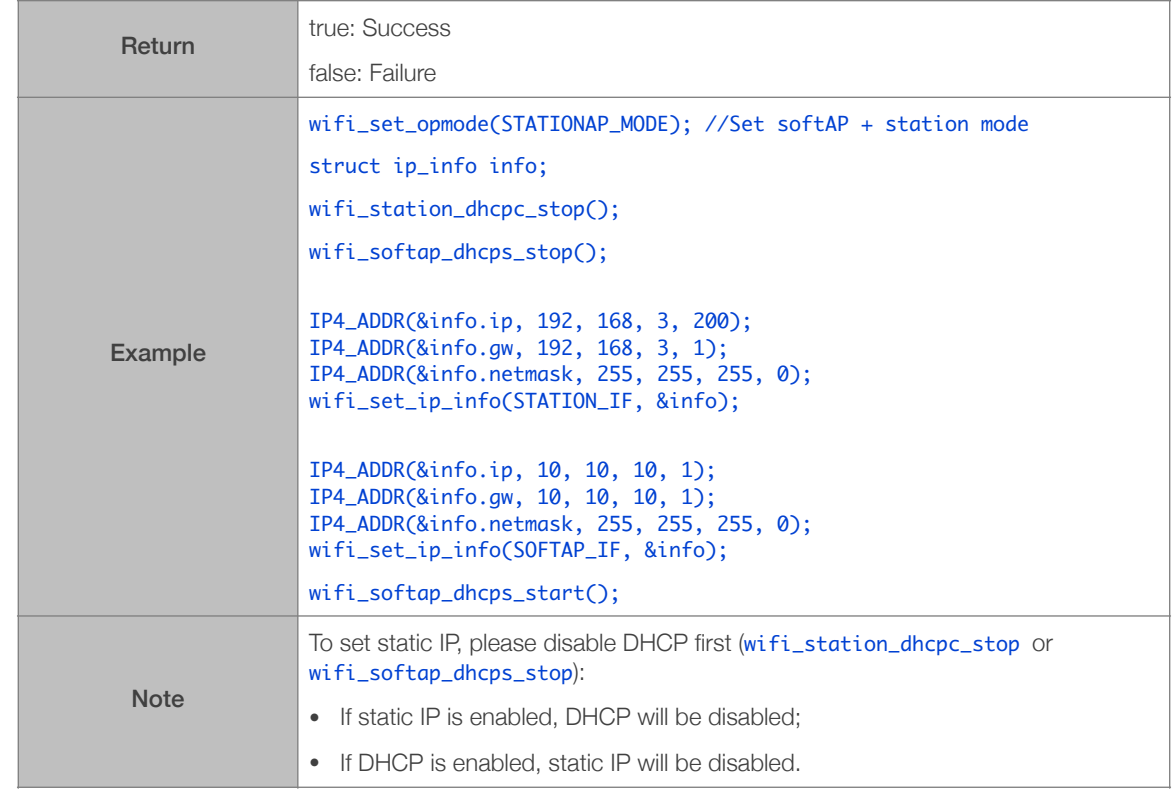

#### 3.5.52. wifi\_set\_macaddr

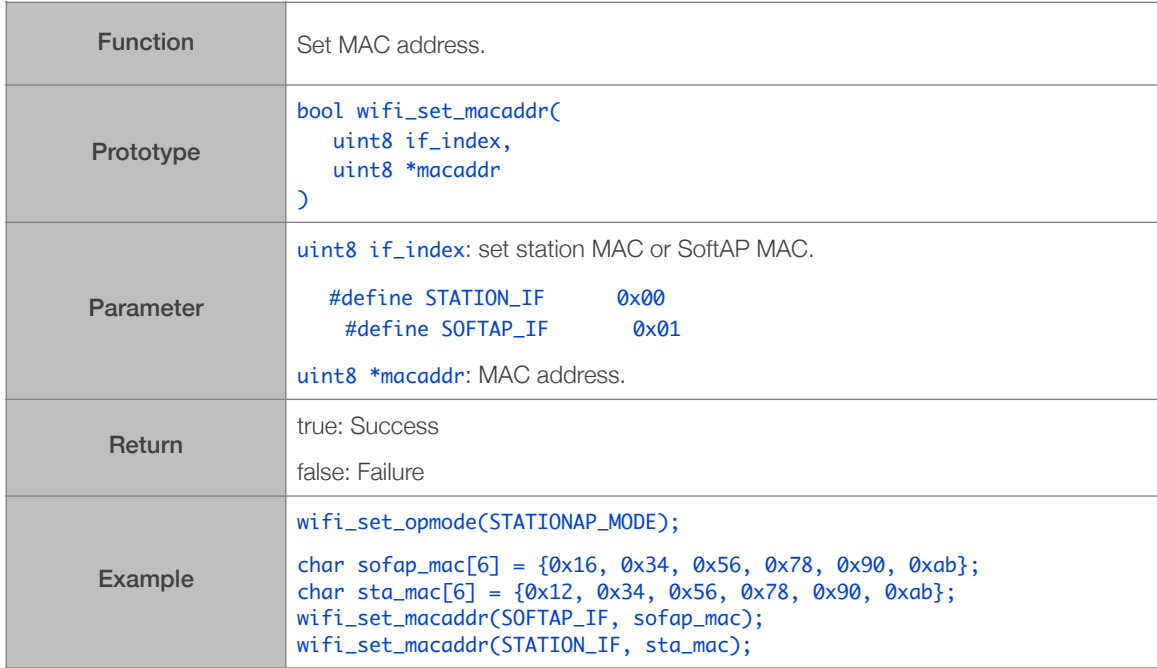

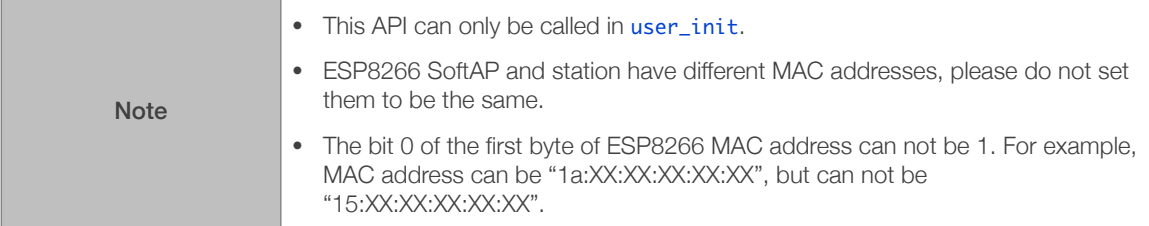

#### 3.5.53. wifi\_get\_macaddr

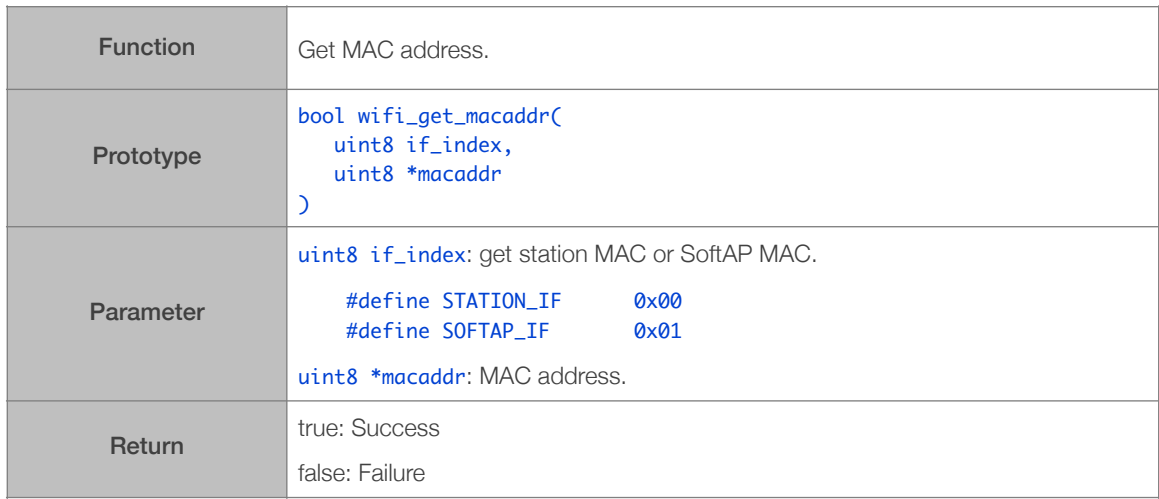

# 3.5.54. wifi\_set\_sleep\_type

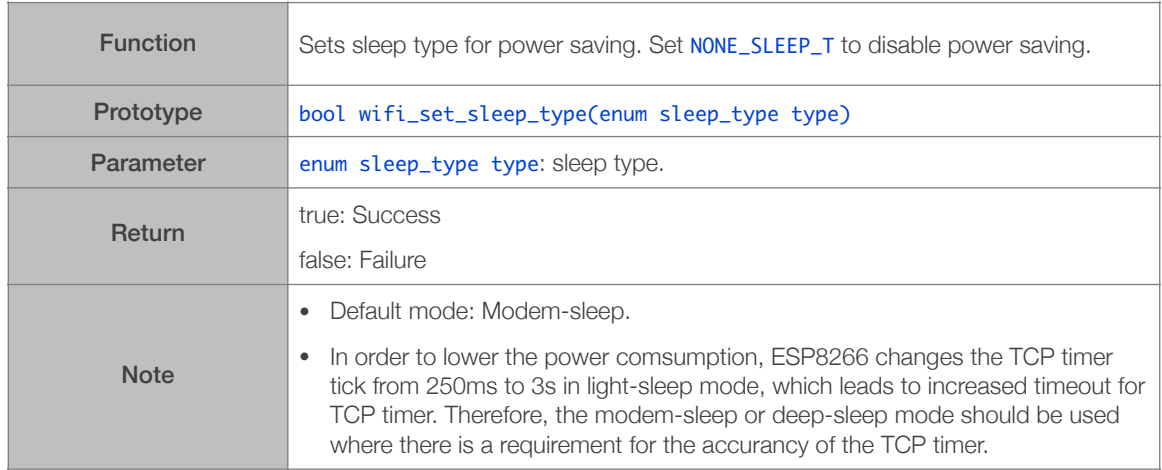

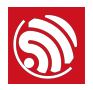

#### 3.5.55. wifi\_get\_sleep\_type

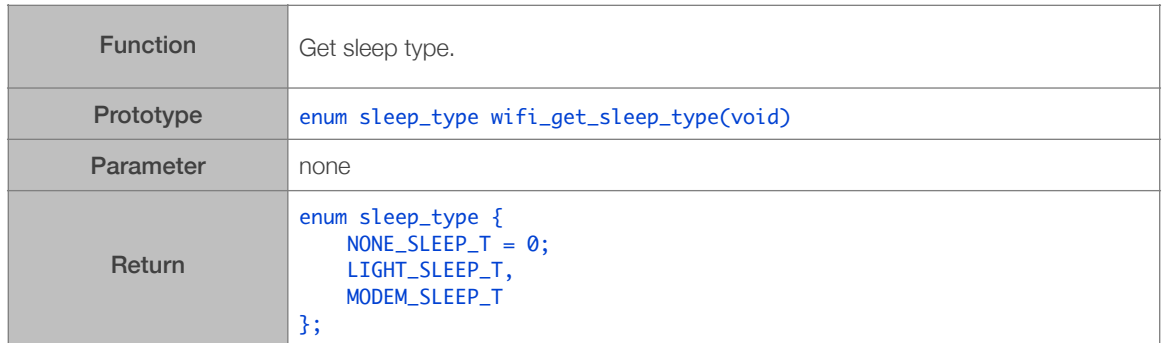

# 3.5.56. wifi\_status\_led\_install

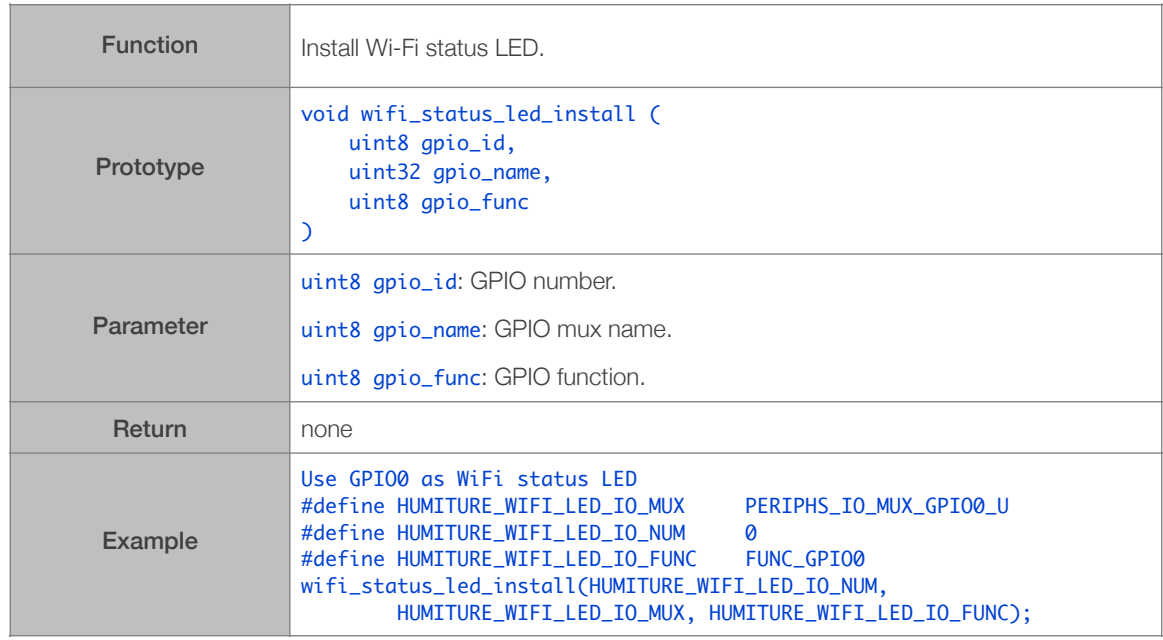

#### 3.5.57. wifi\_status\_led\_uninstall

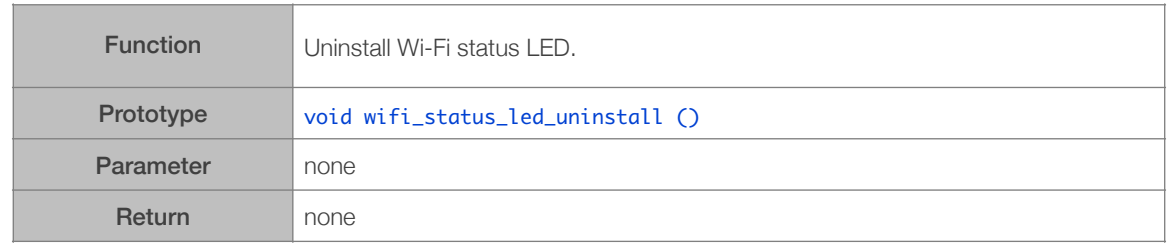

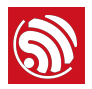

#### 3.5.58. wifi\_set\_broadcast\_if

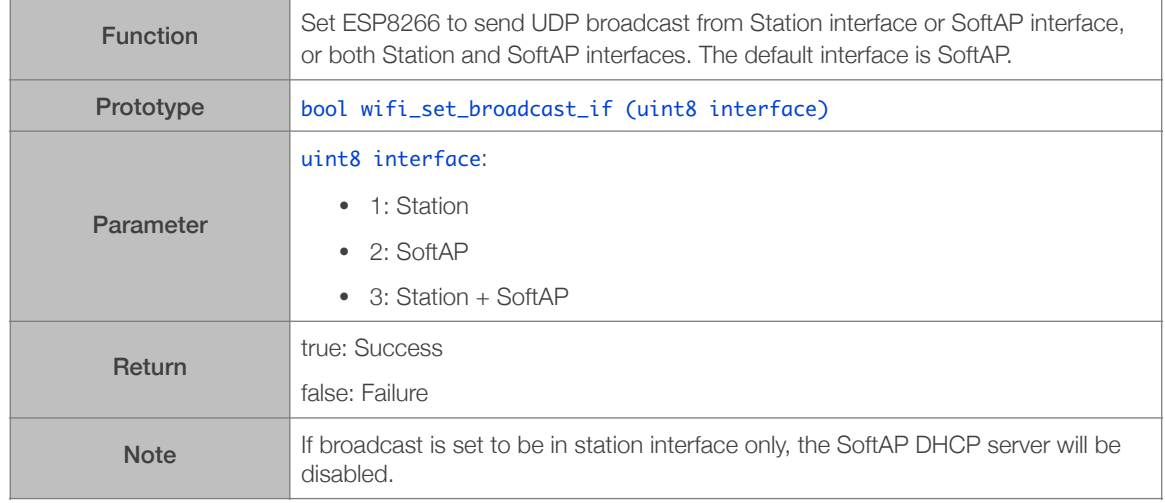

# 3.5.59. wifi\_get\_broadcast\_if

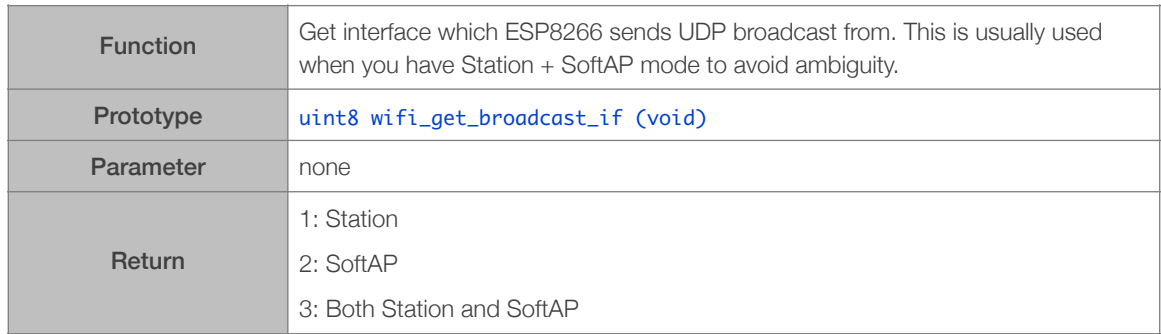
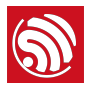

## 3.5.60. wifi\_set\_event\_handler\_cb

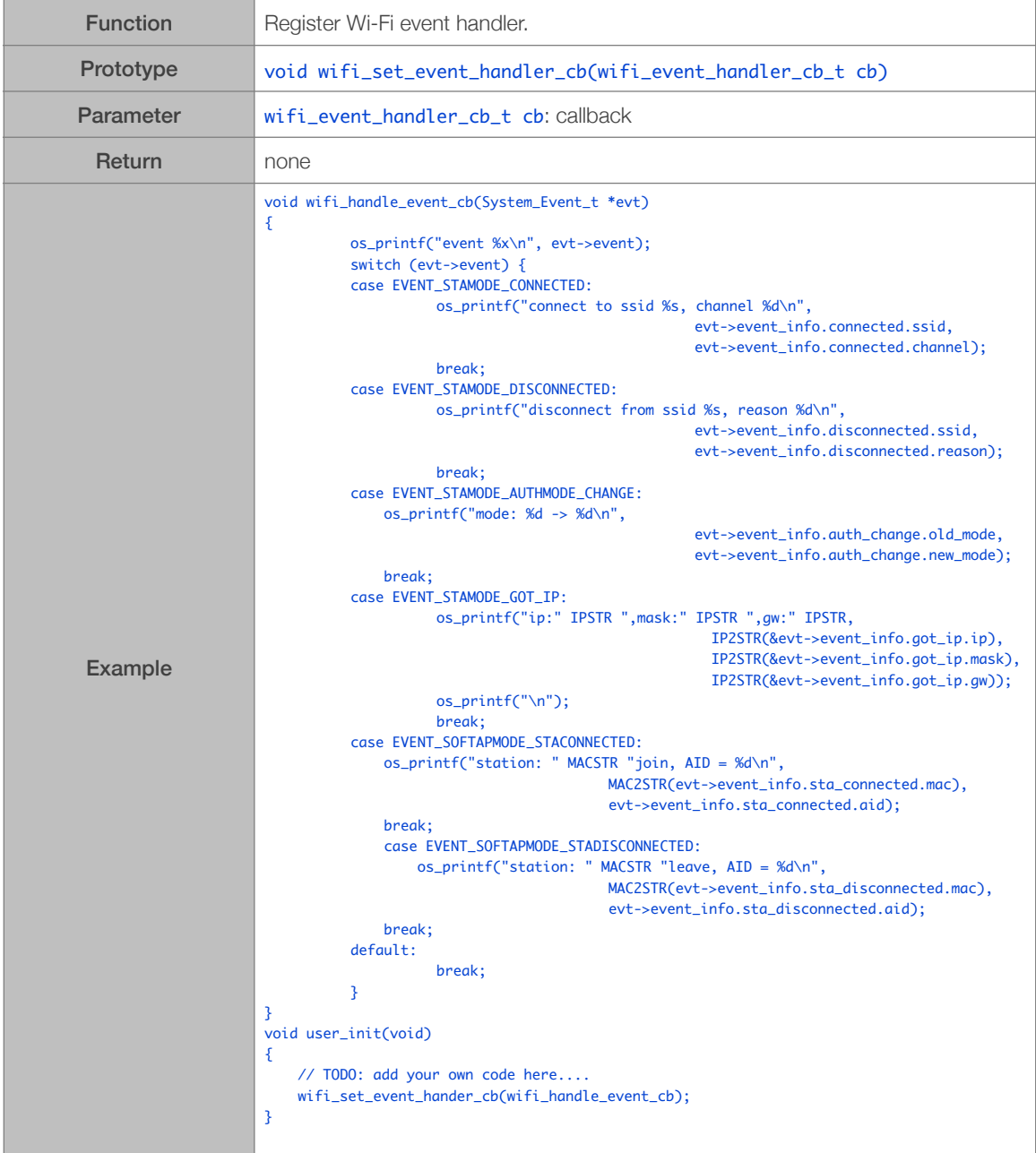

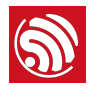

#### 3.5.61. wifi\_wps\_enable

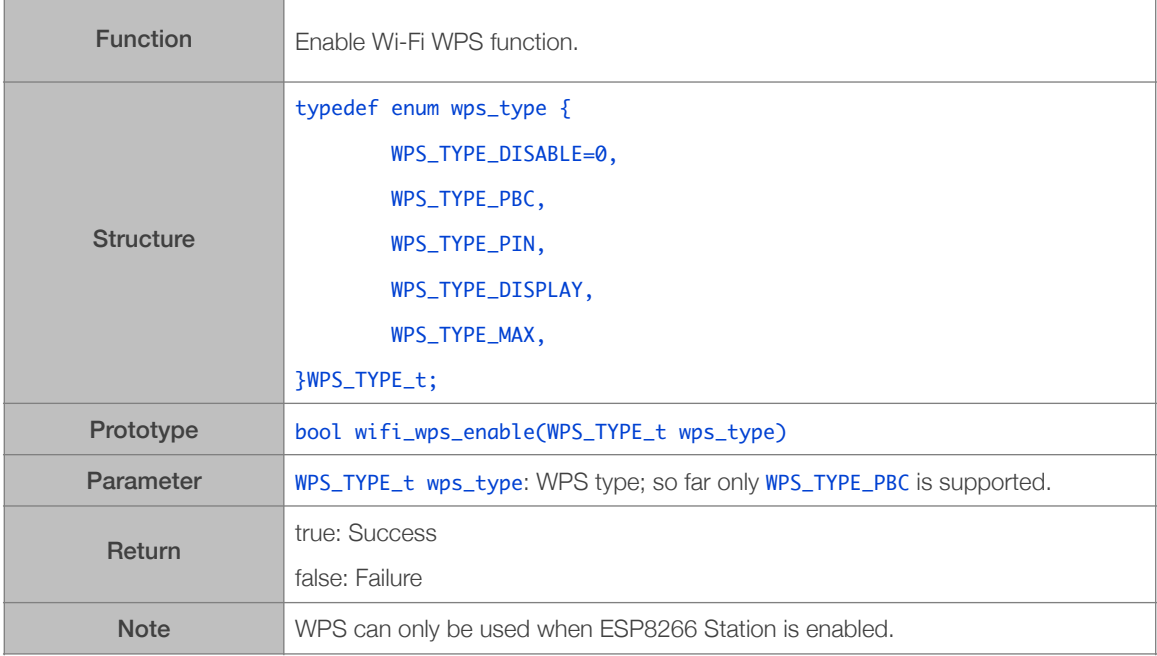

## 3.5.62. wifi\_wps\_disable

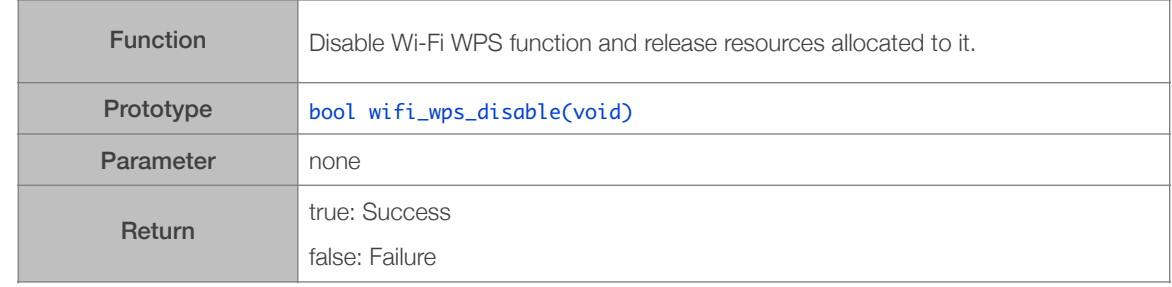

## 3.5.63. wifi\_wps\_start

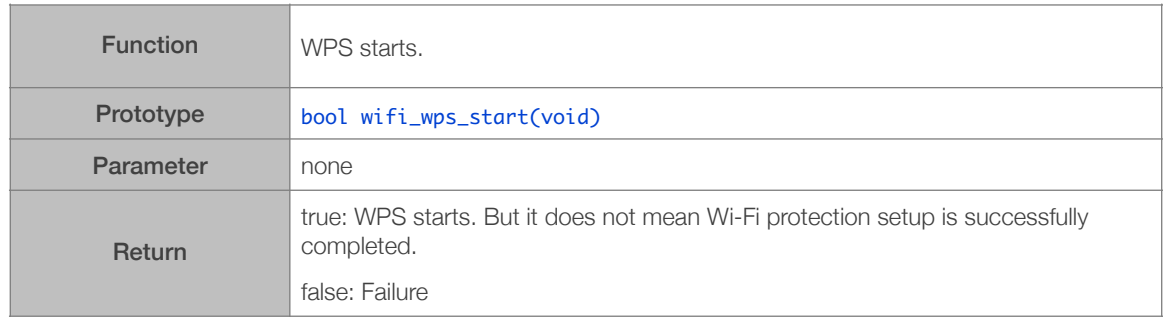

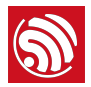

#### 3.5.64. wifi\_set\_wps\_cb

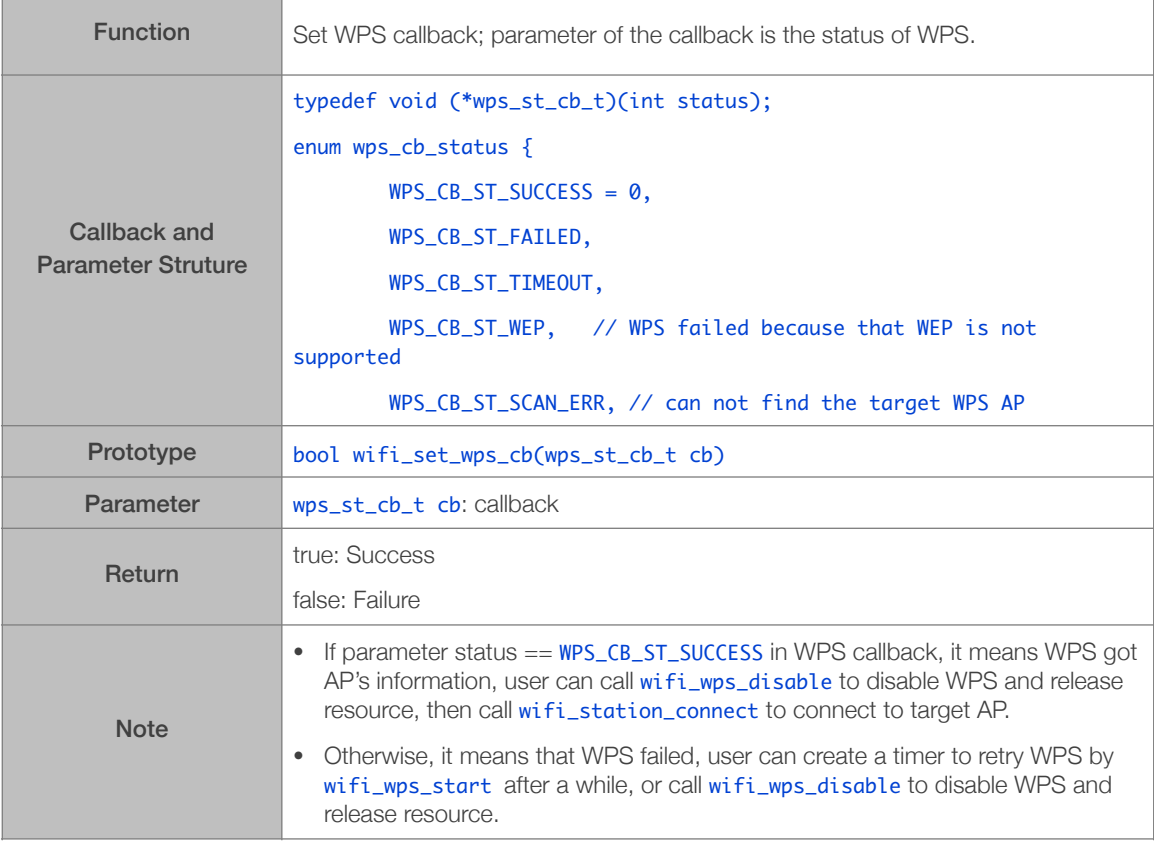

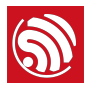

## 3.5.65. wifi\_register\_send\_pkt\_freedom\_cb

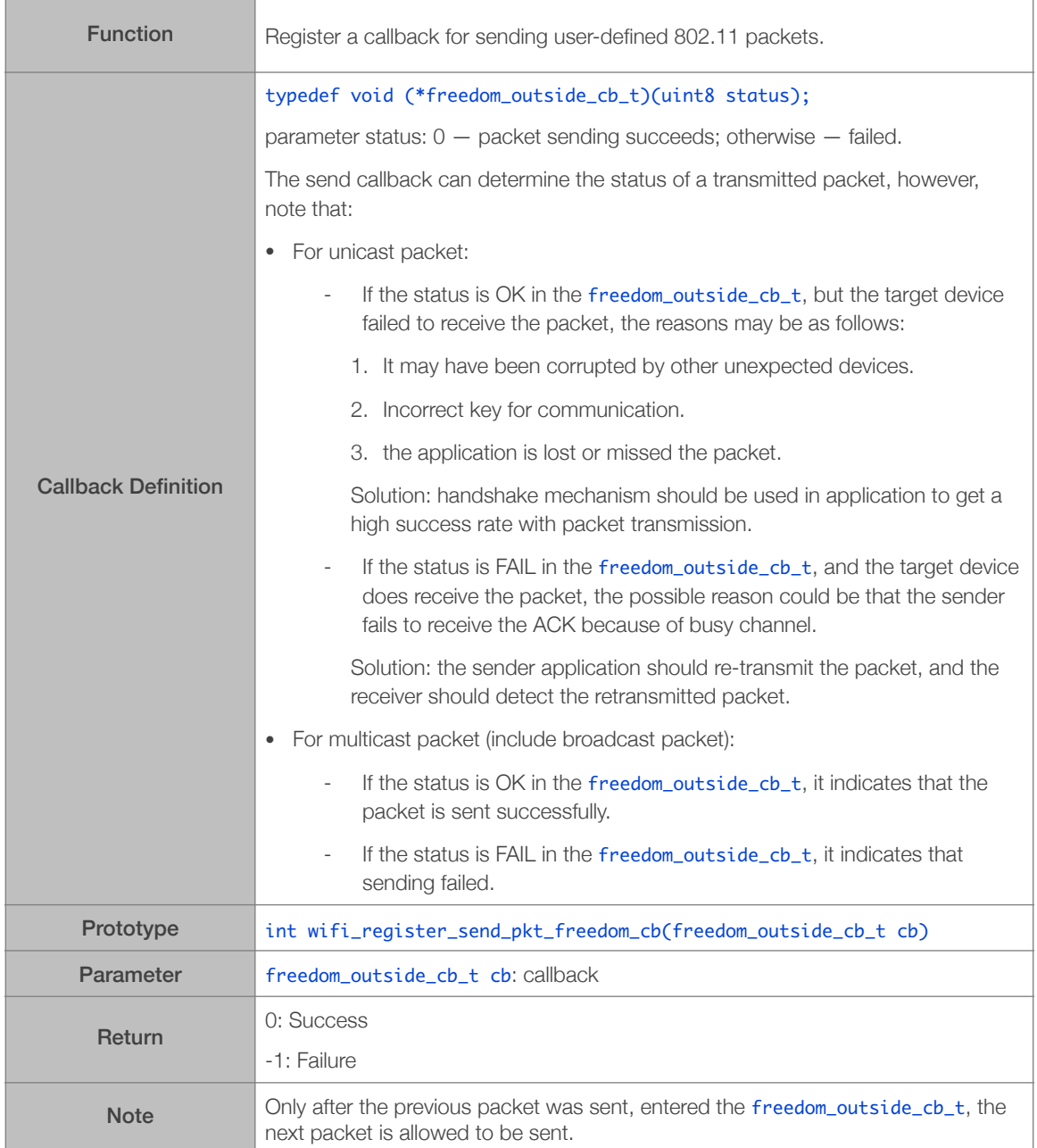

## 3.5.66. wifi\_unregister\_send\_pkt\_freedom\_cb

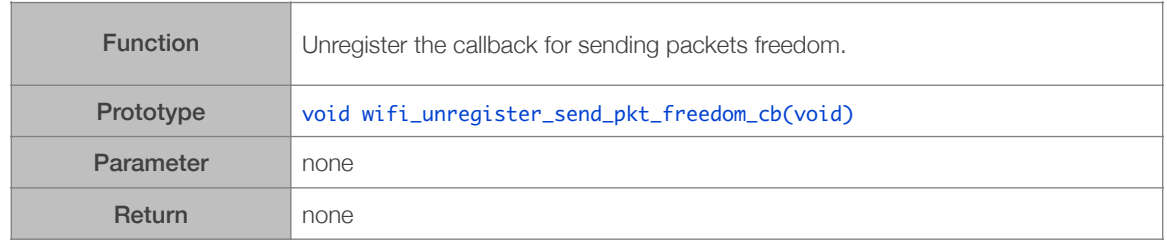

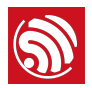

#### 3.5.67. wifi\_send\_pkt\_freedom

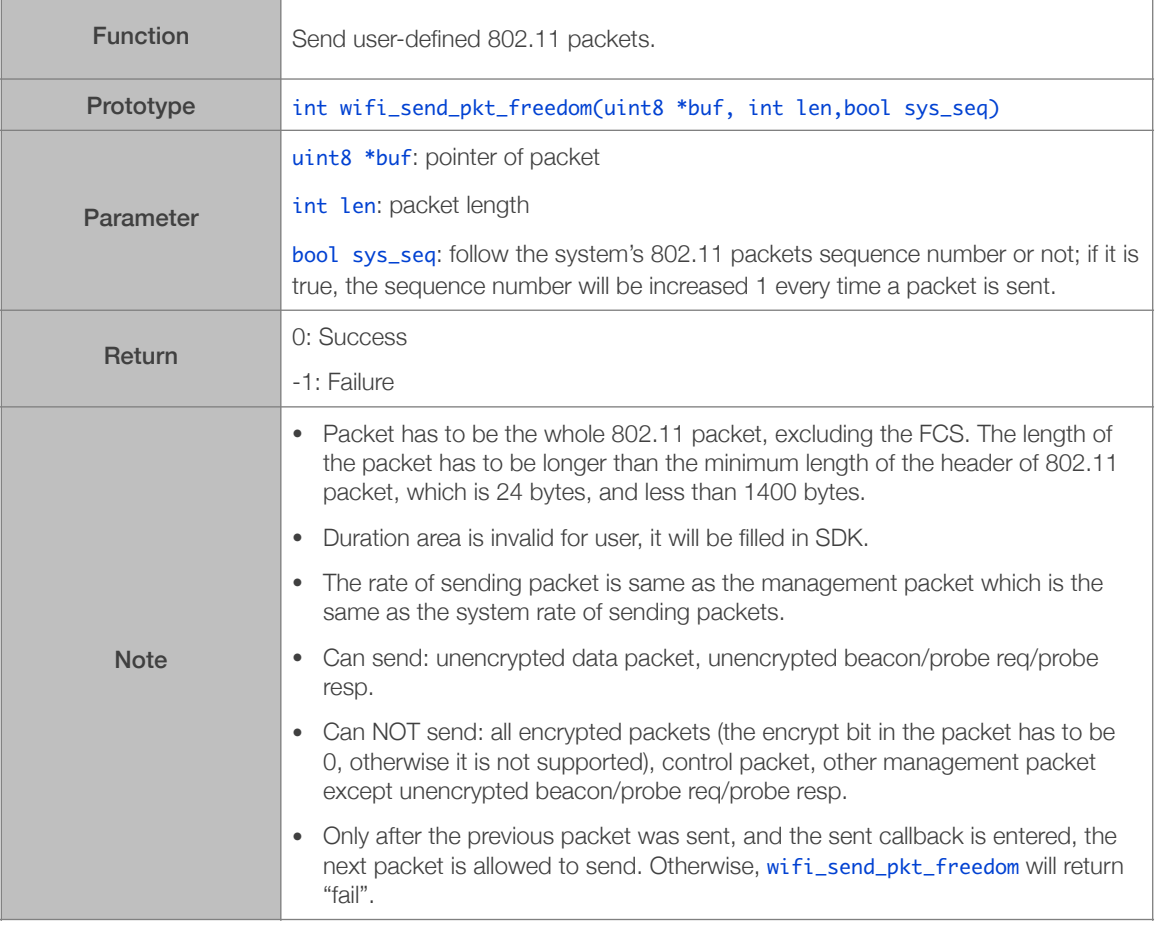

## 3.5.68. wifi\_rfid\_locp\_recv\_open

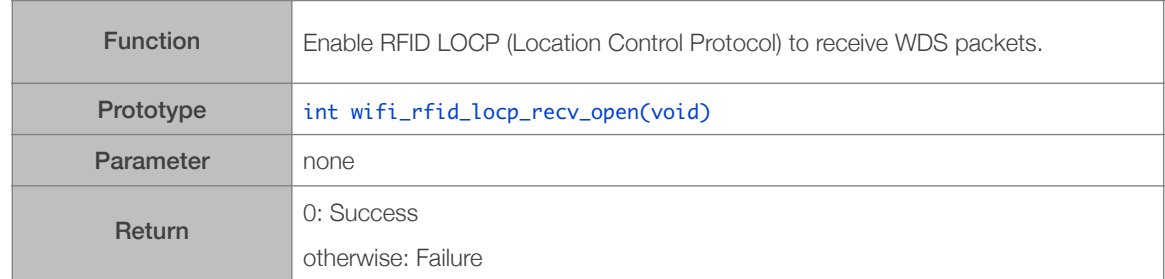

## 3.5.69. wifi\_rfid\_locp\_recv\_close

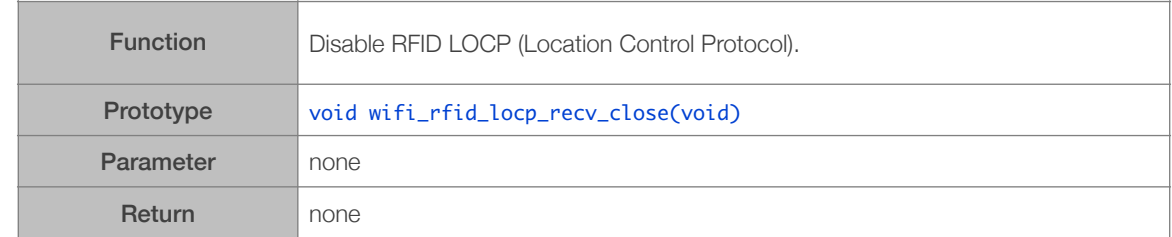

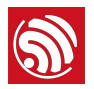

## 3.5.70. wifi\_register\_rfid\_locp\_recv\_cb

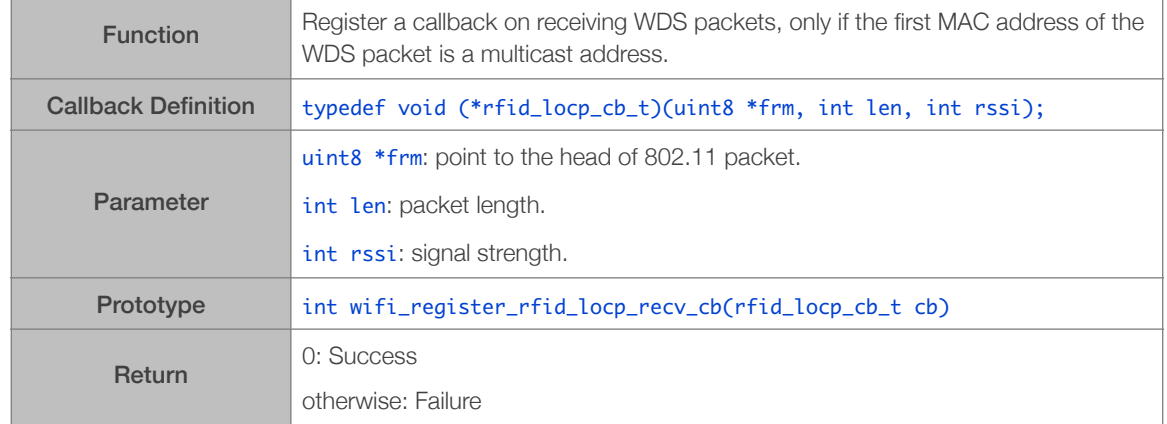

## 3.5.71. wifi\_unregister\_rfid\_locp\_recv\_cb

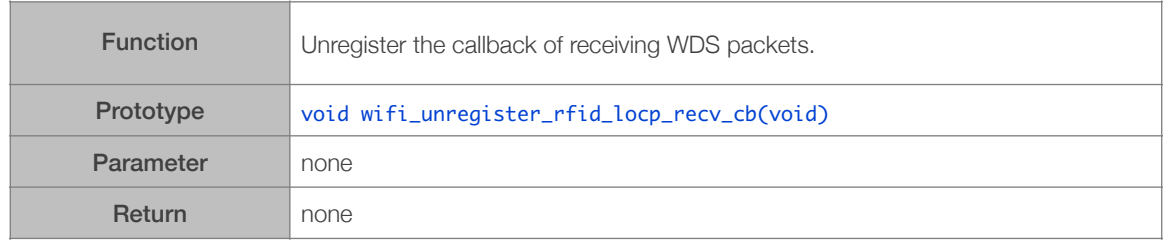

#### 3.5.72. wifi\_enable\_gpio\_wakeup

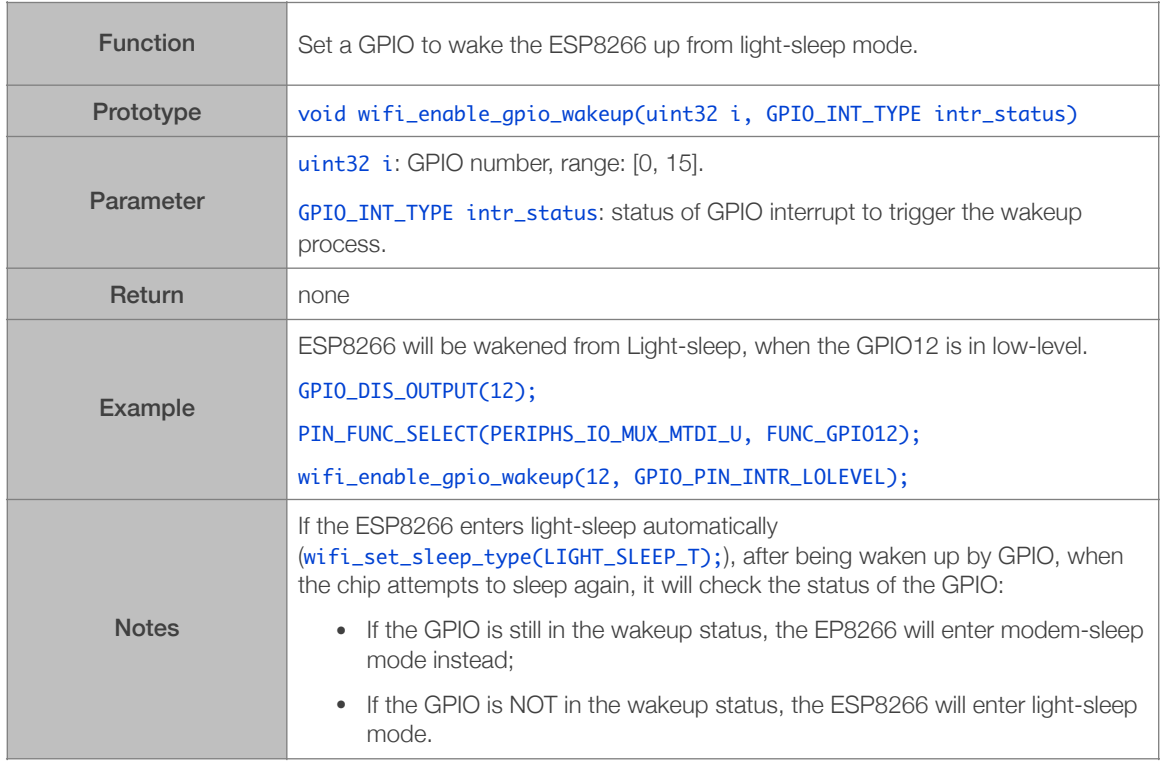

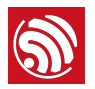

#### 3.5.73. wifi\_disable\_gpio\_wakeup

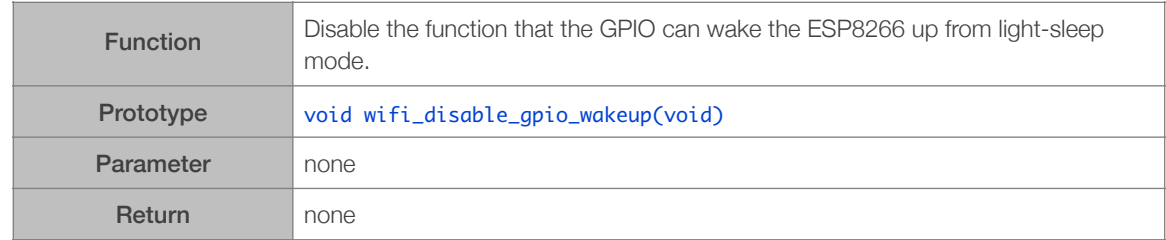

## 3.5.74. wifi\_set\_country

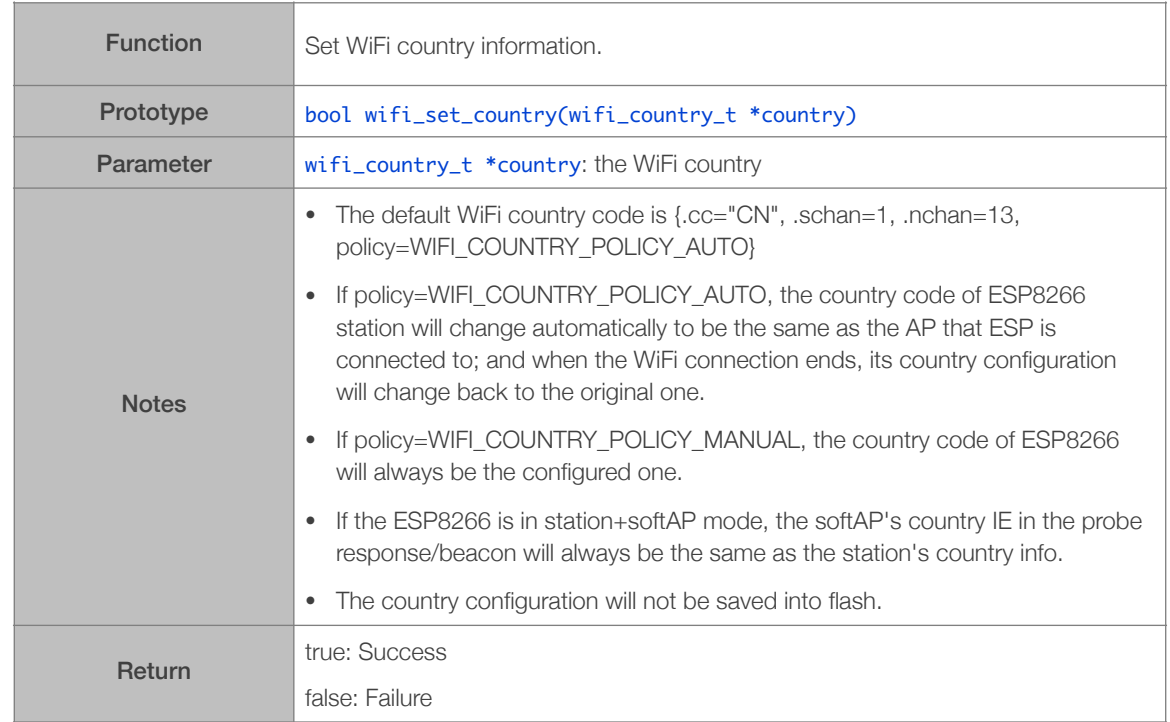

## 3.5.75. wifi\_get\_country

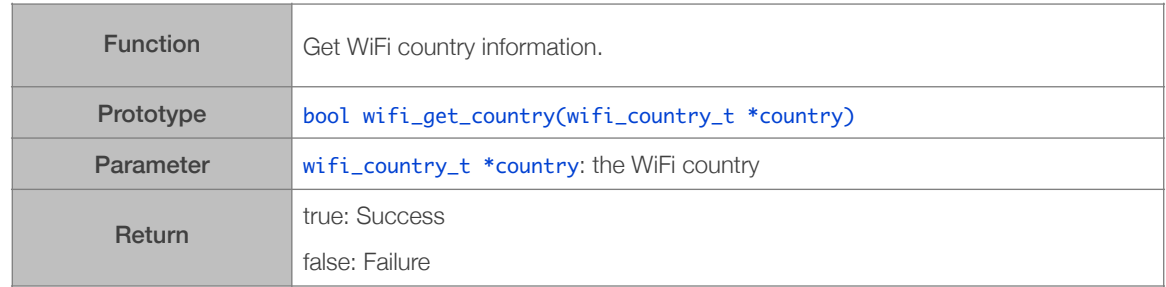

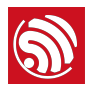

# 3.6. Rate Control APIs

Wi-Fi rate control APIs can be found in */ESP8266\_NONOS\_SDK/include/ user\_interface.h*.

#### 3.6.1. wifi\_set\_user\_fixed\_rate

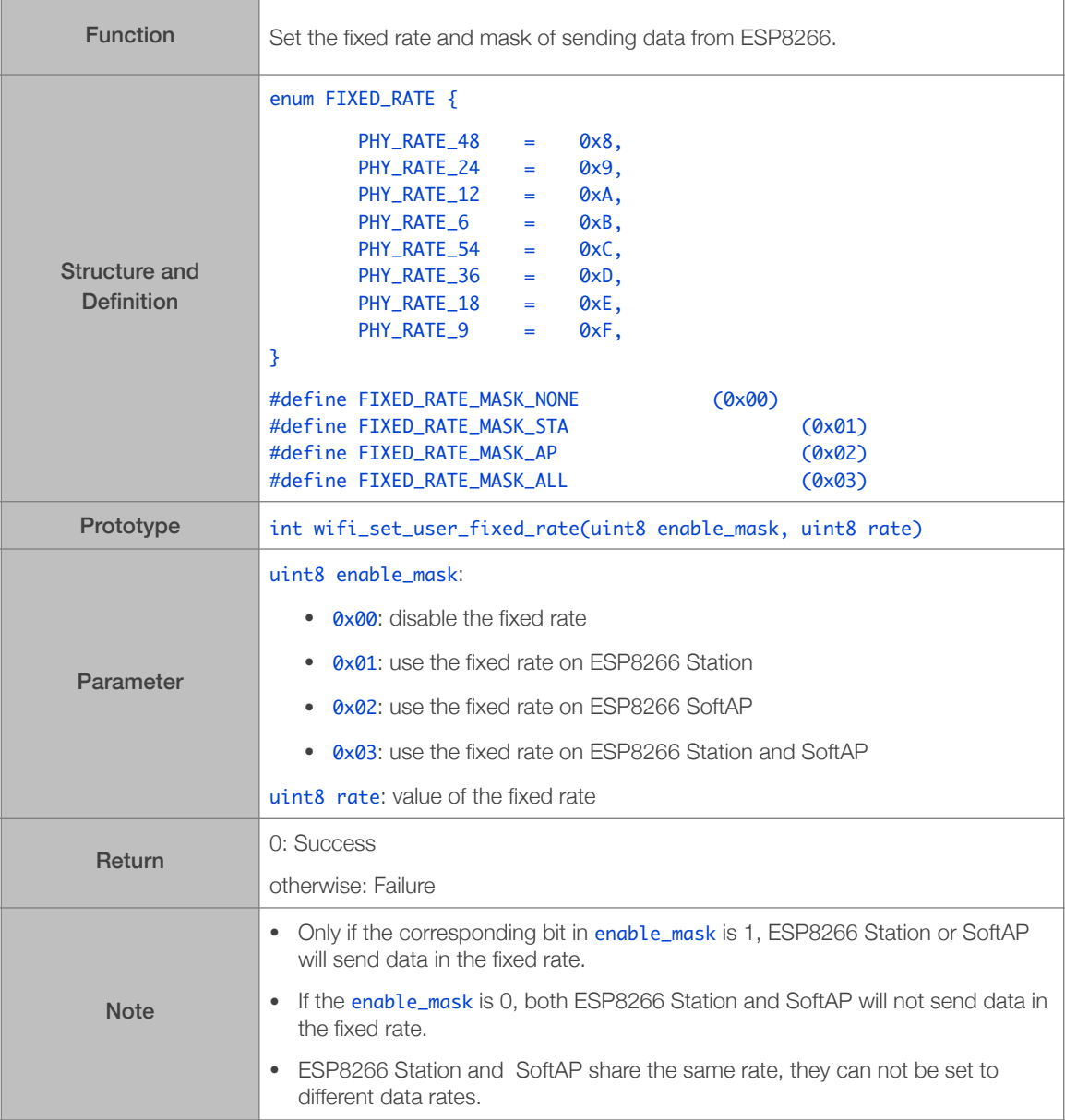

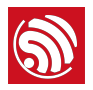

#### 3.6.2. wifi\_get\_user\_fixed\_rate

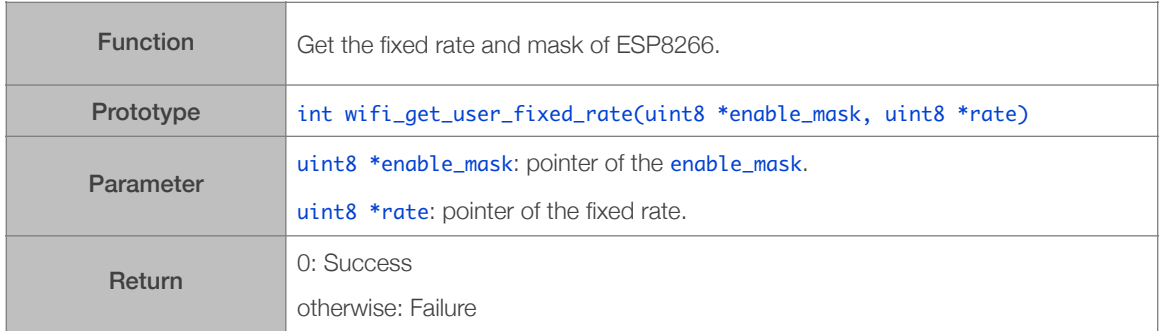

## 3.6.3. wifi\_set\_user\_sup\_rate

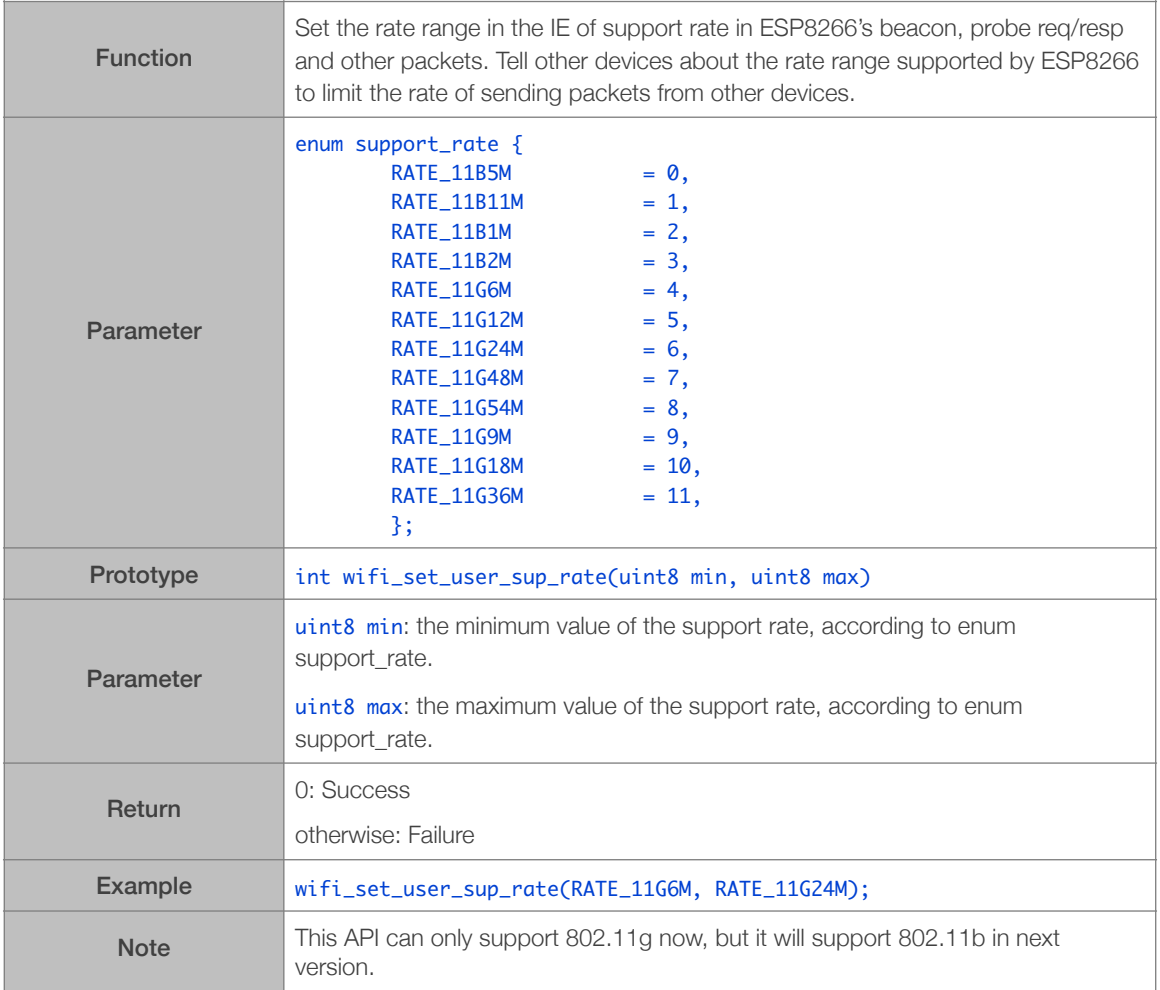

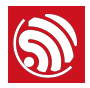

#### 3.6.4. wifi\_set\_user\_rate\_limit

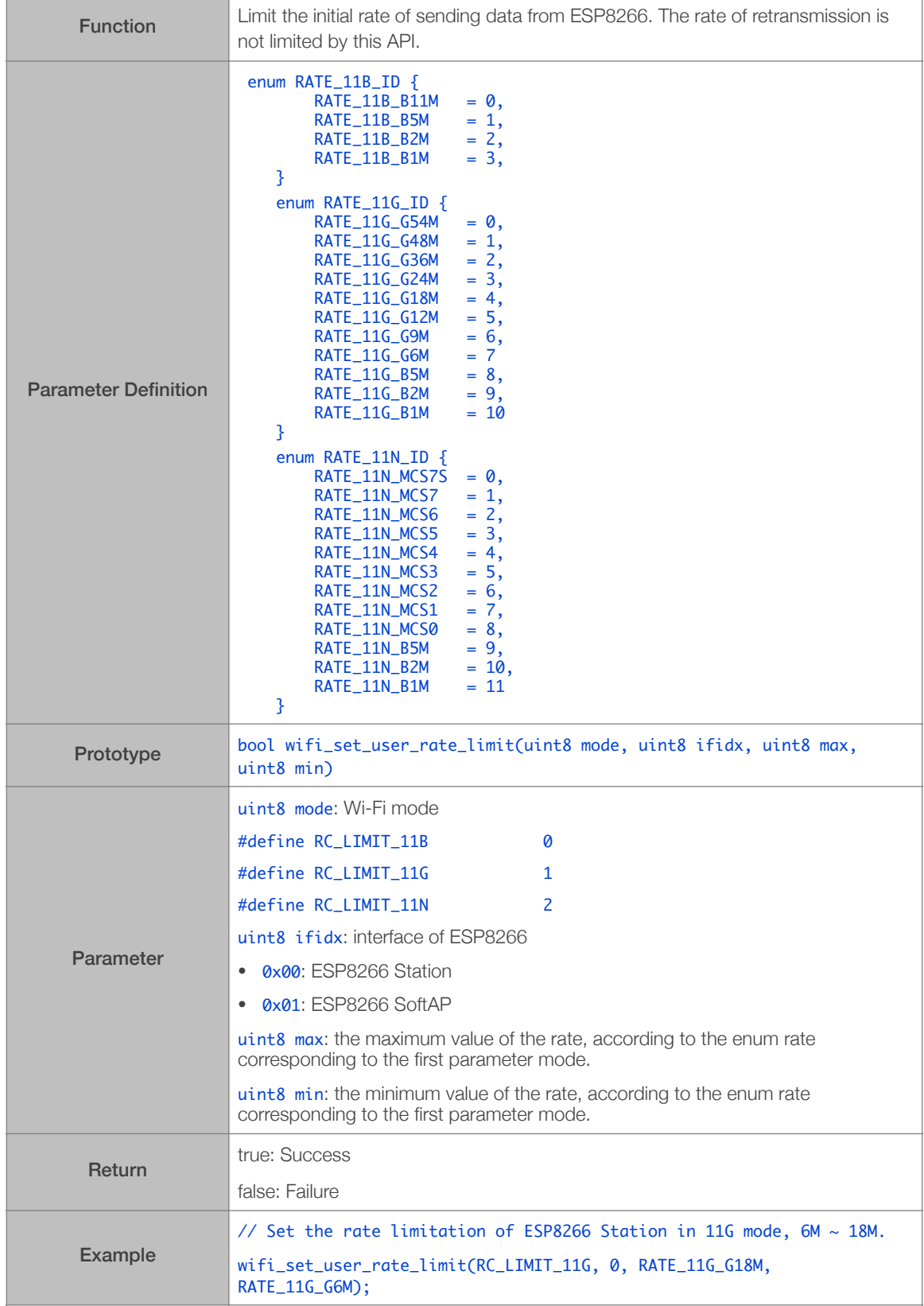

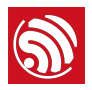

## 3.6.5. wifi\_set\_user\_limit\_rate\_mask

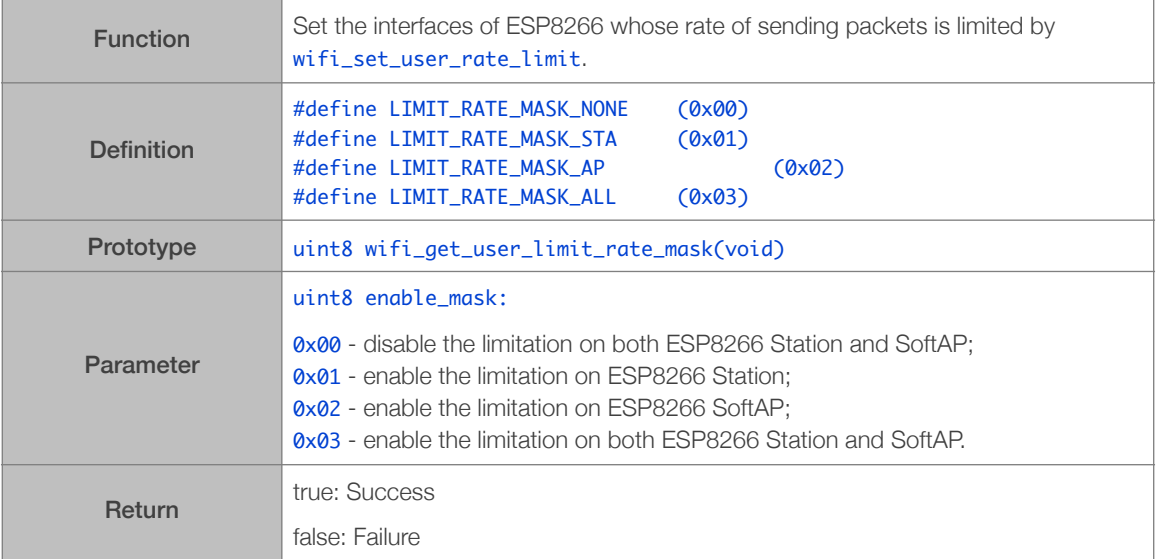

## 3.6.6. wifi\_get\_user\_limit\_rate\_mask

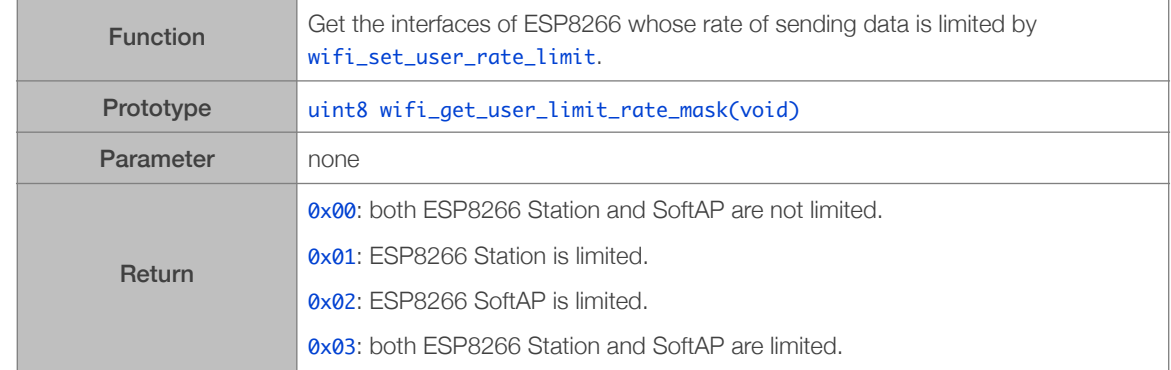

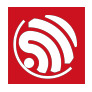

# 3.7. Force Sleep APIs

Force Sleep APIs can be found in: */ESP8266\_NONOS\_SDK/include/user\_interface.h*.

wifi\_set\_opmode has to be set to NULL\_MODE before entering forced sleep mode. Then users need to wake ESP8266 up from sleep, or wait till the sleep time out and enter the wakeup callback (register by wifi\_fpm\_set\_wakeup\_cb). Disable the force sleep function by wifi\_fpm\_close before setting Wi-Fi mode back to normal mode.

Timer will prevent the chip from entering light-sleep mode, please disable all timers in application before entering light-sleep. For more details please see *3.7.9 Example*.

In order to lower the power comsumption, ESP8266 changes the TCP timer tick from 250ms to 3s in light-sleep mode, which leads to increased timeout for TCP timer. Therefore, the modem-sleep or deep-sleep mode should be used where there is a requirement for the accurancy of the TCP timer.

#### 3.7.1. wifi\_fpm\_open

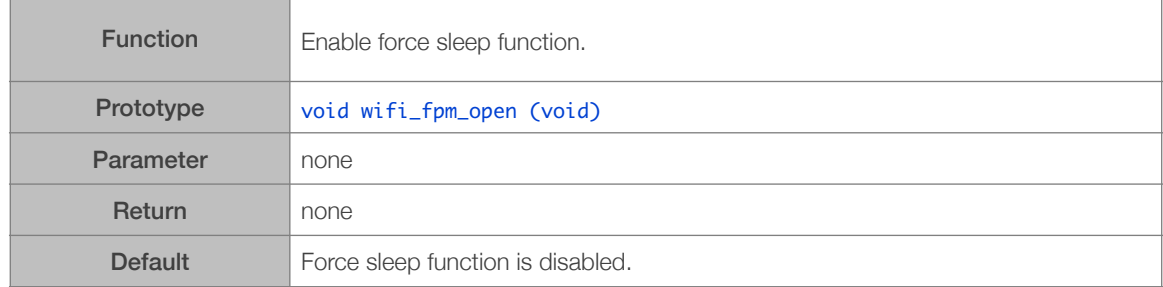

## 3.7.2. wifi\_fpm\_close

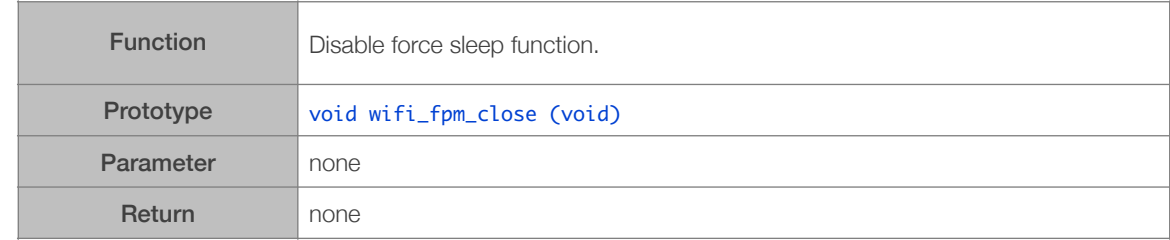

#### 3.7.3. wifi\_fpm\_do\_wakeup

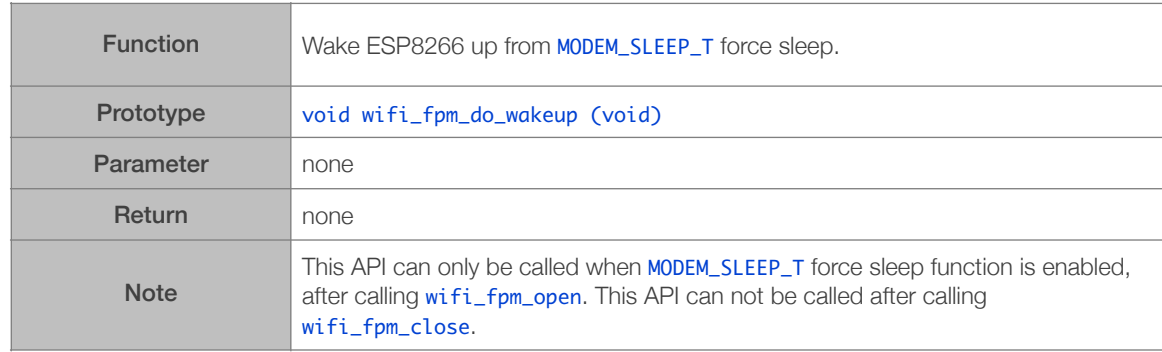

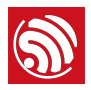

#### 3.7.4. wifi\_fpm\_set\_wakeup\_cb

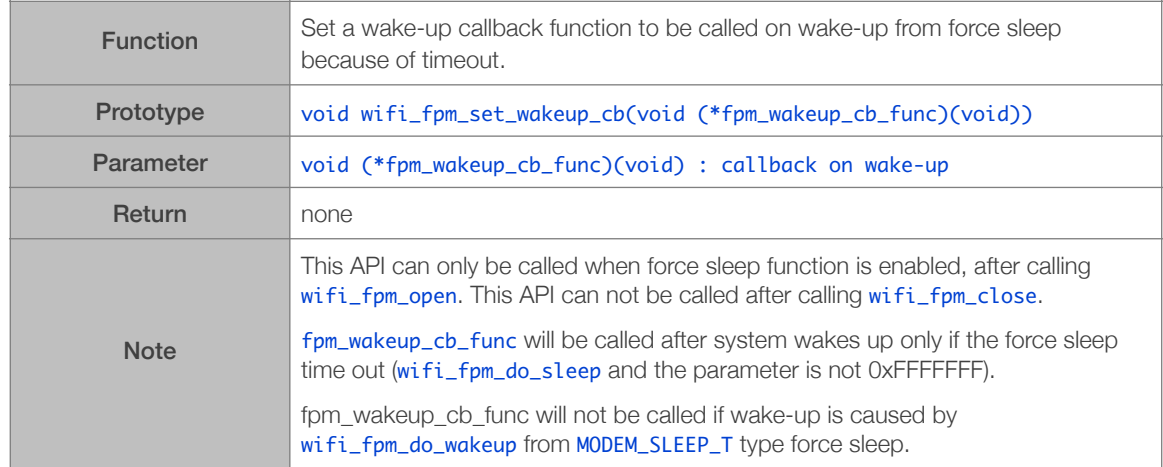

## 3.7.5. wifi\_fpm\_do\_sleep

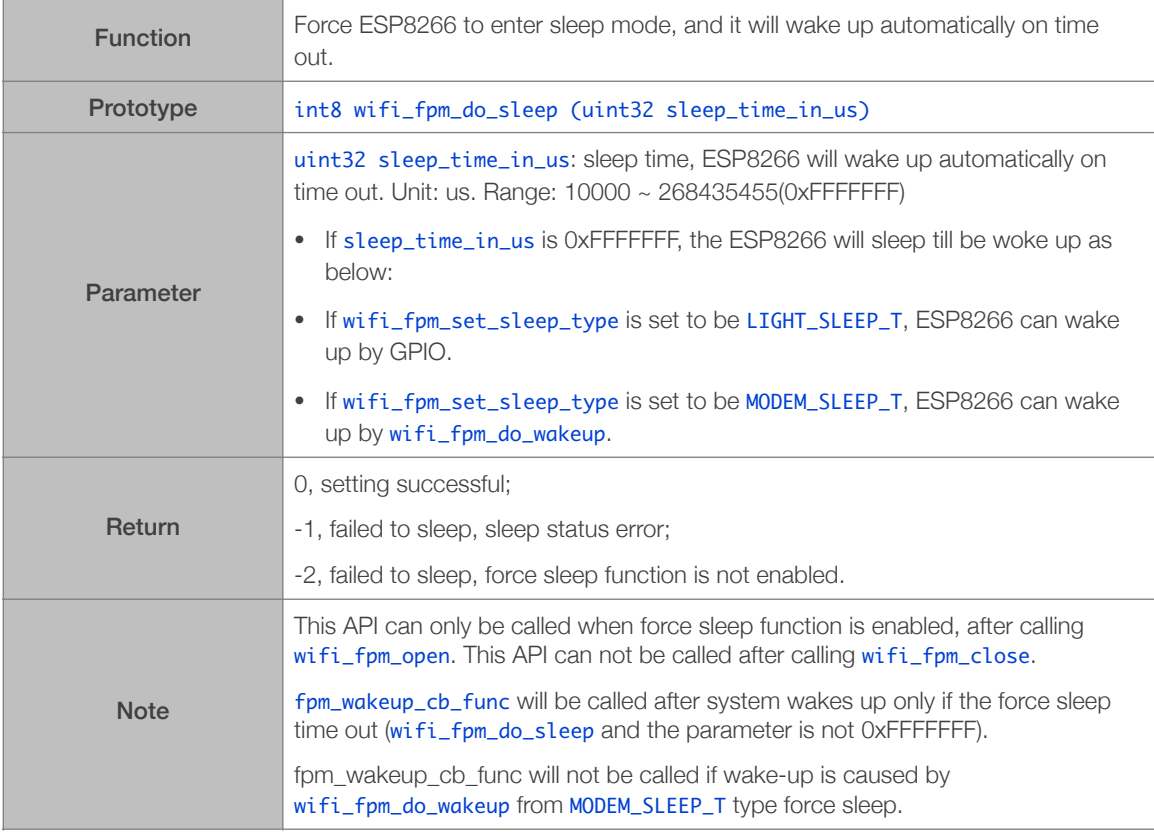

## 3.7.6. wifi\_fpm\_set\_sleep\_type

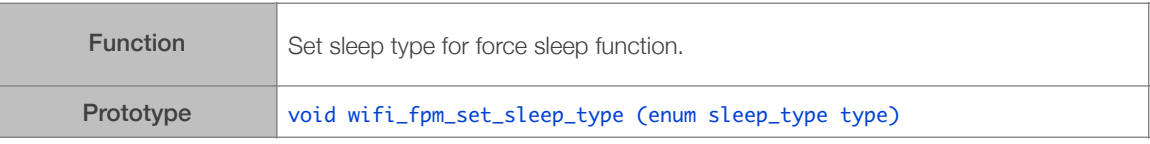

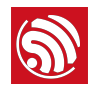

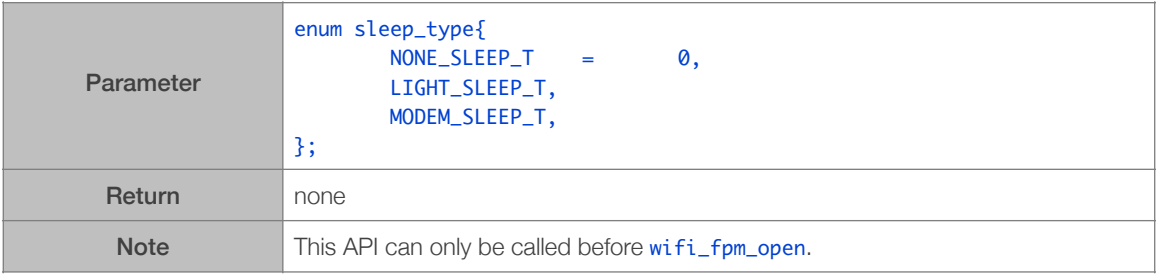

## 3.7.7. wifi\_fpm\_get\_sleep\_type

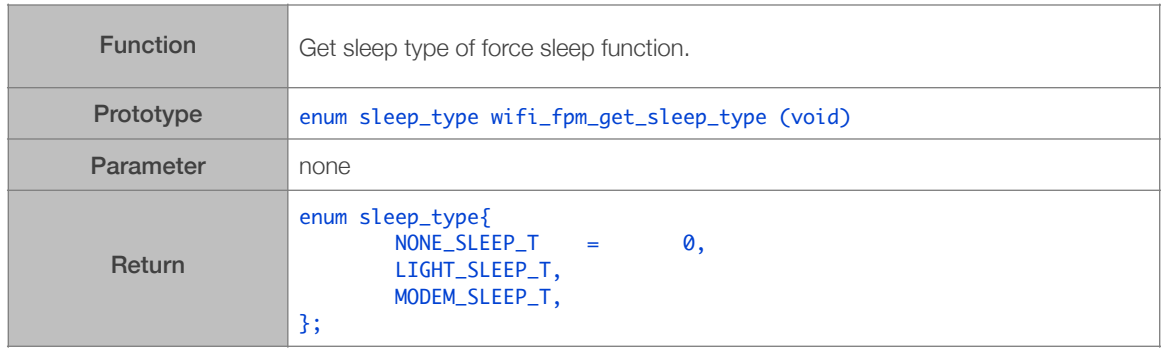

### 3.7.8. wifi\_fpm\_auto\_sleep\_set\_in\_null\_mode

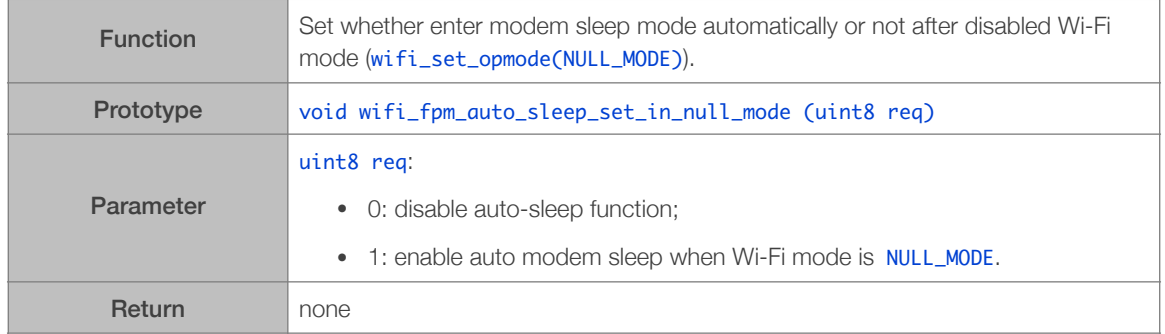

#### 3.7.9. Example

For example, forced sleep interface can be called, the RF circuit can be closed mandatorily so as to lower the power.

#### *Note:*

*When forced sleep interface is called, the chip will not enter sleep mode instantly, it will enter sleep mode when the system is executing idle task. Please refer to the below sample code.*

#### Example one: Modem-sleep mode (disabling RF)

#define FPM\_SLEEP\_MAX\_TIME **ØXFFFFFFF** 

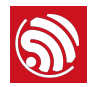

```
		 void	fpm_wakup_cb_func1(void)
{
   wifi_fpm_close();<br>
wifi_set_opmode(STATION_MODE);<br>
// set station mode<br>
// set station mode
   wifi_set_opmode(STATION_MODE);
   			wifi_station_connect();										 							//	connect	to	AP
}
void user_func(...)
{		
   			wifi_station_disconnect();
   			wifi_set_opmode(NULL_MODE);							 							//	set	WiFi	mode	to	null	mode.
   wifi_fpm_set_sleep_type(MODEM_SLEEP_T); // modem sleep
			wifi_fpm_open();													 	 							//	enable	force	sleep

		 #ifdef	SLEEP_MAX
/* For modem sleep, FPM_SLEEP_MAX_TIME can only be wakened by calling
wifi_fpm_do_wakeup.	*/
   			wifi_fpm_do_sleep(FPM_SLEEP_MAX_TIME);	
#else
  // wakeup automatically when timeout.
   wifi_fpm_set_wakeup_cb(fpm_wakup_cb_func1); // Set wakeup callback
   			wifi_fpm_do_sleep(50*1000);					
#endif	
}

  						#ifdef	SLEEP_MAX
void func1(void)
{
    				wifi_fpm_do_wakeup();
    wifi_fpm_close(); \frac{1}{2} // disable force sleep function
    				wifi_set_opmode(STATION_MODE);												//	set	station	mode
    wifi_station_connect();
}
#endif
```
Example two: Light-sleep mode (disabling RF and CPU)

```
#define FPM_SLEEP_MAX_TIME 0xFFFFFFFF
void	fpm_wakup_cb_func1(void)
{
   wifi_fpm_close();<br>
wifi_set_opmode(STATION_MODE);<br>
// set station mode
   wifi_set_opmode(STATION_MODE);
   			wifi_station_connect();										 //	connect	to	AP
}

#ifndef	SLEEP_MAX
// Wakeup till time out.
void user_func(...)
{		
   			wifi_station_disconnect();
   wifi_set_opmode(NULL_MODE); \frac{1}{2} set WiFi mode to null mode.
   wifi_fpm_set_sleep_type(LIGHT_SLEEP_T); // light sleep
   wifi_fpm\_open(); \frac{1}{\sqrt{2}} and \frac{1}{\sqrt{2}} enable force sleep
   wifi_fpm_set_wakeup_cb(fpm_wakup_cb_func1); // Set wakeup callback
   			wifi_fpm_do_sleep(50*1000);						
}

#else
// Or wake up by GPIO
void user_func(...)
{		
   			wifi_station_disconnect();
wifi_set_opmode(NULL_MODE); \frac{1}{\sqrt{2}} set WiFi mode to null mode.
wifi_fpm_set_sleep_type(LIGHT_SLEEP_T);      // light sleep
   wifi_fpm_open(); \frac{1}{2} // enable force sleep
```
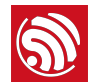

}

```
		PIN_FUNC_SELECT(PERIPHS_IO_MUX_MTDI_U,	FUNC_GPIO12);

  			wifi_enable_gpio_wakeup(12,	GPIO_PIN_INTR_LOLEVEL);
  wifi_fpm_set_wakeup_cb(fpm_wakup_cb_func1); // Set wakeup callback
  			wifi_fpm_do_sleep(FPM_SLEEP_MAX_TIME);							
  			...
#endif
```
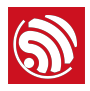

## 3.8. ESP-NOW APIs

ESP-NOW APIs can be found in: */ESP8266\_NONOS\_SDK/include/espnow.h*.

More details about ESP-NOW are in *[ESP-NOW User Guide](http://espressif.com/sites/default/files/documentation/esp-now_user_guide_en.pdf)*. Please note the following points carefully:

- ESP-NOW does not support multicast.
- For **ESP8266 NONOS SDK V2.1** and later versions, ESP-NOW supports sending broadcast packets; however, please make sure that the packets are unencrypted.
- It is suggested that slave and combo roles corresponding to SoftAP or SoftAP + Station mode, controller role corresponding to Station mode.
- When ESP8266 is in SoftAP + Station mode, it will communicate through SoftAP interface if it is in slave or combo role, and communicate through Station interface if it is in controller role.
- ESP-NOW can not wake ESP8266 up from sleep, so if the target ESP8266 Station is in sleep, ESP-NOW communication will fail.
- In station mode, ESP8266 supports 10 encrypt ESP-NOW peers at most, with the unencrypted peers, it can be 20 peers in total at most.
- In the SoftAP mode or SoftAP + Station mode, the ESP8266 supports 6 encrypt ESP-NOW peers at most, with the unencrypted peers, it can be 20 peers in total at most.

## 3.8.1. Roles of ESP-NOW

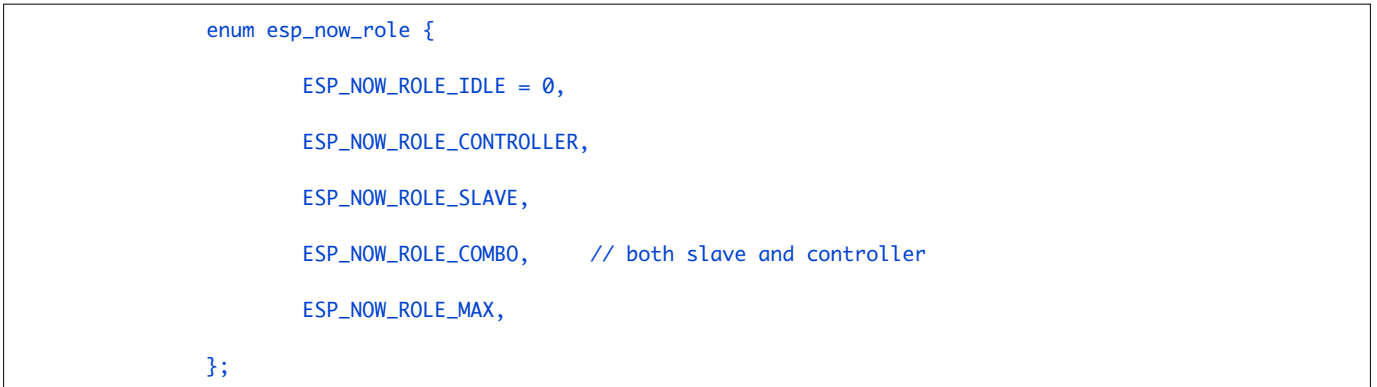

#### 3.8.2. esp\_now\_init

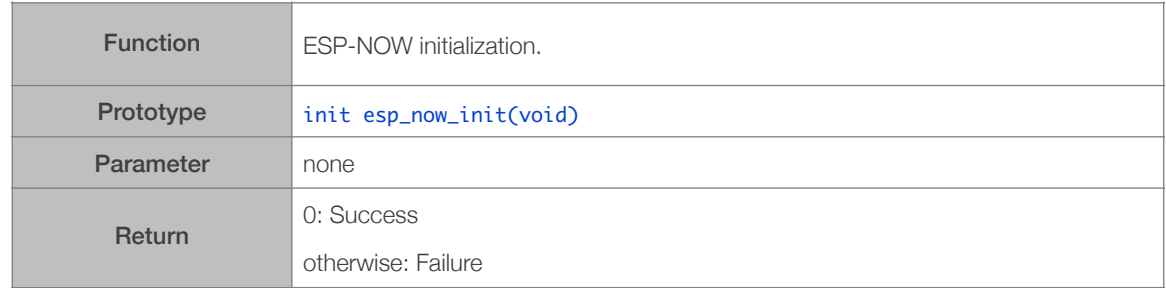

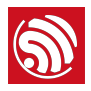

#### 3.8.3. esp\_now\_deinit

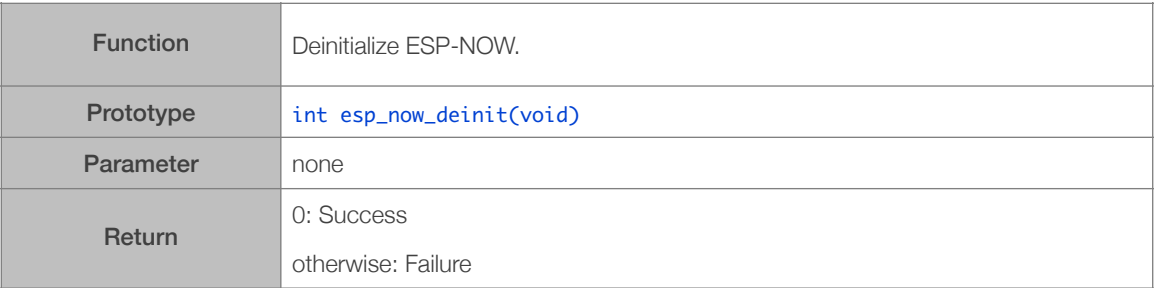

## 3.8.4. esp\_now\_register\_recv\_cb

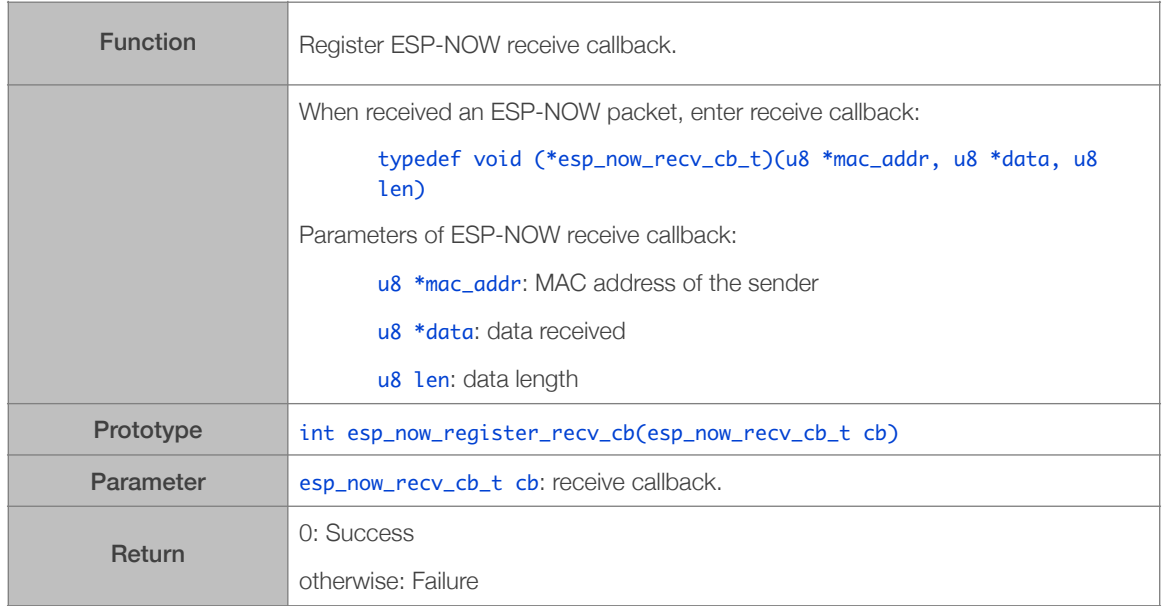

### 3.8.5. esp\_now\_unregister\_recv\_cb

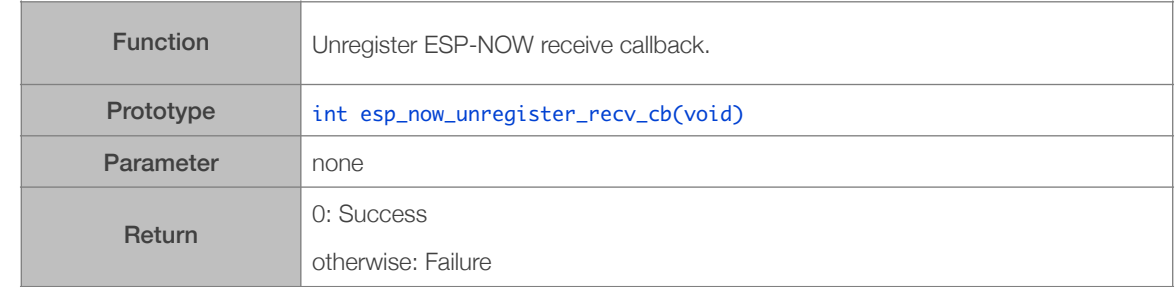

### 3.8.6. esp\_now\_register\_send\_cb

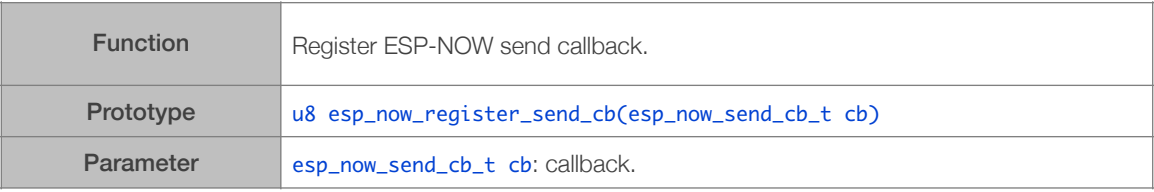

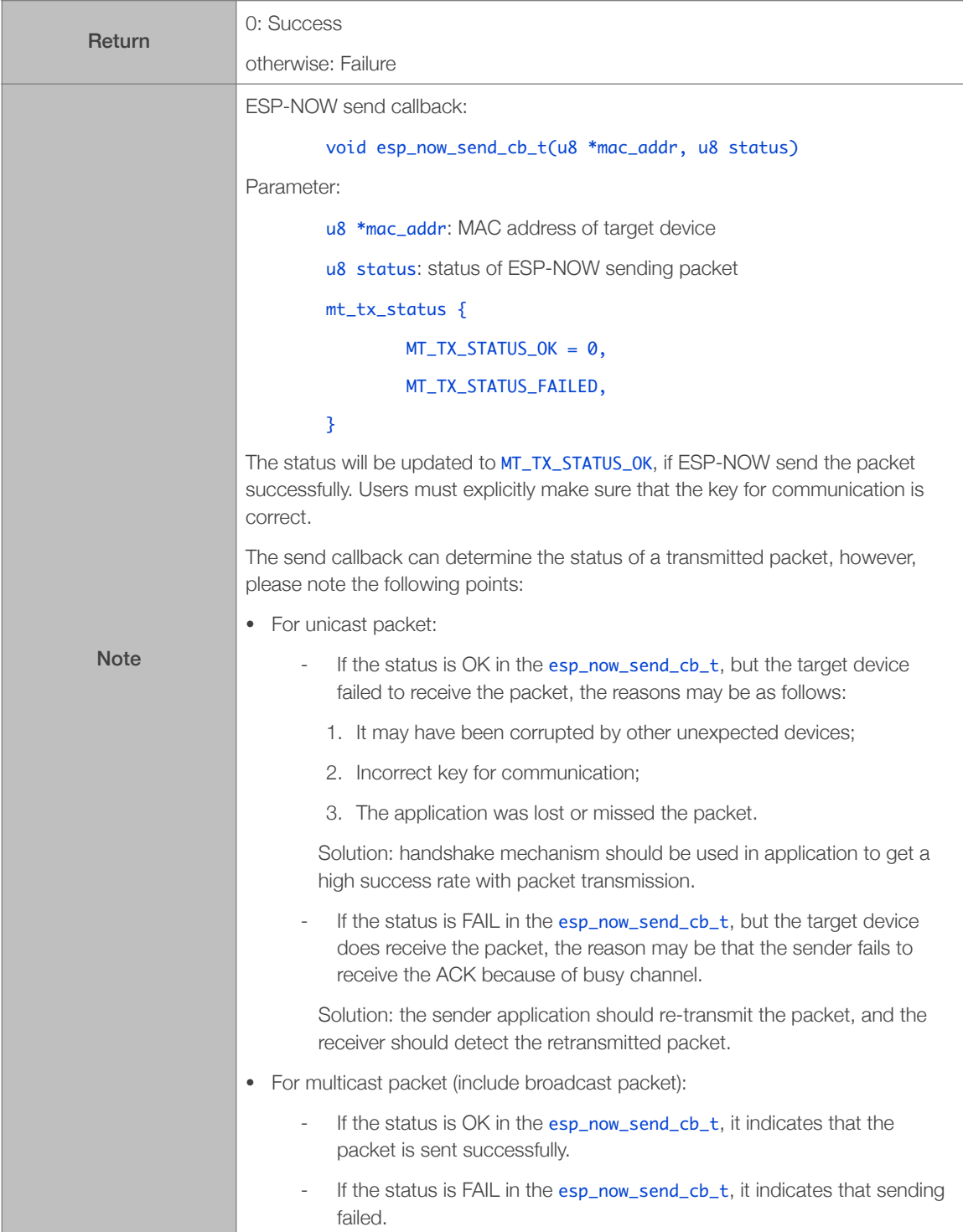

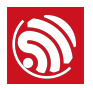

## 3.8.7. esp\_now\_unregister\_send\_cb

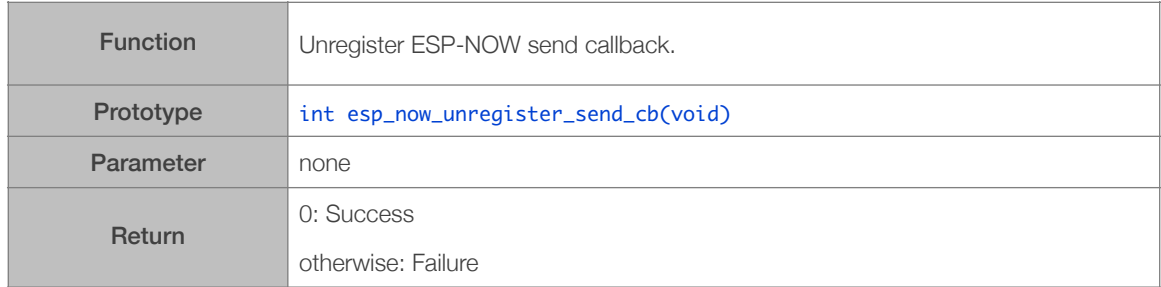

## 3.8.8. esp\_now\_send

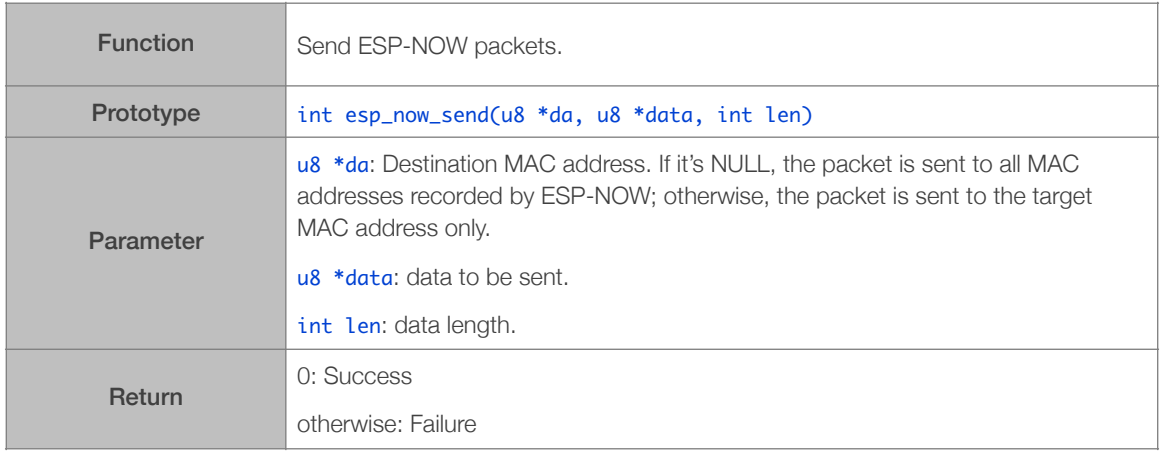

## 3.8.9. esp\_now\_add\_peer

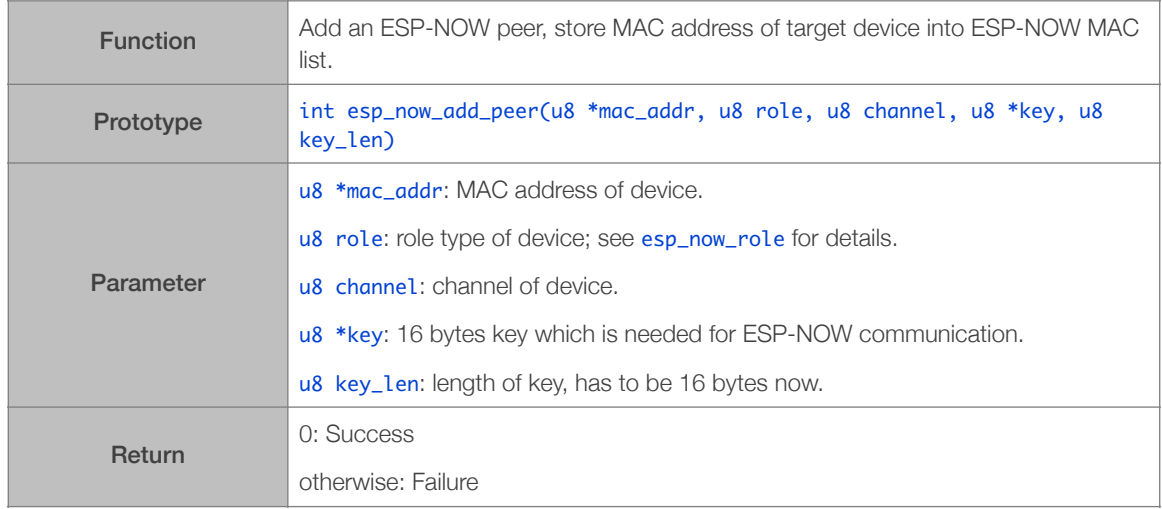

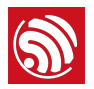

#### 3.8.10. esp\_now\_del\_peer

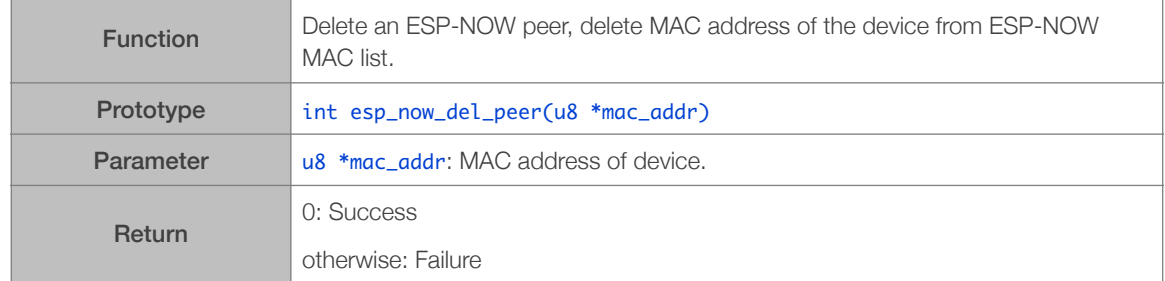

#### 3.8.11. esp\_now\_set\_self\_role

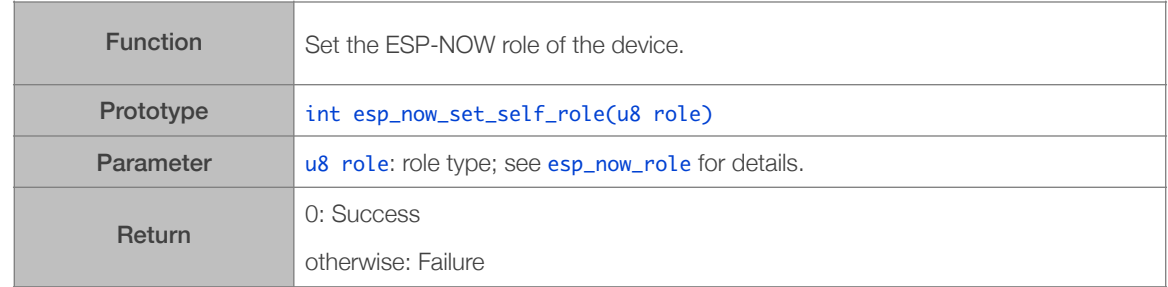

## 3.8.12. esp\_now\_get\_self\_role

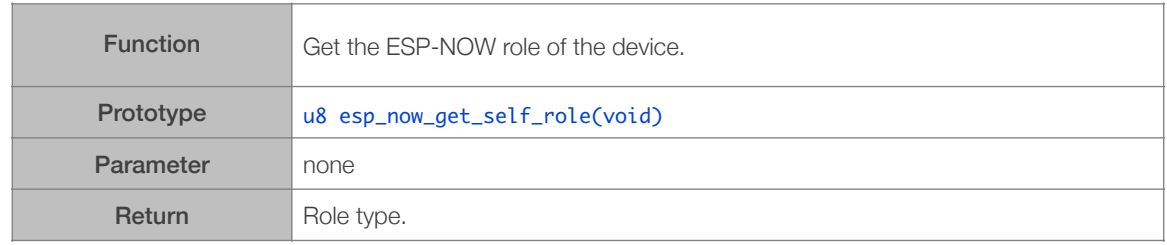

#### 3.8.13. esp\_now\_set\_peer\_role

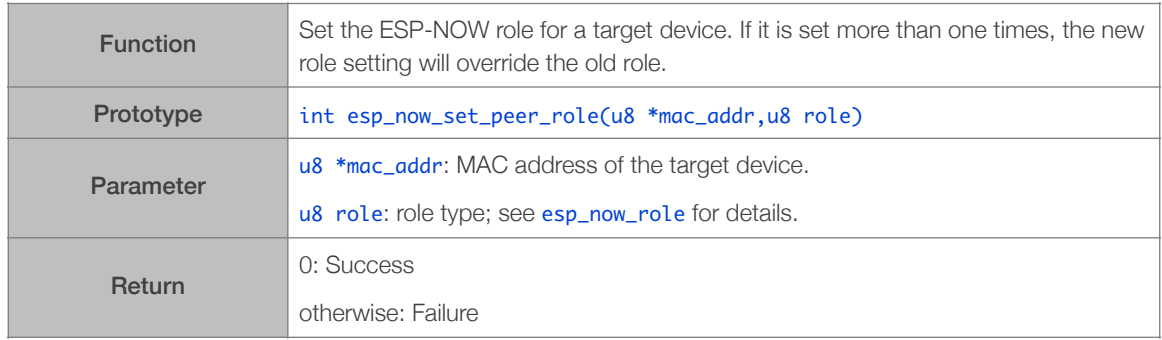

#### 3.8.14. esp\_now\_get\_peer\_role

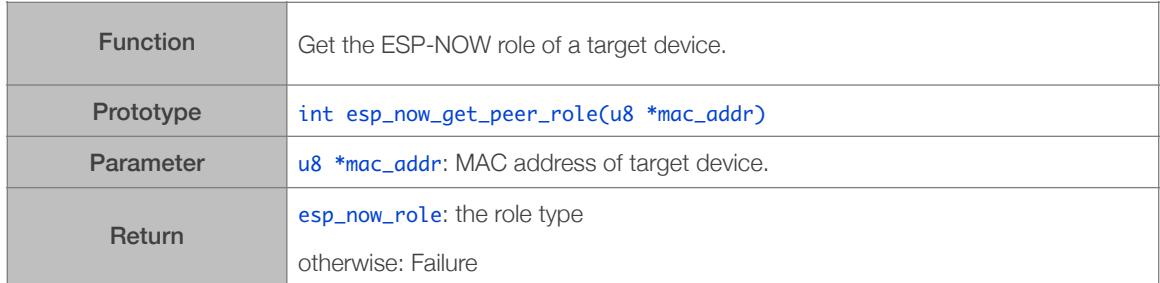

### 3.8.15. esp\_now\_set\_peer\_key

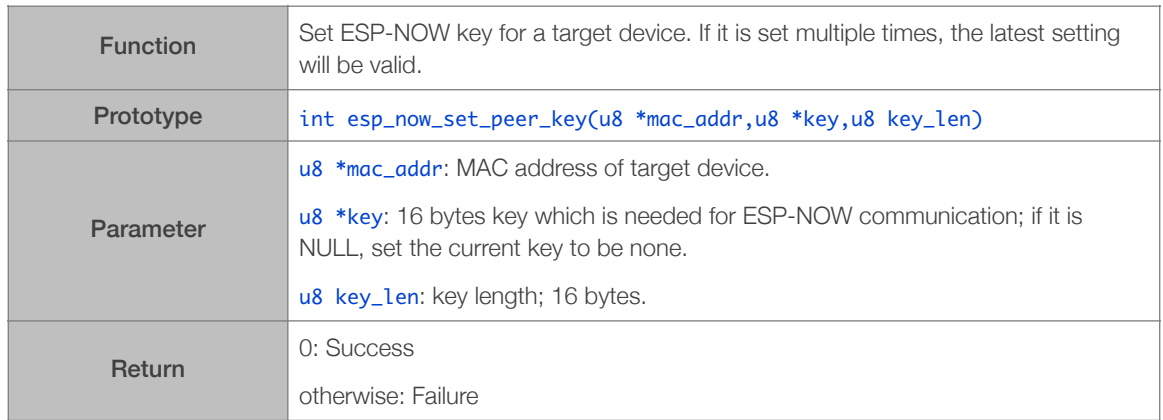

## 3.8.16. esp\_now\_get\_peer\_key

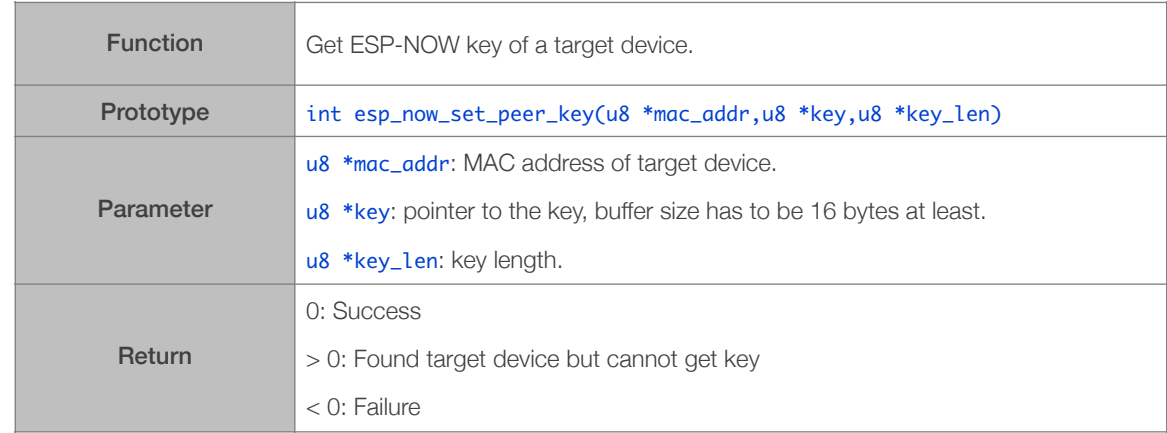

## 3.8.17. esp\_now\_set\_peer\_channel

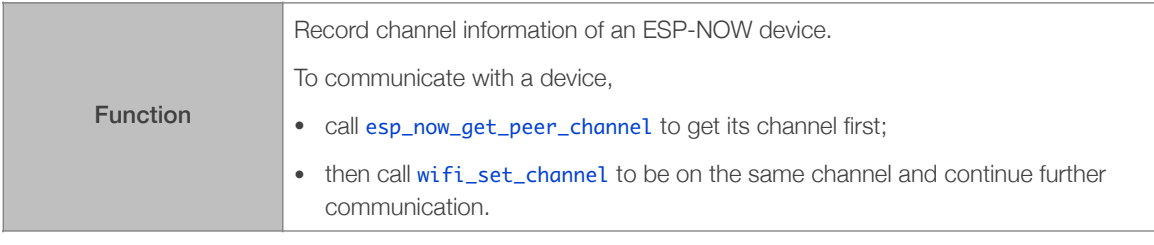

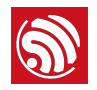

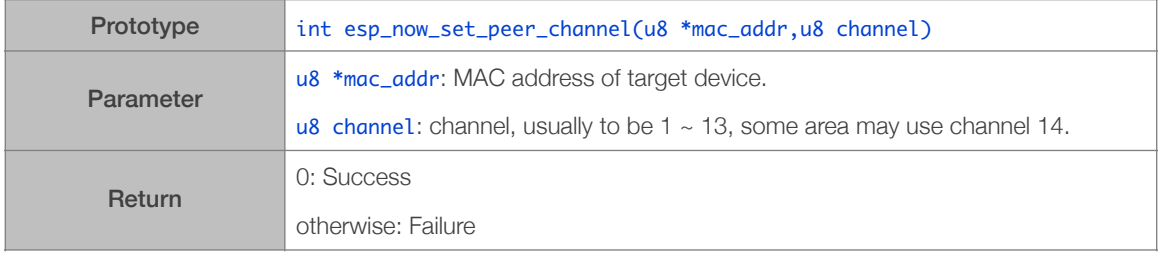

## 3.8.18. esp\_now\_get\_peer\_channel

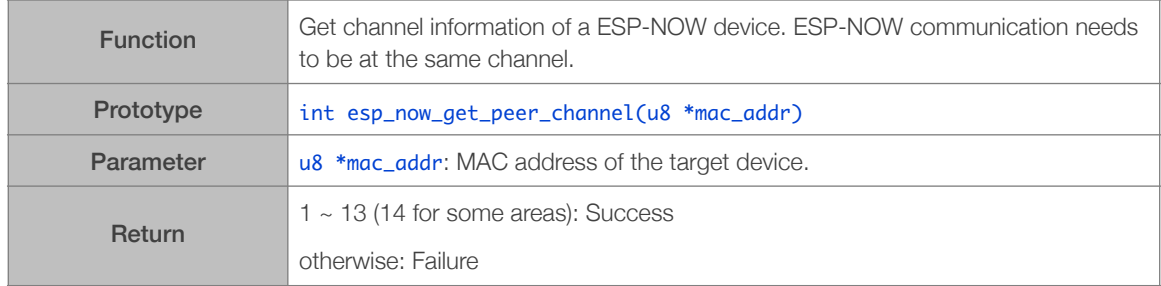

## 3.8.19. esp\_now\_is\_peer\_exist

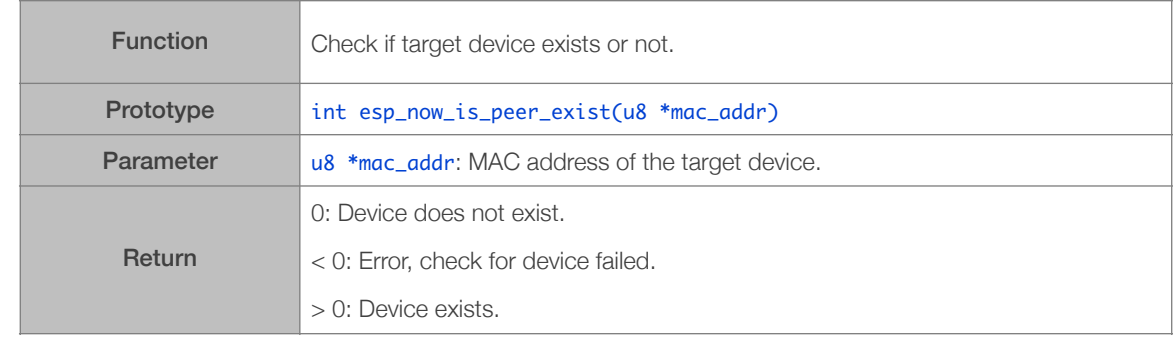

## 3.8.20. esp\_now\_fetch\_peer

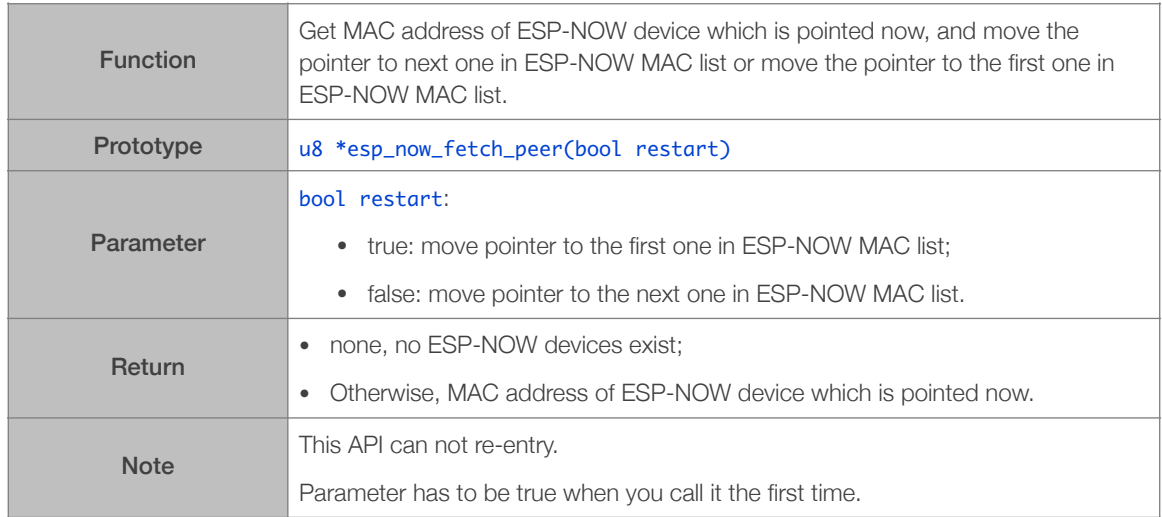

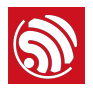

#### 3.8.21. esp\_now\_get\_cnt\_info

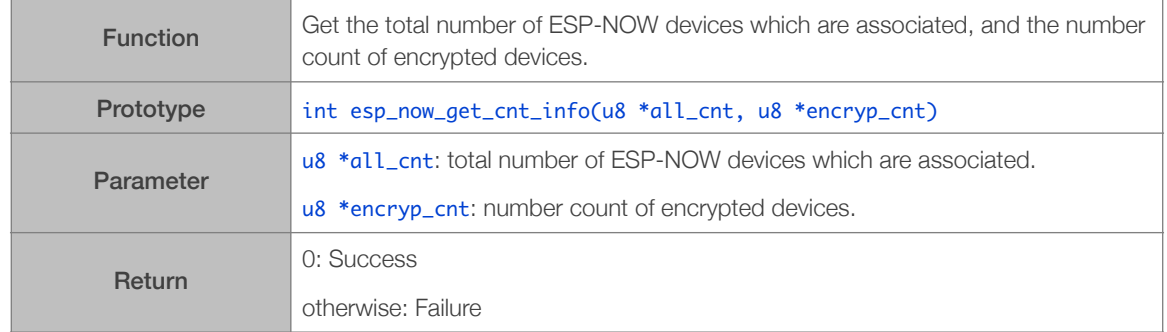

## 3.8.22. esp\_now\_set\_kok

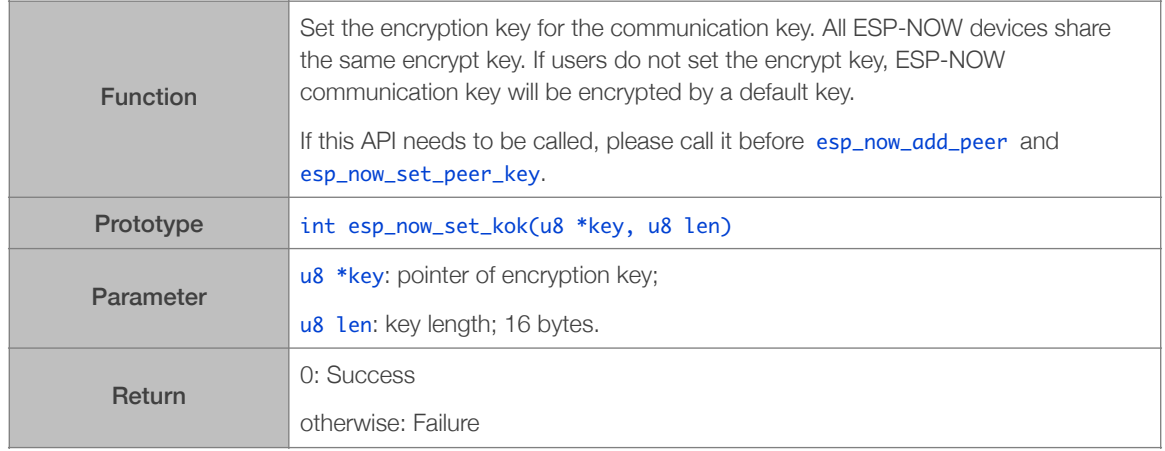

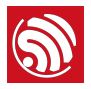

# 3.9. Simple Pair APIs

Simple Pair APIs can be found in: */ESP8266\_NONOS\_SDK/include/simple\_pair.h*.

#### 3.9.1. Status of Simple Pair

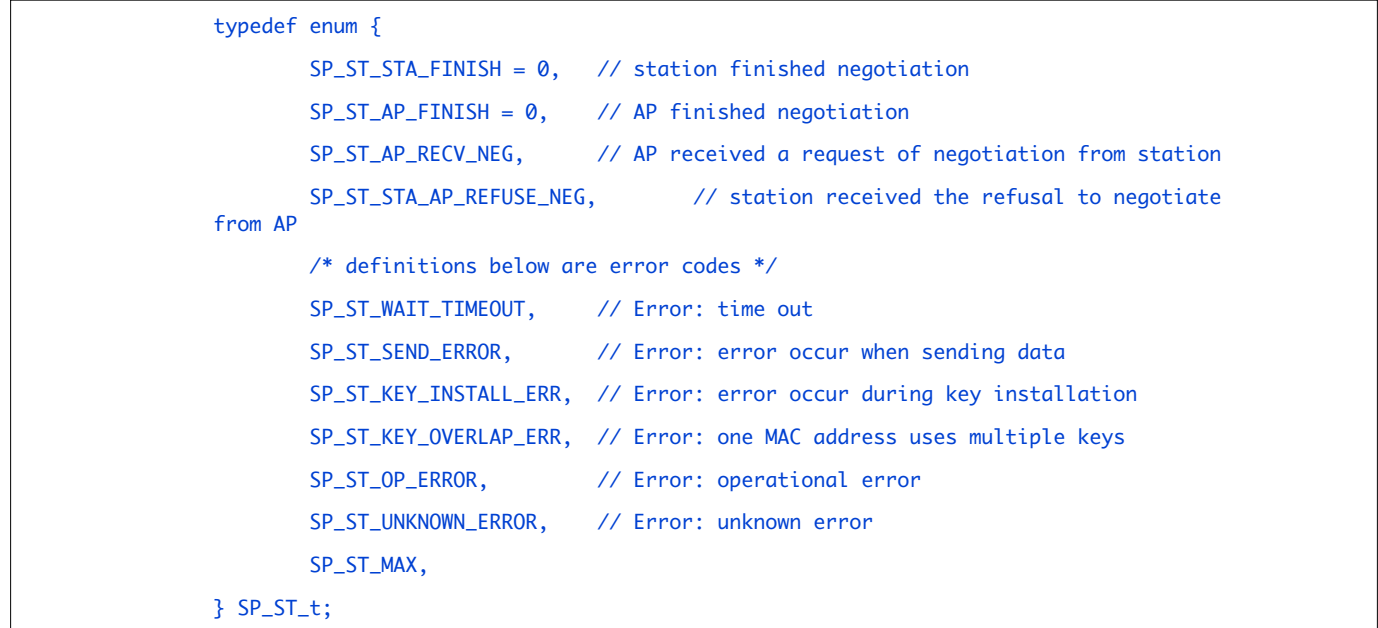

## 3.9.2. register\_simple\_pair\_status\_cb

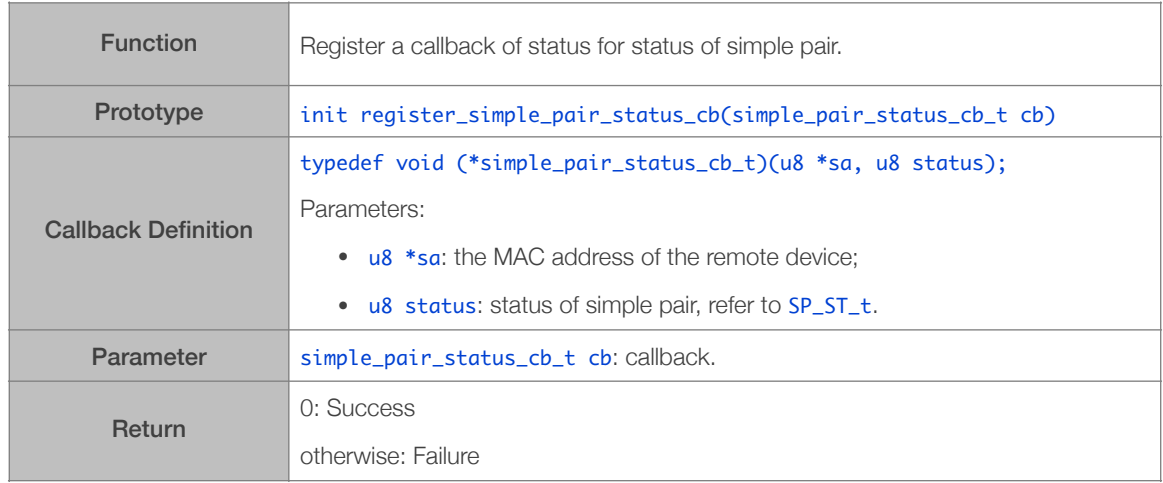

## 3.9.3. unregister\_simple\_pair\_status\_cb

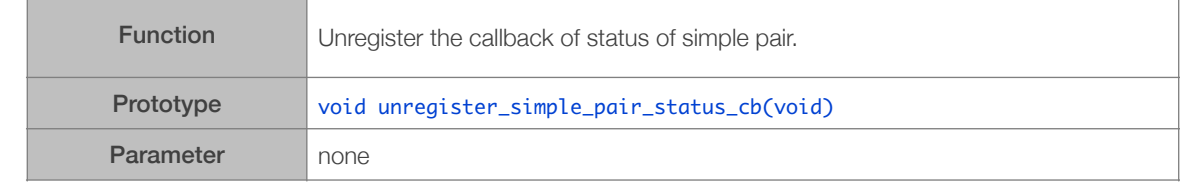

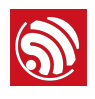

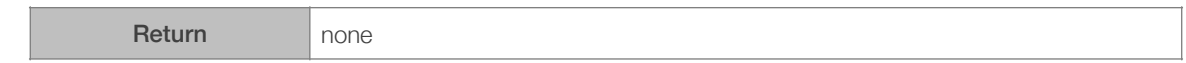

## 3.9.4. simple\_pair\_init

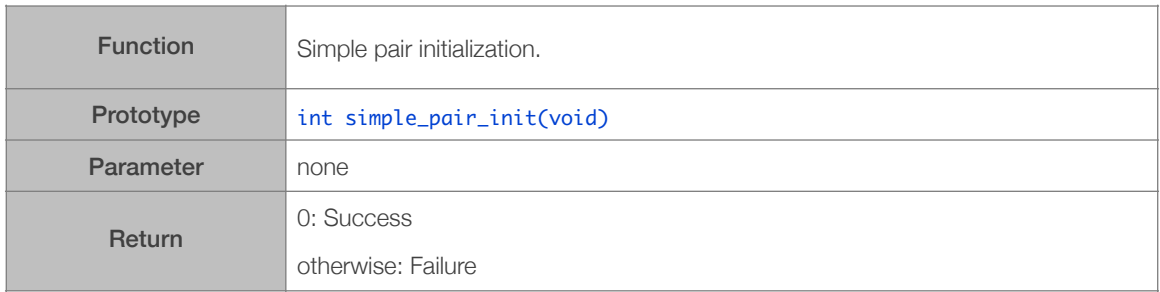

## 3.9.5. simple\_pair\_deinit

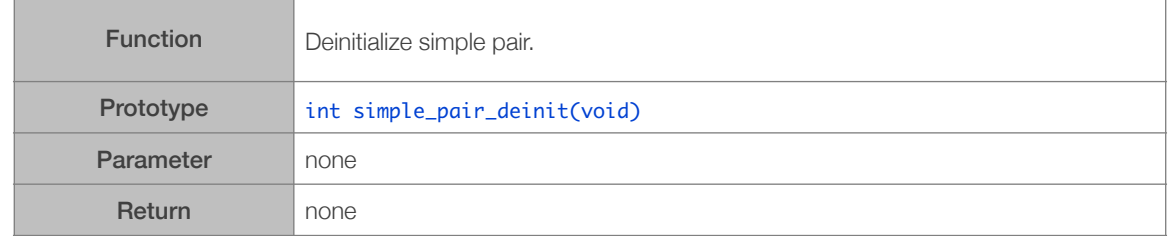

#### 3.9.6. simple\_pair\_state\_reset

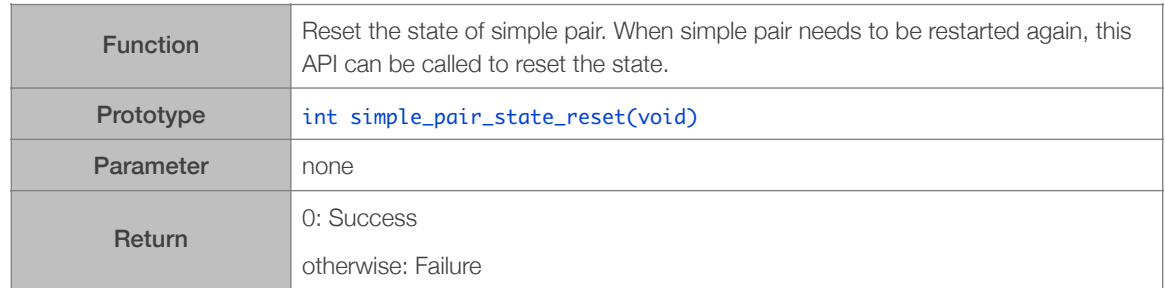

## 3.9.7. simple\_pair\_ap\_enter\_announce\_mode

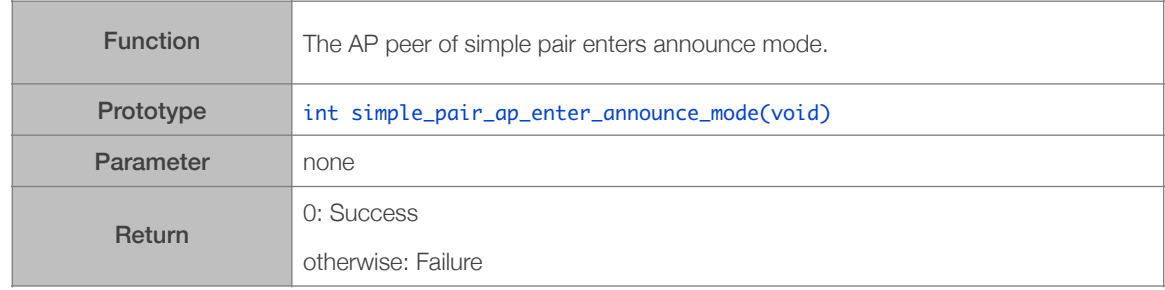

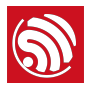

### 3.9.8. simple\_pair\_sta\_enter\_scan\_mode

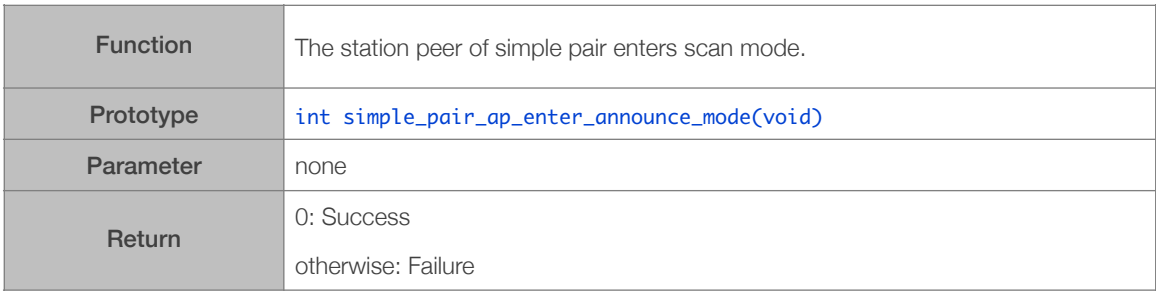

## 3.9.9. simple\_pair\_sta\_start\_negotiate

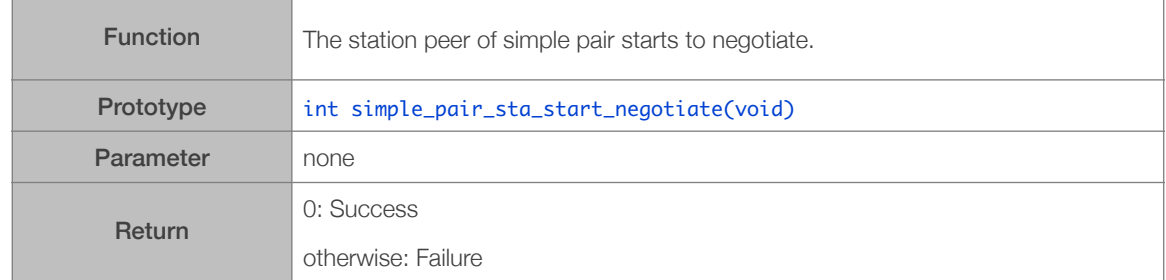

## 3.9.10. simple\_pair\_ap\_start\_negotiate

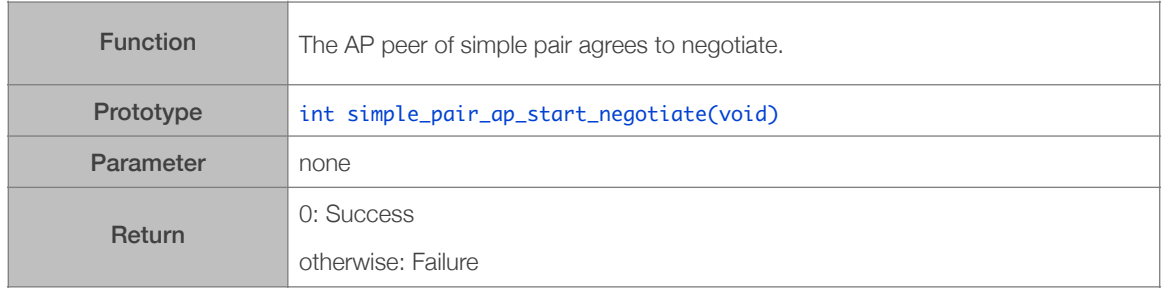

## 3.9.11. simple\_pair\_ap\_refuse\_negotiate

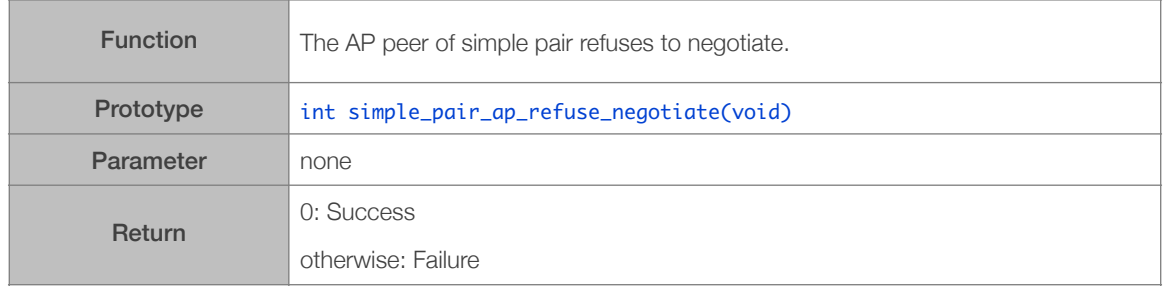

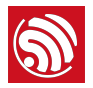

#### 3.9.12. simple\_pair\_set\_peer\_ref

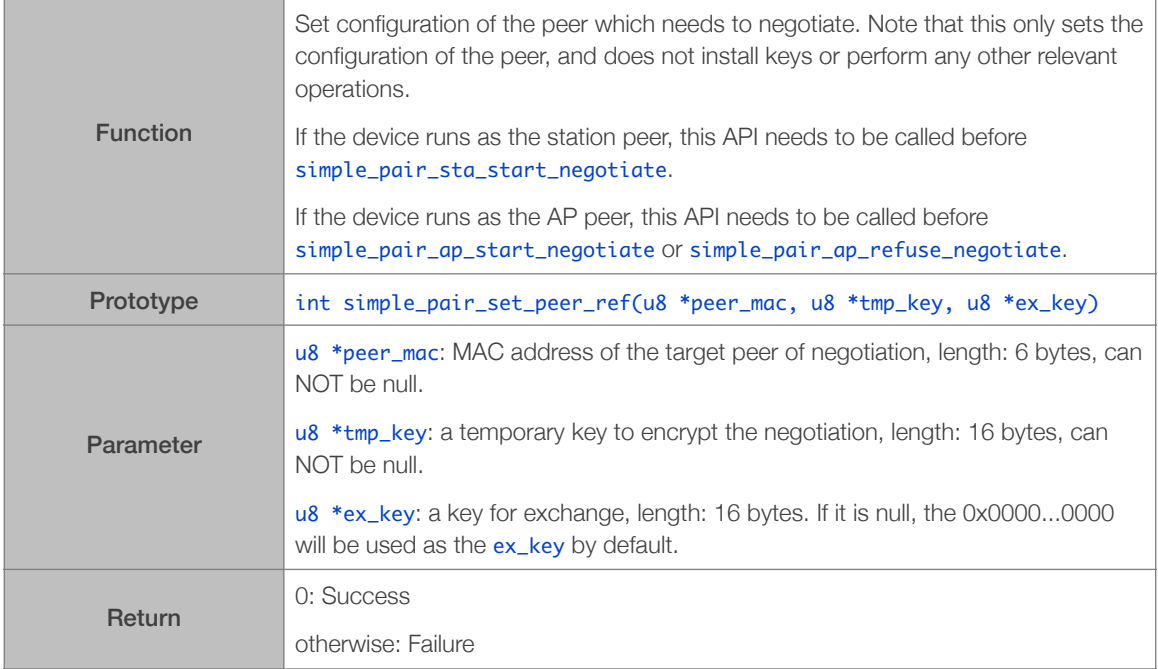

## 3.9.13. simple\_pair\_get\_peer\_ref

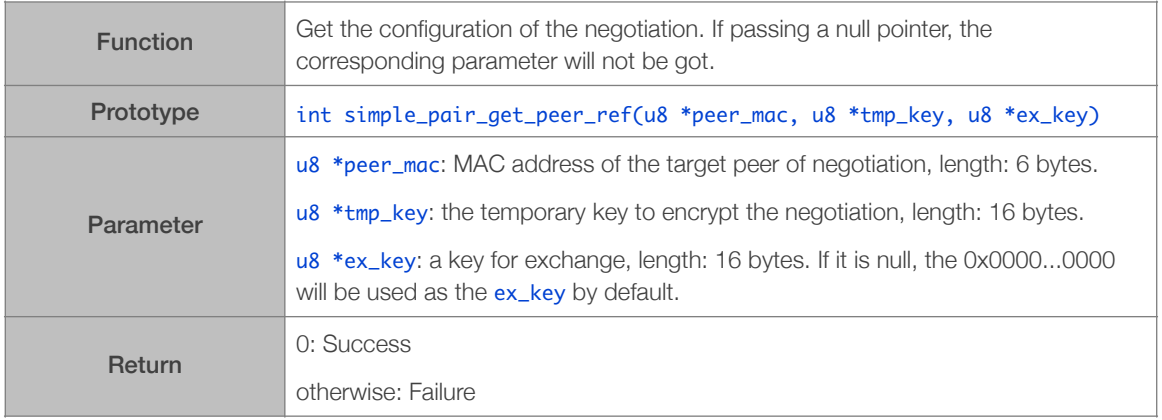

# 3.10. Upgrade (FOTA) APIs

FOTA APIs can be found in: */ESP8266\_NONOS\_SDK/include/user\_interface.h & upgrade.h.*

#### 3.10.1. system\_upgrade\_userbin\_check

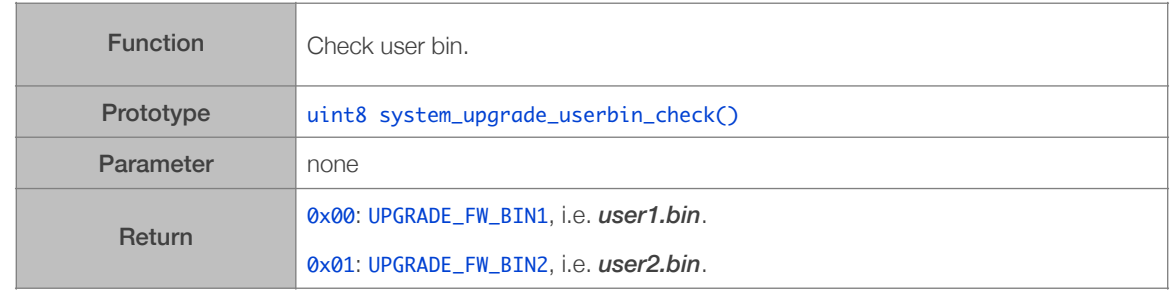

#### 3.10.2. system\_upgrade\_flag\_set

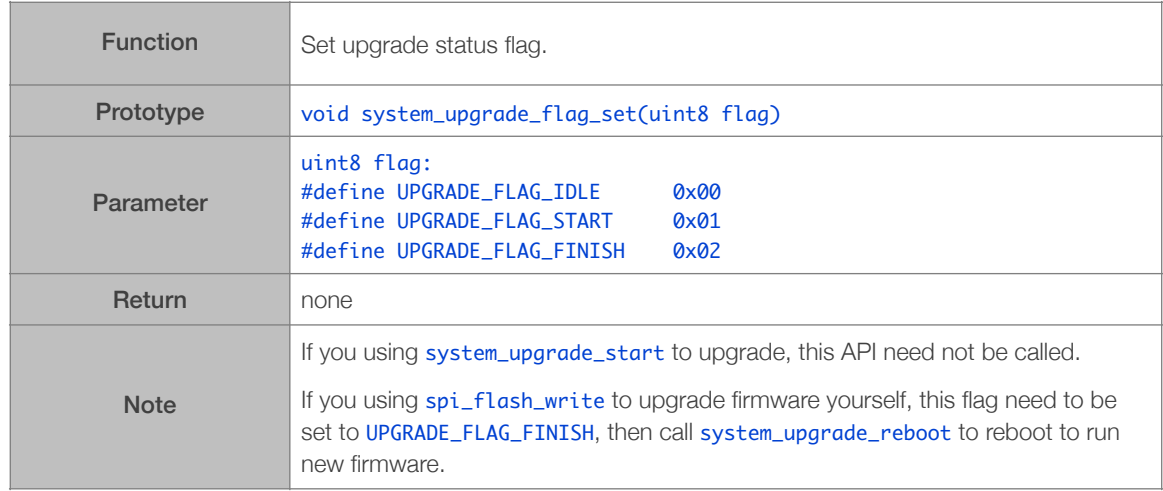

#### 3.10.3. system\_upgrade\_flag\_check

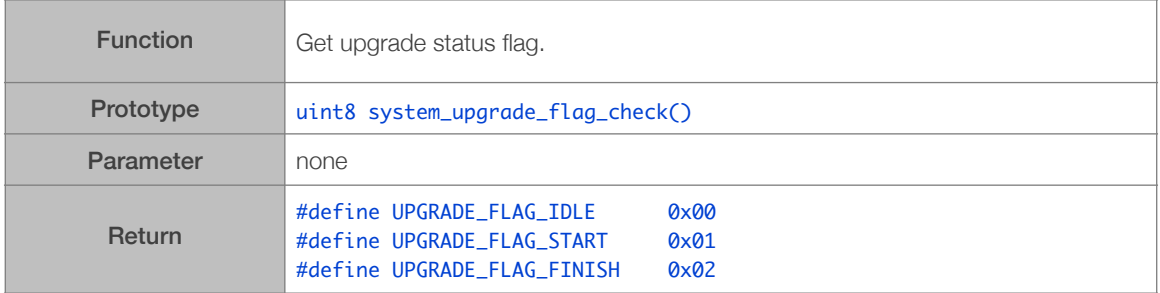

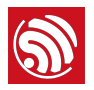

## 3.10.4. system\_upgrade\_start

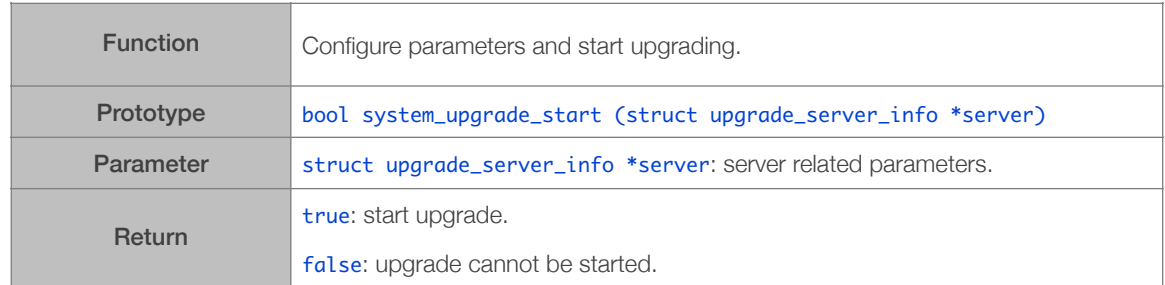

## 3.10.5. system\_upgrade\_reboot

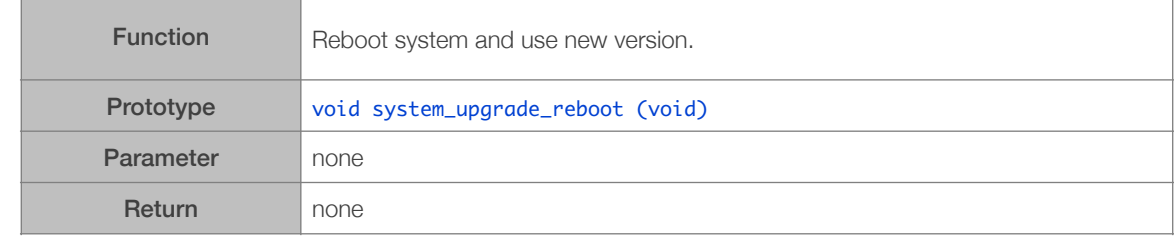

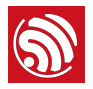

# 3.11. Sniffer Related APIs

Sniffer APIs can be found in: */ESP8266\_NONOS\_SDK/include/user\_interface.h*.

#### 3.11.1. wifi\_promiscuous\_enable

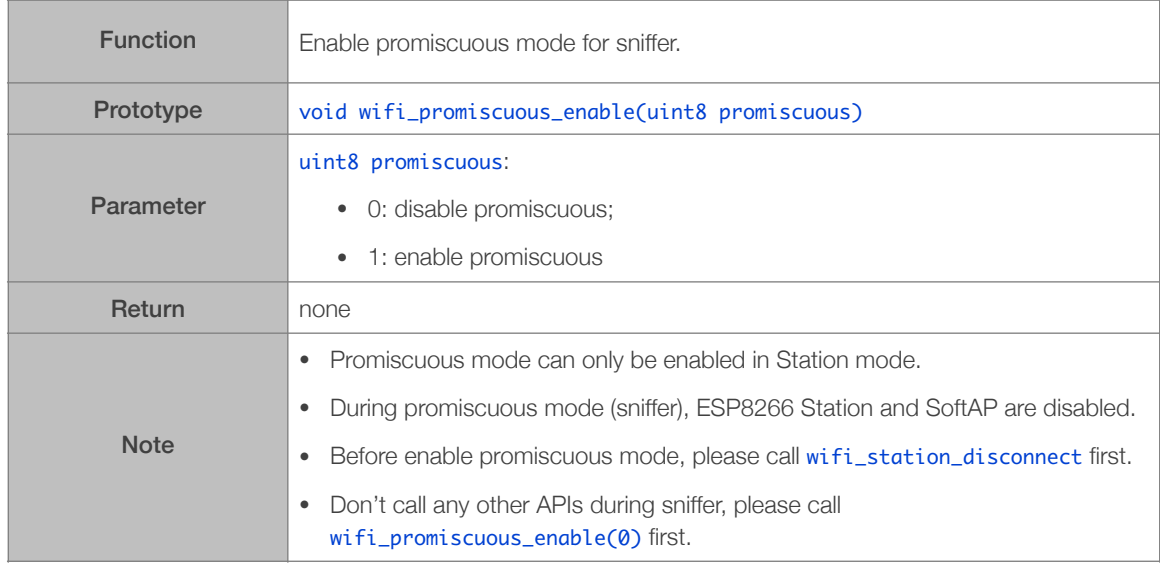

#### 3.11.2. wifi\_promiscuous\_set\_mac

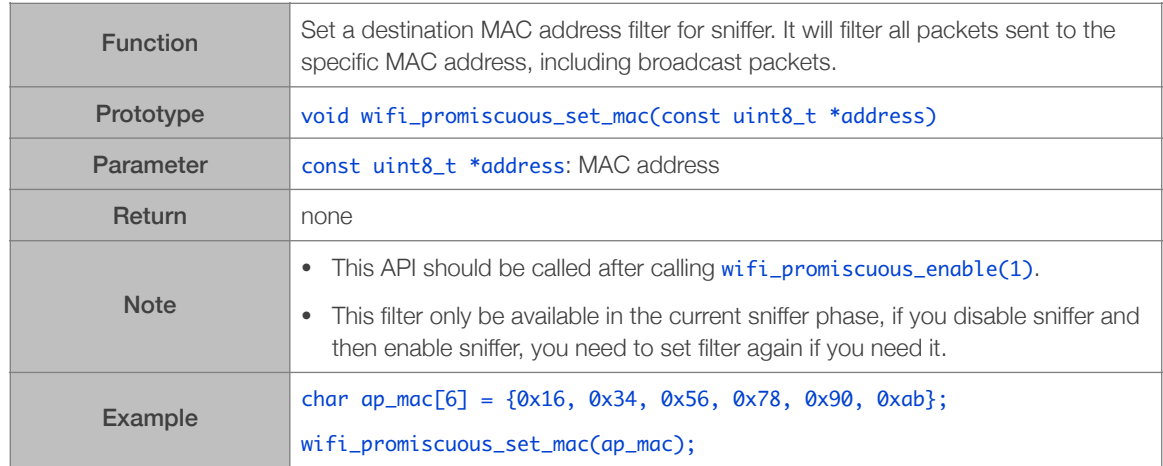

## 3.11.3. wifi\_set\_promiscuous\_rx\_cb

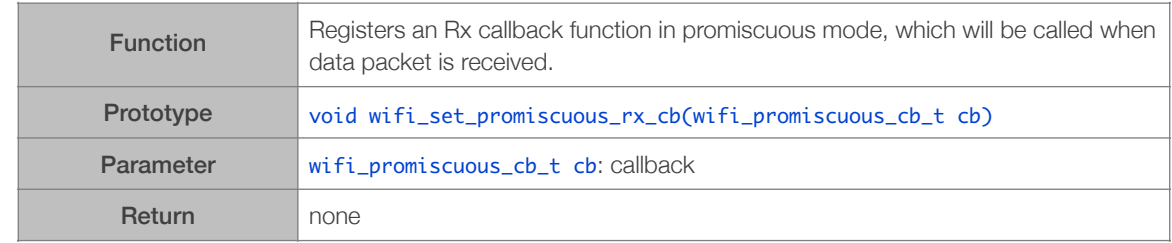

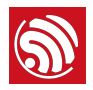

## 3.11.4. wifi\_get\_channel

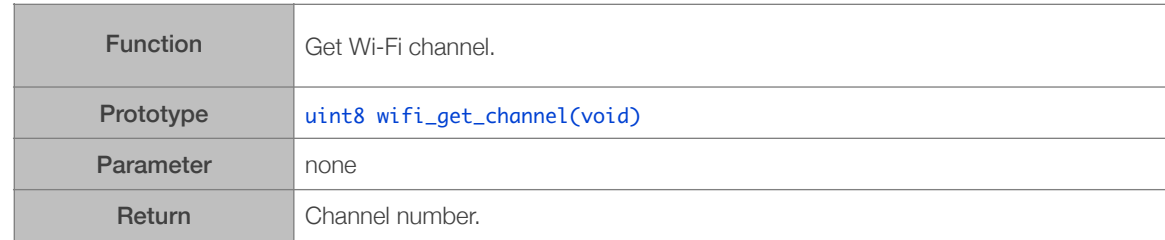

## 3.11.5. wifi\_set\_channel

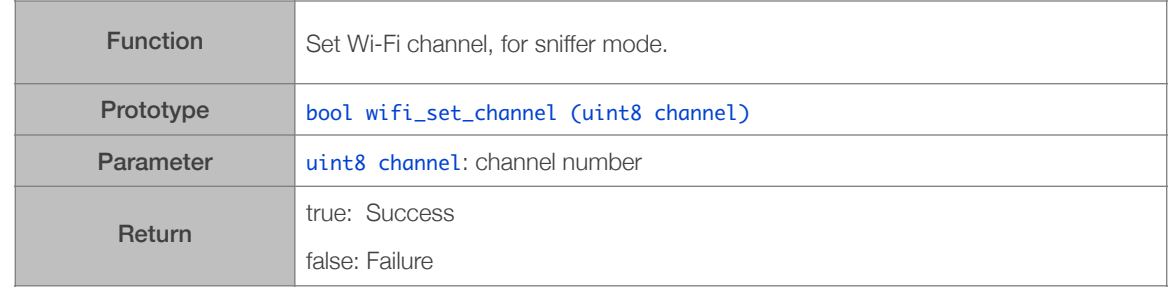

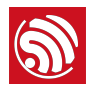

# 3.12. Smart Config APIs

SmartConfig APIs can be found in */ESP8266\_NONOS\_SDK/include/smartconfig.h*.

AirKiss APIs can be found in /ESP8266\_NONOS\_SDK/include/airkiss.h.

Please make sure the target AP is enabled before enabling SmartConfig.

## 3.12.1. smartconfig\_start

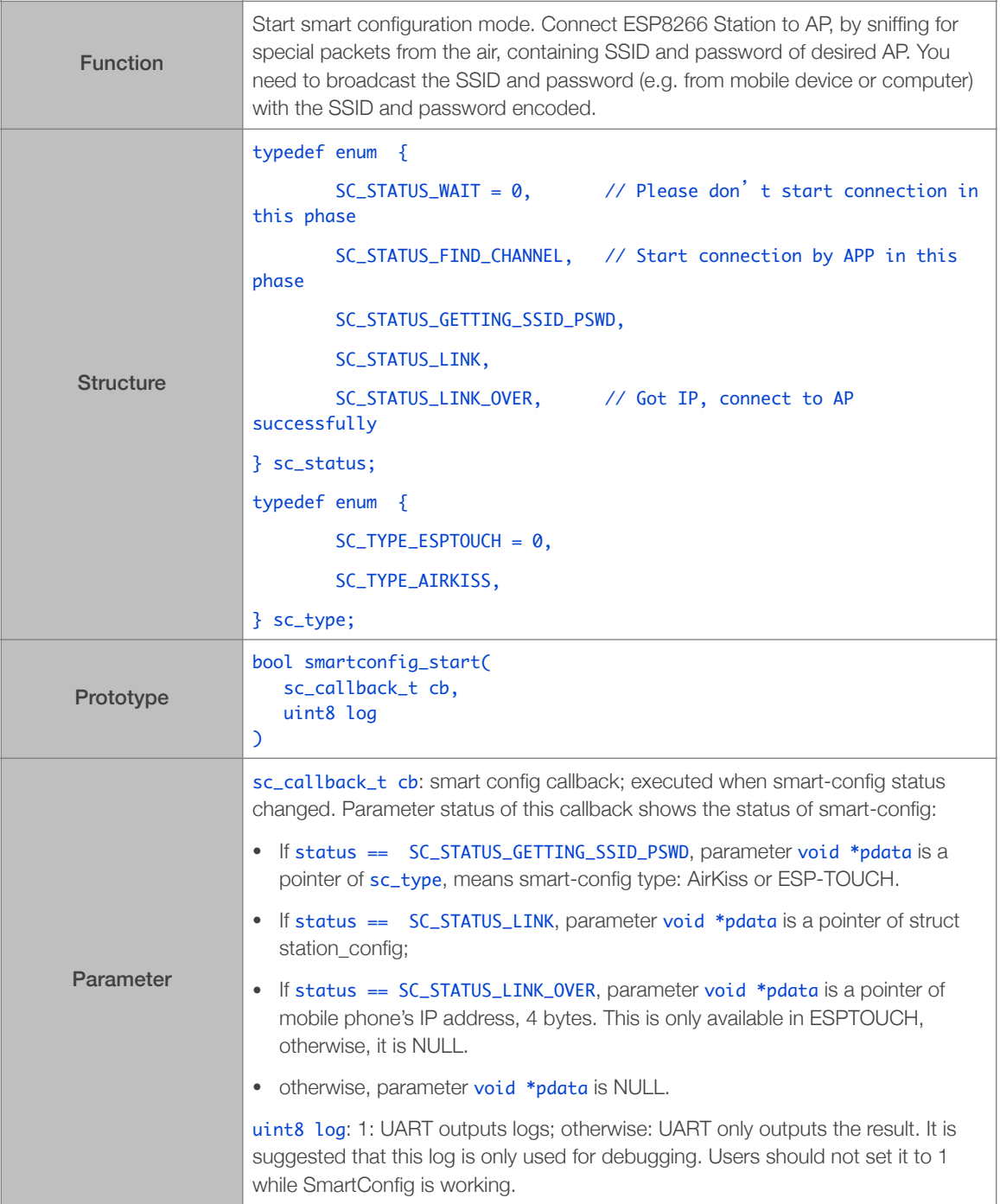

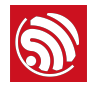

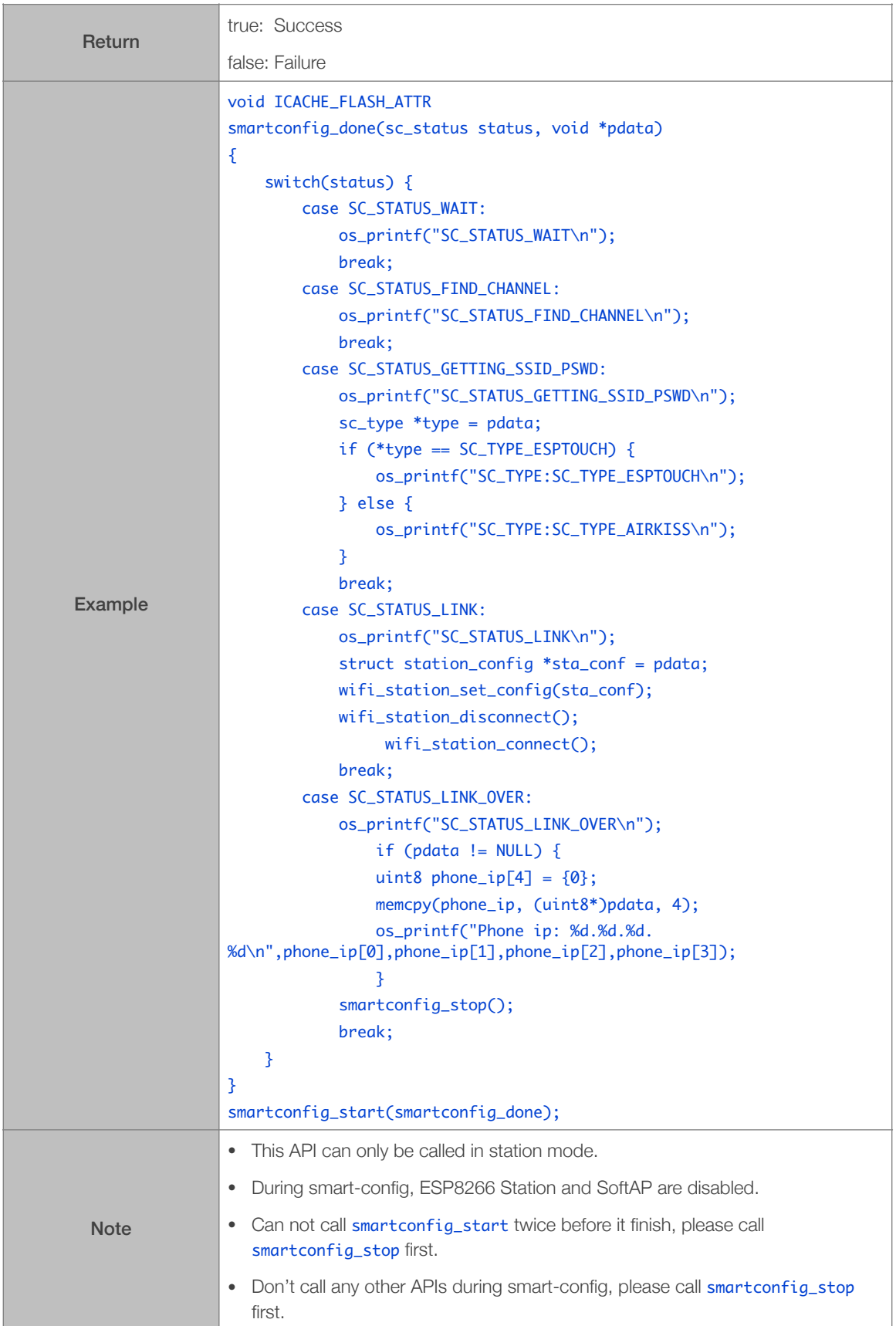

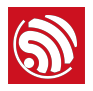

## 3.12.2. smartconfig\_stop

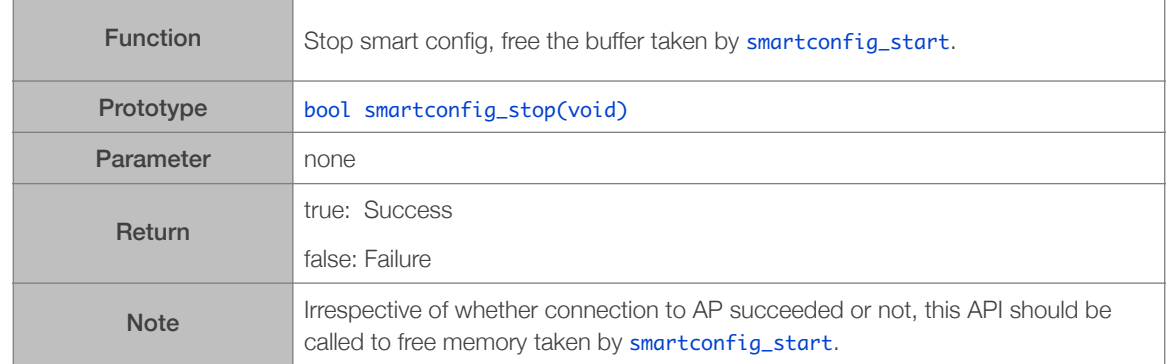

## 3.12.3. smartconfig\_set\_type

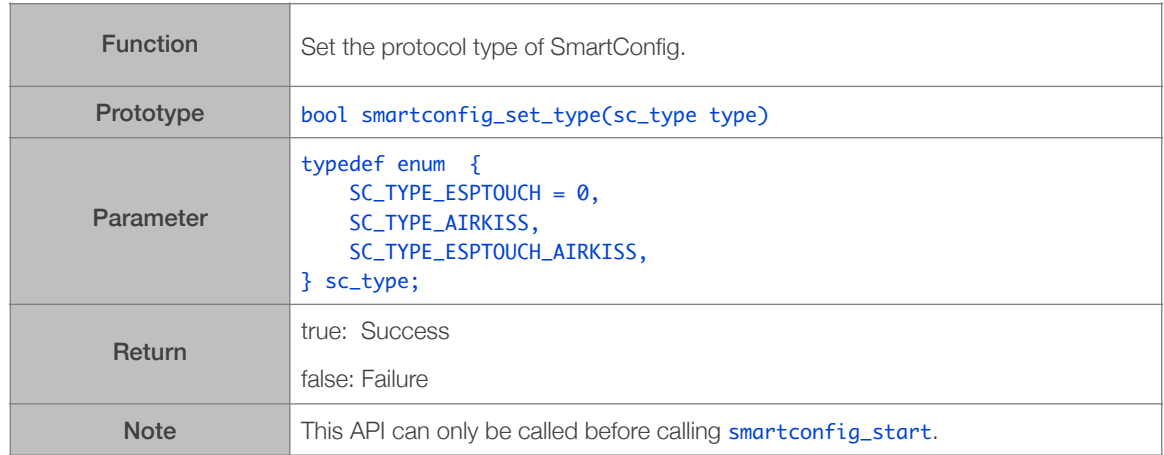

## 3.12.4. airkiss\_version

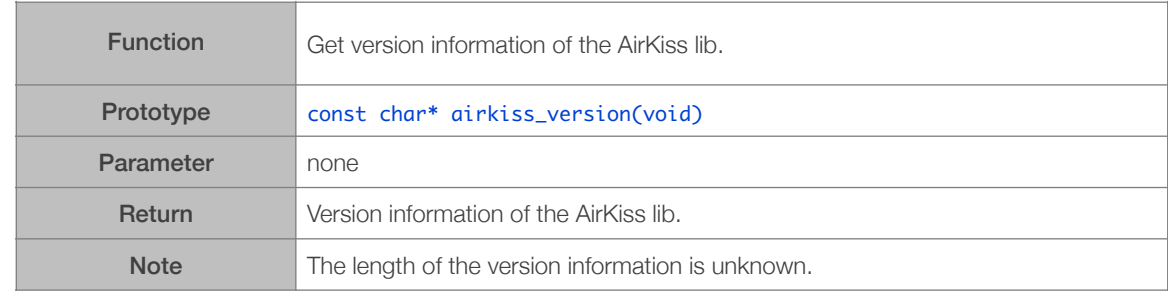

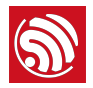

#### 3.12.5. airkiss\_lan\_recv

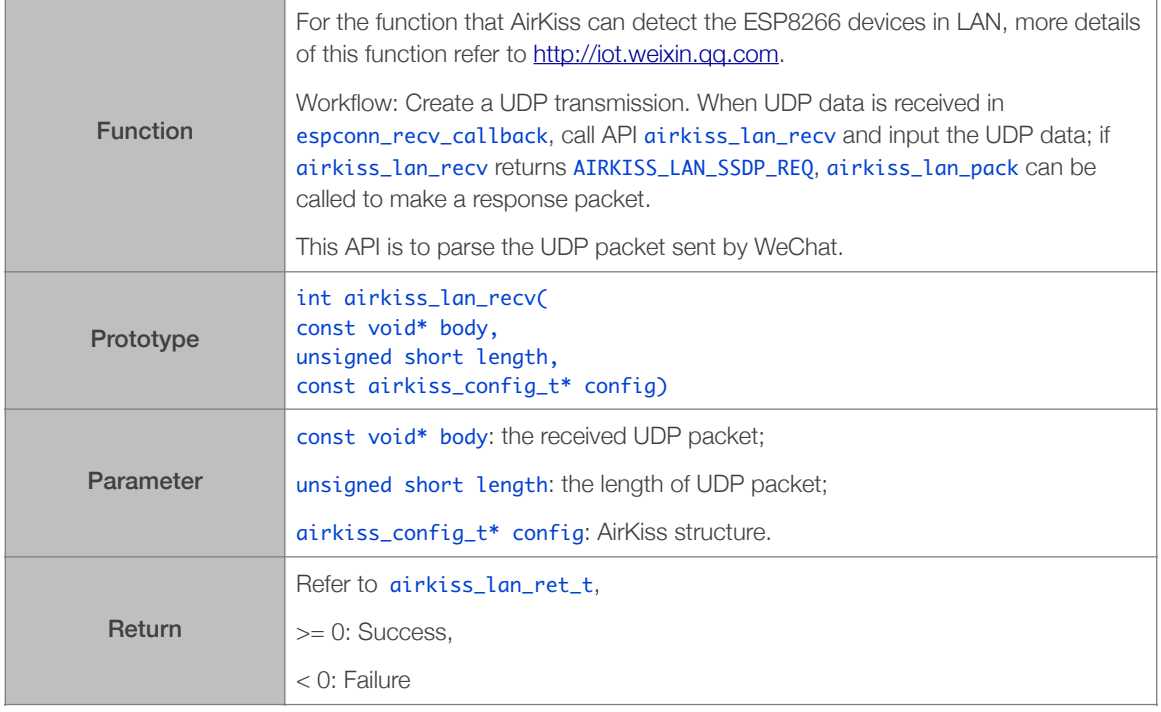

## 3.12.6. airkiss\_lan\_pack

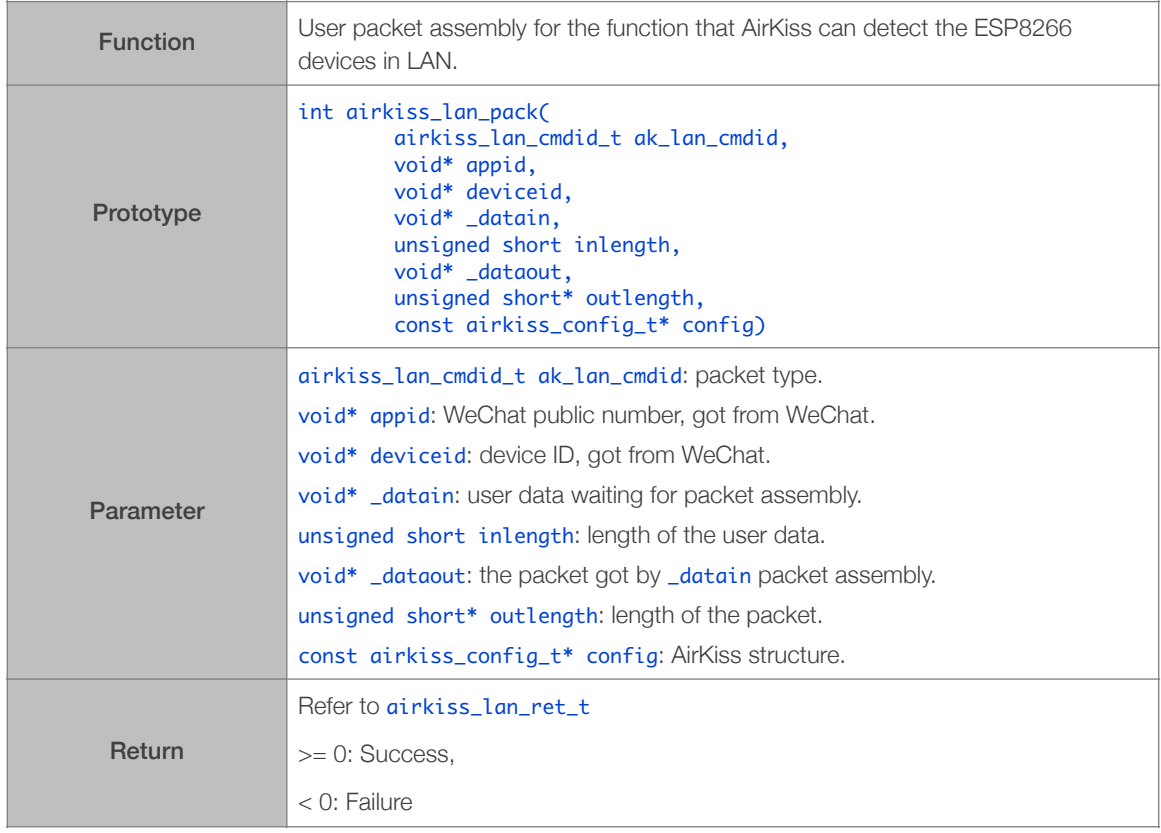
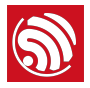

# 3.13. SNTP APIs

SNTP APIs can be found in: */ESP8266\_NONOS\_SDK/include/sntp.h*.

#### 3.13.1. sntp\_setserver

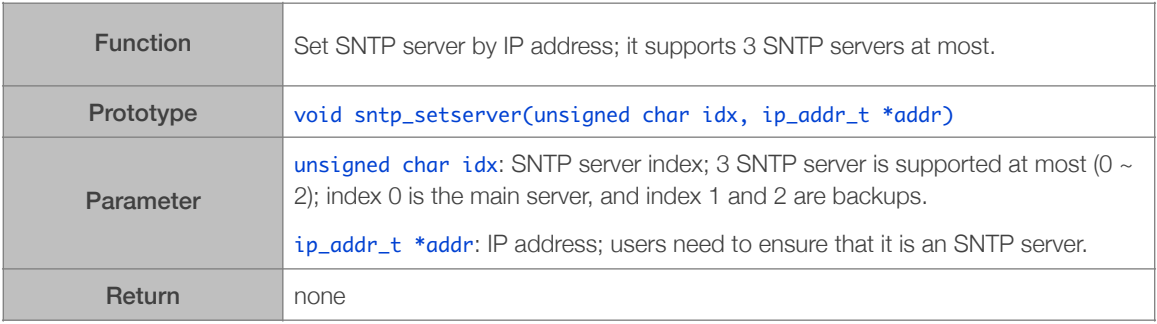

#### 3.13.2. sntp\_getserver

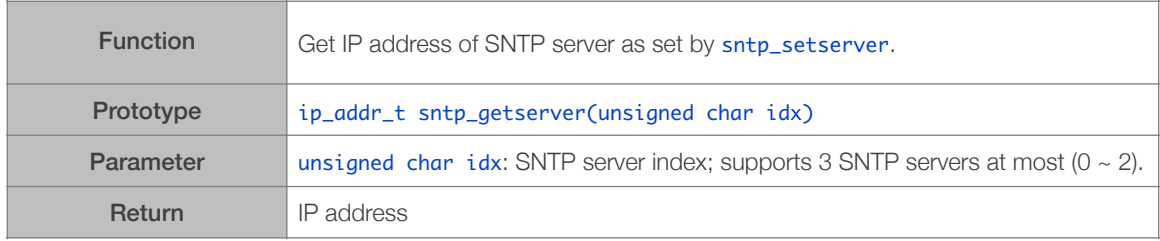

#### 3.13.3. sntp\_setservername

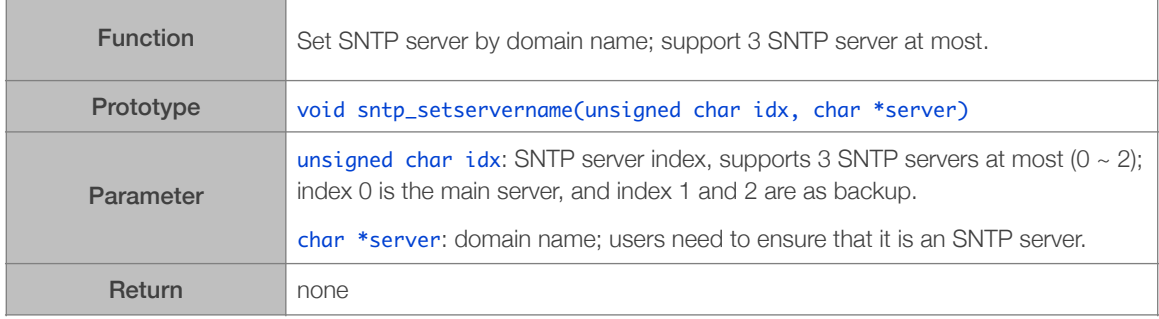

#### 3.13.4. sntp\_getservername

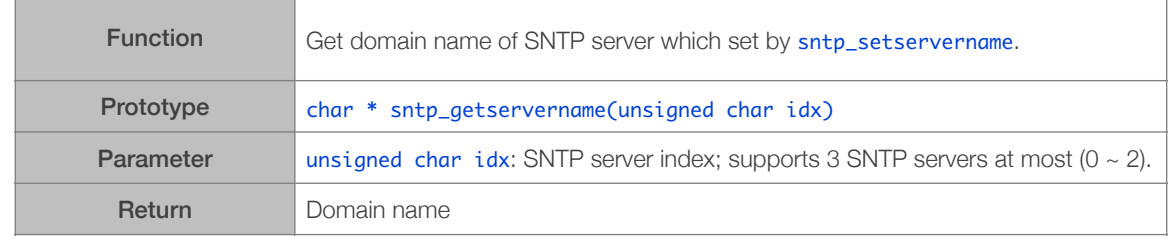

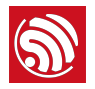

## 3.13.5. sntp\_init

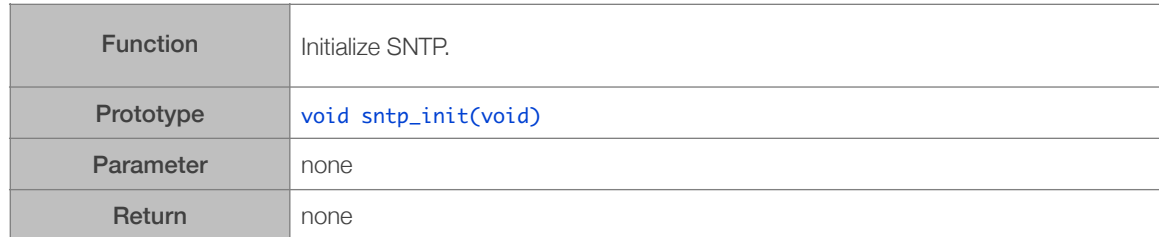

# 3.13.6. sntp\_stop

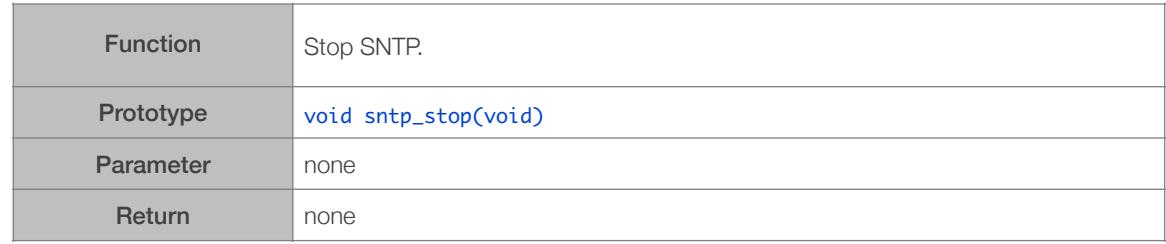

#### 3.13.7. sntp\_get\_current\_timestamp

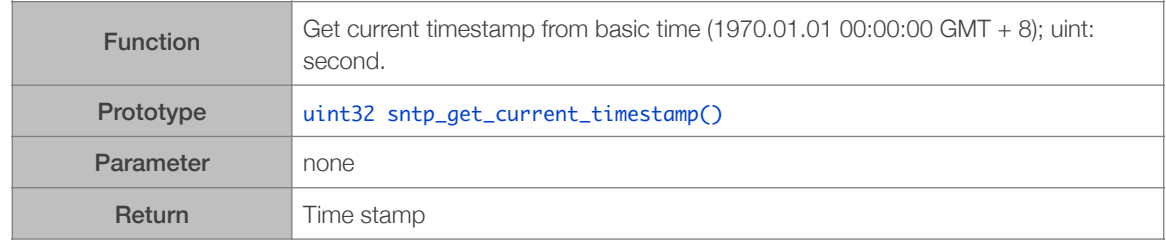

# 3.13.8. sntp\_get\_real\_time

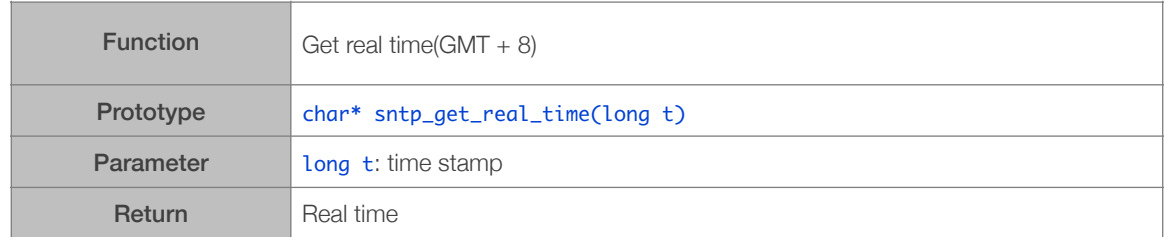

# 3.13.9. sntp\_set\_timezone

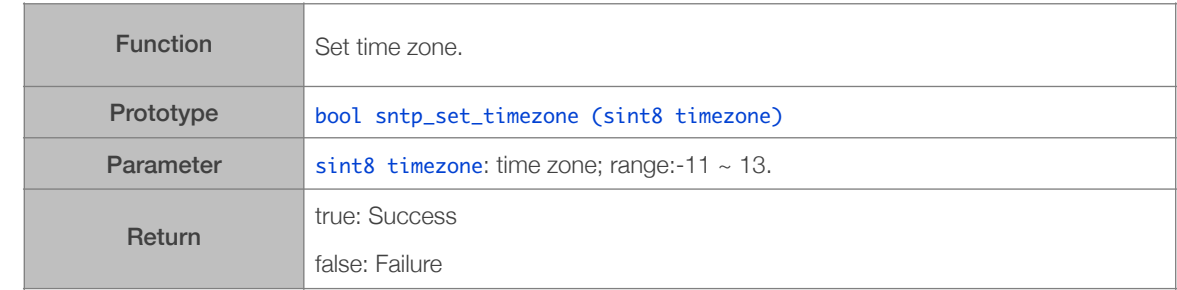

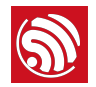

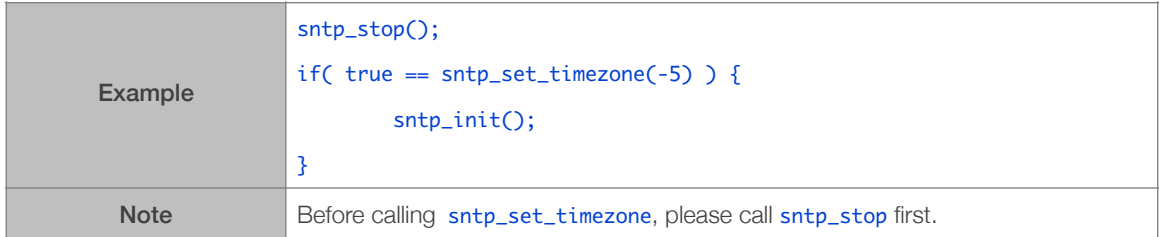

#### 3.13.10.sntp\_get\_timezone

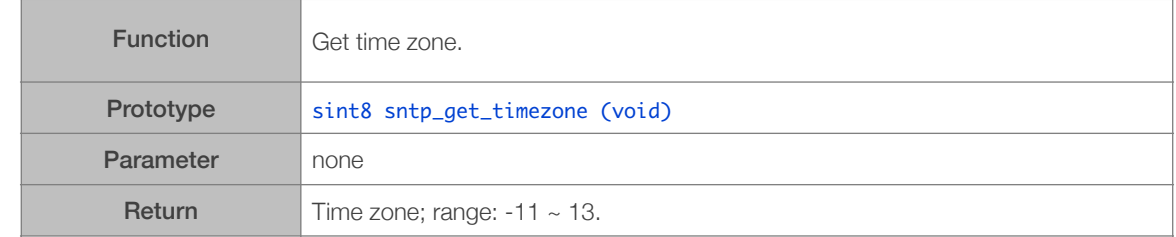

#### 3.13.11.SNTP Example

#### Step 1. Enable SNTP.

```
ip_addr_t	*addr	=	(ip_addr_t	*)os_zalloc(sizeof(ip_addr_t));

sntp_setservername(0, "us.pool.ntp.org"); // set server 0 by domain name
sntp_setservername(1, "ntp.sjtu.edu.cn"); // set server 1 by domain name
ipaddr_aton("210.72.145.44", addr);
sntp_setserver(2, addr); // set server 2 by IP address
sntp_init();

os_free(addr);
```
Step 2. Set a timer to check SNTP timestamp.

LOCAL os\_timer\_t sntp\_timer; os\_timer\_disarm(&sntp\_timer); os\_timer\_setfn(&sntp\_timer, (os\_timer\_func\_t \*)user\_check\_sntp\_stamp, NULL); os\_timer\_arm(&sntp\_timer, 100, 0);

#### Step 3. Timer Callback

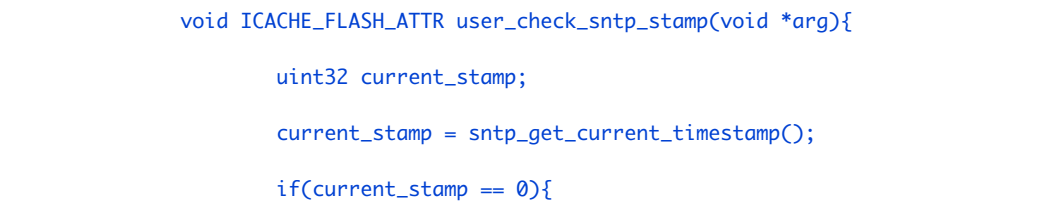

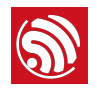

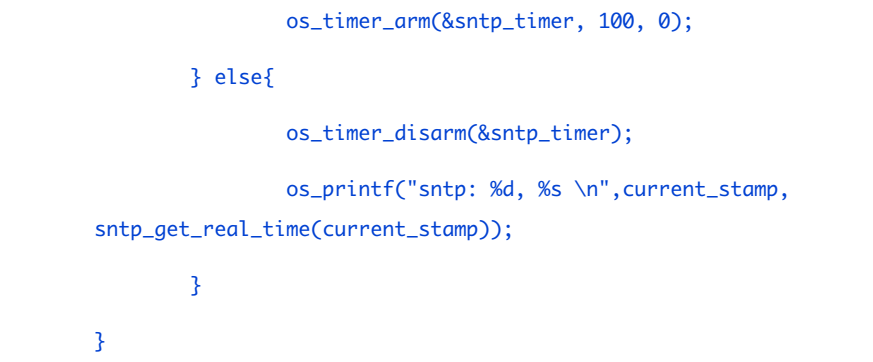

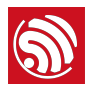

# 3.14. WPA2\_Enterprise APIs

ESP8266 Station can connect to WPA2\_Enterprise APs.

WPA2\_Enterprise APIs can be found in */ESP8266\_NONOS\_SDK/include/ wpa2\_enterprise.h.*

#### 3.14.1. wifi\_station\_set\_wpa2\_enterprise\_auth

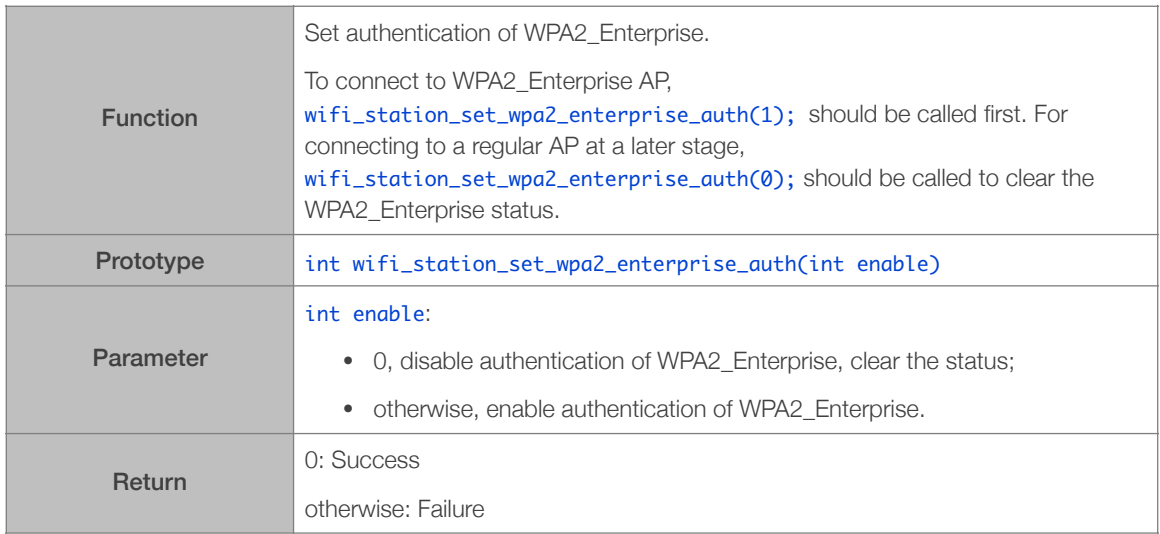

#### 3.14.2. wifi\_station\_set\_enterprise\_cert\_key

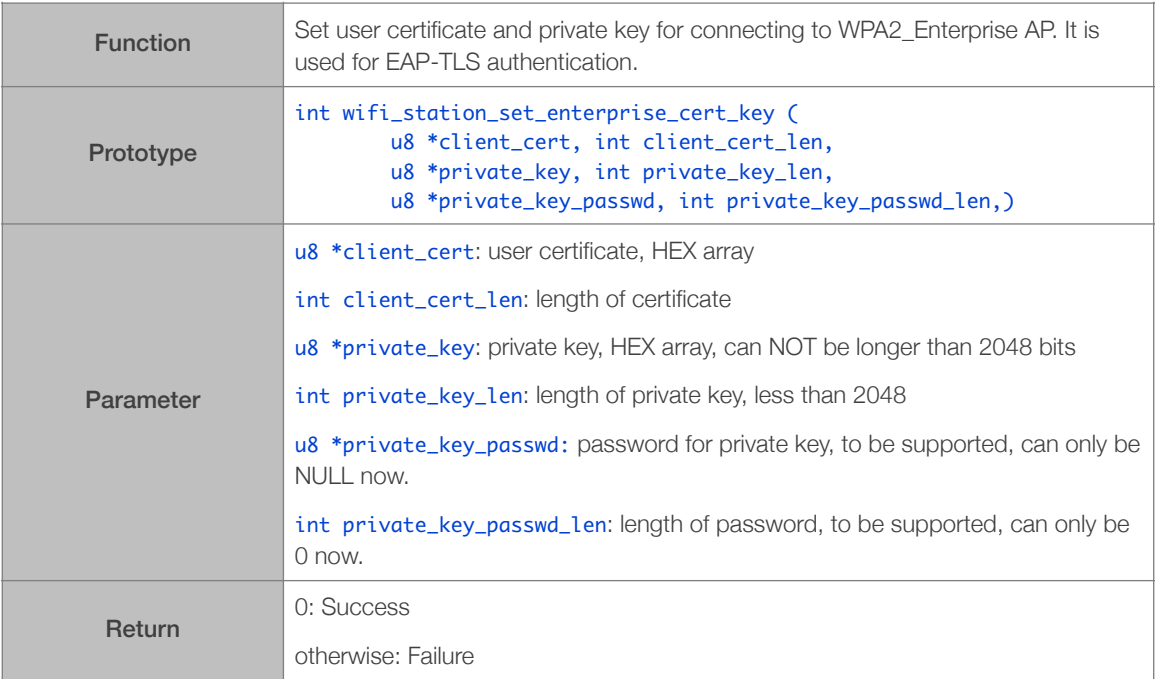

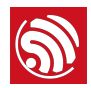

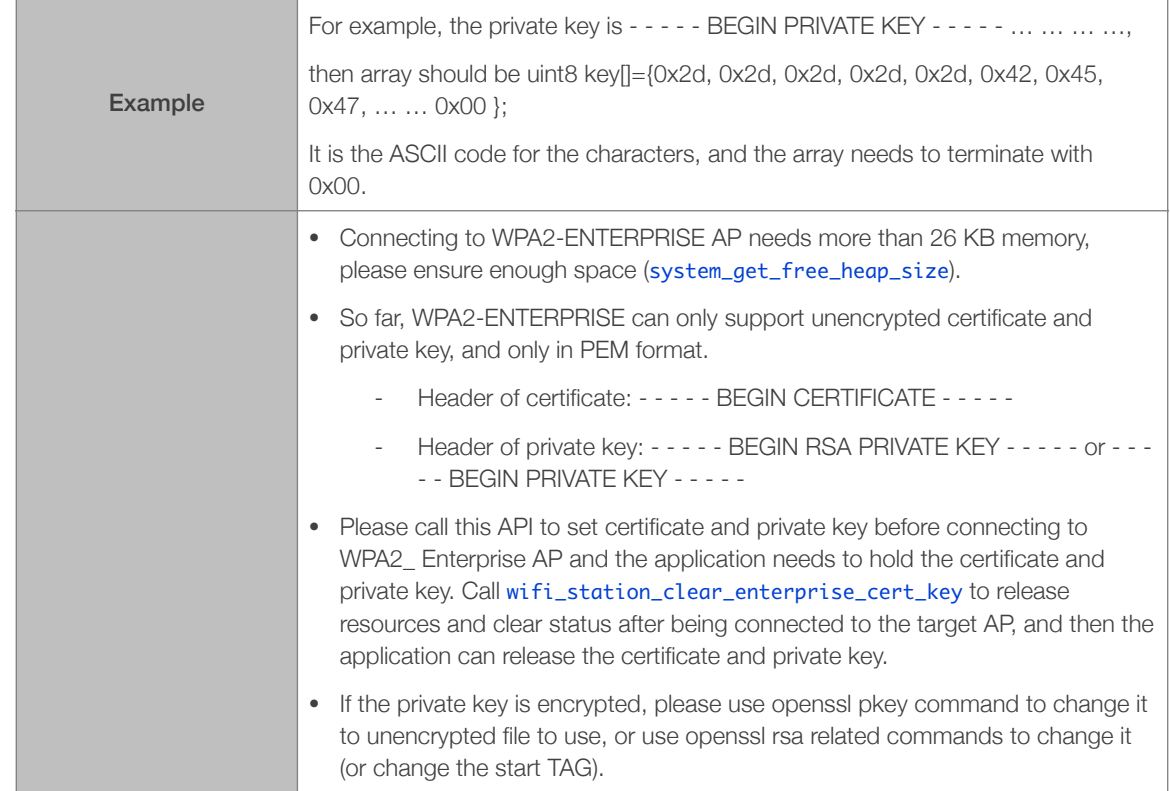

# 3.14.3. wifi\_station\_clear\_enterprise\_cert\_key

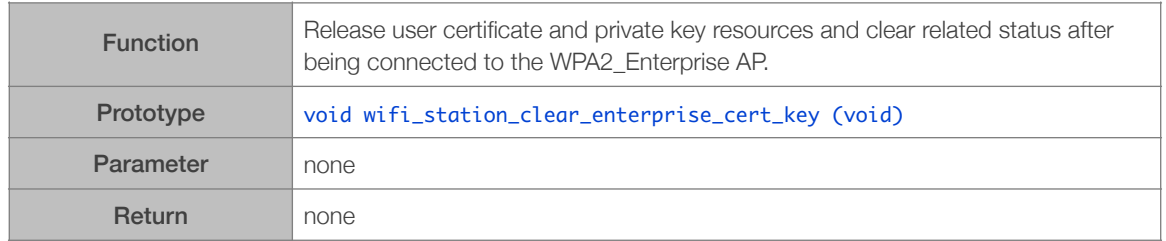

# 3.14.4. wifi\_station\_set\_enterprise\_ca\_cert

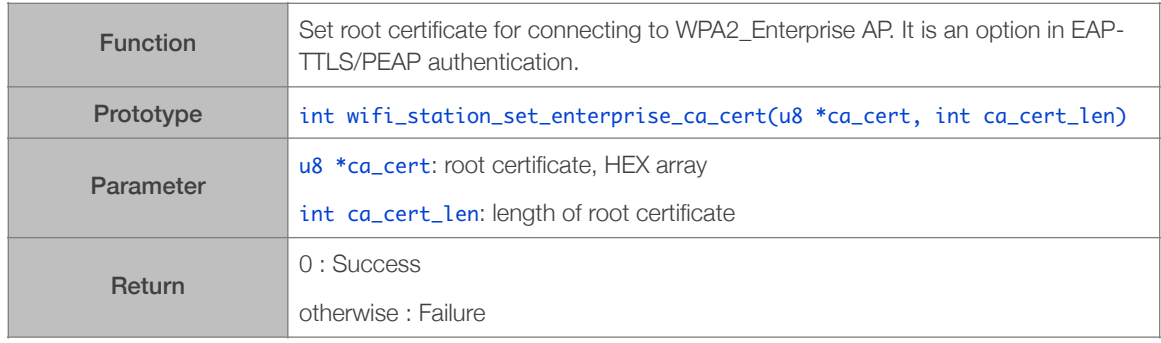

#### 3.14.5. wifi\_station\_clear\_enterprise\_ca\_cert

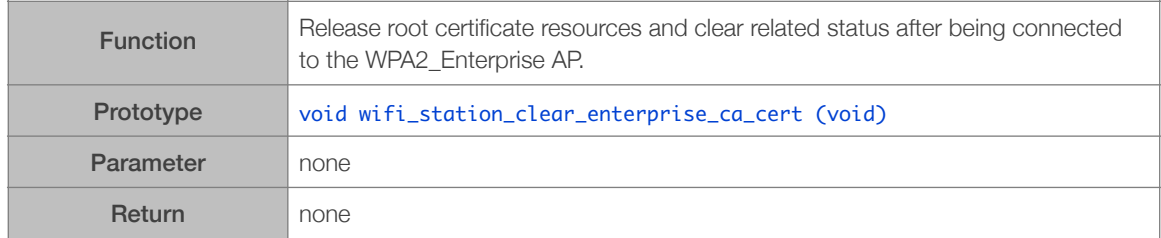

#### 3.14.6. wifi\_station\_set\_enterprise\_username

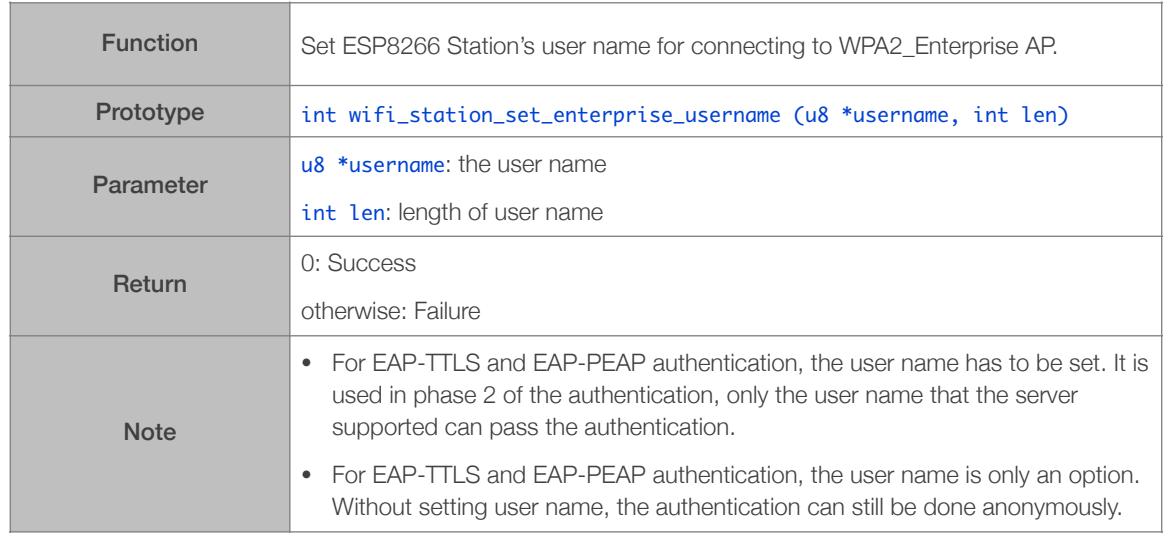

#### 3.14.7. wifi\_station\_clear\_enterprise\_username

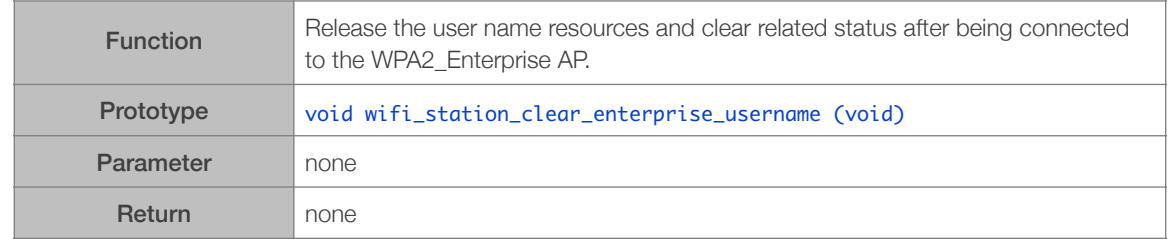

## 3.14.8. wifi\_station\_set\_enterprise\_password

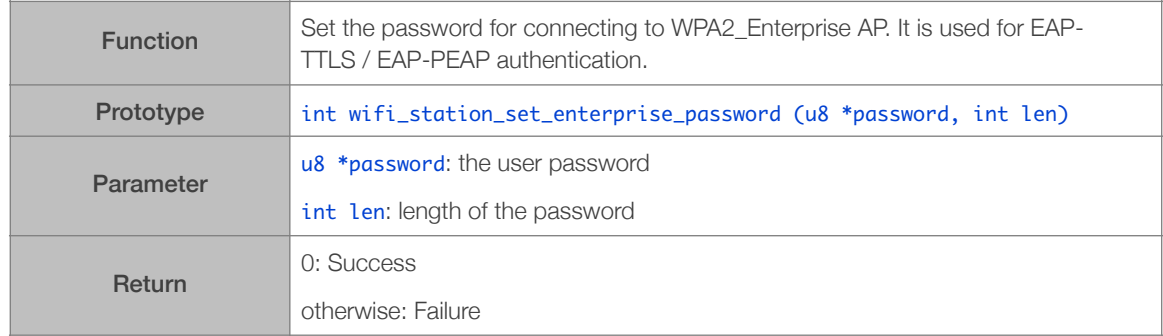

#### 3.14.9. wifi\_station\_clear\_enterprise\_password

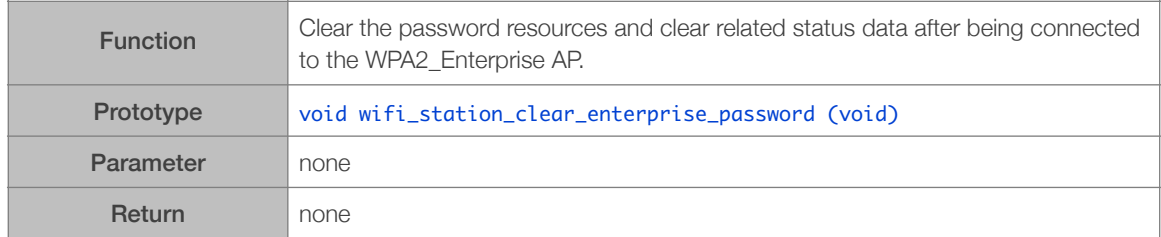

#### 3.14.10.wifi\_station\_set\_enterprise\_new\_password

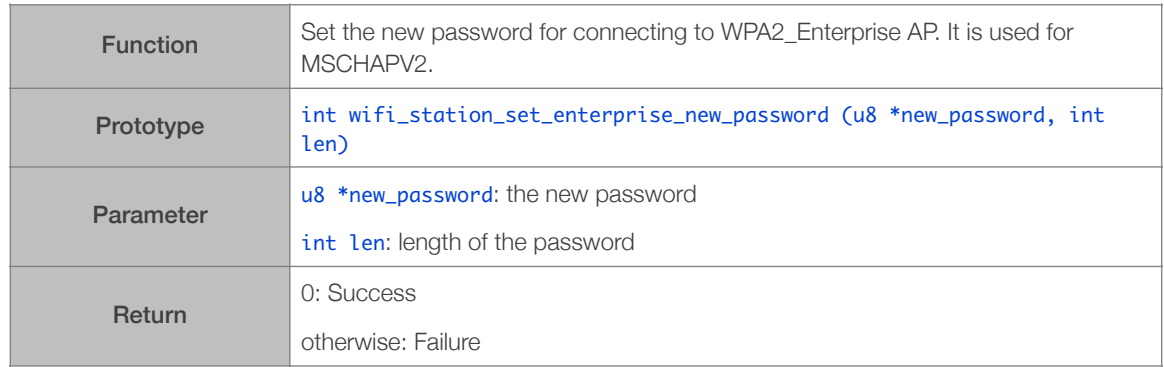

#### 3.14.11.wifi\_station\_clear\_enterprise\_new\_password

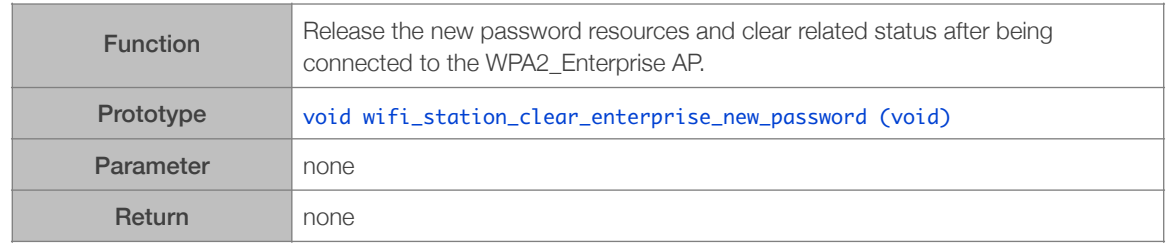

#### 3.14.12.wifi\_station\_set\_enterprise\_disable\_time\_check

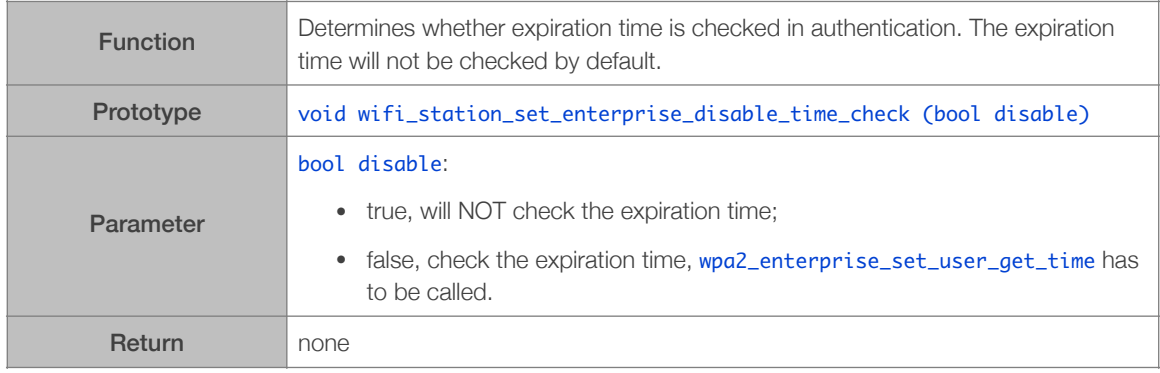

## 3.14.13. wifi\_station\_get\_enterprise\_disable\_time\_check

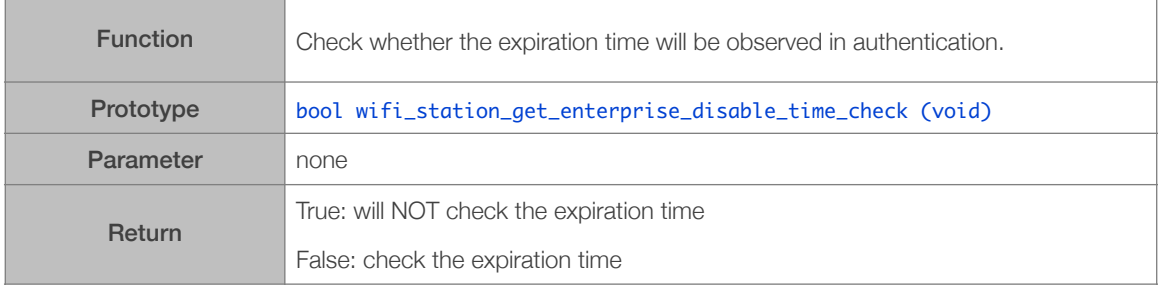

#### 3.14.14.wpa2\_enterprise\_set\_user\_get\_time

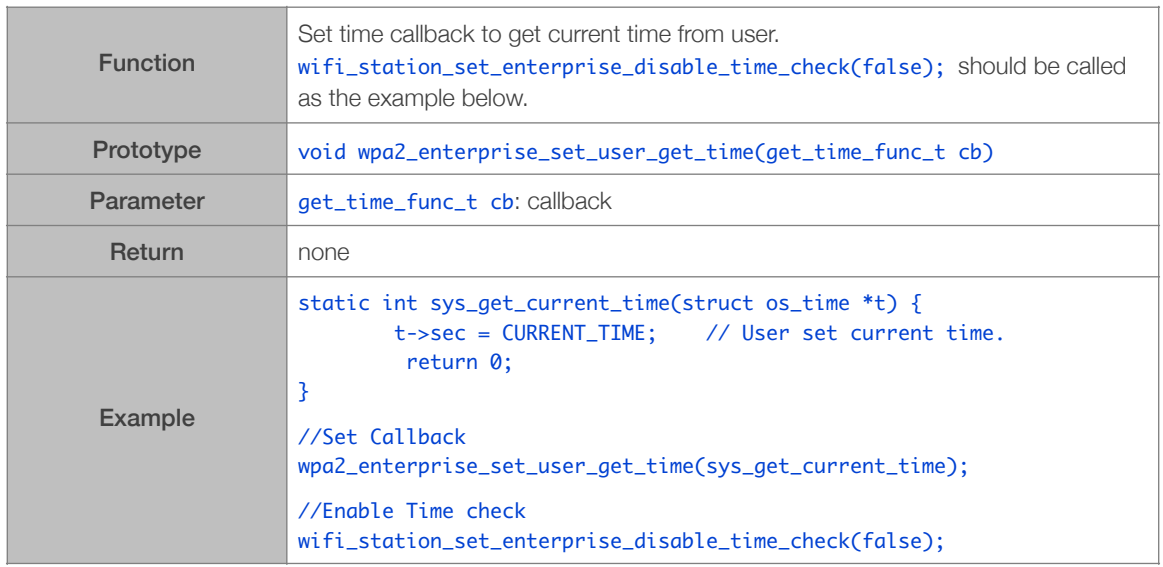

#### 3.14.15.WPA2\_Enterprise Work Flow

Here is the work flow that prepares ESP266 station to connect to WPA2\_Enterprise AP.

- Call wifi\_station\_set\_config to set the configuration of target AP.
- Call wifi\_station\_set\_wpa2\_enterprise\_auth(1); to enable WPA2\_Enterprise authentication.
	- For EAP-TLS authentication, call wifi\_station\_set\_enterprise\_cert\_key to set certificate and private key. wifi\_station\_set\_enterprise\_username is an optional choice, it can be called to set user name.
	- For EAP-TTLS or EAP-PEAP authentication, call wifi\_station\_set\_enterprise\_username and wifi\_station\_set\_enterprise\_password to set user name and password. wifi\_station\_set\_enterprise\_ca\_cert is an optional choice, it can be called to set root certificate.
- Call wifi\_station\_connect to connect to target AP.

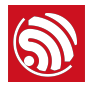

• After being connected to an AP, or failing to connect to AP and on stopped retries, please call the corresponding wifi\_station\_clear\_enterprise\_XXX APIs to release the resources.

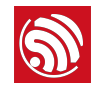

# **SO APIS ALL TOP/UDP APIS**

Found in *ESP8266\_NONOS\_SDK/include/espconn.h*. The network APIs can be grouped into the following types:

- General APIs: APIs can be used for both TCP and UDP .
- TCP APIs: APIs that are only used for TCP.
- UDP APIs: APIs that are only used for UDP.
- mDNS APIs: APIs that related to mDNS.

# 4.1. Generic TCP/UDP APIs

#### 4.1.1. espconn\_delete

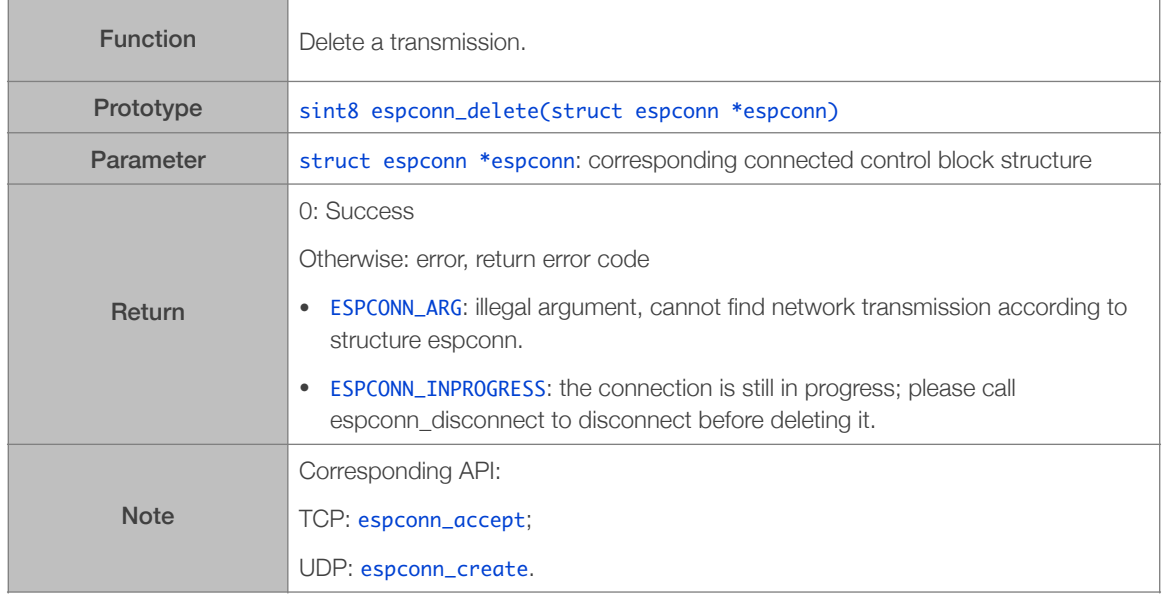

#### 4.1.2. espconn\_gethostbyname

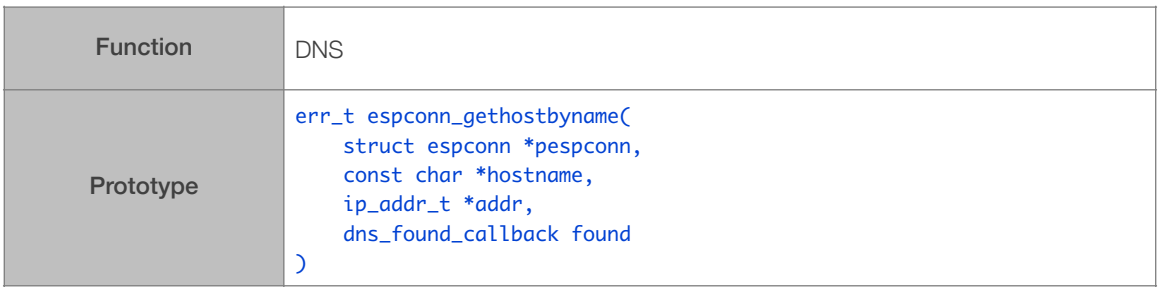

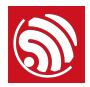

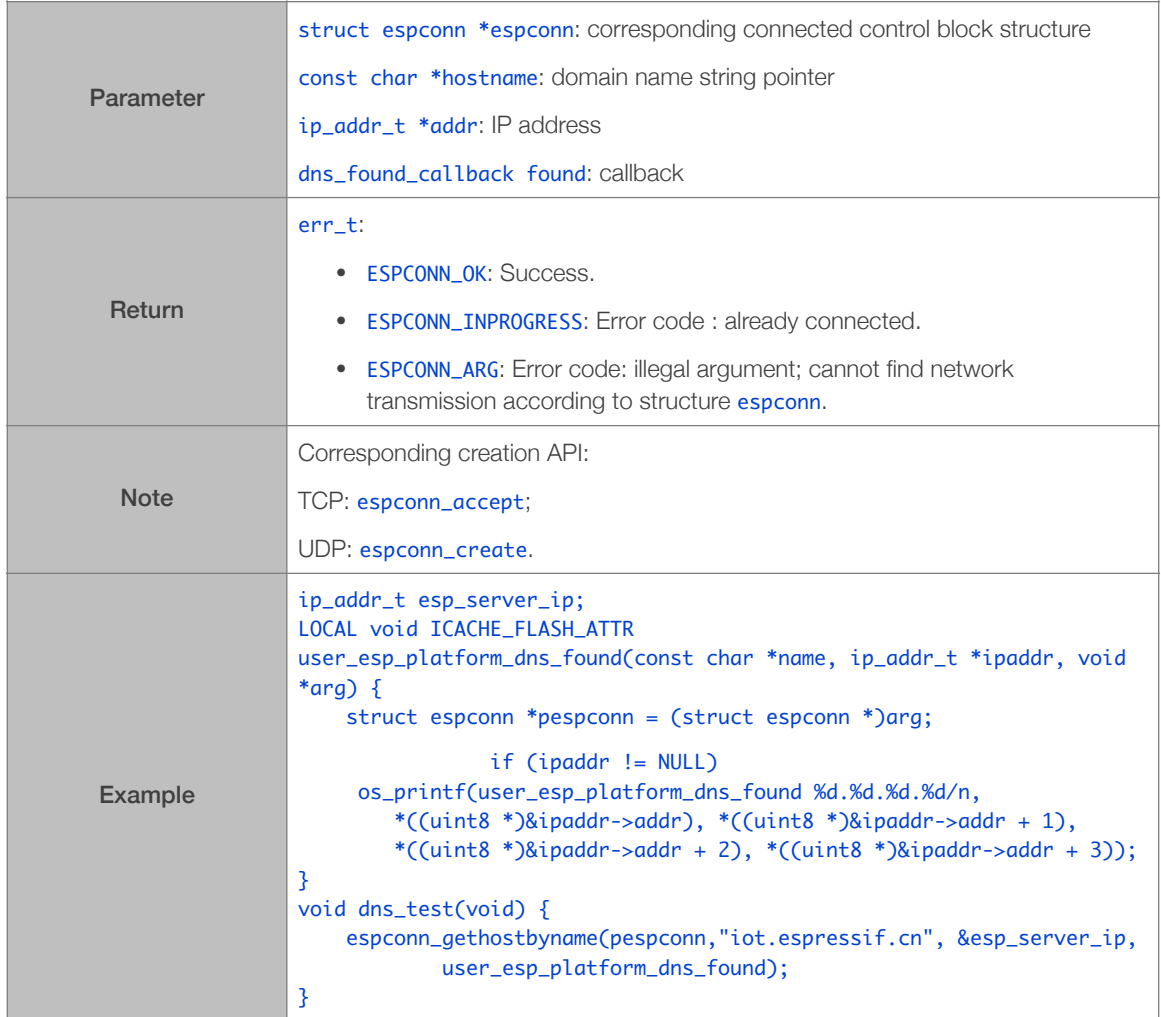

# 4.1.3. espconn\_port

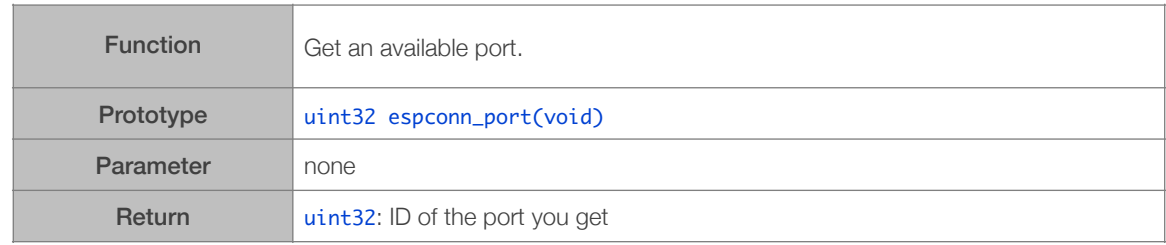

# 4.1.4. espconn\_regist\_sentcb

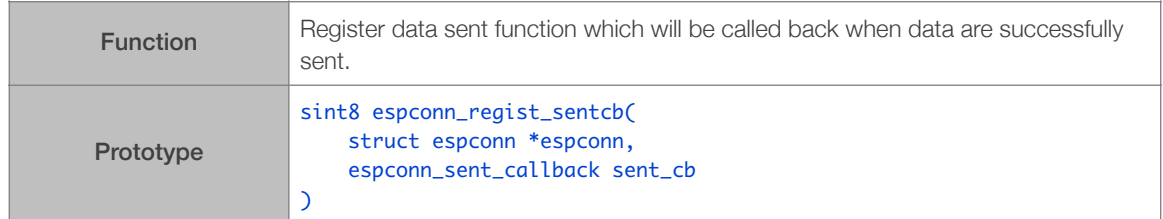

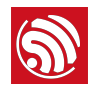

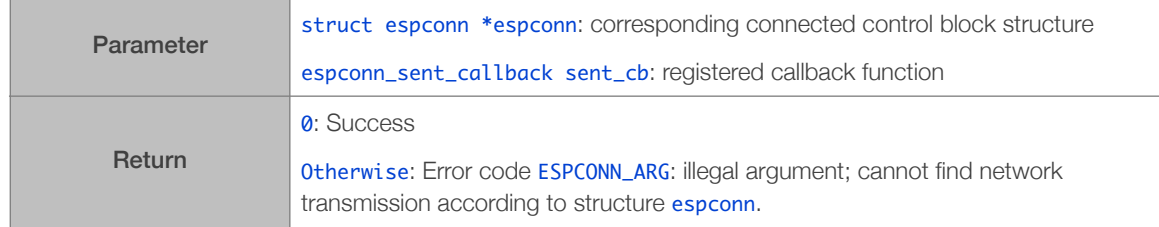

#### 4.1.5. espconn\_regist\_recvcb

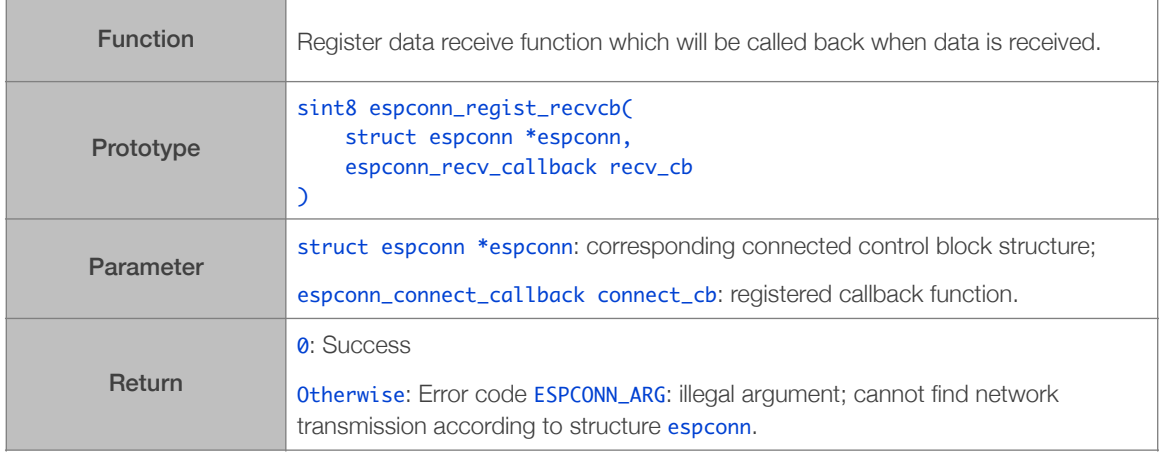

#### 4.1.6. espconn\_sent\_callback

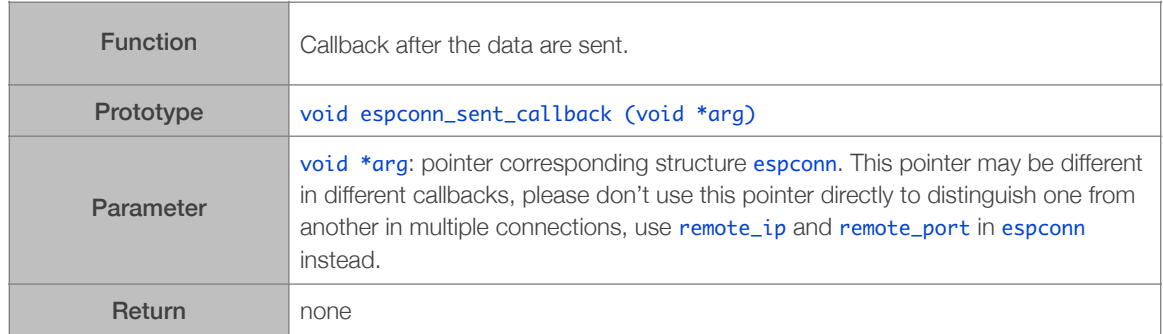

# 4.1.7. espconn\_recv\_callback

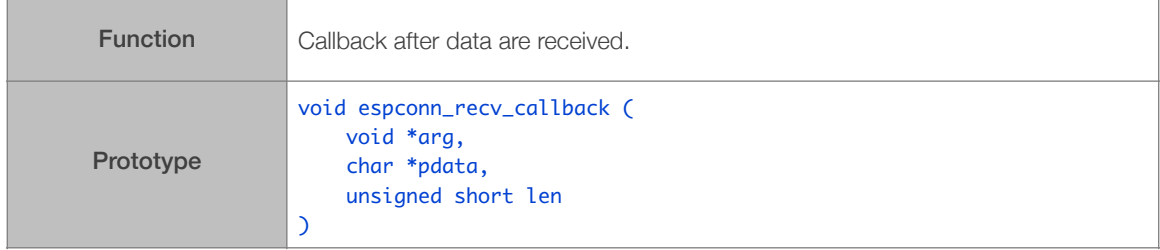

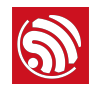

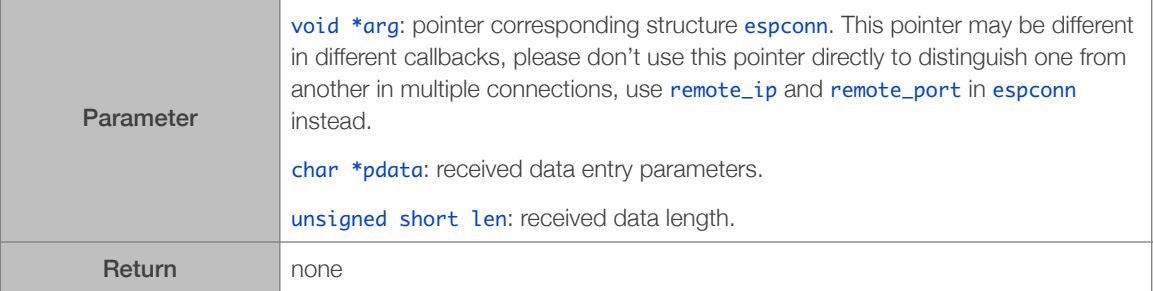

# 4.1.8. espconn\_get\_connection\_info

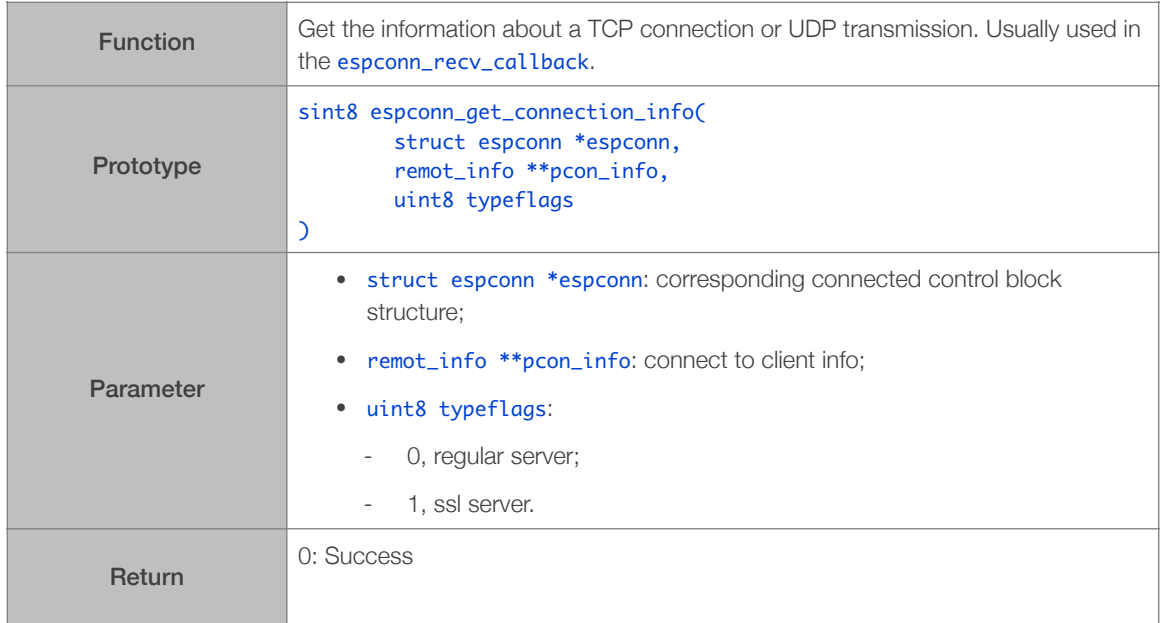

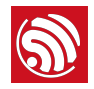

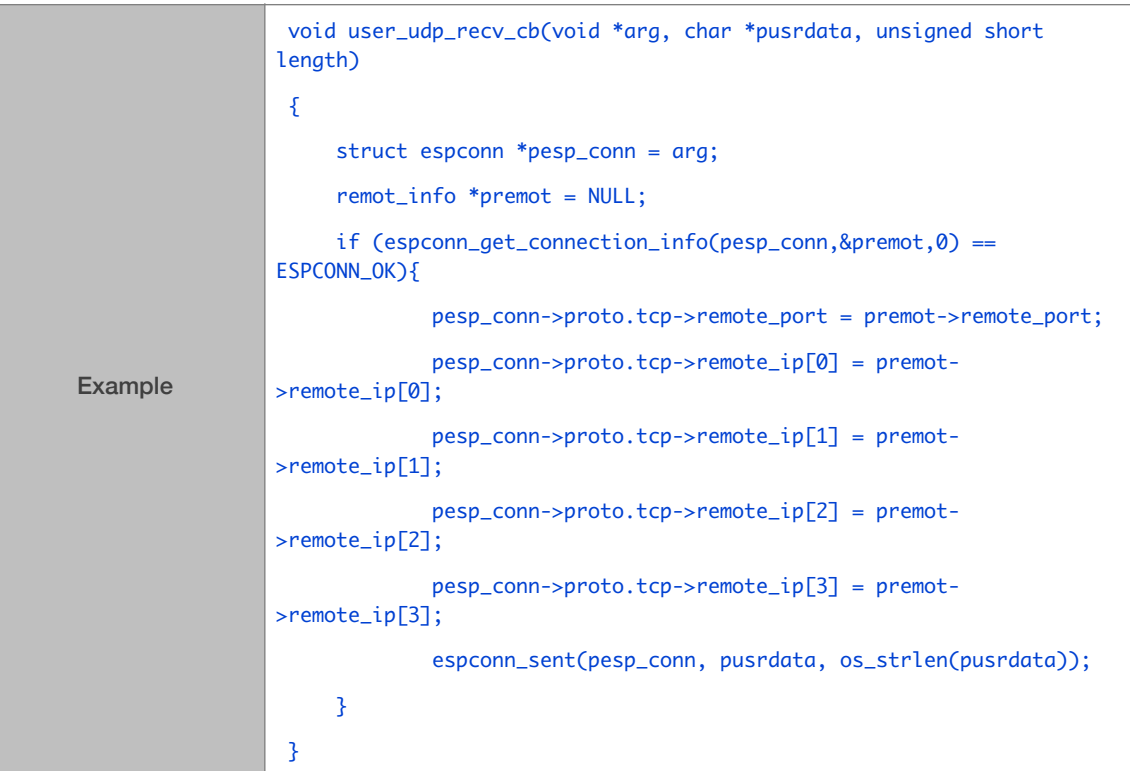

# 4.1.9. espconn\_send

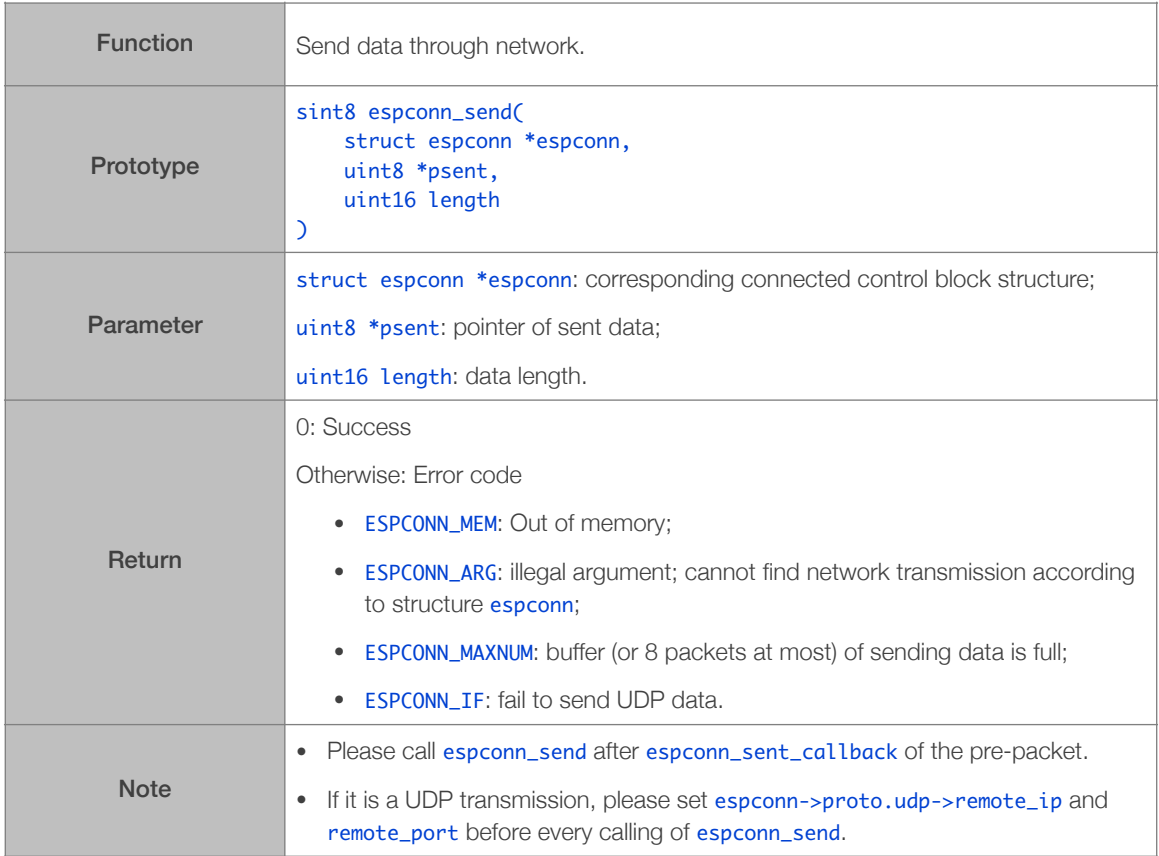

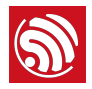

#### 4.1.10. espconn\_sent

[@deprecated] This API is deprecated, please use espconn\_send instead.

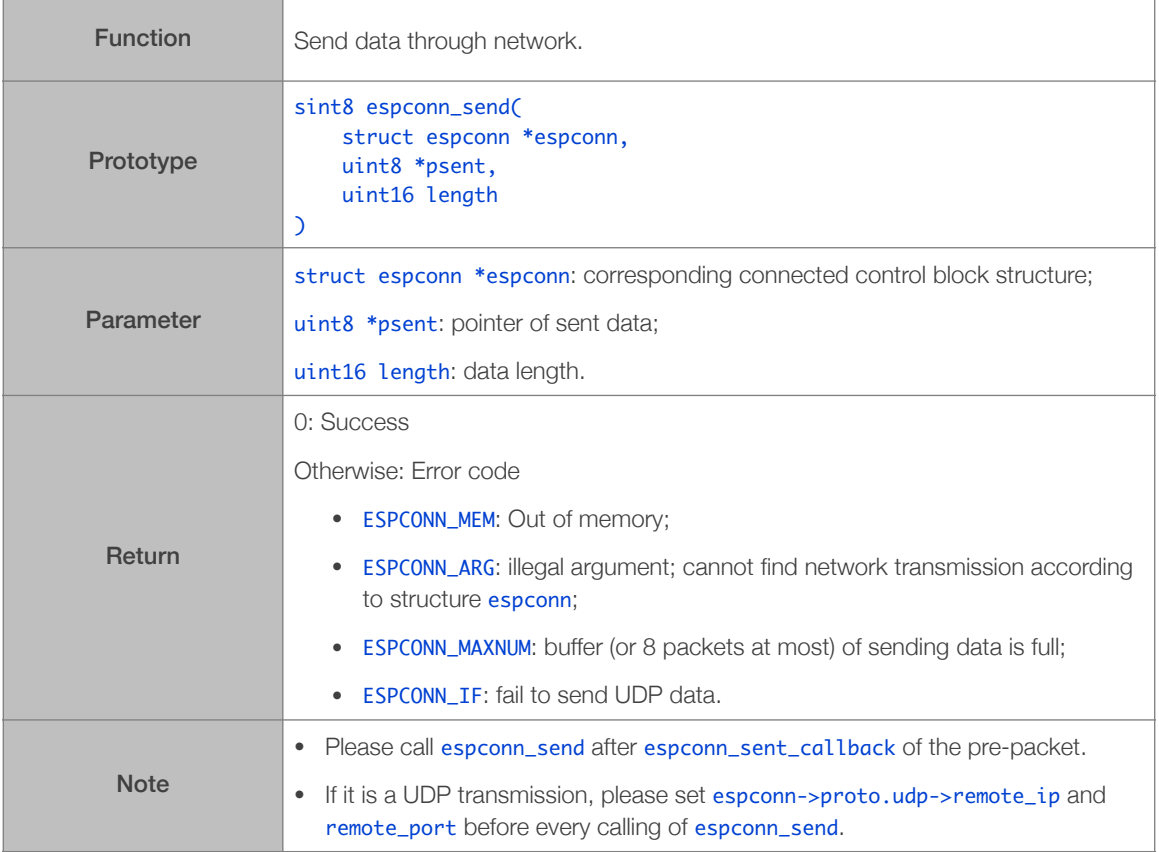

# 4.2. TCP APIs

TCP APIs act only on TCP connections and do not affect nor apply to UDP connections.

#### 4.2.1. espconn\_accept

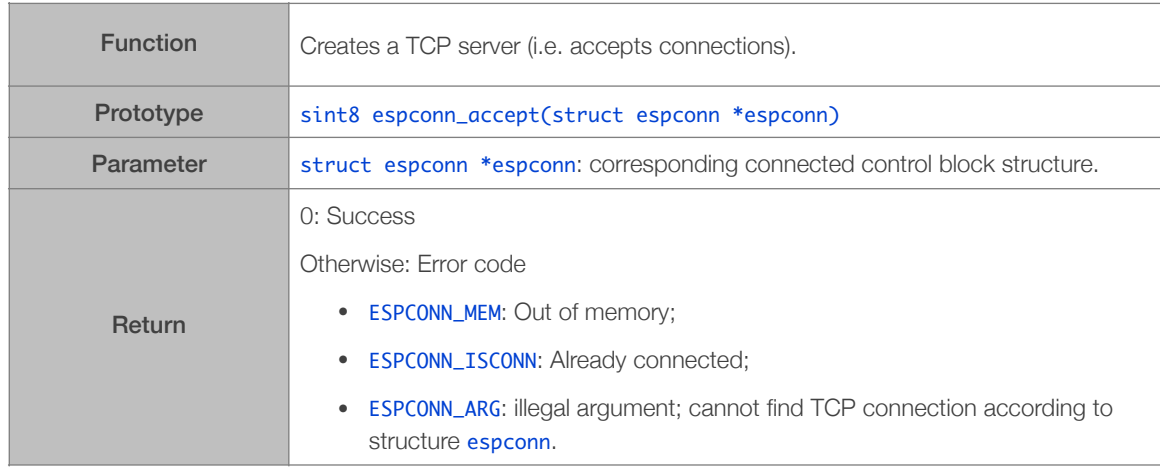

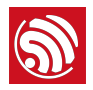

# 4.2.2. espconn\_regist\_time

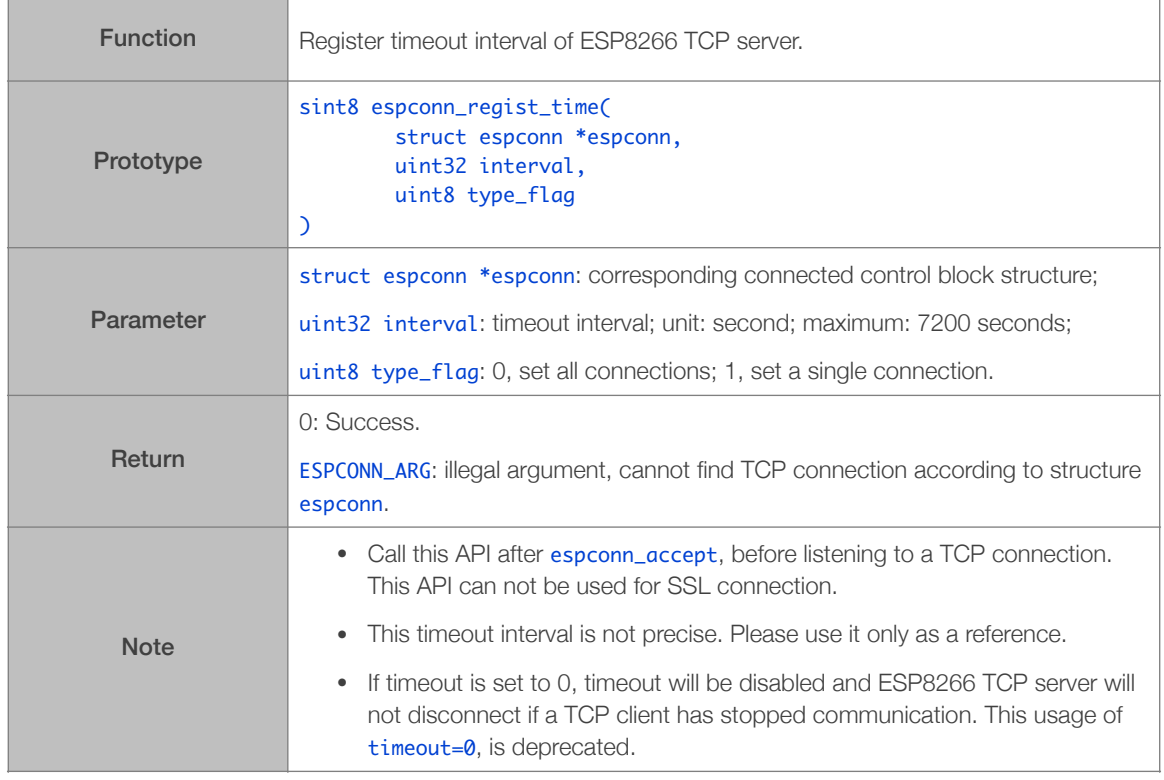

#### 4.2.3. espconn\_connect

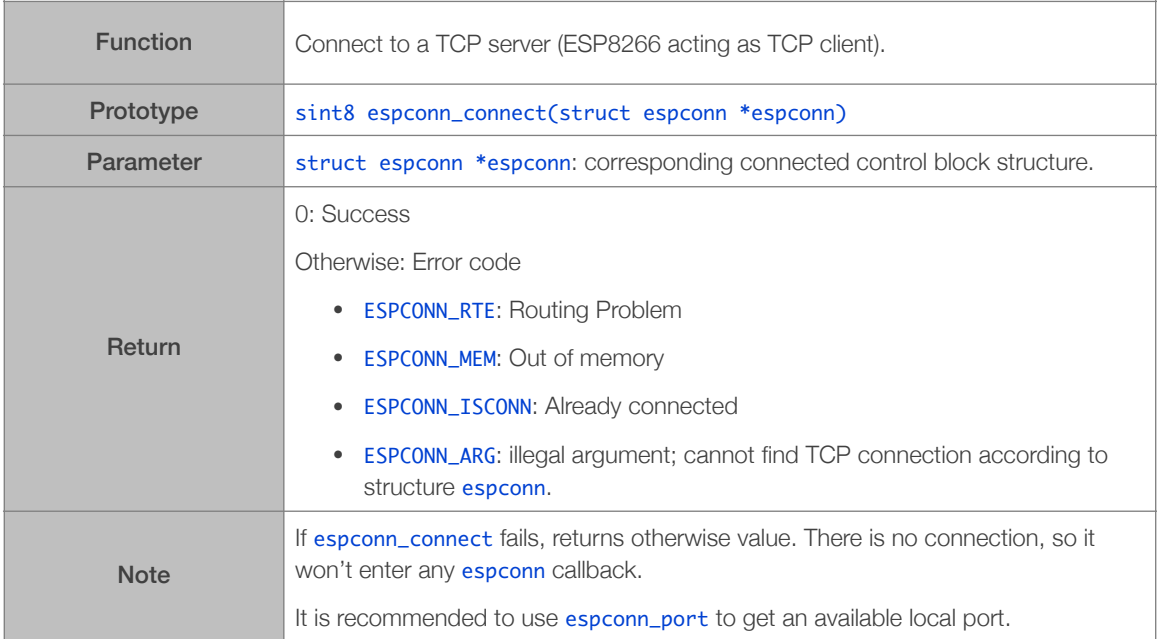

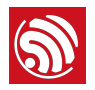

## 4.2.4. espconn\_regist\_connectcb

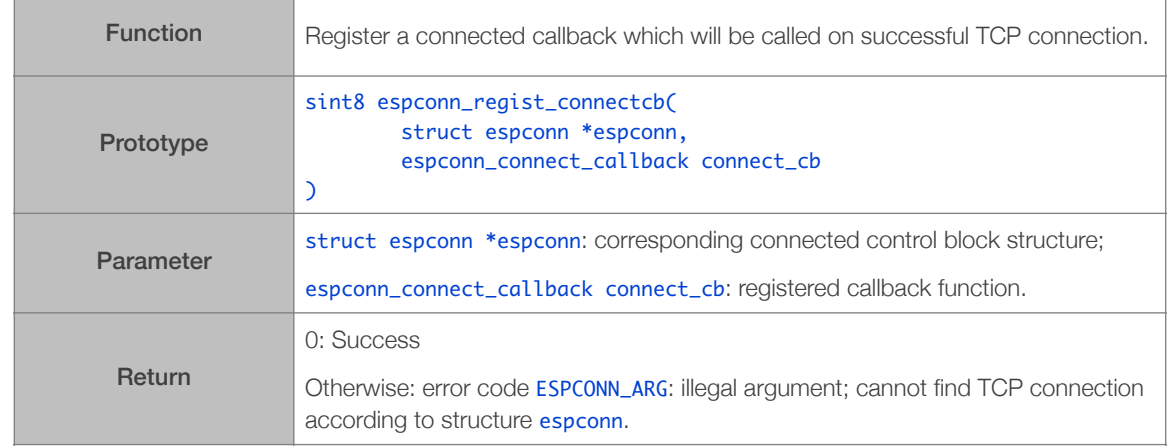

#### 4.2.5. espconn\_connect\_callback

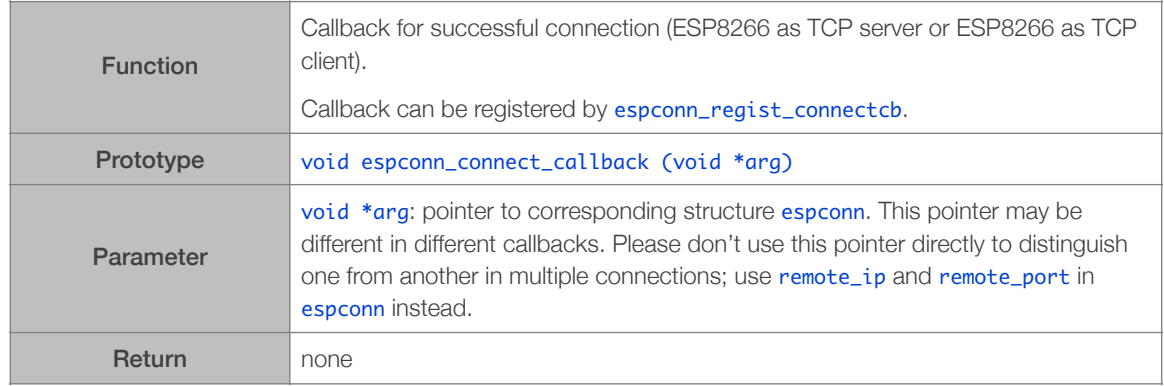

# 4.2.6. espconn\_set\_opt

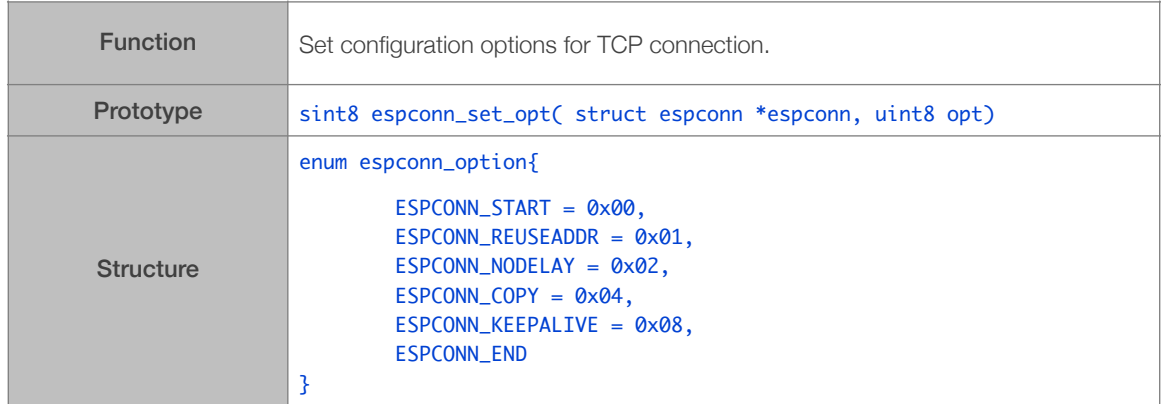

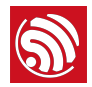

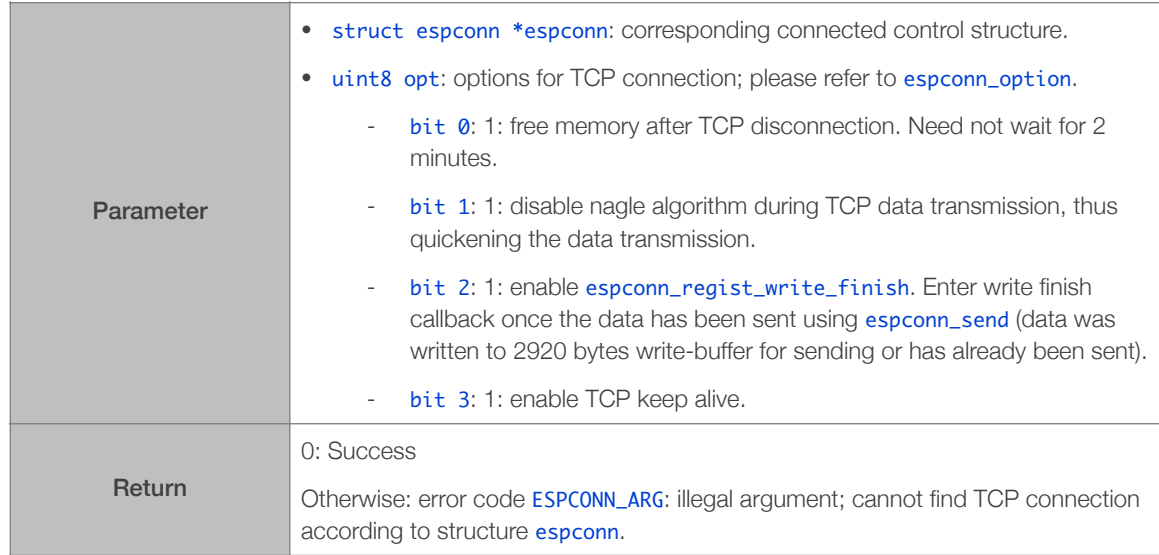

# 4.2.7. espconn\_clear\_opt

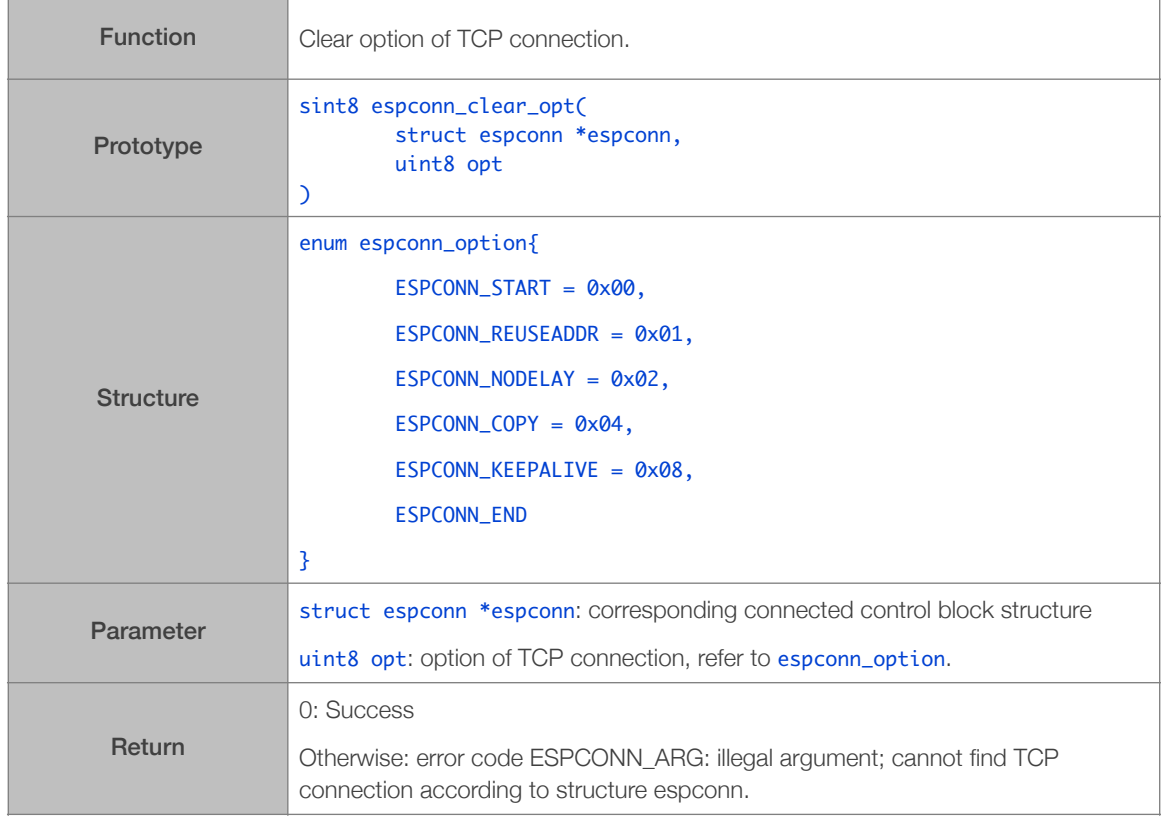

## 4.2.8. espconn\_set\_keepalive

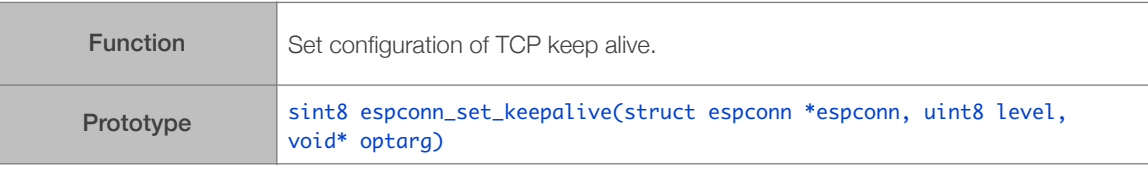

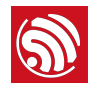

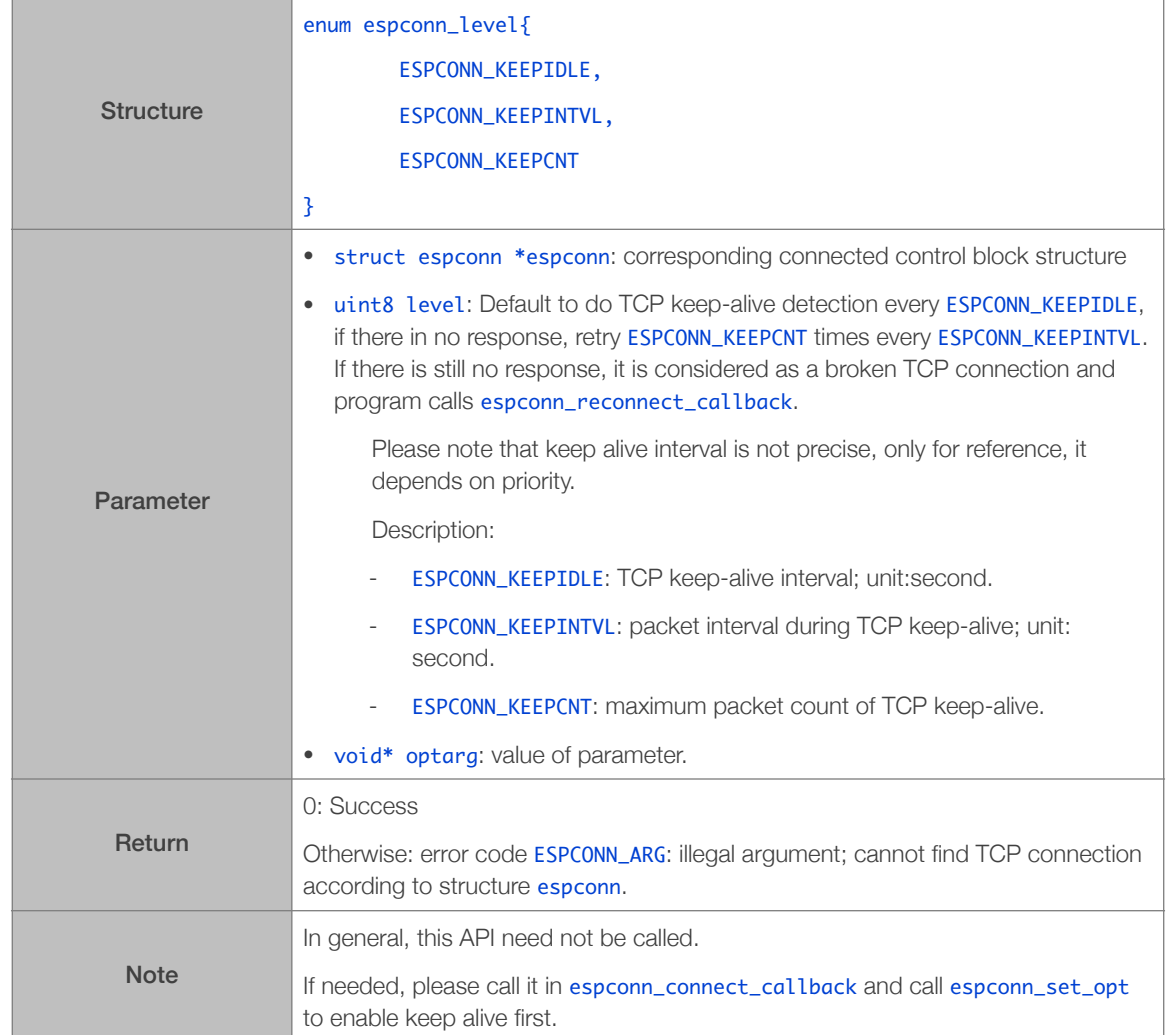

# 4.2.9. espconn\_get\_keepalive

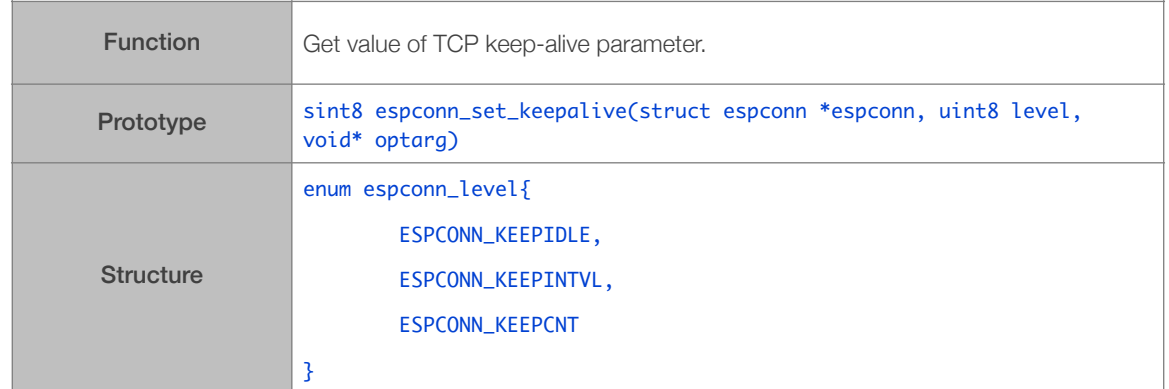

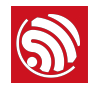

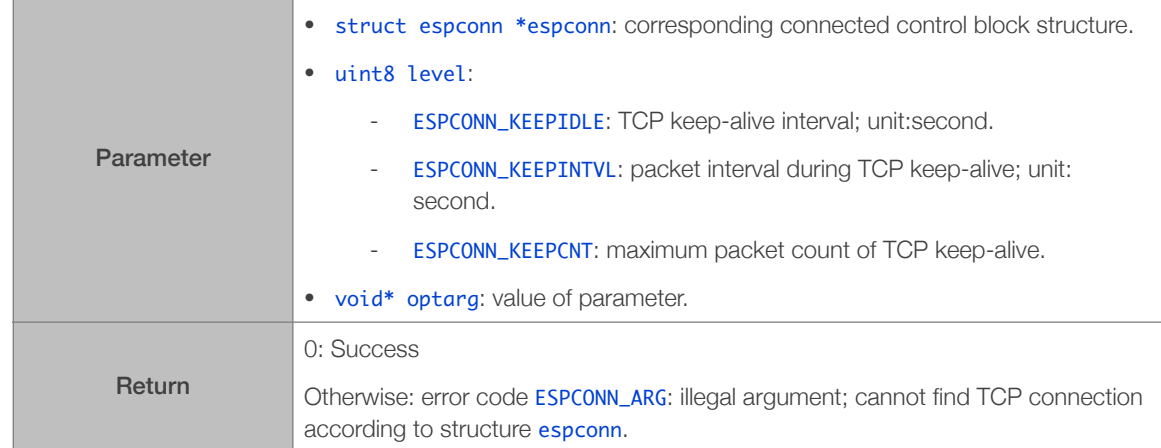

# 4.2.10. espconn\_reconnect\_callback

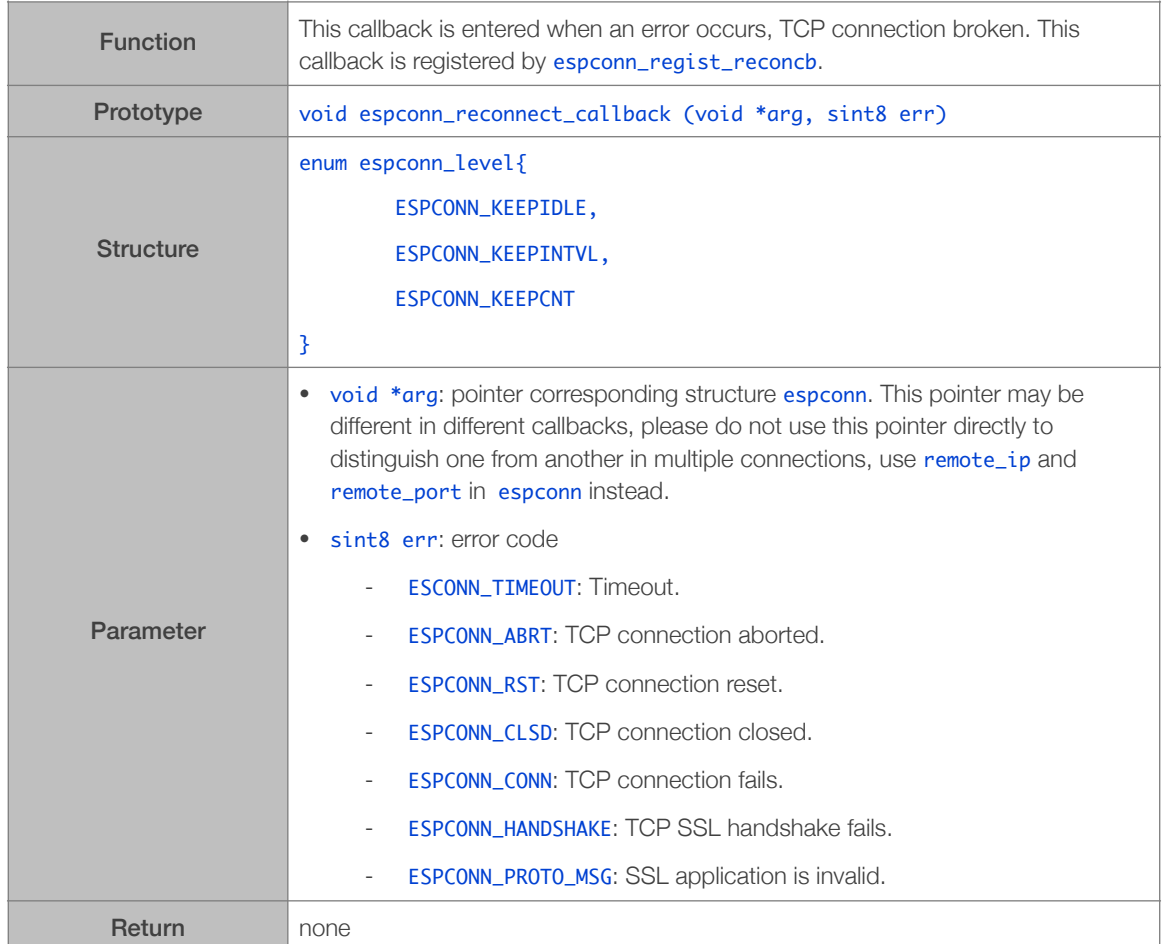

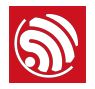

# 4.2.11. espconn\_regist\_reconcb

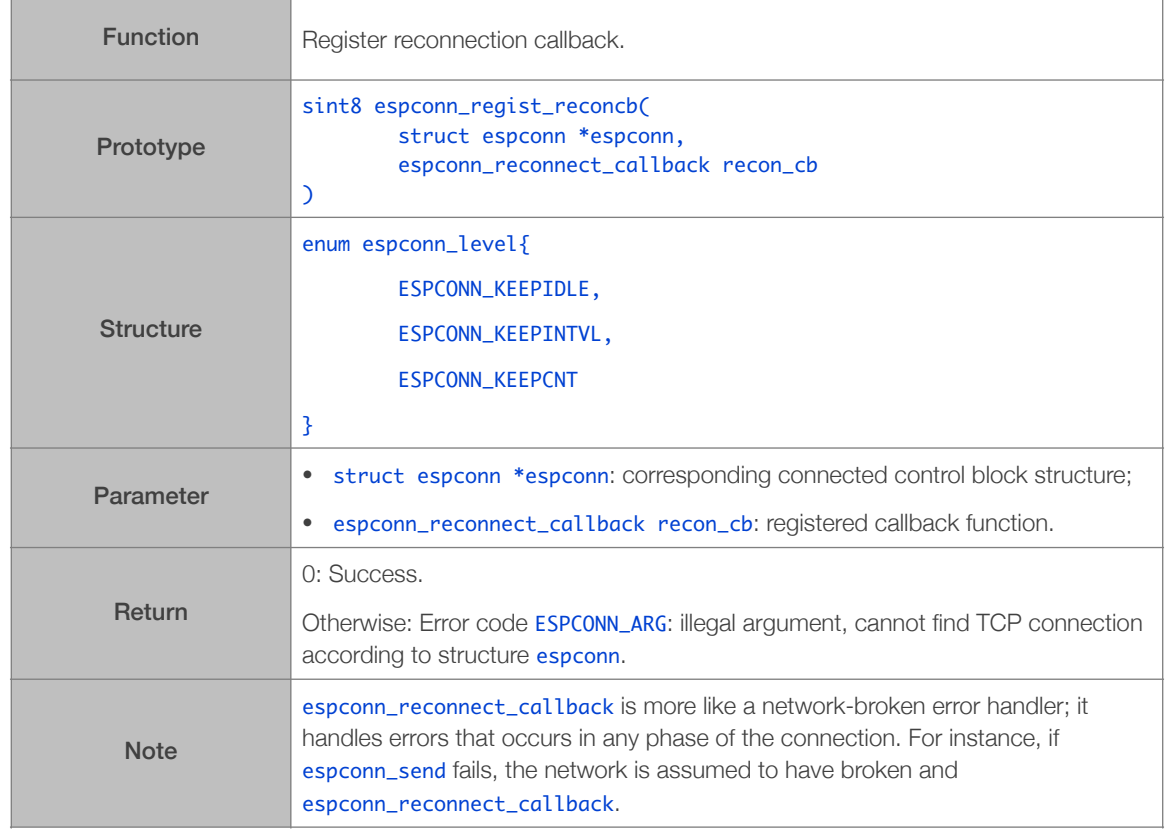

#### 4.2.12. espconn\_disconnect

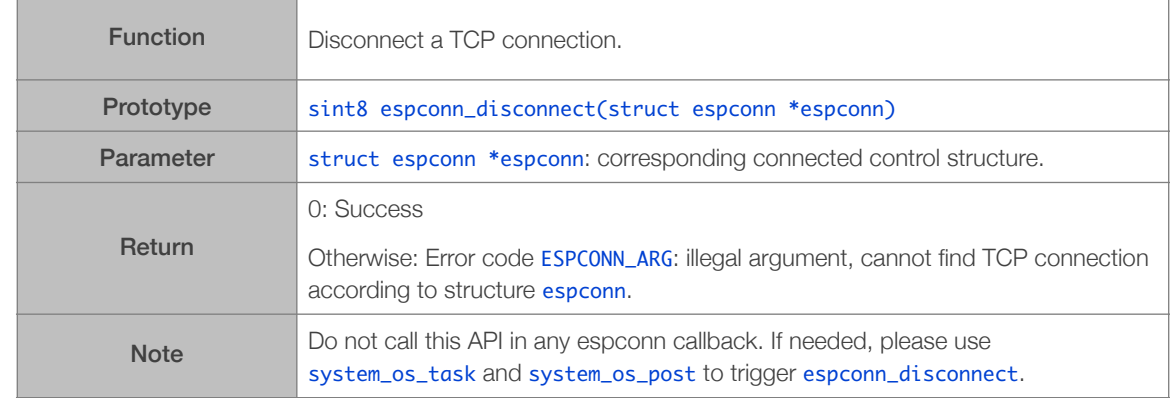

# 4.2.13. espconn\_regist\_disconcb

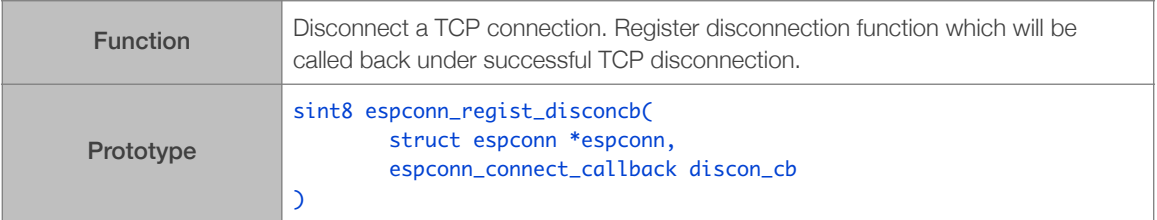

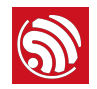

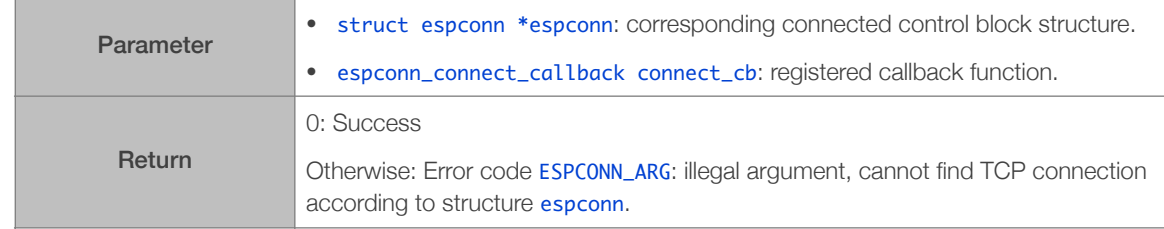

#### 4.2.14. espconn\_abort

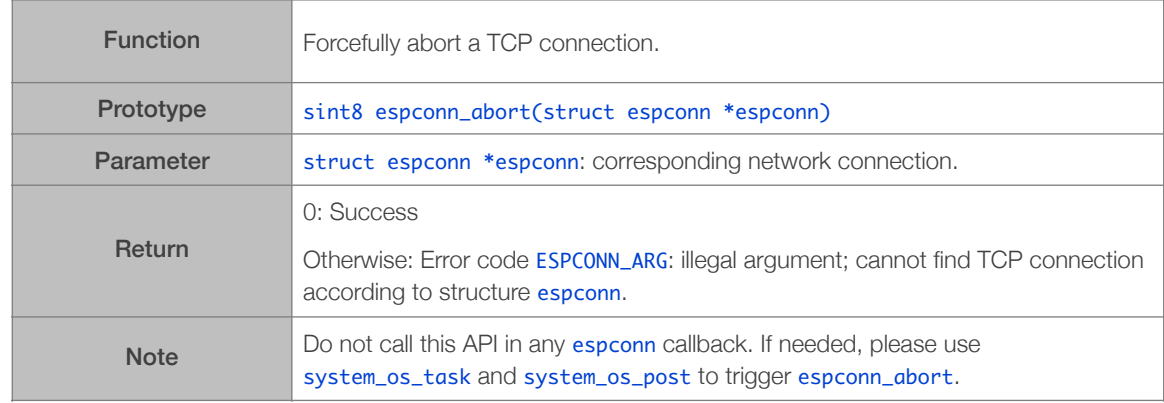

# 4.2.15. espconn\_regist\_write\_finish

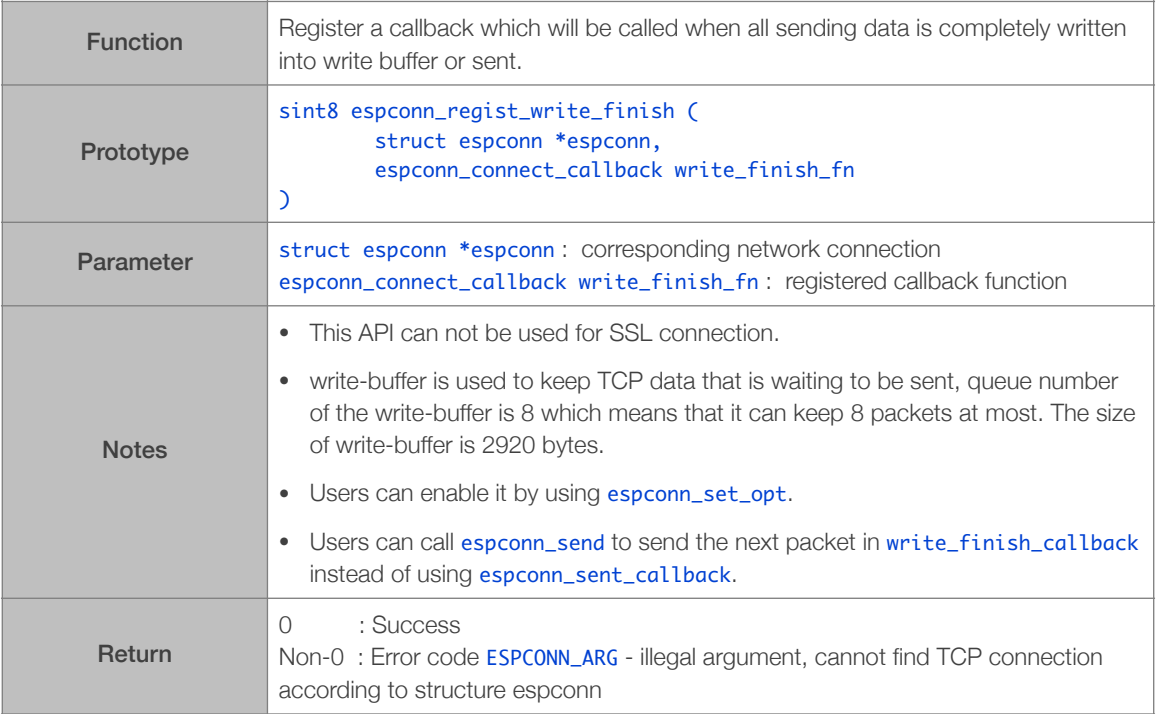

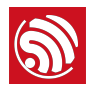

#### 4.2.16. espconn\_tcp\_get\_max\_con

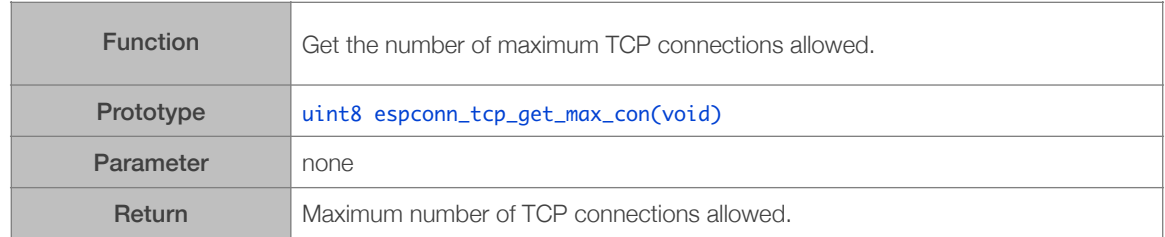

## 4.2.17. espconn\_tcp\_set\_max\_con

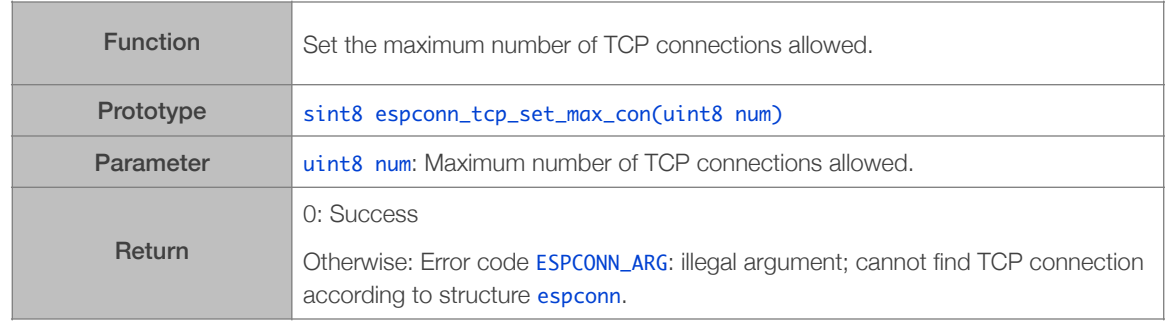

## 4.2.18. espconn\_tcp\_get\_max\_con\_allow

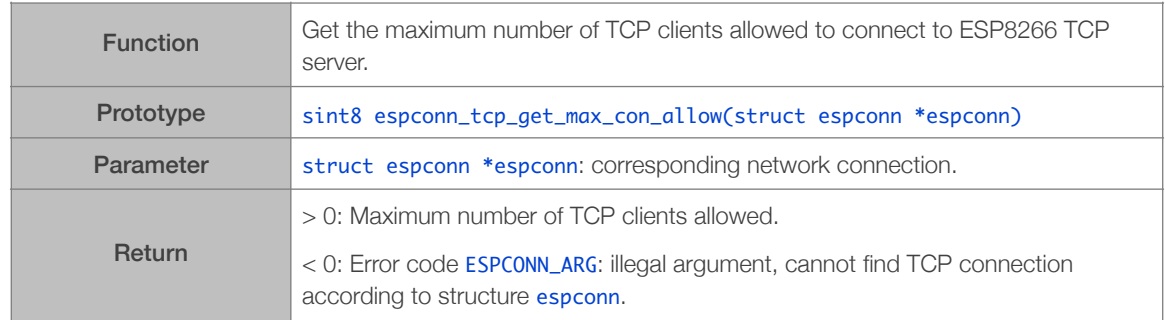

## 4.2.19. espconn\_tcp\_set\_max\_con\_allow

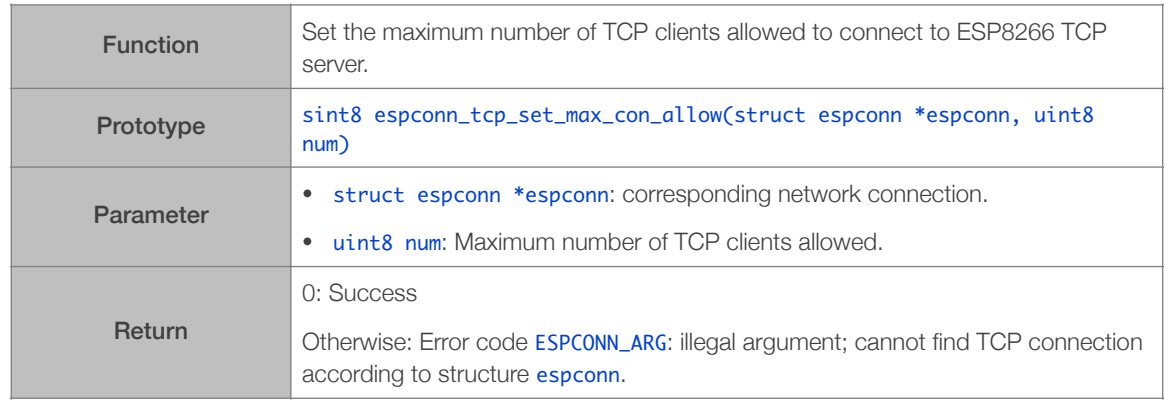

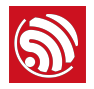

# 4.2.20. espconn\_recv\_hold

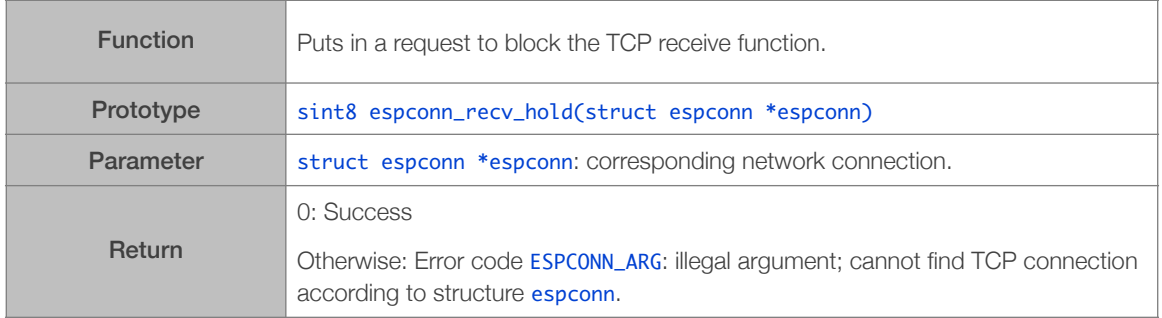

#### 4.2.21. espconn\_recv\_unhold

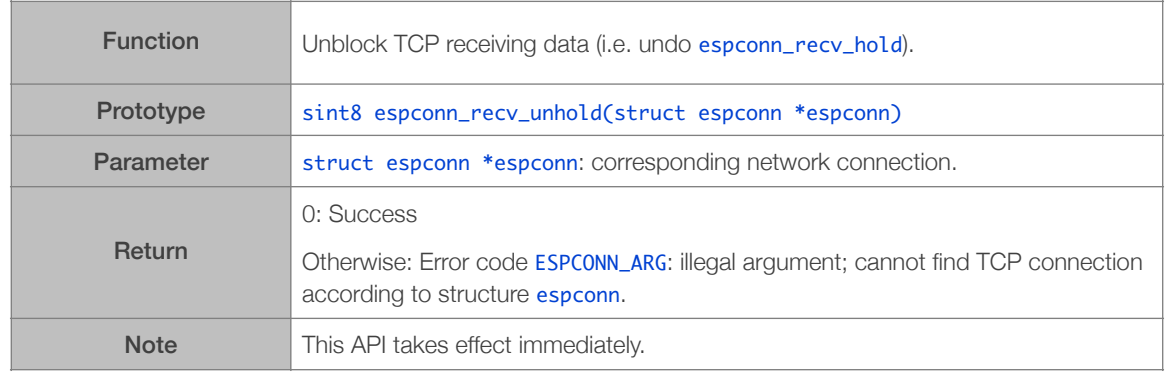

## 4.2.22. espconn\_secure\_accept

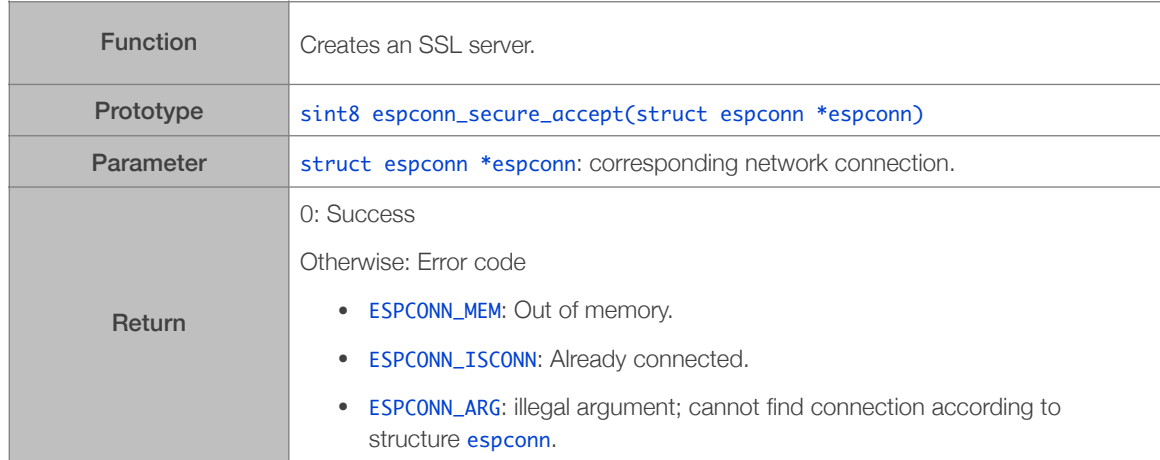

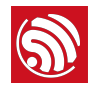

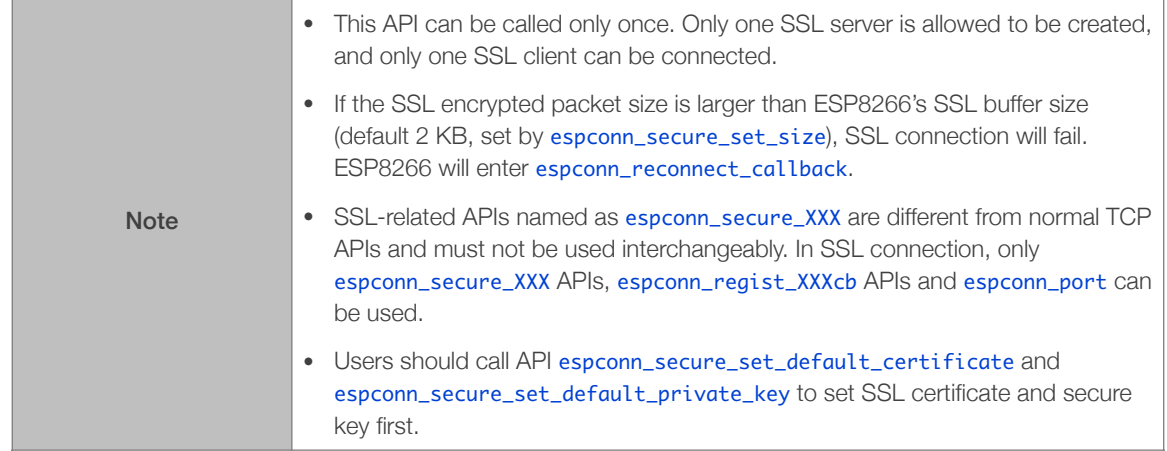

# 4.2.23. espconn\_secure\_delete

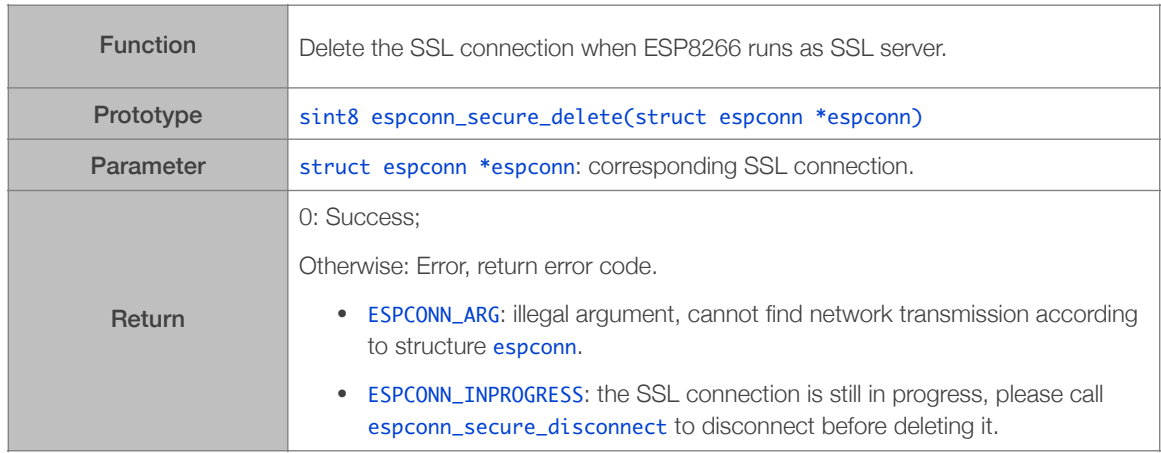

# 4.2.24. espconn\_secure\_set\_size

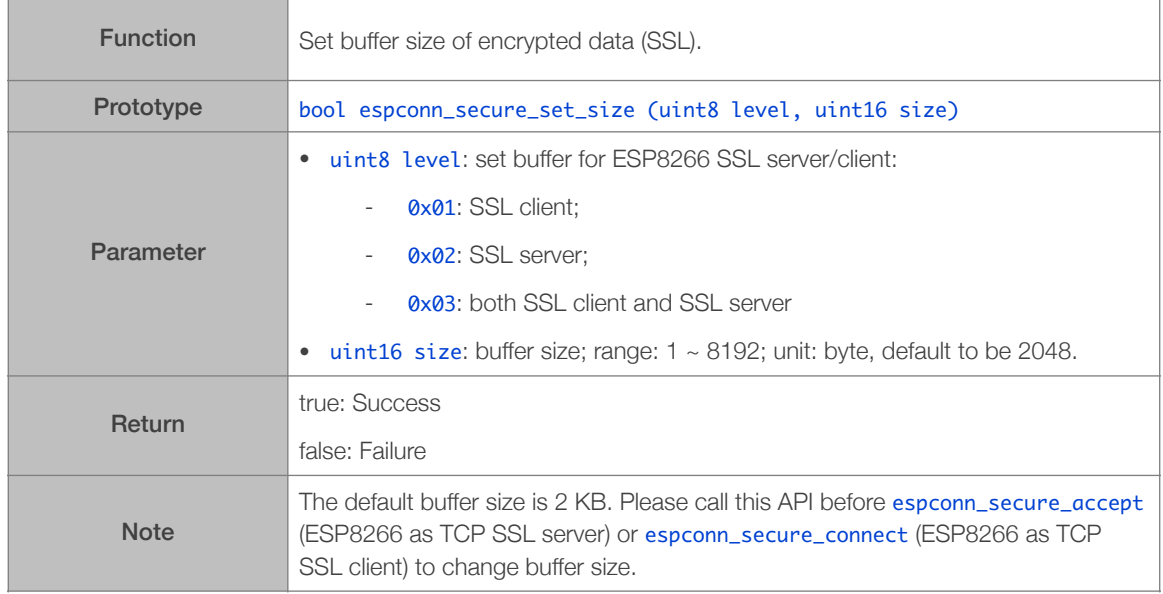

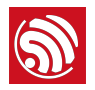

#### 4.2.25. espconn\_secure\_get\_size

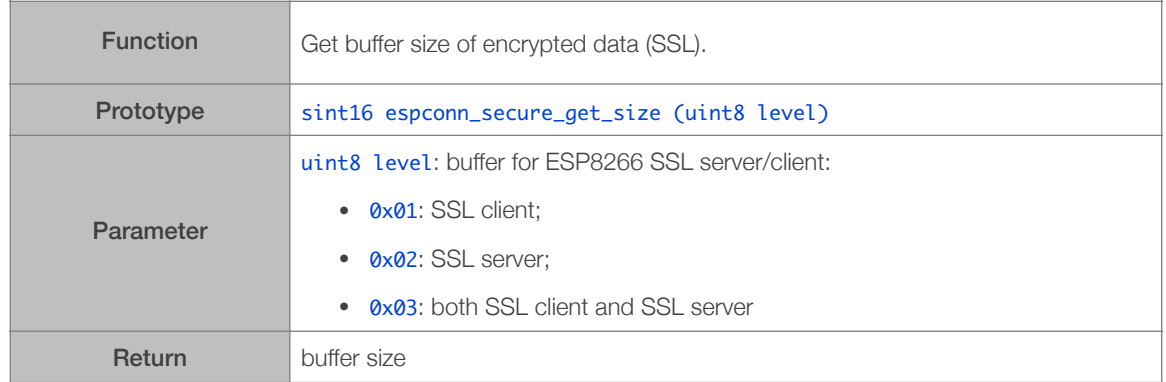

#### 4.2.26. espconn\_secure\_connect

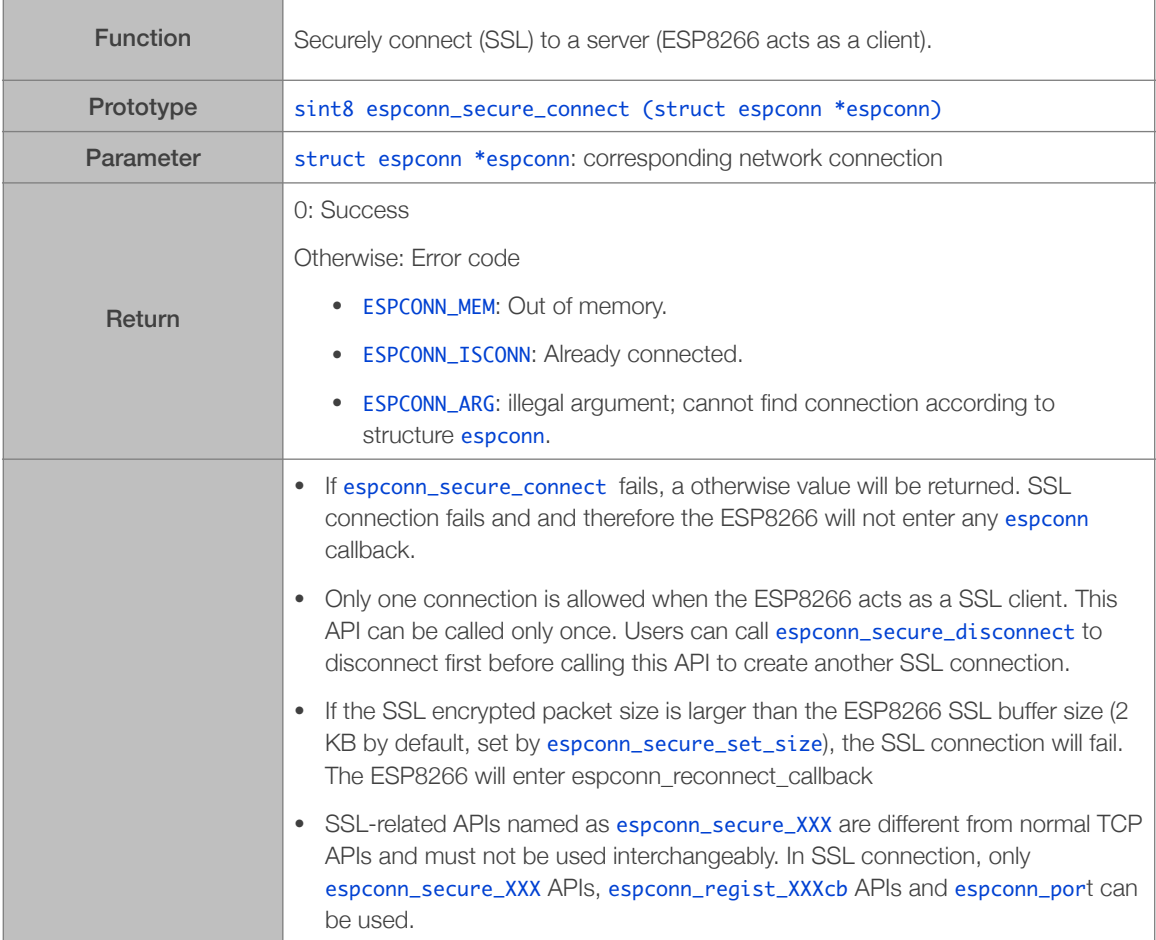

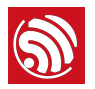

#### 4.2.27. espconn\_secure\_send

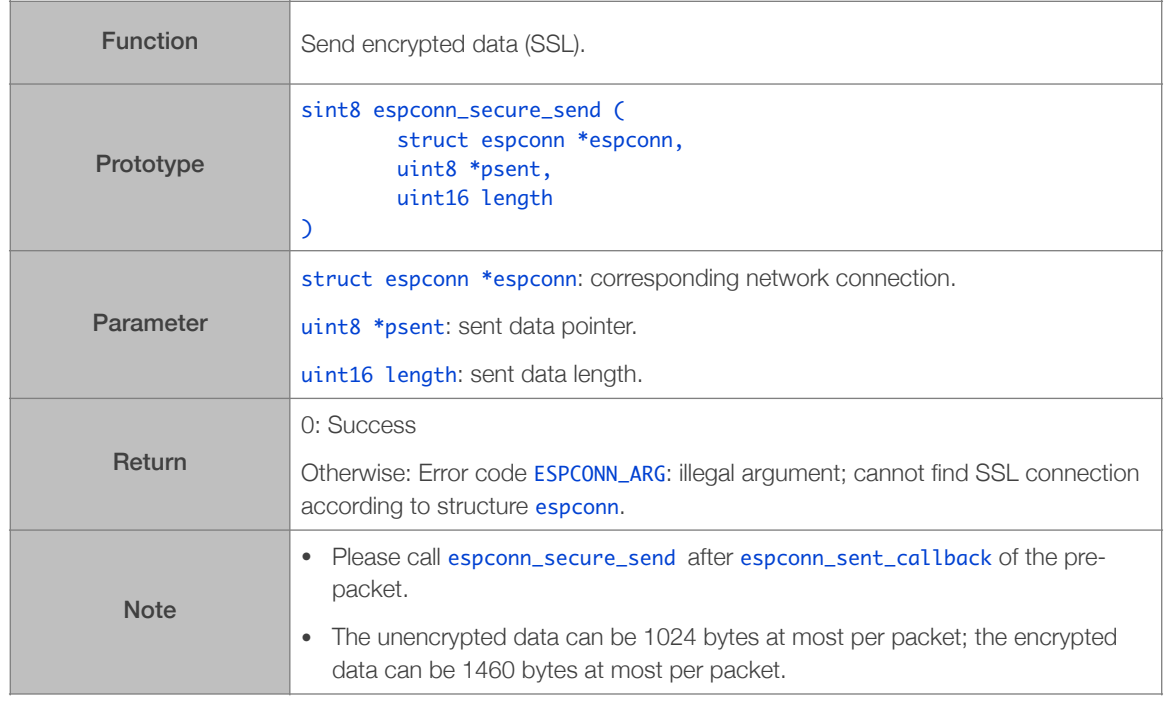

#### 4.2.28. espconn\_secure\_sent

[@deprecated] This API is deprecated; please use espconn\_secure\_send instead.

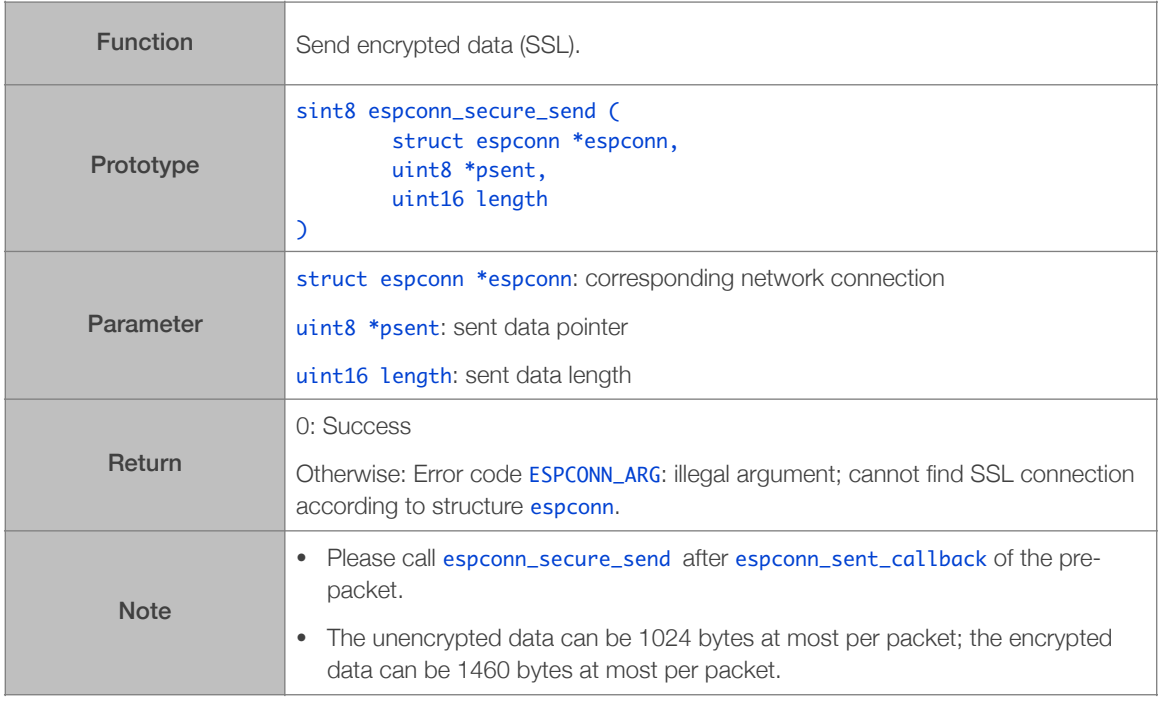

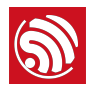

## 4.2.29. espconn\_secure\_disconnect

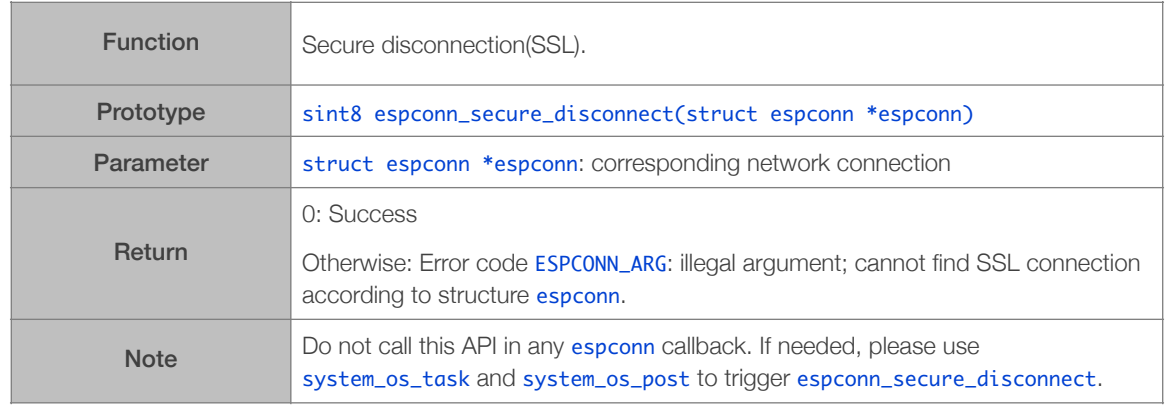

#### 4.2.30. espconn\_secure\_ca\_enable

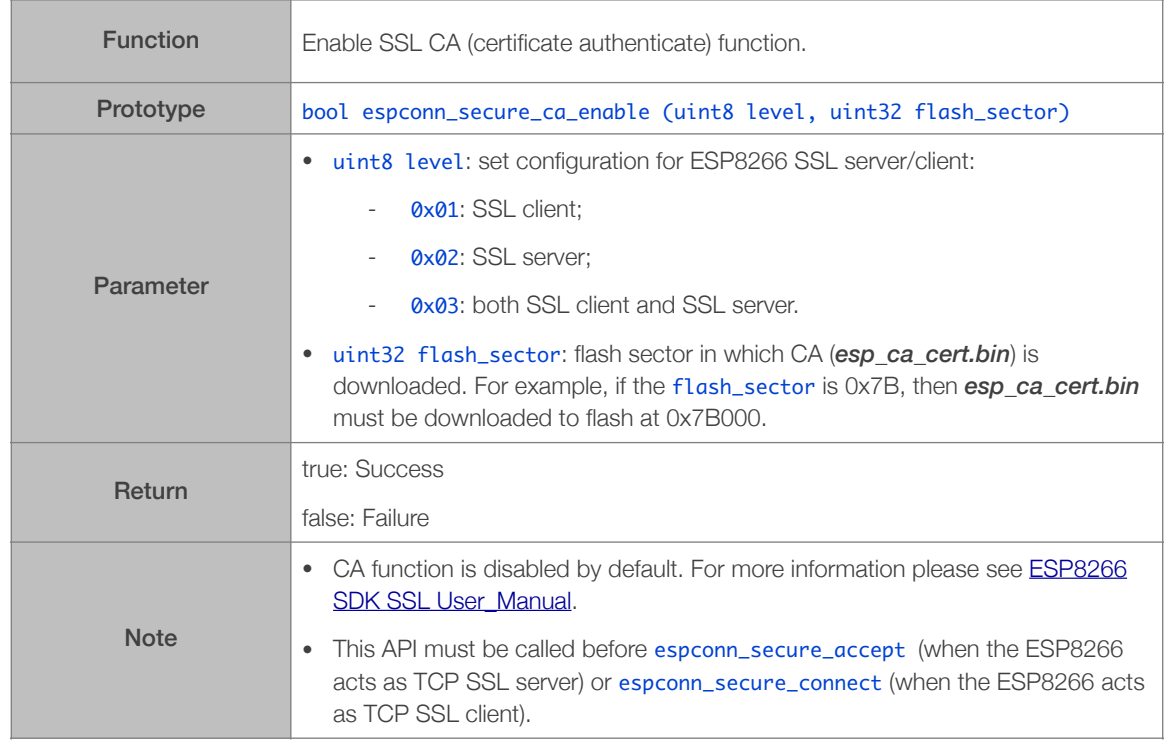

# 4.2.31. espconn\_secure\_ca\_disable

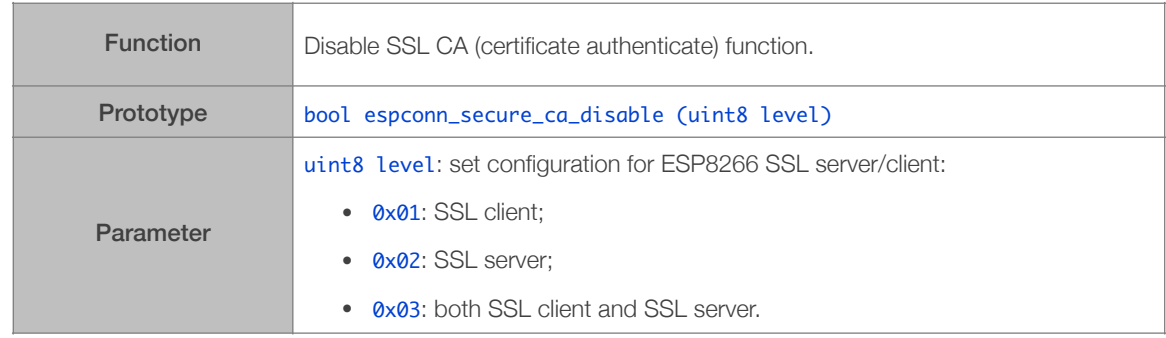

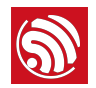

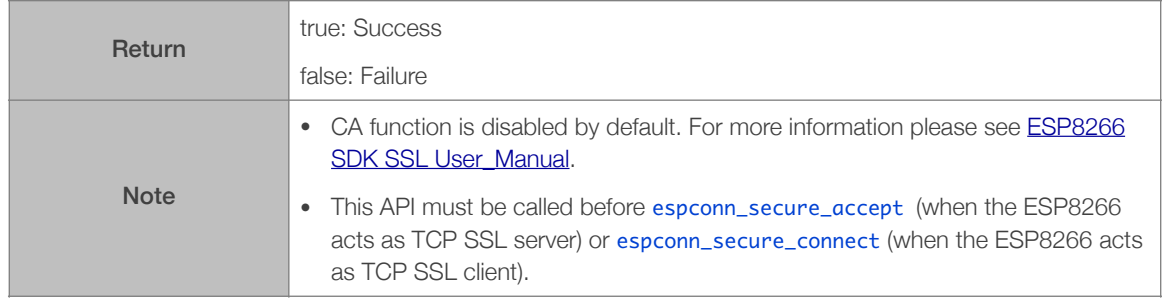

# 4.2.32. espconn\_secure\_cert\_req\_enable

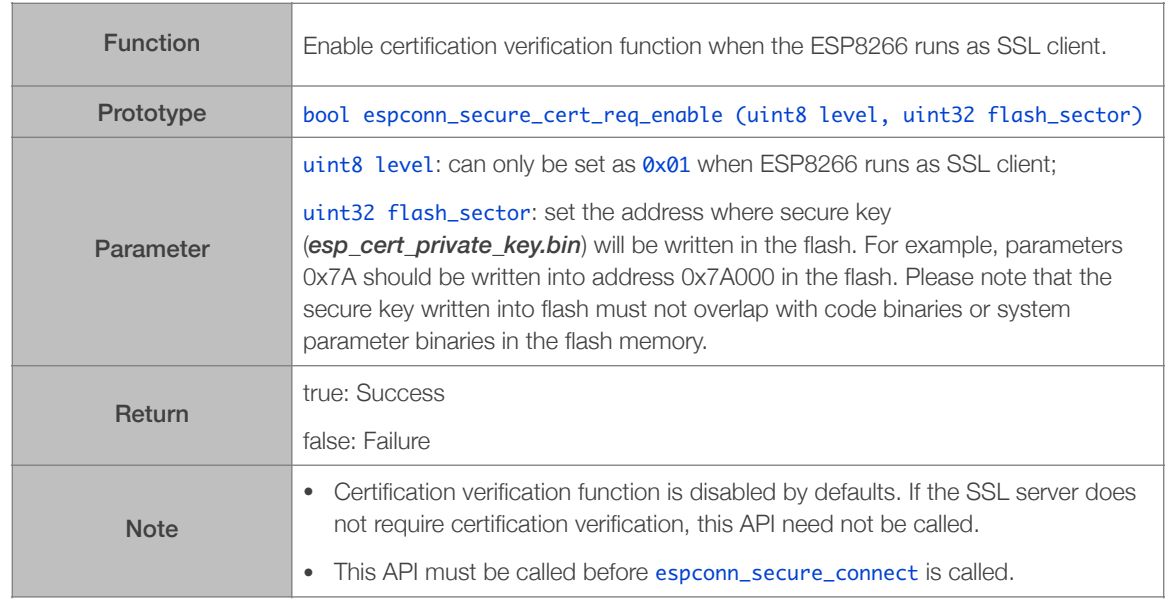

## 4.2.33. espconn\_secure\_cert\_req\_disable

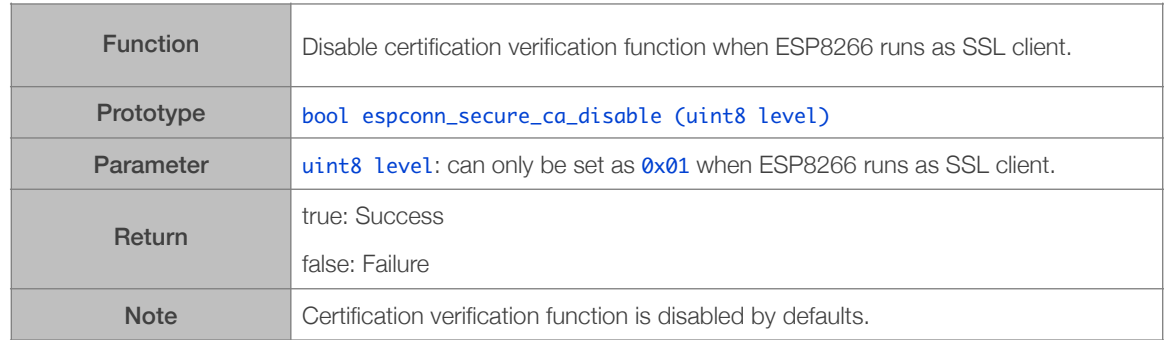

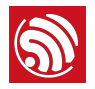

#### 4.2.34. espconn\_secure\_set\_default\_certificate

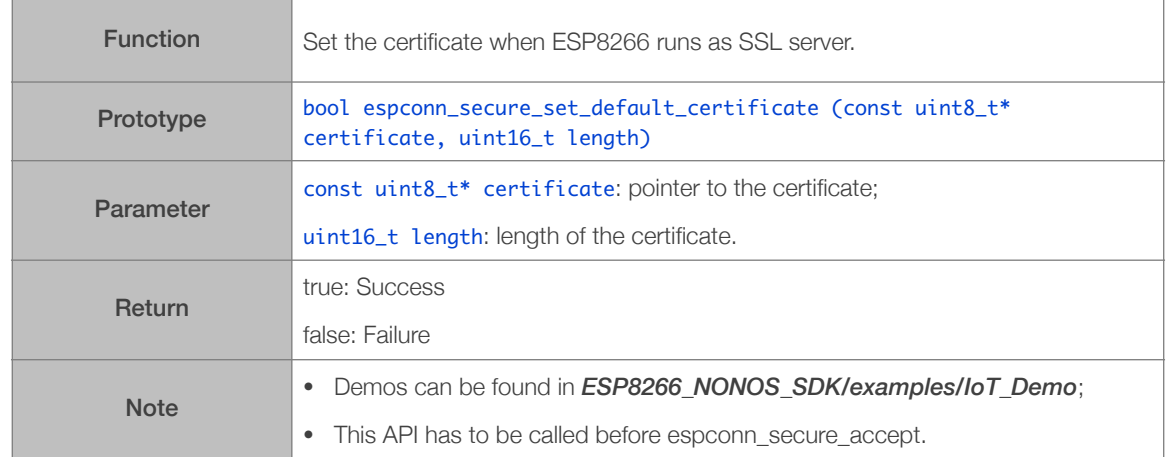

# 4.2.35. espconn\_secure\_set\_default\_private\_key

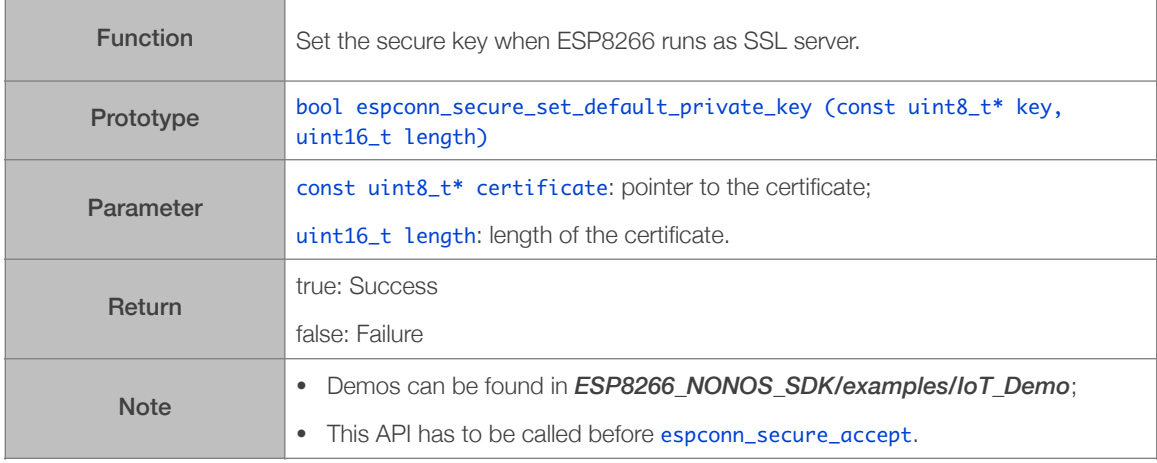

# 4.3. UDP APIs

# 4.3.1. espconn\_create

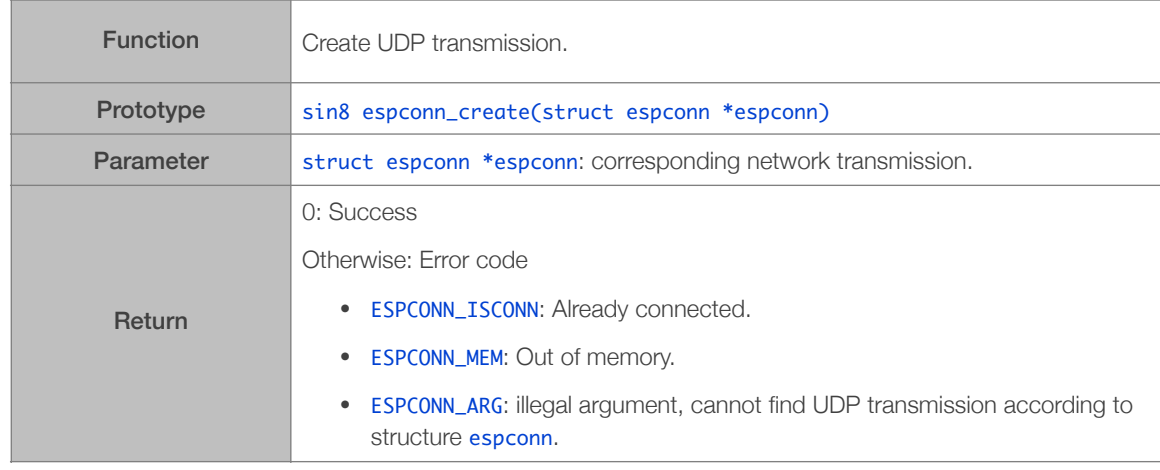

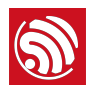

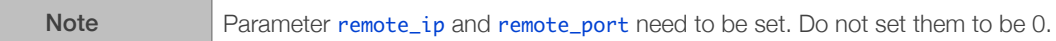

#### 4.3.2. espconn\_sendto

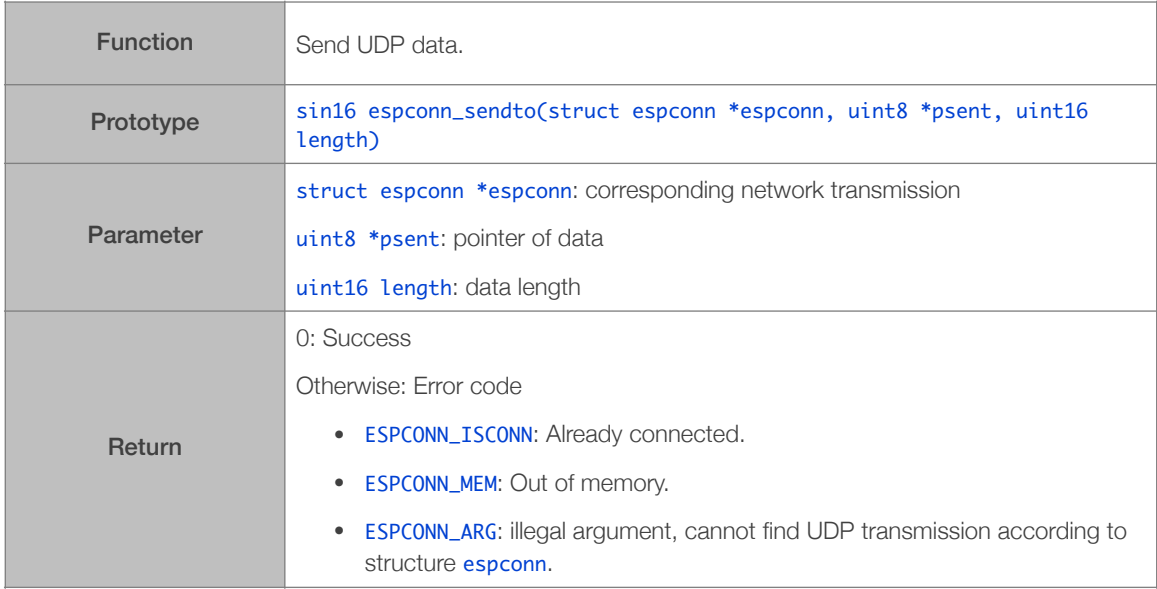

# 4.3.3. espconn\_igmp\_join

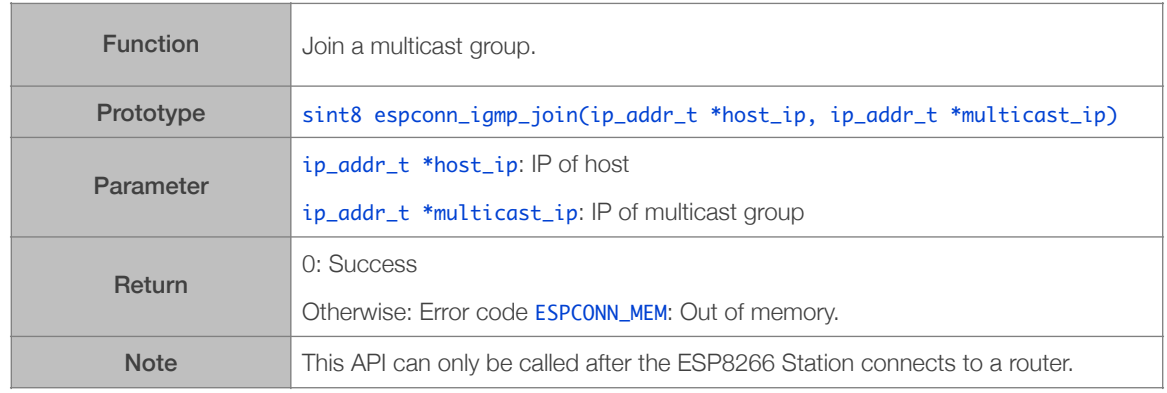

#### 4.3.4. espconn\_igmp\_leave

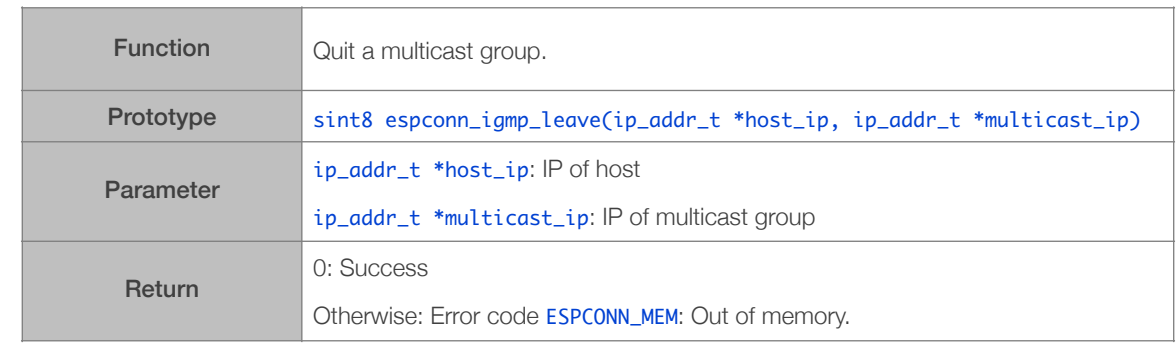

2023.06

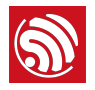

# 4.3.5. espconn\_dns\_setserver

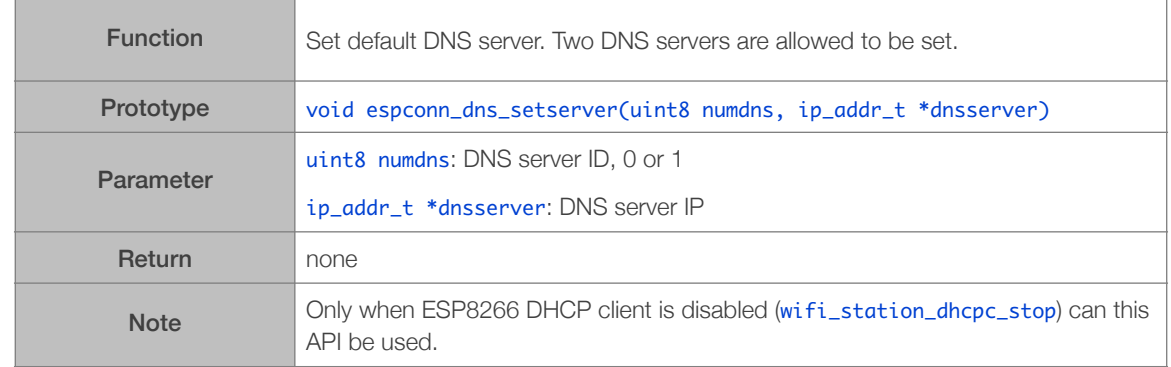

# 4.3.6. espconn\_dns\_getserver

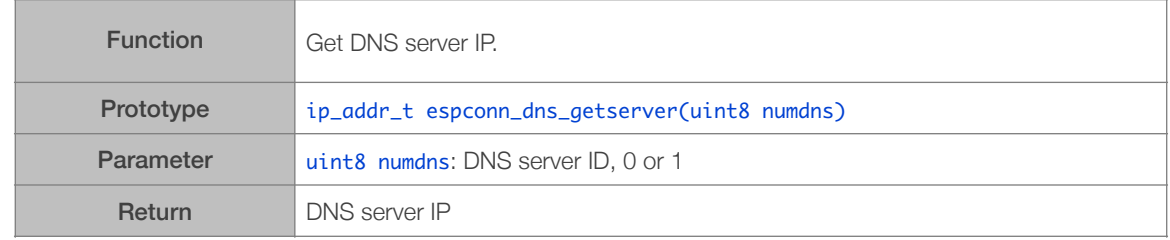

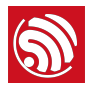

# 4.4. mDNS APIs

# 4.4.1. espconn\_mdns\_init

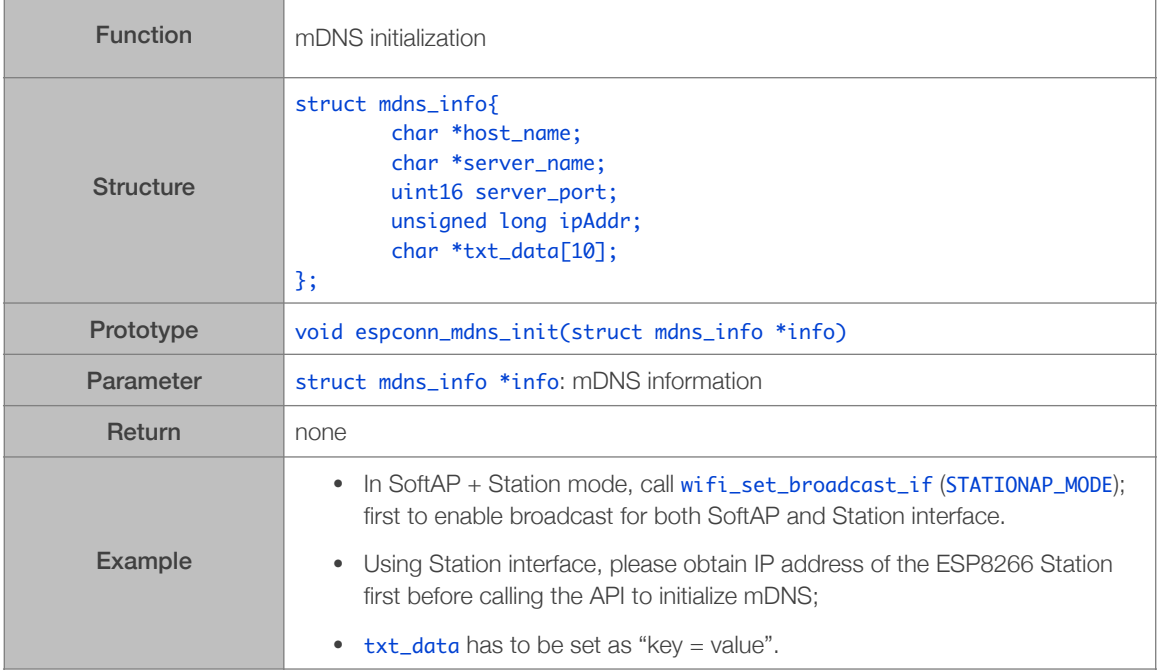

## 4.4.2. espconn\_mdns\_close

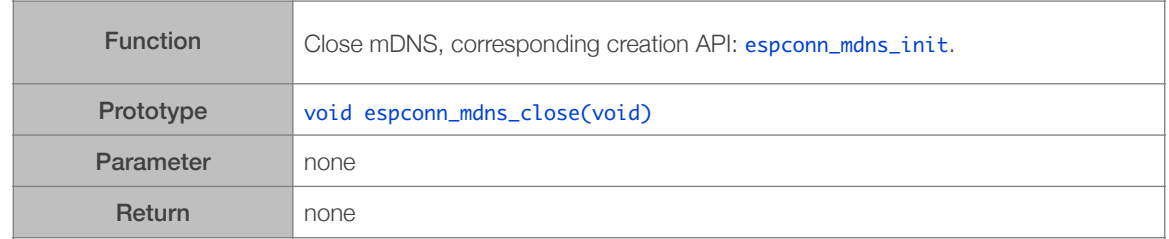

## 4.4.3. espconn\_mdns\_server\_register

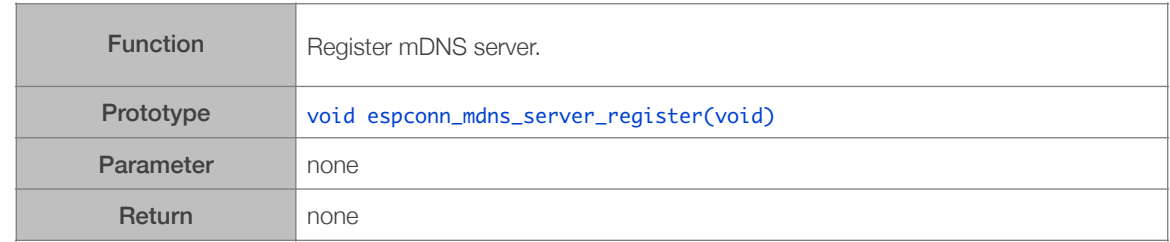

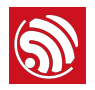

## 4.4.4. espconn\_mdns\_server\_unregister

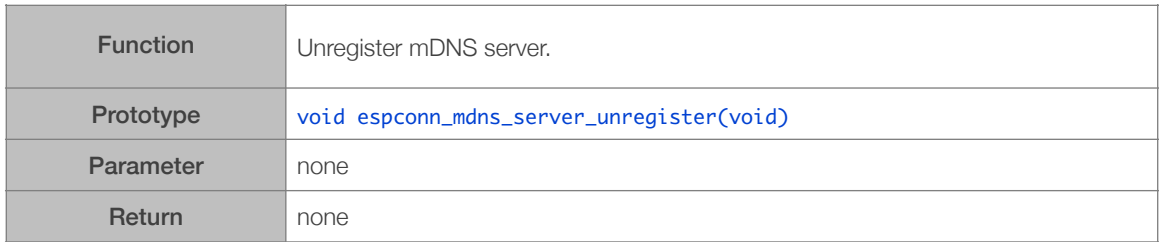

#### 4.4.5. espconn\_mdns\_get\_servername

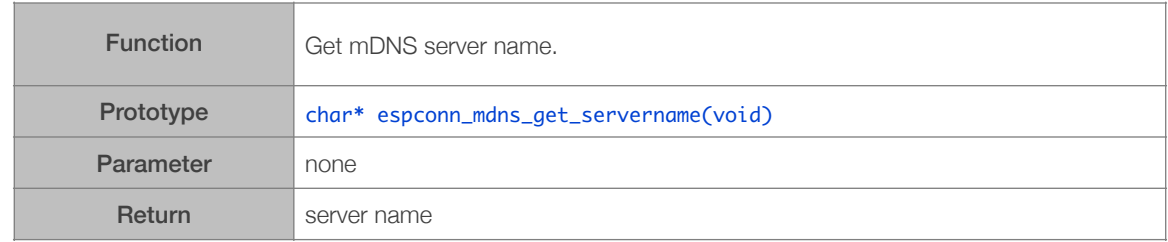

#### 4.4.6. espconn\_mdns\_set\_servername

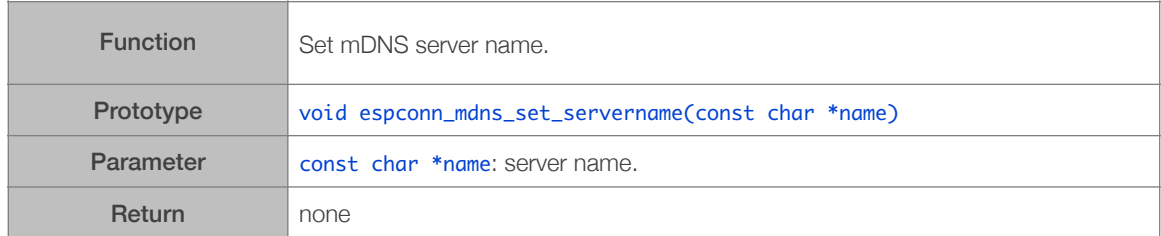

## 4.4.7. espconn\_mdns\_set\_hostname

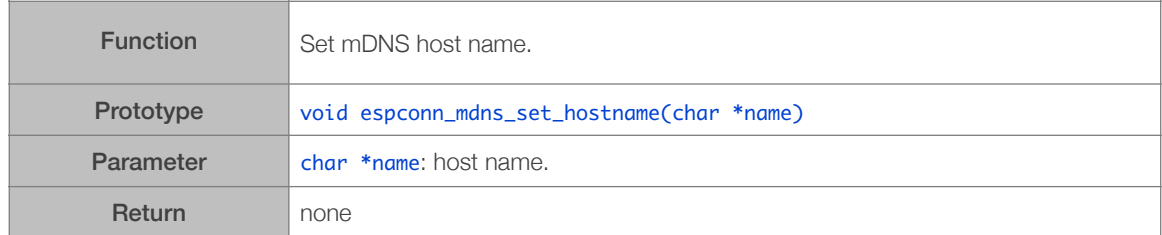

# 4.4.8. espconn\_mdns\_get\_hostname

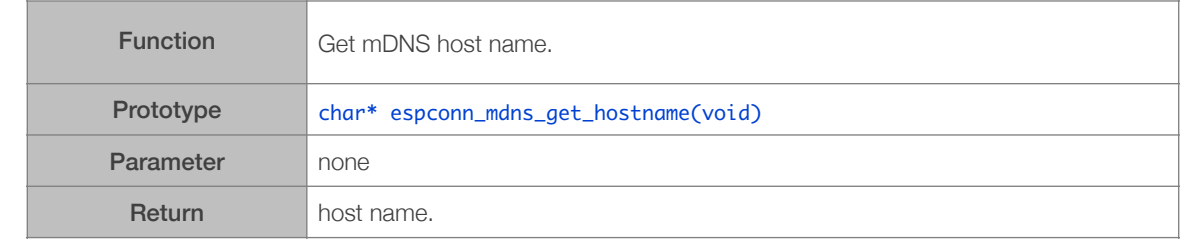

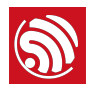

#### 4.4.9. espconn\_mdns\_enable

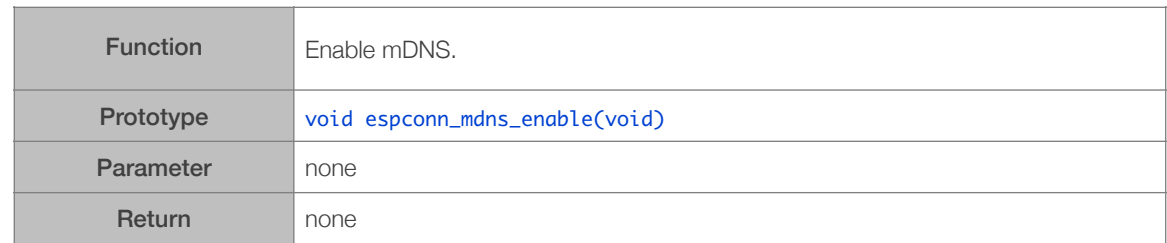

#### 4.4.10. espconn\_mdns\_disable

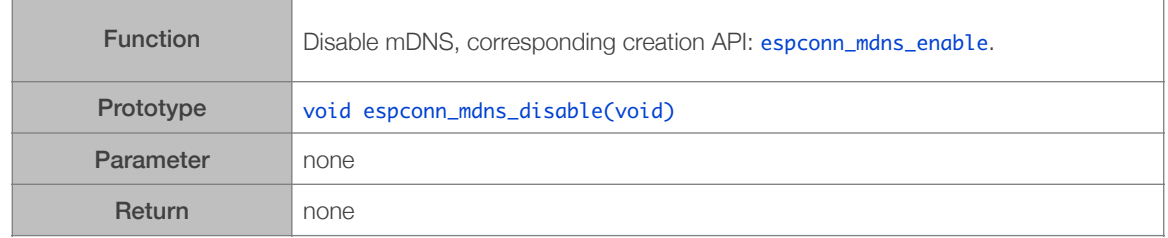

#### 4.4.11. Example of mDNS

Please do not use special characters (for example, "." character), or use a protocol name (for example, "http"), when defining host\_name and server\_name for mDNS.

```
struct mdns_info info;
void	user_mdns_config()

{

struct ip_info ipconfig;
	 wifi_get_ip_info(STATION_IF,	&ipconfig);

         info\rightarrow host_name = "egpressif";info->ipAddr = ipconfig.ip.addr; //ESP8266 Station IP
         info\rightarrowserver_name = "iot";
         info\rightarrow server\_port = 8080;info\rightarrow txt\_data[0] = "version = now";info\rightarrowtxt_data[1] = "user1 = data1";
         info\rightarrowtxt_data[2] = "user2 = data2";
	 espconn_mdns_init(&info);

}
```
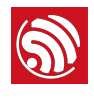

# 5. Application-Related APIs

## 5.1. AT APIs

AT APIs can be found in */ESP8266\_NONOS\_SDK/include/at\_custom.h*. For AT APIs examples, refer to *ESP8266\_NONOS\_SDK/examples/at*.

#### 5.1.1. at\_response\_ok

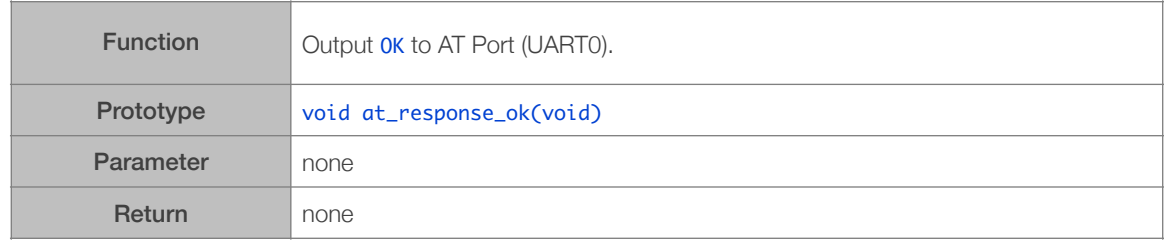

#### 5.1.2. at\_response\_error

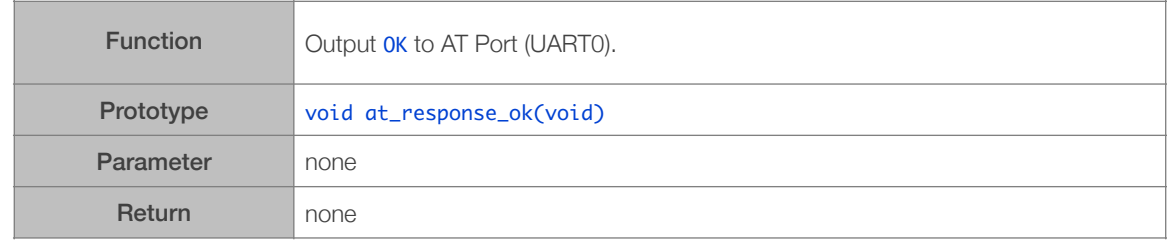

#### 5.1.3. at\_cmd\_array\_regist

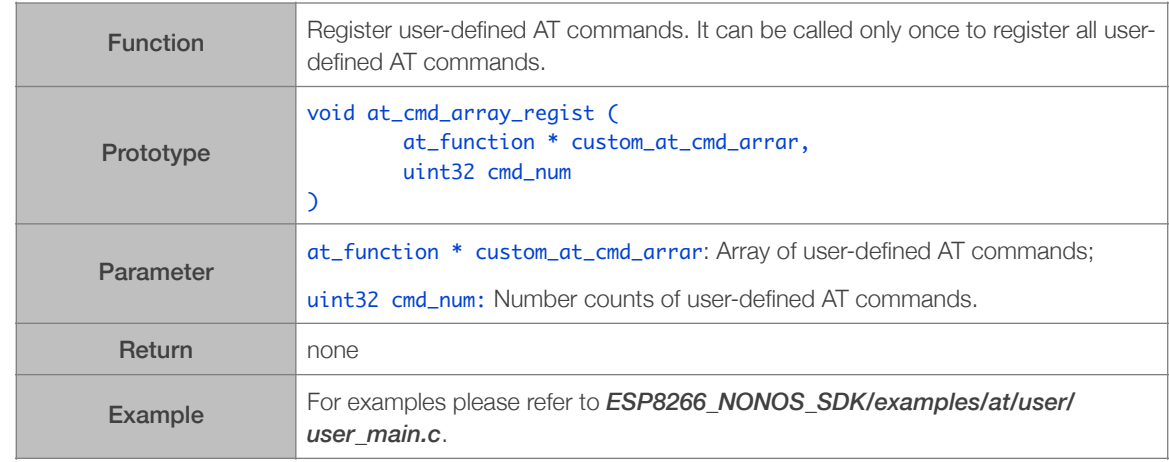

#### 5.1.4. at\_get\_next\_int\_dec

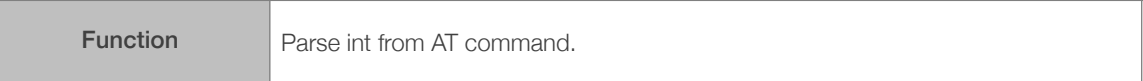

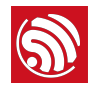

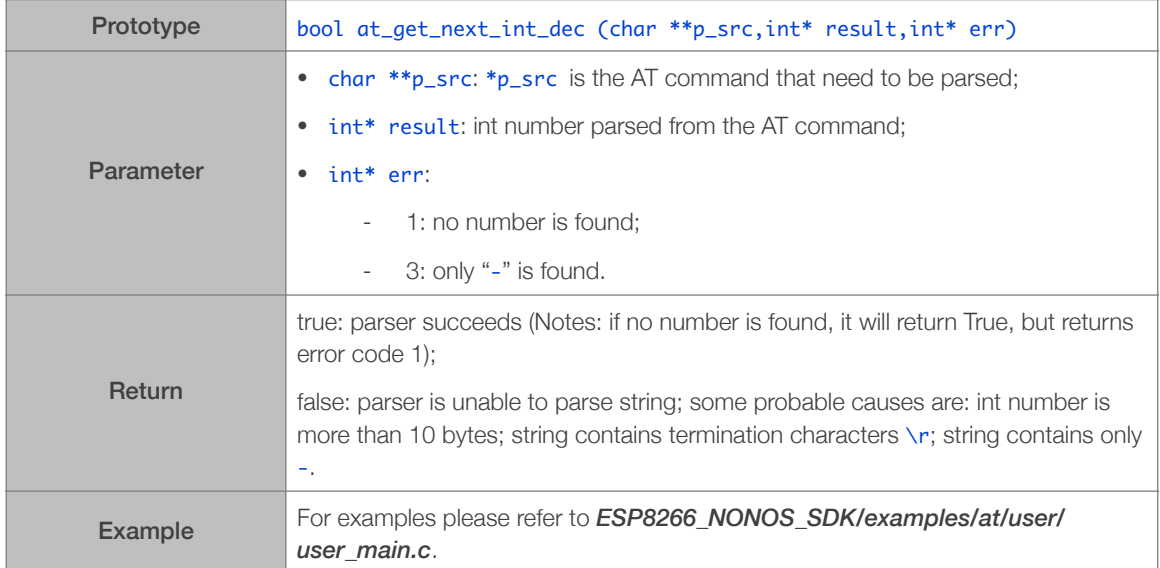

## 5.1.5. at\_data\_str\_copy

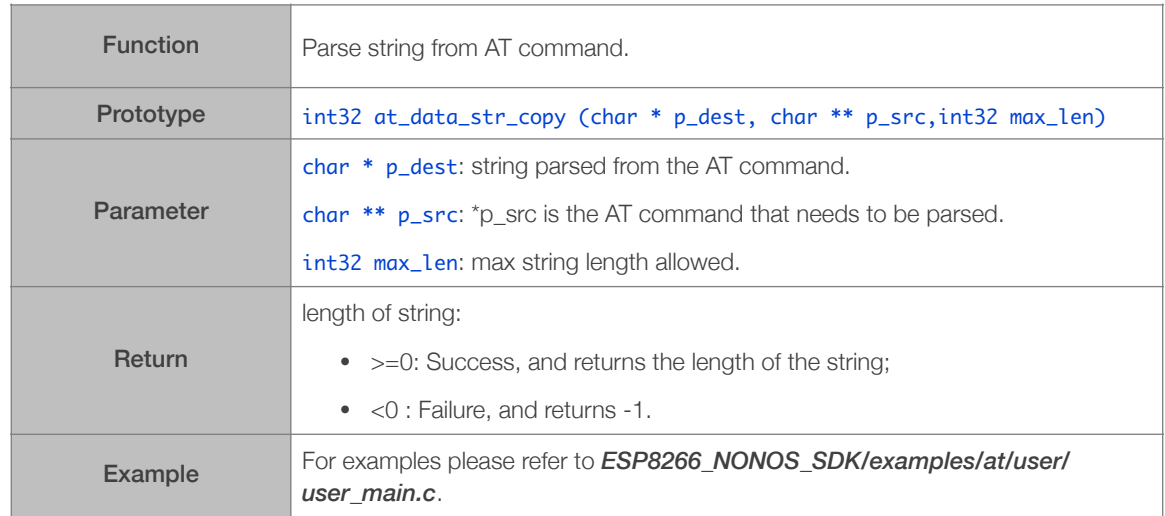

## 5.1.6. at\_init

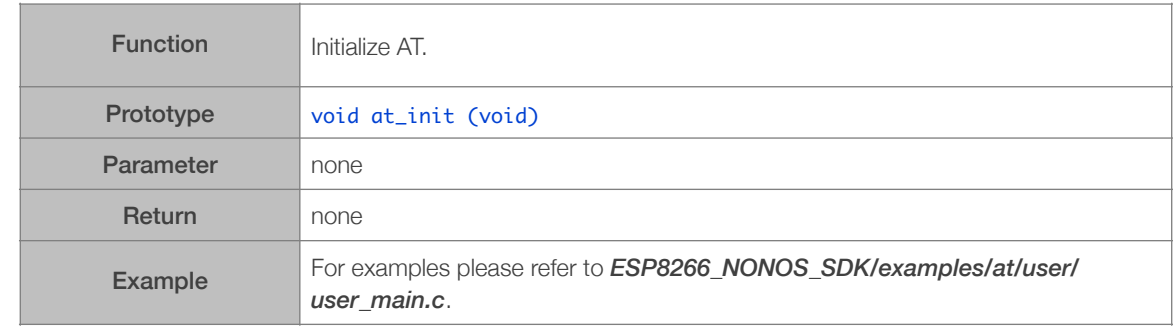

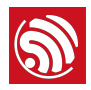

#### 5.1.7. at\_port\_print

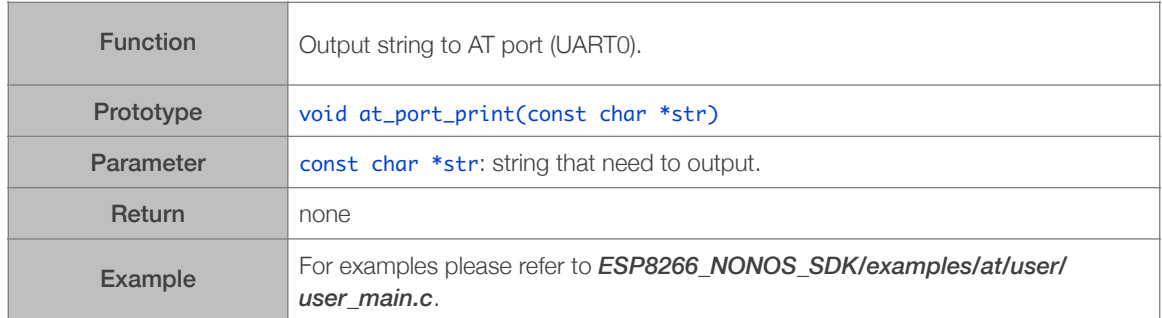

#### 5.1.8. at\_set\_custom\_info

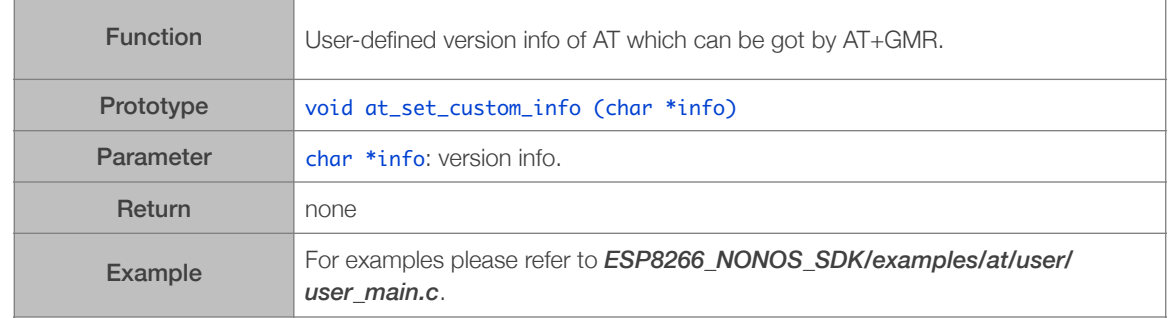

#### 5.1.9. at\_enter\_special\_state

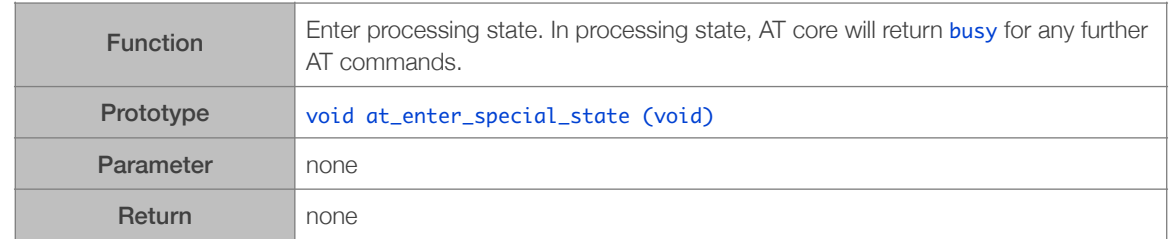

#### 5.1.10. at\_leave\_special\_state

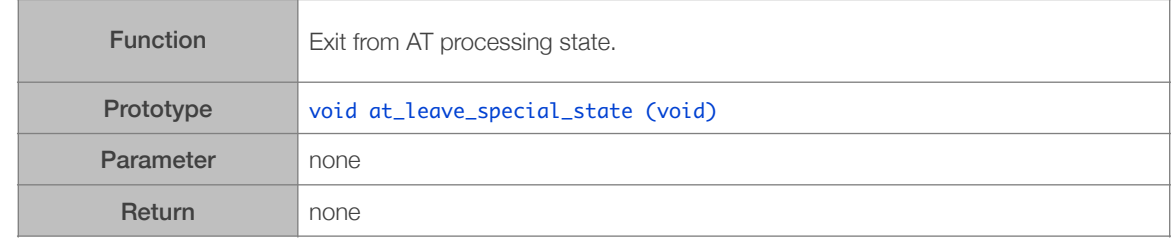

## 5.1.11. at\_get\_version

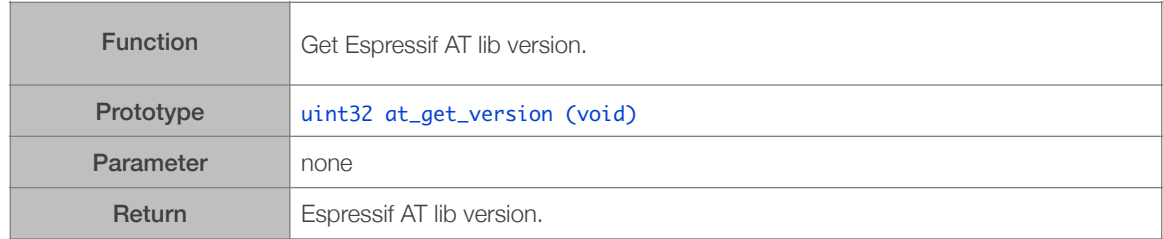

## 5.1.12. at\_register\_uart\_rx\_intr

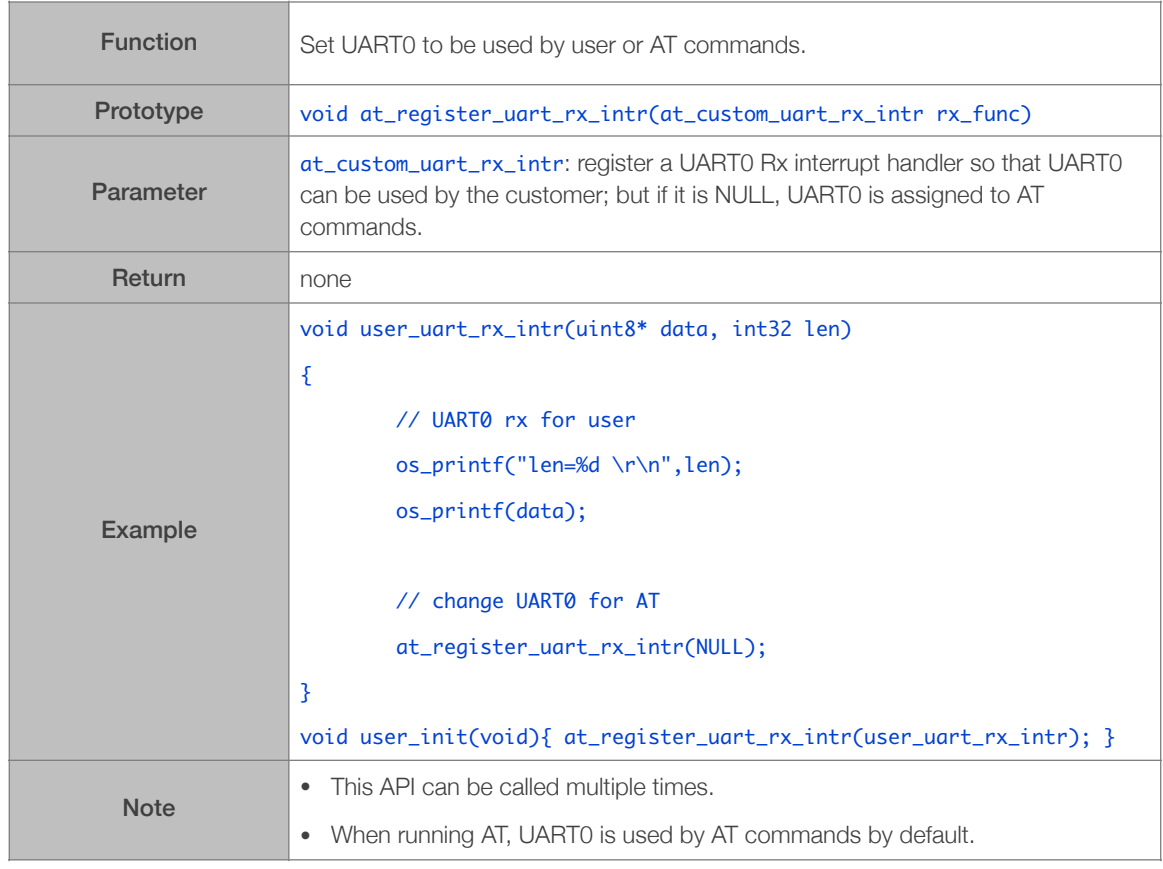

#### 5.1.13. at\_response

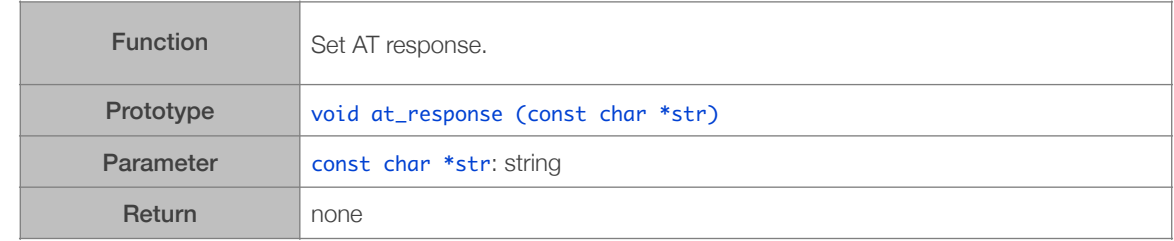

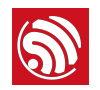

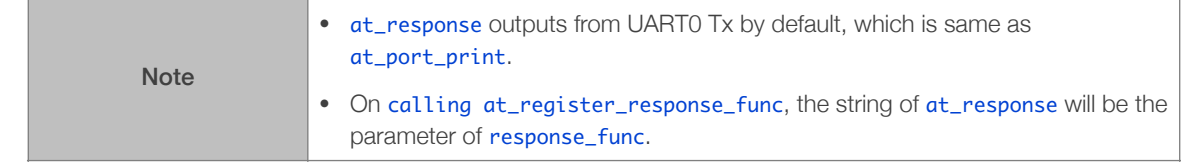

#### 5.1.14. at\_register\_response\_func

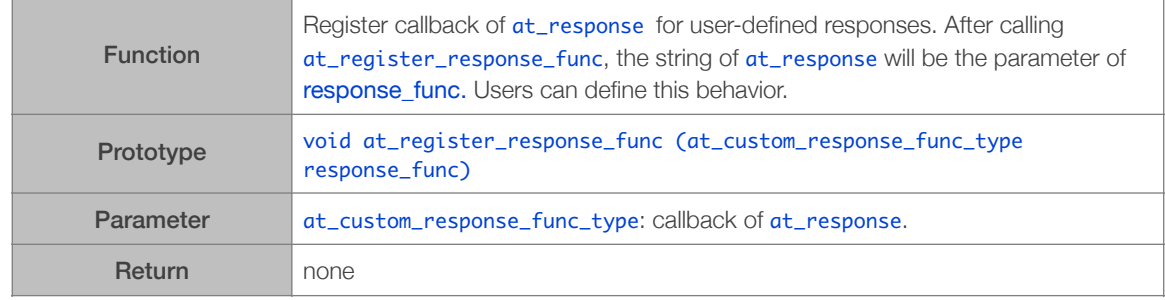

#### 5.1.15. at\_fake\_uart\_enable

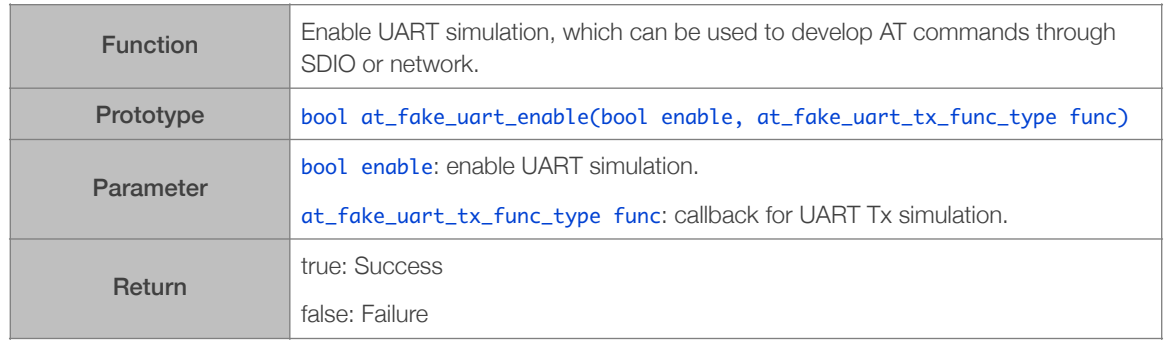

#### 5.1.16. at\_fake\_uart\_rx

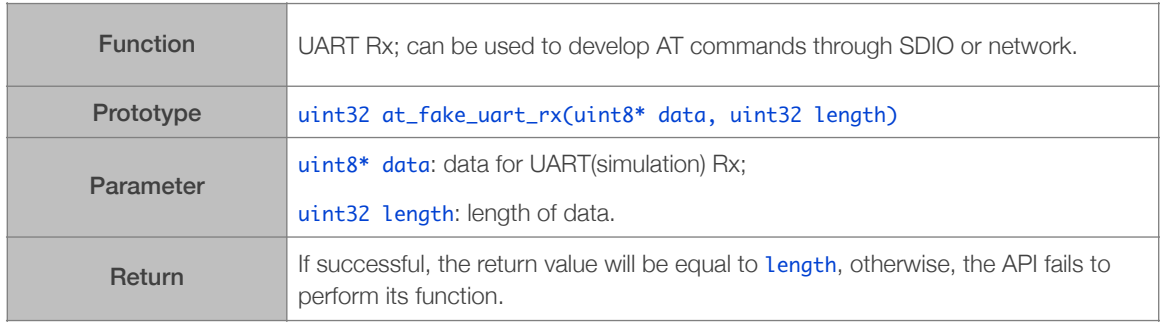

#### 5.1.17. at\_set\_escape\_character

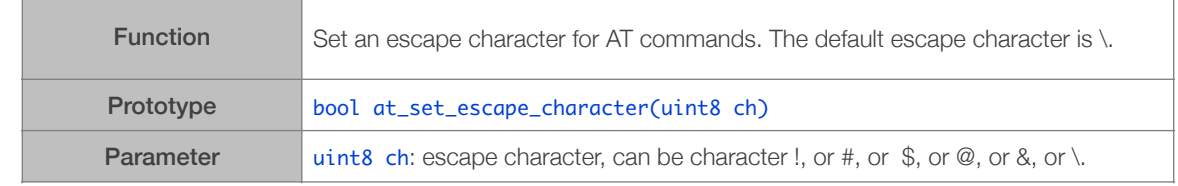

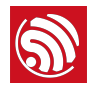

Return

true: Success false: Failure

## 5.2. Related JSON APIs

Found in *ESP8266\_NONOS\_SDK/include/json/jsonparse.h & jsontree.h*.

### 5.2.1. jsonparse\_setup

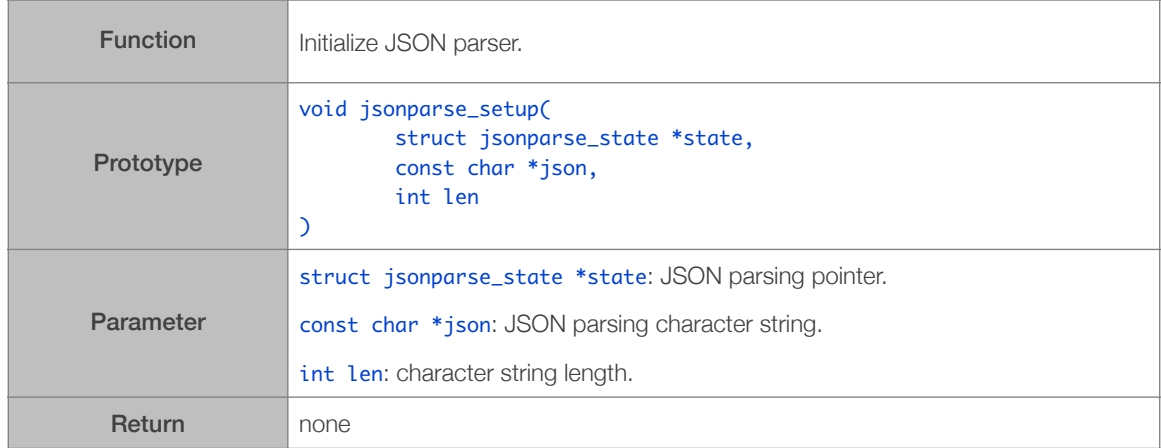

#### 5.2.2. jsonparse\_next

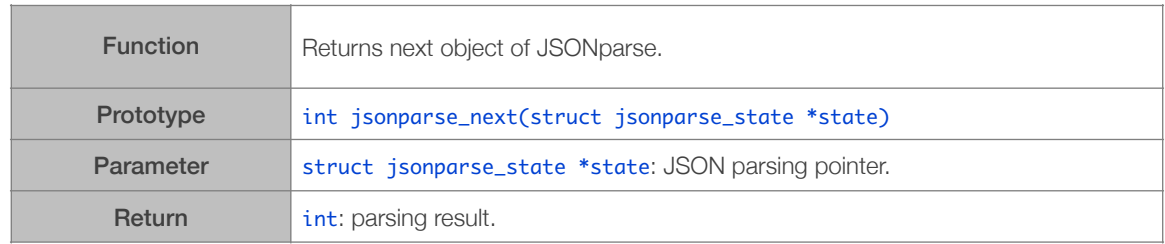

#### 5.2.3. jsonparse\_copy\_value

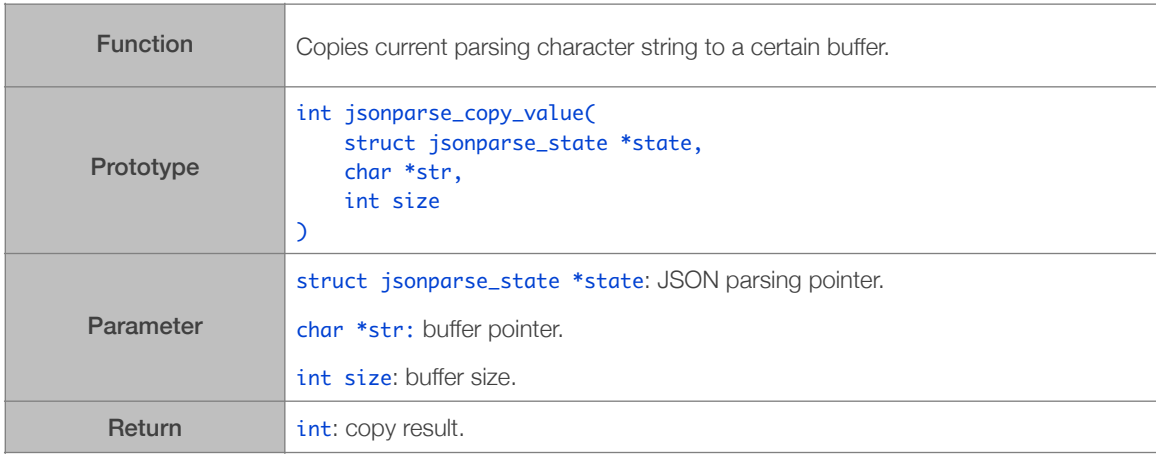

2023.06

#### 5.2.4. jsonparse\_get\_value\_as\_int

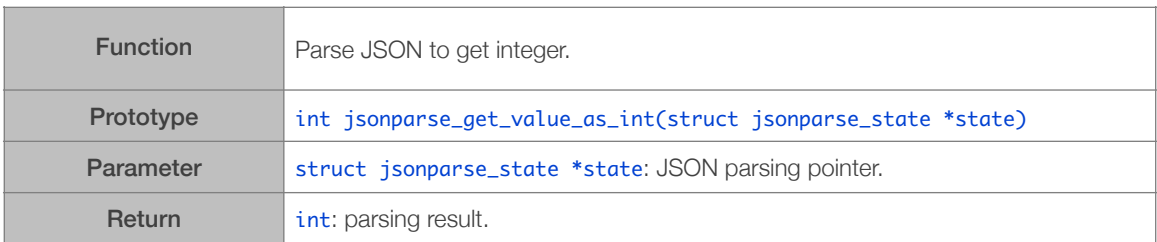

#### 5.2.5. jsonparse\_get\_value\_as\_long

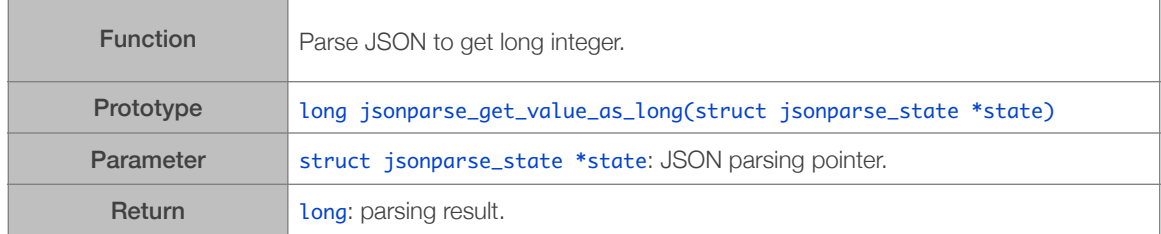

#### 5.2.6. jsonparse\_get\_len

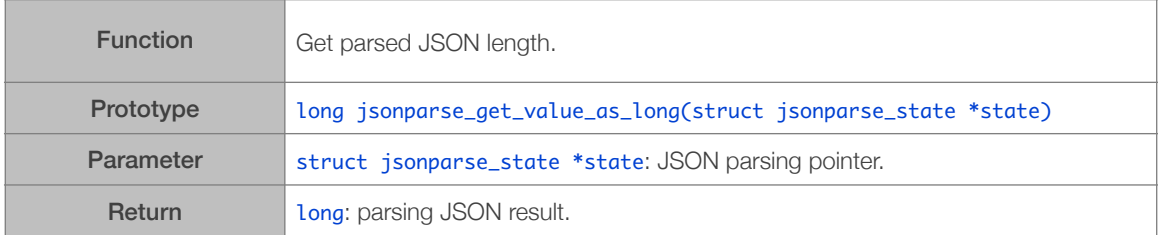

#### 5.2.7. jsonparse\_get\_value\_as\_type

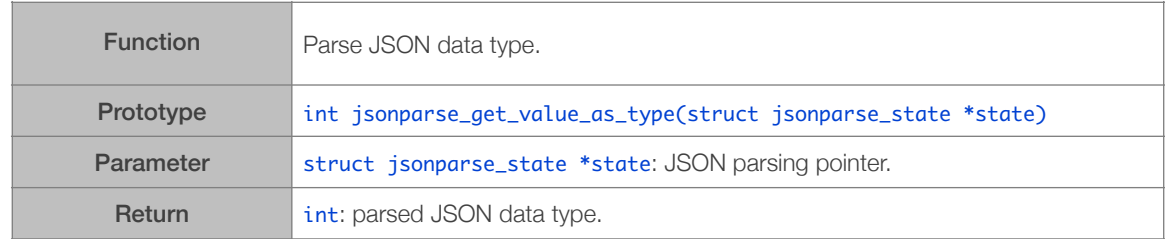

#### 5.2.8. jsonparse\_strcmp\_value

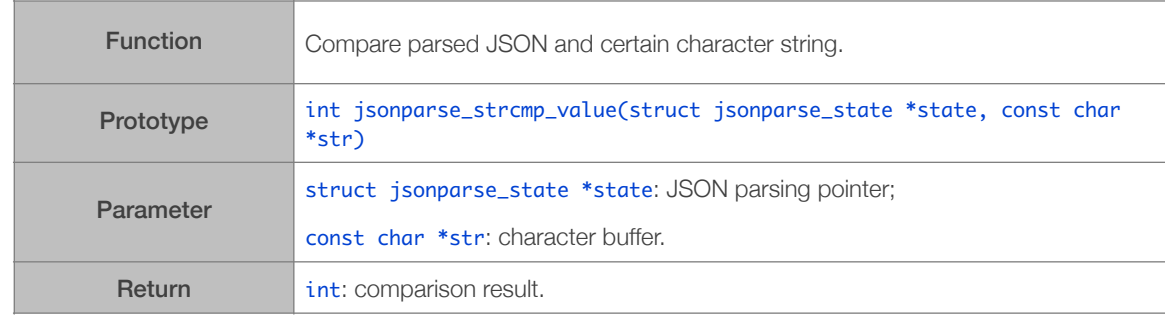

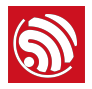

#### 5.2.9. jsontree\_set\_up

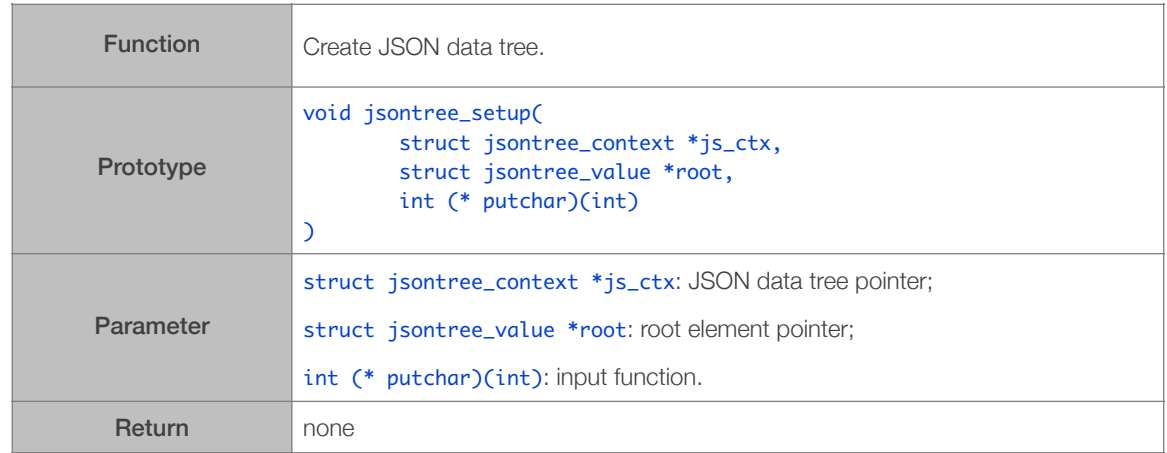

#### 5.2.10. jsontree\_reset

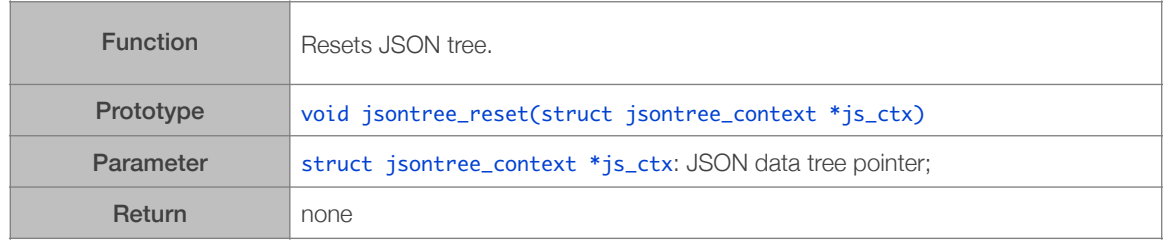

#### 5.2.11. jsontree\_path\_name

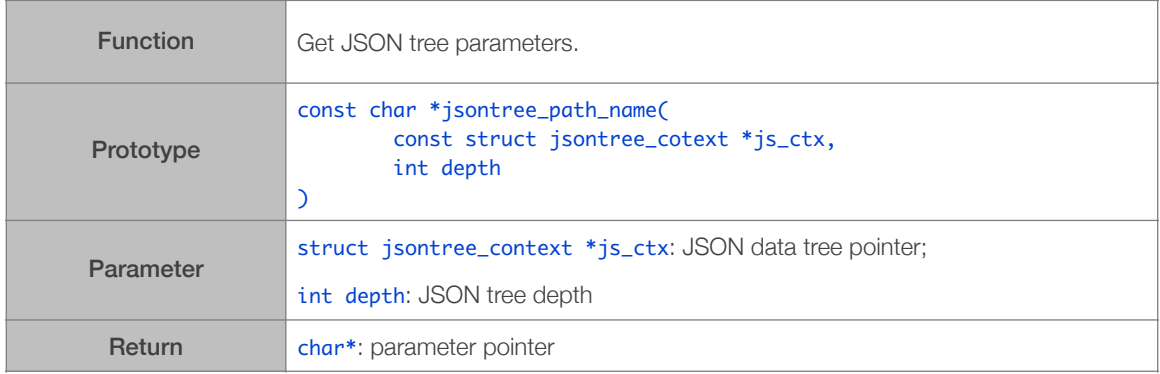

#### 5.2.12. jsontree\_write\_int

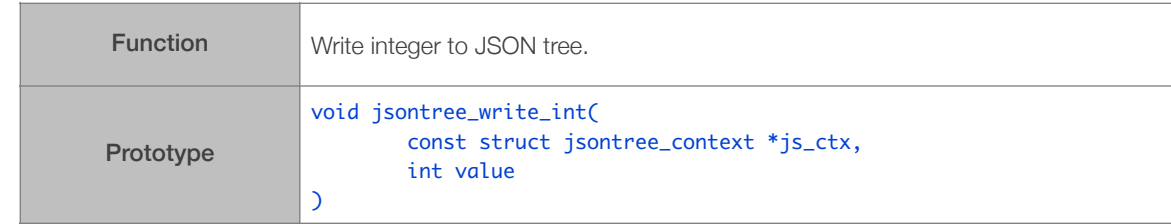

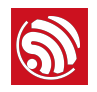

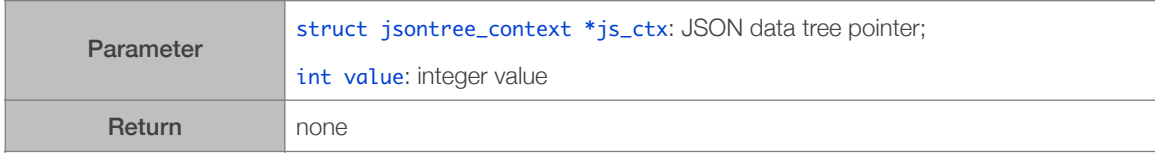

#### 5.2.13. jsontree\_write\_int\_array

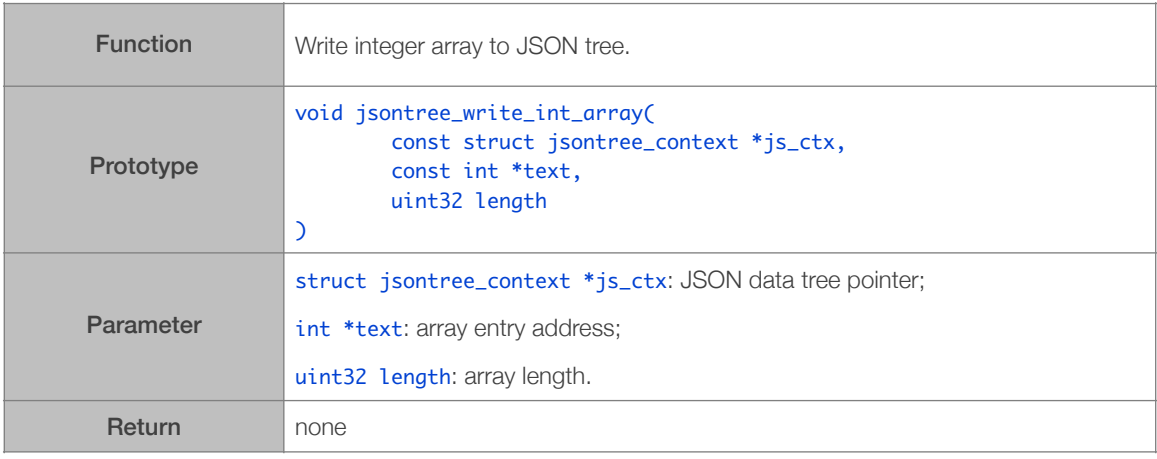

#### 5.2.14. jsontree\_write\_string

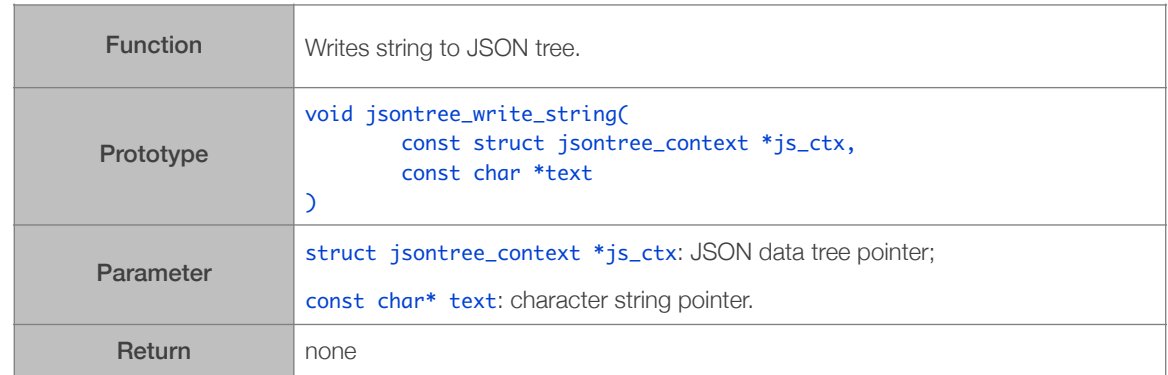

#### 5.2.15. jsontree\_print\_next

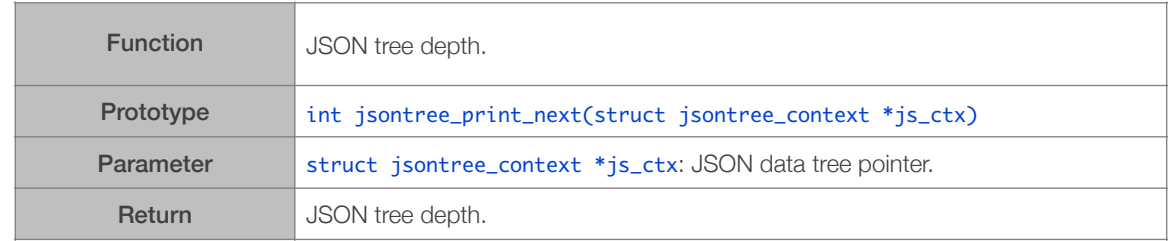

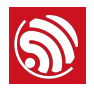

#### 5.2.16. jsontree\_find\_next

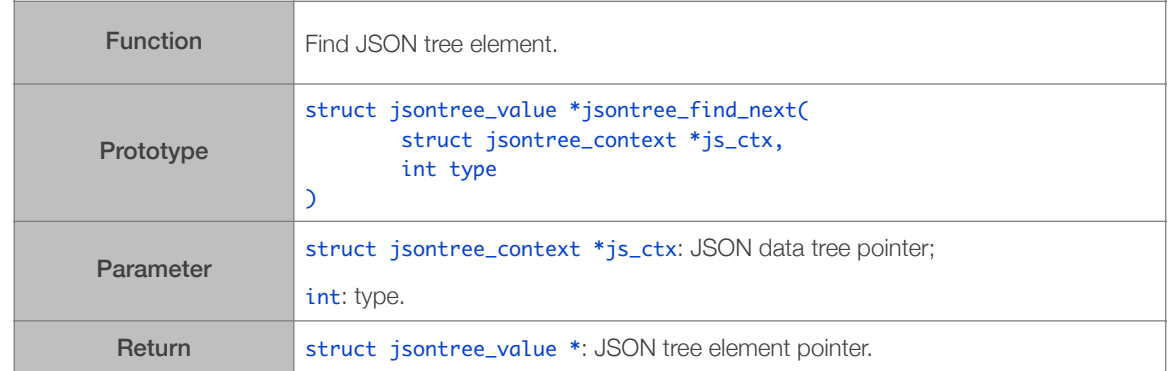

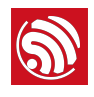

## 6. Definitions & Structures

## 6.1. Timer

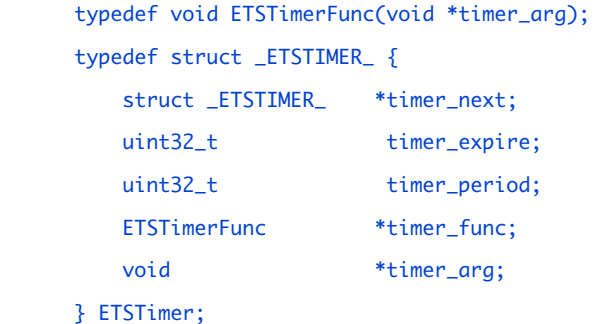

## 6.2. Wi-Fi-Related Structures

#### 6.2.1. Station Parameters

```
typedef struct {
				int8		rssi;

   AUTH_MODE authmode;
}	wifi_fast_scan_threshold_t;

struct station_config {
   uint8 ssid[32];
				uint8	password[64];

uint8 bssid_set; // Note: If bssid_set is 1, station will just connect to the router
                       // with both ssid[] and bssid[] matched. Please check about this.
				uint8	bssid[6];

   wifi_fast_scan_threshold_t threshold;
};
```
#### ⚠ *Notice:*

*BSSID is the MAC address of AP, which will be used when several APs have the same SSID. If*  station\_config.bssid\_set==1 *,* station\_config.bssid *has to be set; otherwise, the connection will fail. In general,* station\_config.bssid\_set *need to be 0.*

#### 6.2.2. SoftAP Parameters

```
typedef enum _auth_mode {
   AUTH_OPEN = 0,				AUTH_WEP,
```
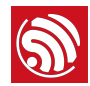

```
				AUTH_WPA_PSK,
    				AUTH_WPA2_PSK,
				AUTH_WPA_WPA2_PSK

}	AUTH_MODE;
struct softap_config {
				uint8	ssid[32];

    				uint8	password[64];
				uint8	ssid_len;

uint8 channel; \frac{1}{2} // support 1 \sim 13
    uint8 authmode; \frac{1}{\sqrt{D}} Don't support AUTH_WEP in SoftAP mode
    uint8 ssid_hidden; // default 0
uint8 max_connection; // default 4, max 4
    uint16 beacon_interval; \frac{1}{100} ~ 60000 ms, default 100
};
```
#### ⚠ *Notice:*

*If* softap\_config.ssid\_len==0*, SSID is checked till a termination character is found; otherwise, set the length of SSID according to* softap\_config.ssid\_len*.*

#### 6.2.3. Scan Parameters

```
struct scan_config {
   				uint8	*ssid;
   				uint8	*bssid;
   				uint8	channel;
   uint8 show_hidden; // Scan APs which are hiding their SSID or not.
wifi_scan_type_t scan_type; // scan type, active or passive
   wifi_scan_time_t scan_time; // scan time per channel
};

struct bss_info {
   STAILQ_ENTRY(bss_info) next;
   uint8 bssid[6];
   				uint8	ssid[32];
   				uint8	ssid_len;
   				uint8	channel;
				sint8	rssi;

AUTH_MODE authmode;
   uint8 is_hidden; // SSID of current AP is hidden or not.
sint16 freq_offset;     // AP's frequency offset
				sint16	freqcal_val;

				uint8	*esp_mesh_ie;

				uint8	simple_pair;

   CIPHER_TYPE pairwise_cipher;
   CIPHER_TYPE group_cipher;
   				uint32_t	phy_11b:1;
   				uint32_t	phy_11g:1;
   uint32_t phy_11n:1;
				uint32_t	wps:1;
```
٦

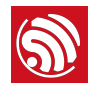

 uint32\_t reserved:28; }; typedef void (\* scan\_done\_cb\_t)(void \*arg, STATUS status);

#### 6.2.4. Wi-Fi Event-Related Structures

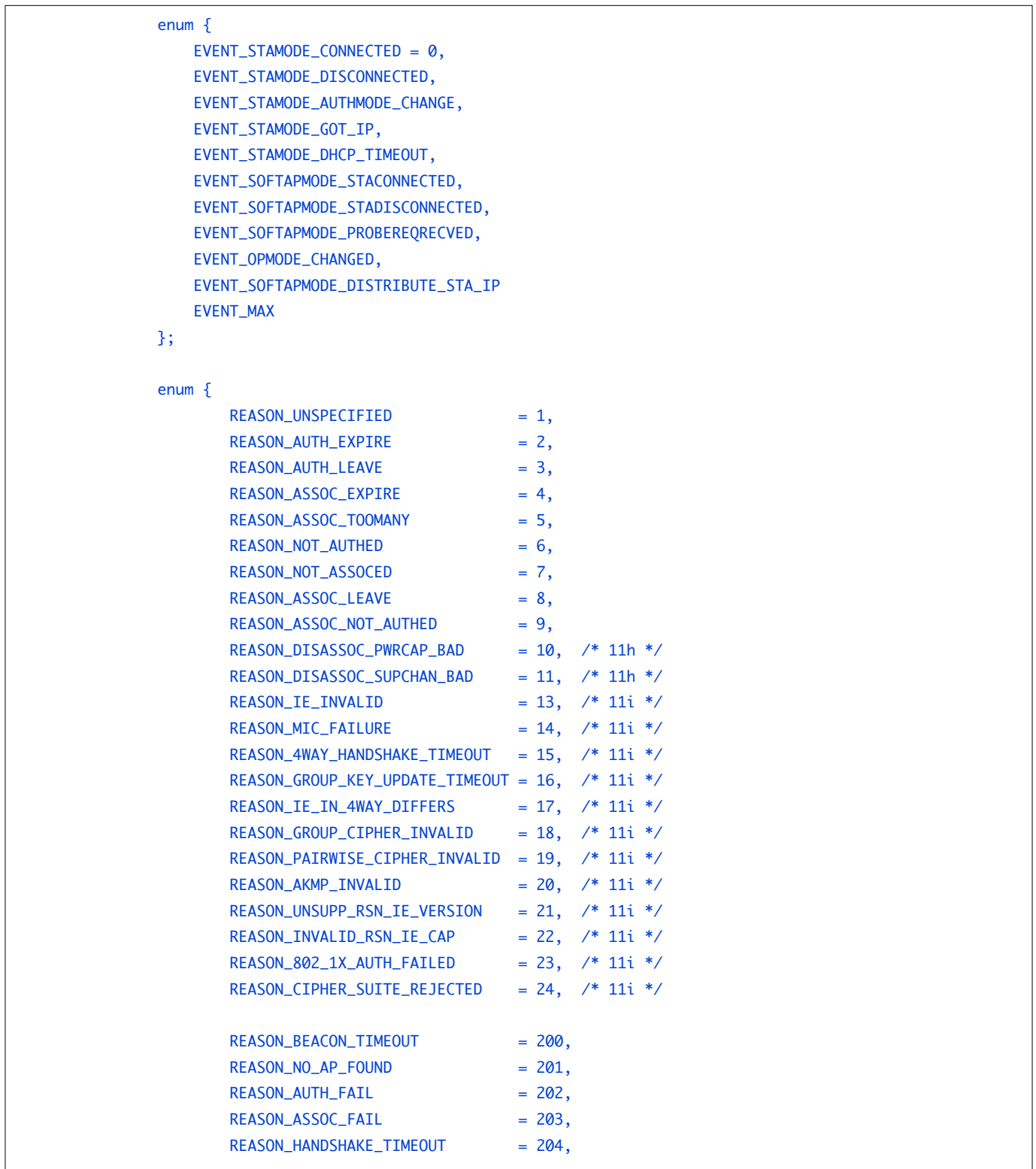

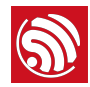

```
};
typedef struct {
       	 uint8	ssid[32];
       	 uint8	ssid_len;
       uint8 bssid[6];
	 uint8	channel;

}	Event_StaMode_Connected_t;

typedef struct {
       	 uint8	ssid[32];
       	 uint8	ssid_len;
       uint8 bssid[6];
uint8 reason;
}	Event_StaMode_Disconnected_t;
typedef struct {
       	 uint8	old_mode;
       	 uint8	new_mode;
}	Event_StaMode_AuthMode_Change_t;

typedef struct {
struct ip_addr ip;
struct ip_addr mask;
struct ip_addr gw;
}	Event_StaMode_Got_IP_t;

typedef struct {
       uint8 mac[6];
       	 uint8	aid;
}	Event_SoftAPMode_StaConnected_t;

typedef struct {
       uint8 mac[6];
struct ip_addr ip;
	 uint8	aid;

}	Event_SoftAPMode_Distribute_Sta_IP_t;

typedef struct {
	 uint8	mac[6];

       	 uint8	aid;
}	Event_SoftAPMode_StaDisconnected_t;

typedef struct {
       int rssi;
	 uint8	mac[6];

}	Event_SoftAPMode_ProbeReqRecved_t;
typedef struct {
       	 uint8	old_opmode;
```
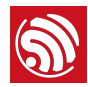

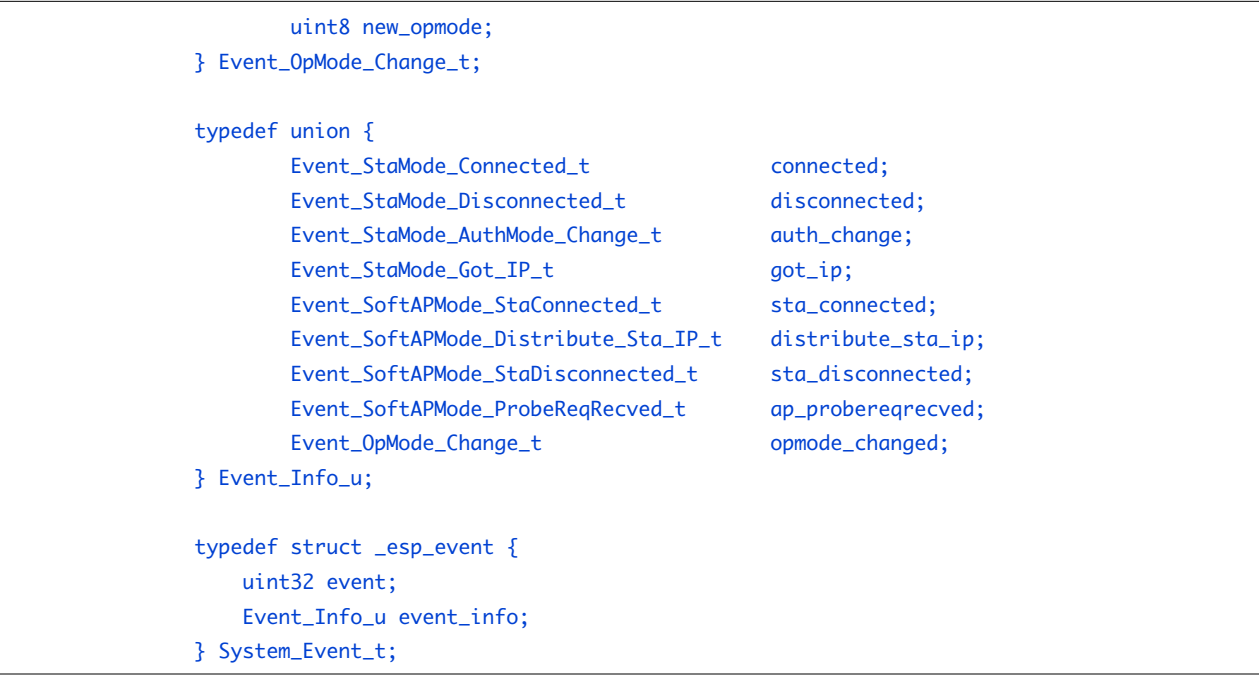

#### 6.2.5. SmartConfig Structures

```
typedef enum {
SC_STATUS_WAIT = \theta, \frac{1}{\sqrt{2}} Please don't start connection in this phase
    SC_STATUS_FIND_CHANNEL, // Start connection by APP in this phase
    				SC_STATUS_GETTING_SSID_PSWD,
				SC_STATUS_LINK,

SC_STATUS_LINK_OVER, // Got IP, connect to AP successfully
}	sc_status;
typedef enum {
    SC_TYPE_ESPTOUCH = 0,
				SC_TYPE_AIRKISS,

    				SC_TYPE_ESPTOUCH_AIRKISS,
}	sc_type;
```
## 6.3. JSON-Related Structure

#### 6.3.1. JSON Structures

```
struct jsontree_value {
uint8_t type;
};

struct jsontree_pair {
const char *name;
				struct	jsontree_value	*value;

};

struct jsontree_context {
   struct jsontree_value *values[JSONTREE_MAX_DEPTH];
```
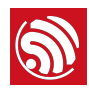

```
				uint16_t	index[JSONTREE_MAX_DEPTH];

    int (* putchar)(int);
    				uint8_t	depth;
    uint8_t path;
    int callback_state;
};

struct jsontree_callback {
    uint8_t type;
    int (* output)(struct jsontree_context *js_ctx);
    int (* set)(struct jsontree_context *js_ctx,
              struct jsonparse_state *parser);
};

struct jsontree_object {
    uint8_t type;
    uint8_t count;
    struct jsontree_pair *pairs;
};

struct jsontree_array {
    uint8_t type;
    uint8_t count;
    struct jsontree_value **values;
};

struct jsonparse_state {
    const char *json;
    int pos;
    int len;
    int depth;
    int vstart;
    int vlen;
    char vtype;
char error;
    char stack[JSONPARSE_MAX_DEPTH];
};

             JSON Macro Definitions
#define JSONTREE_OBJECT(name, ...)
static struct jsontree_pair jsontree_pair_##name[] = \{ _VA_ARGS__};
static struct jsontree_object name = \{JSON_TYPE_OBJECT,
sizeof(jsontree_pair_##name)/sizeof(struct jsontree_pair),
    				jsontree_pair_##name	}
#define	JSONTREE_PAIR_ARRAY(value)	(struct	jsontree_value	*)(value)

#define JSONTREE_ARRAY(name, ...)
static struct jsontree_value* jsontree_value_##name[] = {__VA_ARGS__}; /
static struct jsontree_array name = {
    JSON_TYPE_ARRAY,
    sizeof(jsontree_value_##name)/sizeof(struct jsontree_value*),
```
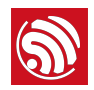

 jsontree\_value\_##name }

## 6.4. espconn Parameters

#### 6.4.1. Callback Functions

/\*\* callback prototype to inform about events for a espconn \*/ typedef void (\* espconn\_recv\_callback)(void \*arg, char \*pdata, unsigned short len); typedef void (\* espconn\_callback)(void \*arg, char \*pdata, unsigned short len); typedef void (\* espconn\_connect\_callback)(void \*arg);

#### 6.4.2. espconn Structures

```
typedef void* espconn_handle;
typedef struct _esp_tcp {
int remote_port;
    int local_port;
    				uint8	local_ip[4];
    uint8 remote_ip[4];
        espconn_connect_callback connect_callback;
	 espconn_reconnect_callback	reconnect_callback;

        	 espconn_connect_callback	disconnect_callback;
	 espconn_connect_callback	write_finish_fn;

}	esp_tcp;

typedef struct _esp_udp {
    int remote_port;
    int local_port;
    				uint8	local_ip[4];
    uint8 remote_ip[4];
}	esp_udp;

/**	Protocol	family	and	type	of	the	espconn	*/

enum espconn_type {
    ESPCONN_INVALID = 0,/* ESPCONN_TCP Group */
    ESPCONN_TCP = 0x10,/* ESPCONN_UDP Group */
    ESPCONN_\text{UDP} = 0x20,
};

/** Current state of the espconn. Non-TCP espconn are always in state ESPCONN_NONE! */
enum espconn_state {
    				ESPCONN_NONE,
    				ESPCONN_WAIT,
    				ESPCONN_LISTEN,
    				ESPCONN_CONNECT,
    				ESPCONN_WRITE,
```
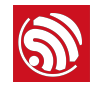

```
				ESPCONN_READ,
   				ESPCONN_CLOSE
};

enum	espconn_option{

       ESPCONN_START = 0x00,ESPCONN_REUSEADDR = 0x01,
       ESPCONN_NODELAY = 0x02,
       ESPCONN_COPY = 0x04,
       ESPCONN\_KEEPALIVE = 0x08,ESPCONN_MANUALRECV = 0x10,
	 ESPCONN_END

}

enum	espconn_level{

       	 ESPCONN_KEEPIDLE,
       	 ESPCONN_KEEPINTVL,
	 ESPCONN_KEEPCNT

}

/**	A	espconn	descriptor	*/

struct espconn {
/** type of the espconn (TCP, UDP) */
   enum espconn_type type;
/** current state of the espconn */
enum espconn_state state;
				union	{

       esp_tcp *tcp;
       esp_udp *udp;
   				}	proto;
/** A callback function that is informed about events for this espconn */
   espconn_recv_callback recv_callback;
   espconn_sent_callback sent_callback;
				uint8	link_cnt;

void *reverse; // reversed for customer use
};
```
#### 6.4.3. Interrupt-Related Definitions

```
/* interrupt related */#define ETS_SPI_INUM 2
#define ETS_GPIO_INUM 4
#define	ETS_UART_INUM	 5	
#define ETS_UART1_INUM 5
#define ETS_FRC_TIMER1_INUM 9
/*	disable	all	interrupts	*/

#define ETS_INTR_LOCK() ets_intr_lock()
/*	enable	all	interrupts	*/

#define ETS_INTR_UNLOCK()    dets_intr_unlock()
```
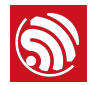

```
/*	register	interrupt	handler	of	frc	timer1	*/

#define ETS_FRC_TIMER1_INTR_ATTACH(func, arg) \ \ \ \ets_isr_attach(ETS_FRC_TIMER1_INUM, (func), (void *)(arg))
/*	register	interrupt	handler	of	GPIO	*/

#define ETS_GPIO_INTR_ATTACH(func, arg) \
ets_isr_attach(ETS_GPIO_INUM, (func), (void *)(arg))
/*	register	interrupt	handler	of	UART	*/

#define ETS_UART_INTR_ATTACH(func, arg) \
ets_isr_attach(ETS_UART_INUM, (func), (void *)(arg))
/*	register	interrupt	handler	of	SPI	*/

#define ETS_SPI_INTR_ATTACH(func, arg) \
ets_isr_attach(ETS_SPI_INUM, (func), (void *)(arg))
/* enable a interrupt */
#define	ETS_INTR_ENABLE(inum)		 ets_isr_unmask((1<<inum))	
/*	disable	a	interrupt	*/

#define ETS_INTR_DISABLE(inum) ets_isr_mask((1<<inum))
/*	enable	SPI	interrupt	*/

#define	ETS_SPI_INTR_ENABLE()	 ETS_INTR_ENABLE(ETS_SPI_INUM)	
/*	enable	UART	interrupt	*/

#define	ETS_UART_INTR_ENABLE()	 ETS_INTR_ENABLE(ETS_UART_INUM)	
/*	disable	UART	interrupt	*/

#define	ETS_UART_INTR_DISABLE()	ETS_INTR_DISABLE(ETS_UART_INUM)	
/*	enable	frc1	timer	interrupt	*/

#define	ETS_FRC1_INTR_ENABLE()	 ETS_INTR_ENABLE(ETS_FRC_TIMER1_INUM)	
/*	disable	frc1	timer	interrupt	*/

#define	ETS_FRC1_INTR_DISABLE()	ETS_INTR_DISABLE(ETS_FRC_TIMER1_INUM)	
/*	enable	GPIO	interrupt	*/

#define	ETS_GPIO_INTR_ENABLE()	 ETS_INTR_ENABLE(ETS_GPIO_INUM)	
/*	disable	GPIO	interrupt	*/

#define	ETS_GPIO_INTR_DISABLE()	ETS_INTR_DISABLE(ETS_GPIO_INUM)
```
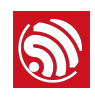

## 7. Peripheral-Related Drivers

For peripheral drivers please see */ESP8266\_NONOS\_SDK/driver\_lib*.

## 7.1. GPIO Related APIs

GPIO APIs can be found in */ESP8266\_NONOS\_SDK/include/eagle\_soc.h & gpio.h*. Please refer to */ESP8266\_NONOS\_SDK/examples/IoT\_Demo/user/user\_plug.c*.

#### 7.1.1. PIN-Related Macros

The following macros are used to control the GPIO pins' status.

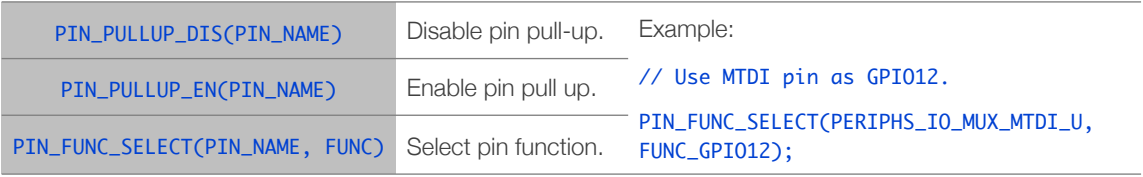

#### 7.1.2. gpio\_output\_set

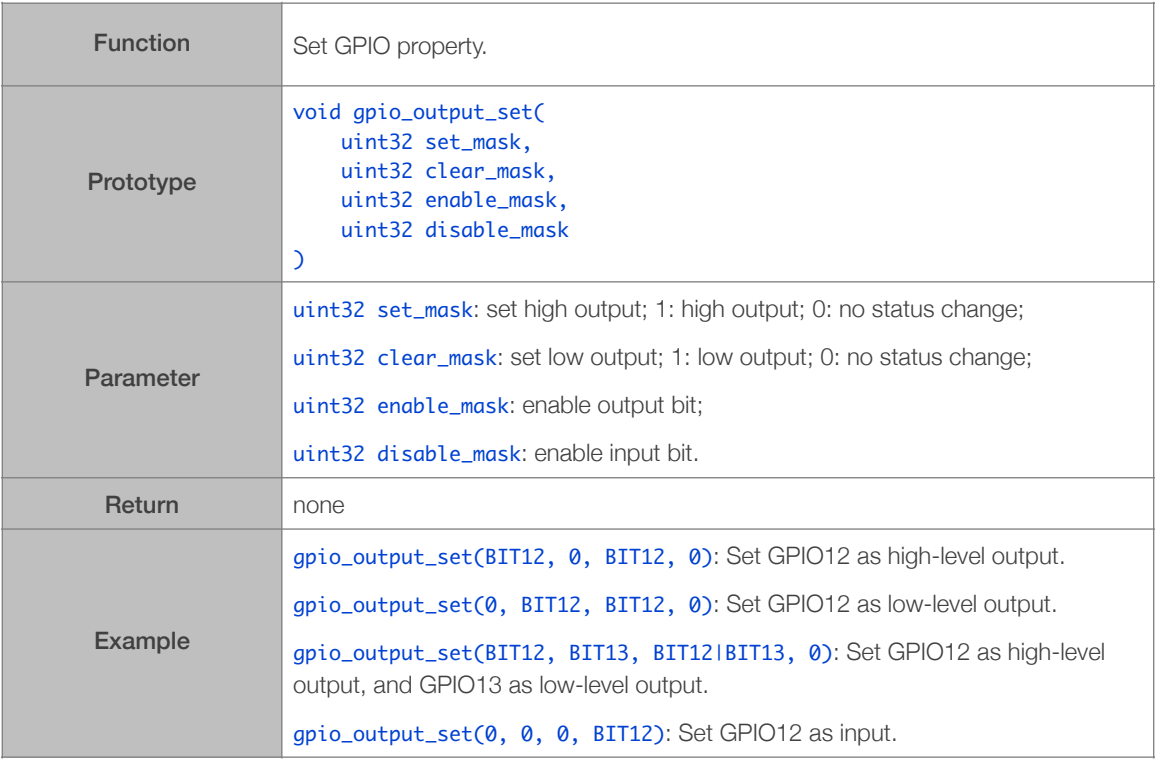

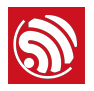

#### 7.1.3. GPIO input and output macros

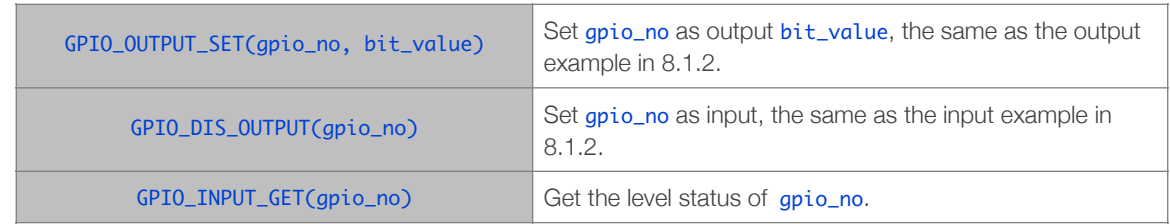

#### 7.1.4. GPIO interrupt

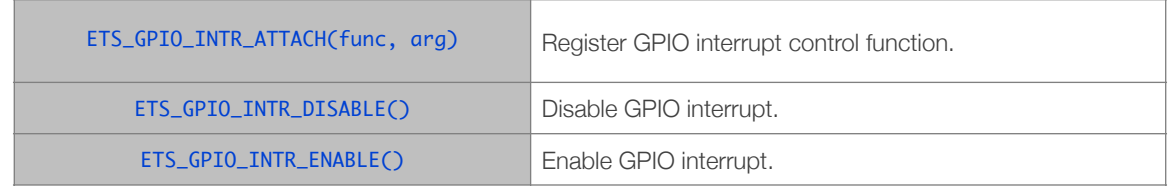

#### 7.1.5. gpio\_pin\_intr\_state\_set

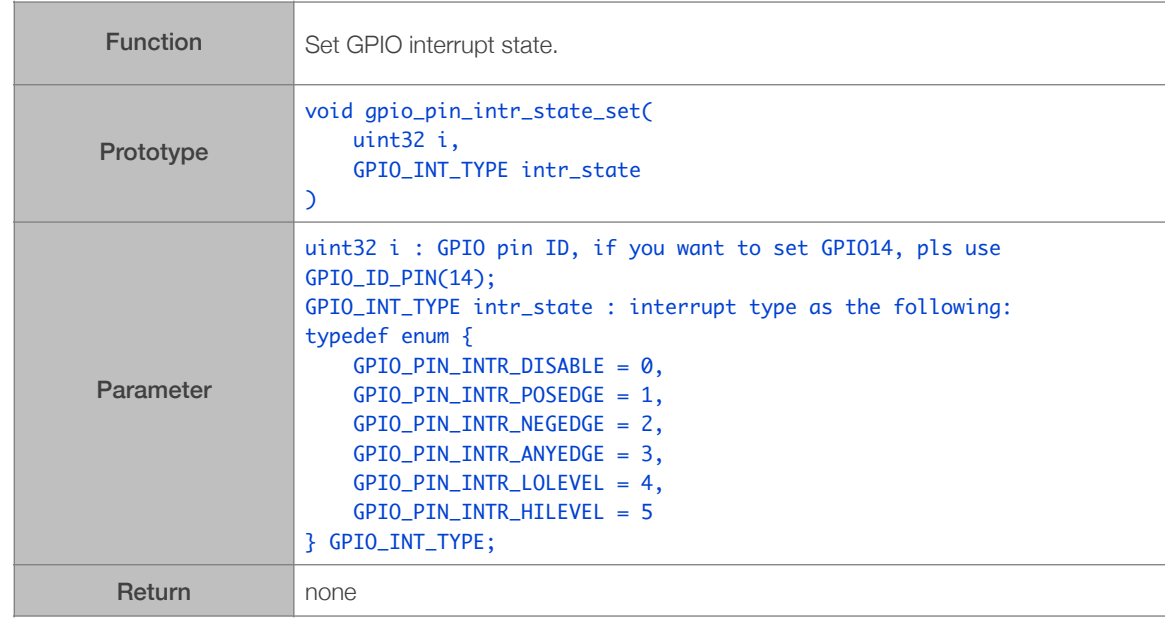

#### 7.1.6. GPIO Interrupt Handler

Follow the steps below to clear interrupt status in GPIO interrupt processing function:

uint32 gpio\_status; gpio\_status = GPIO\_REG\_READ(GPIO\_STATUS\_ADDRESS); //clear interrupt status GPIO\_REG\_WRITE(GPIO\_STATUS\_W1TC\_ADDRESS, gpio\_status);

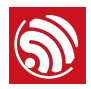

## 7.2. UART-Related APIs

By default, UART0 is a debug output interface. In the case of a dual UART, UART0 works as data receive and transmit interface, while UART1 acts as the debug output interface. Please make sure all hardware is correctly connected.

For detailed information on UART, please see *[ESP8266 Technical Reference](http://espressif.com/sites/default/files/documentation/esp8266-technical_reference_en.pdf)*.

#### 7.2.1. uart\_init

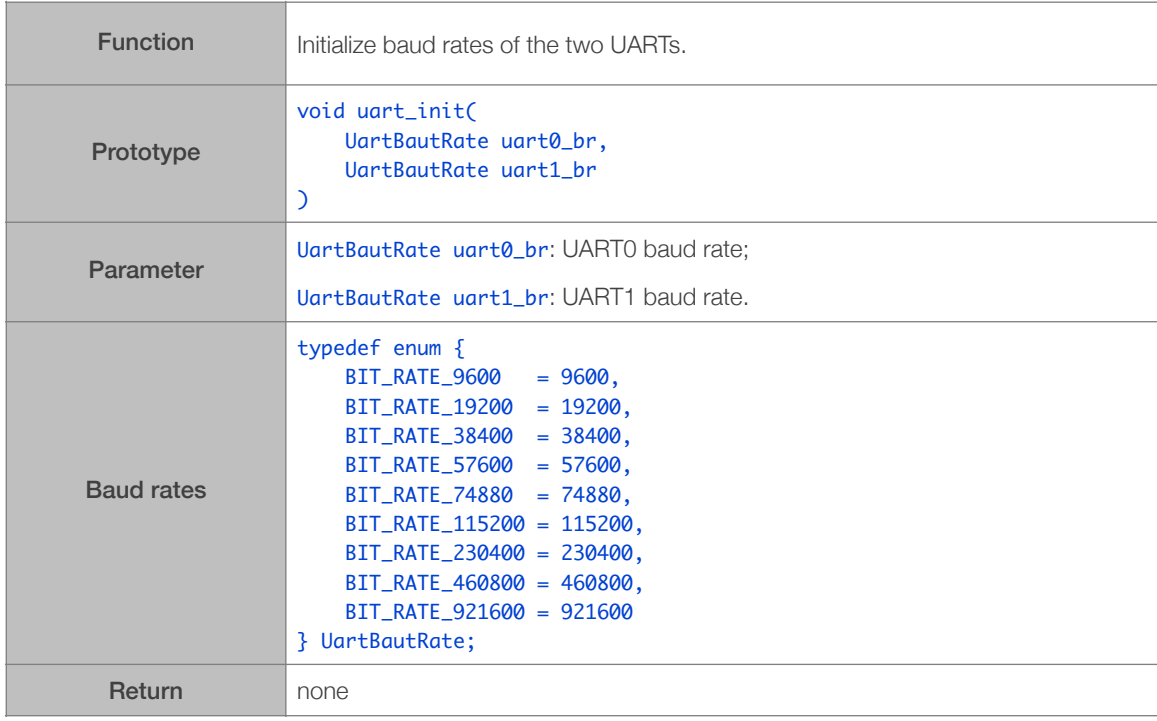

#### 7.2.2. uart0\_tx\_buffer

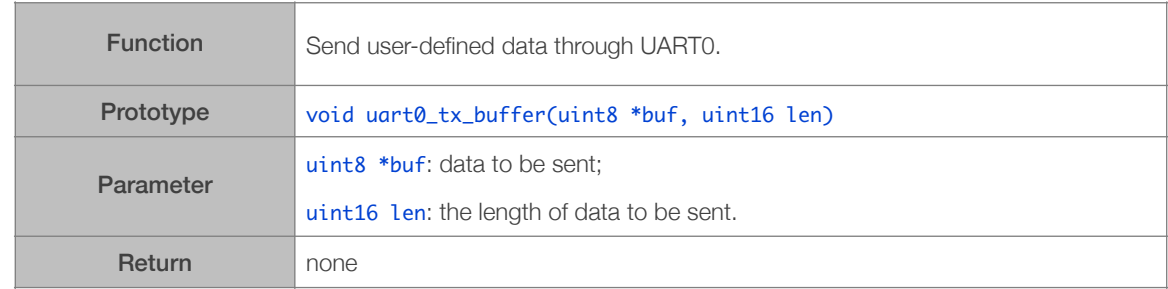

#### 7.2.3. uart0\_rx\_intr\_handler

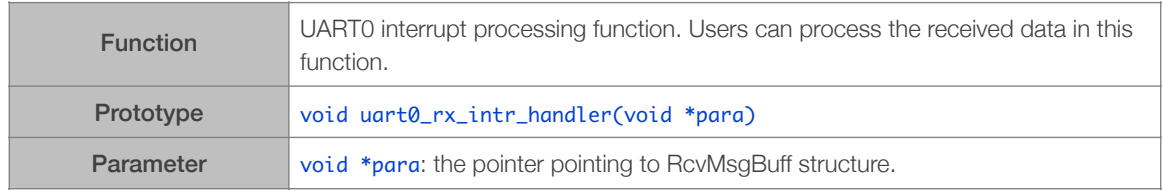

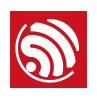

Return none

#### 7.2.4. uart\_div\_modify

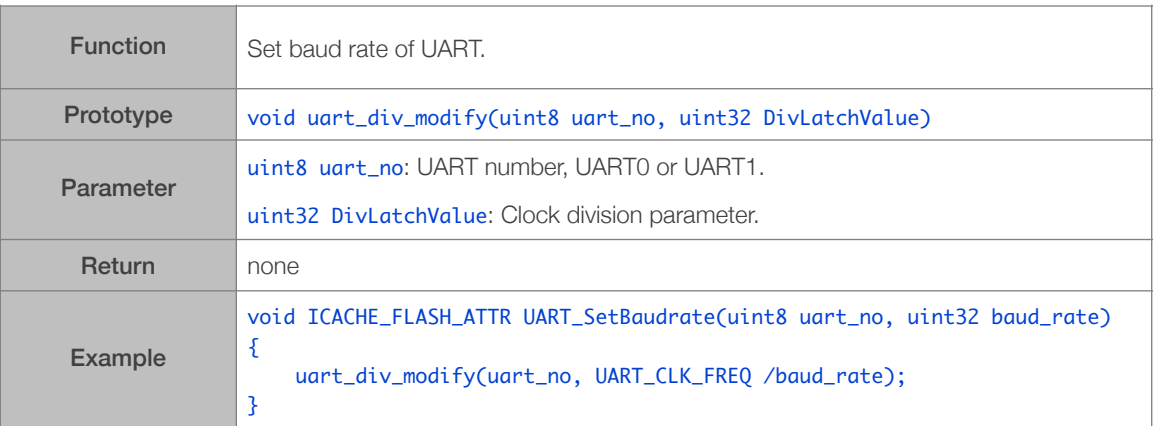

## 7.3. I2C Master-Related APIs

### 7.3.1. i2c\_master\_gpio\_init

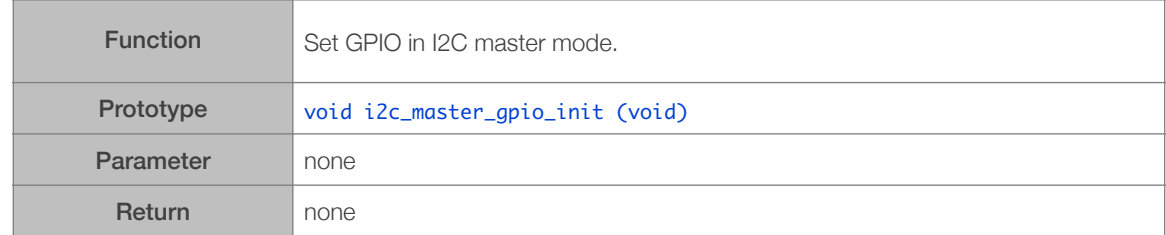

#### 7.3.2. i2c\_master\_init

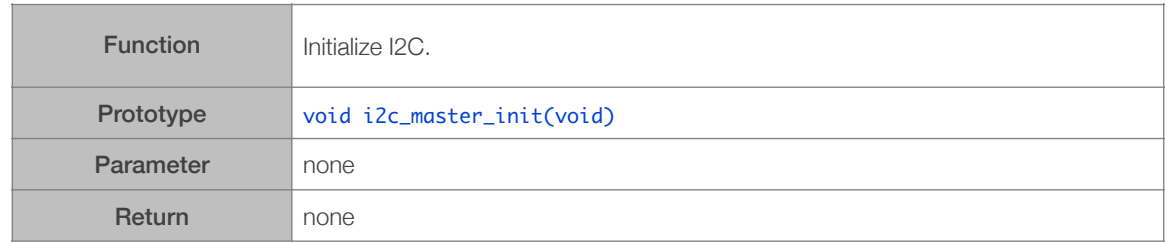

#### 7.3.3. i2c\_master\_start

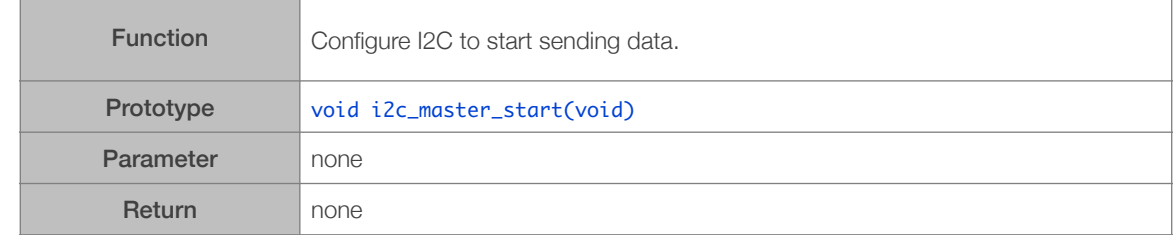

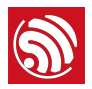

#### 7.3.4. i2c\_master\_stop

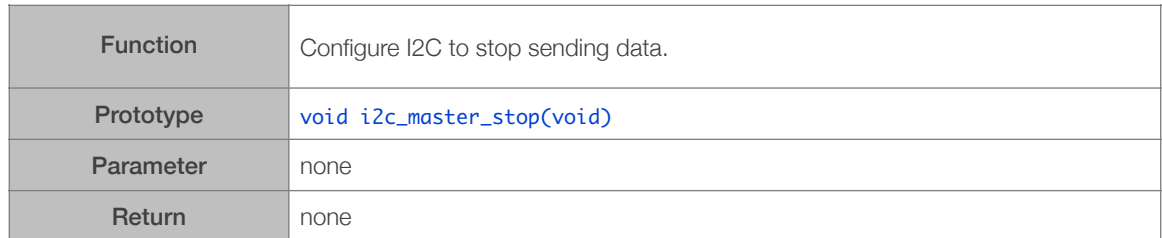

#### 7.3.5. i2c\_master\_send\_ack

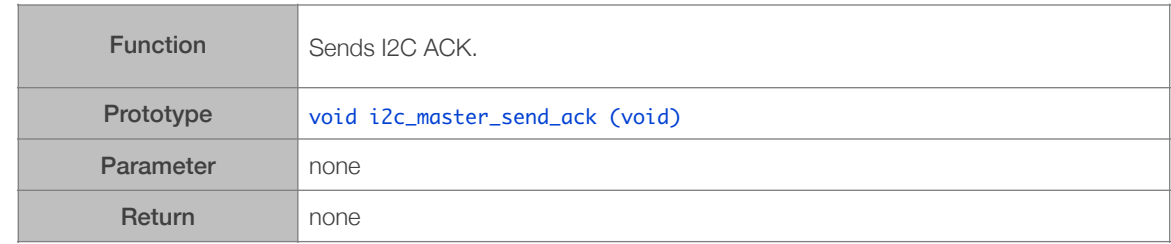

#### 7.3.6. i2c\_master\_send\_nack

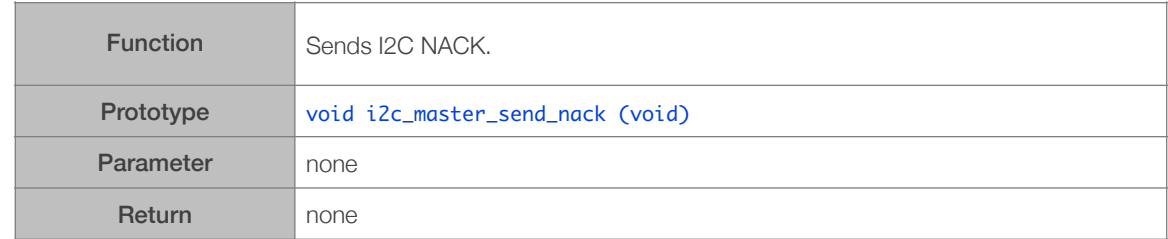

#### 7.3.7. i2c\_master\_checkAck

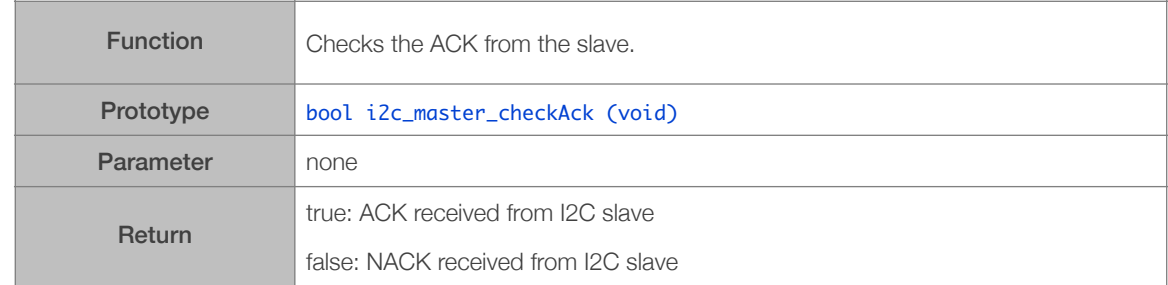

#### 7.3.8. i2c\_master\_readByte

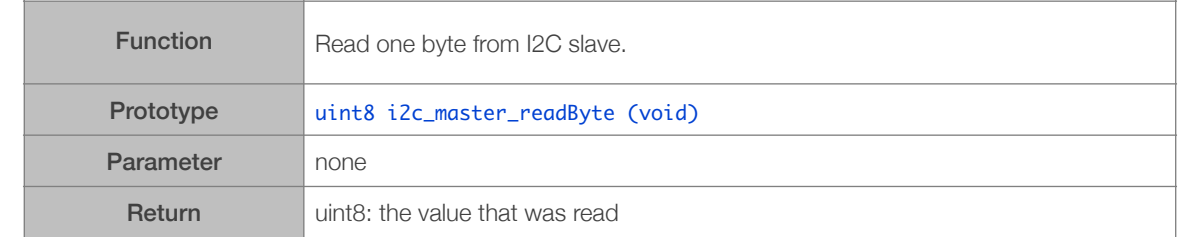

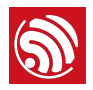

#### 7.3.9. i2c\_master\_writeByte

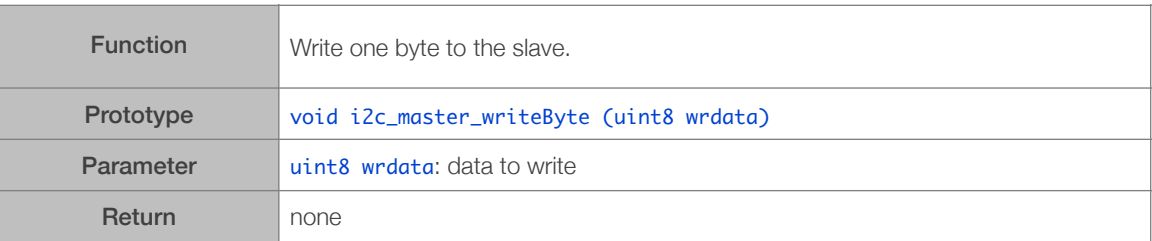

## 7.4. PWM-Related APIs

The document will introduce PWM-related APIs from *pwm.h*. For more information on PWM-related APIs please see *[ESP8266 Technical Reference](http://espressif.com/sites/default/files/documentation/esp8266-technical_reference_en.pdf)*.

PWM APIs can not be called when APIs in *hw\_timer.c* are in use, because they use the same hardware timer.

Do not set the system to be Light-sleep mode (wifi\_set\_sleep\_type(LIGT\_SLEEP);), because CPU is halted and will not be interrupted by NMI during Light-sleep. To enter Deepsleep mode, PWM needs to be stopped first.

#### 7.4.1. pwm\_init

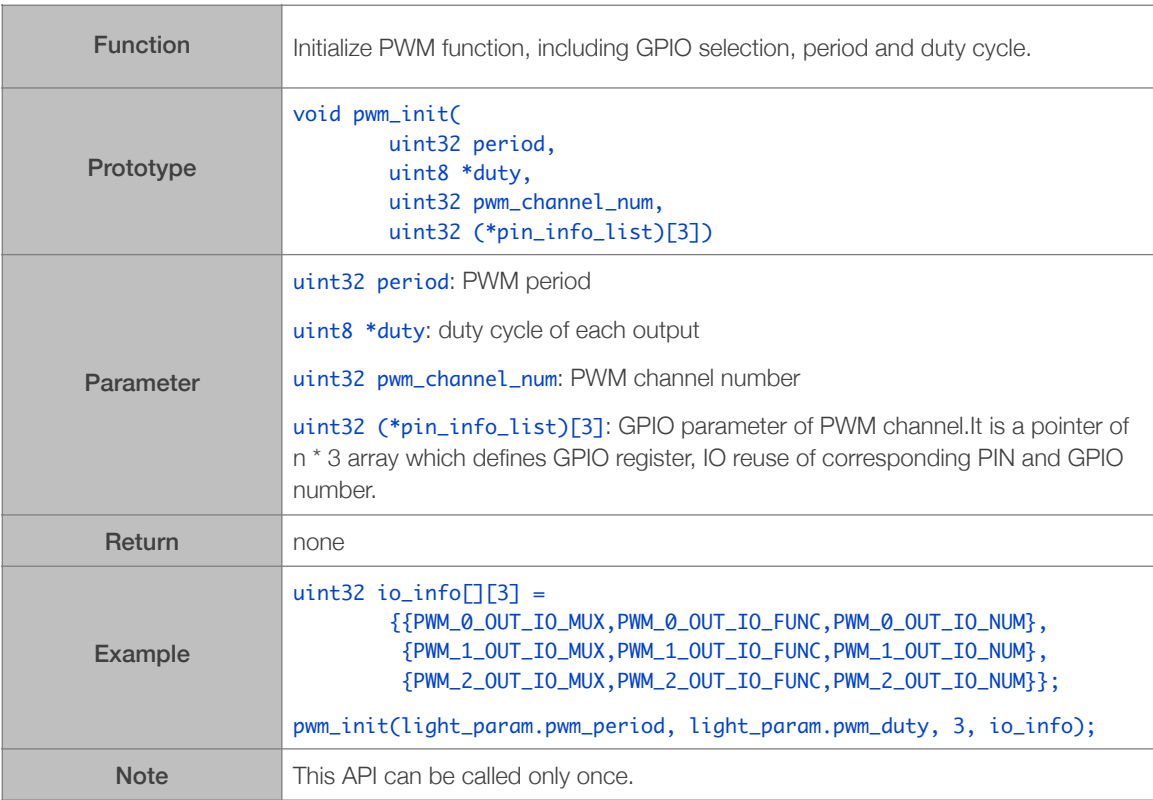

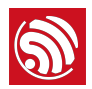

## 7.4.2. pwm\_start

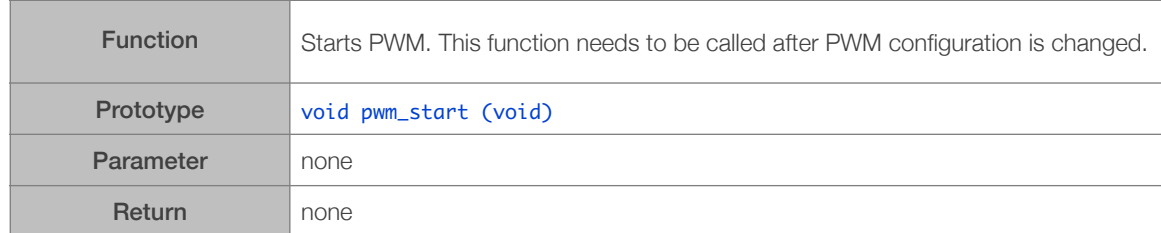

#### 7.4.3. pwm\_set\_duty

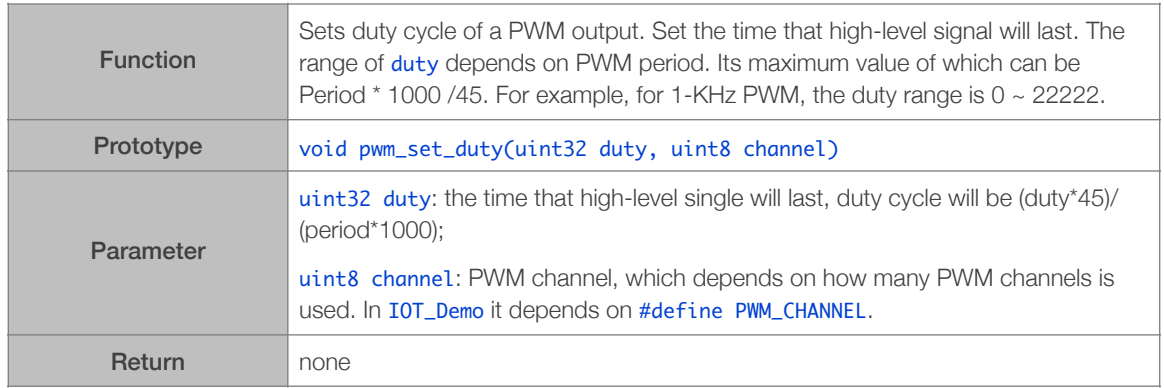

#### 7.4.4. pwm\_get\_duty

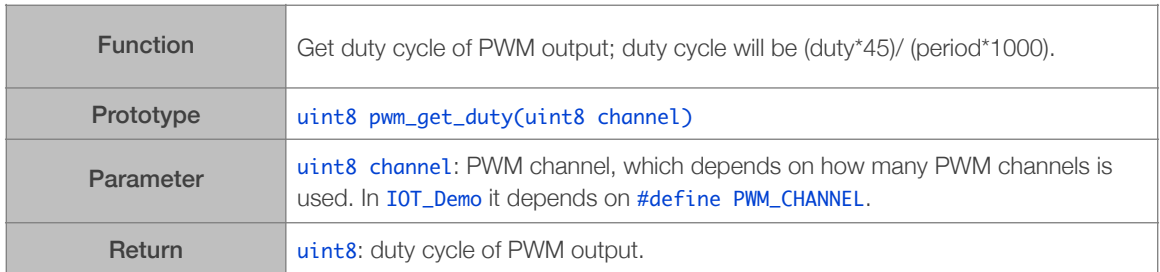

#### 7.4.5. pwm\_set\_period

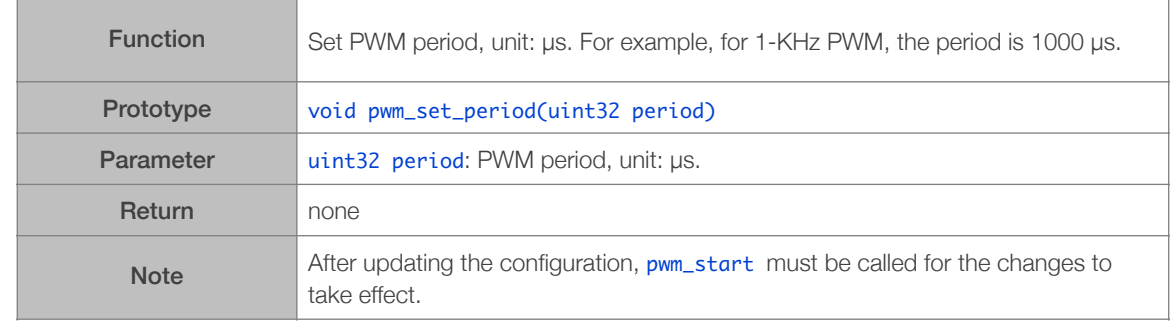

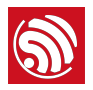

#### 7.4.6. pwm\_get\_period

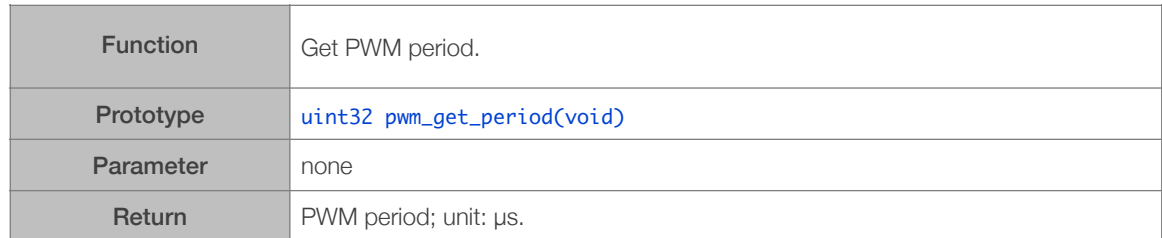

#### 7.4.7. get\_pwm\_version

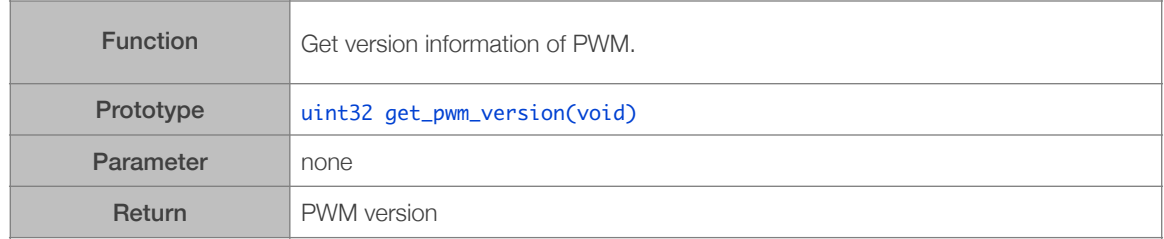

## 7.5. SDIO APIs

ESP8266 can only work as SDIO slave.

#### 7.5.1. sdio\_slave\_init

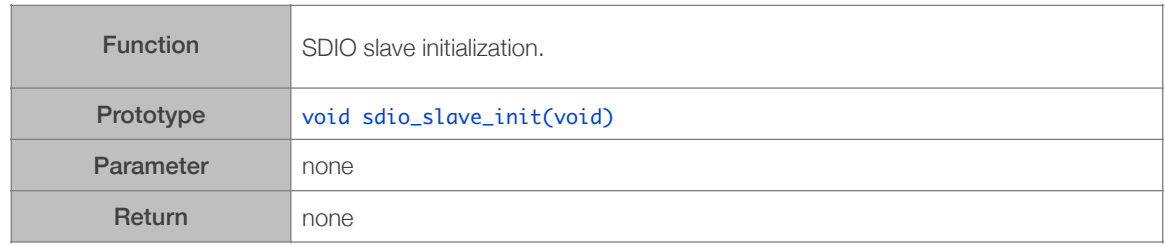

#### 7.5.2. sdio\_load\_data

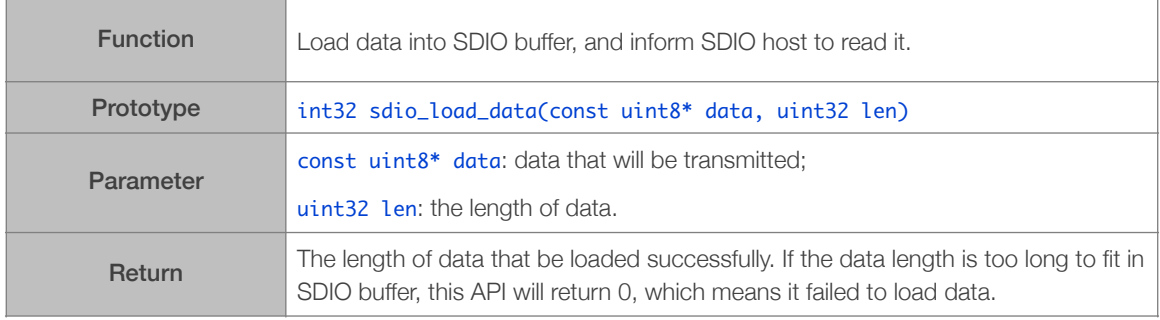

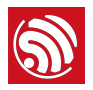

## 7.5.3. sdio\_register\_recv\_cb

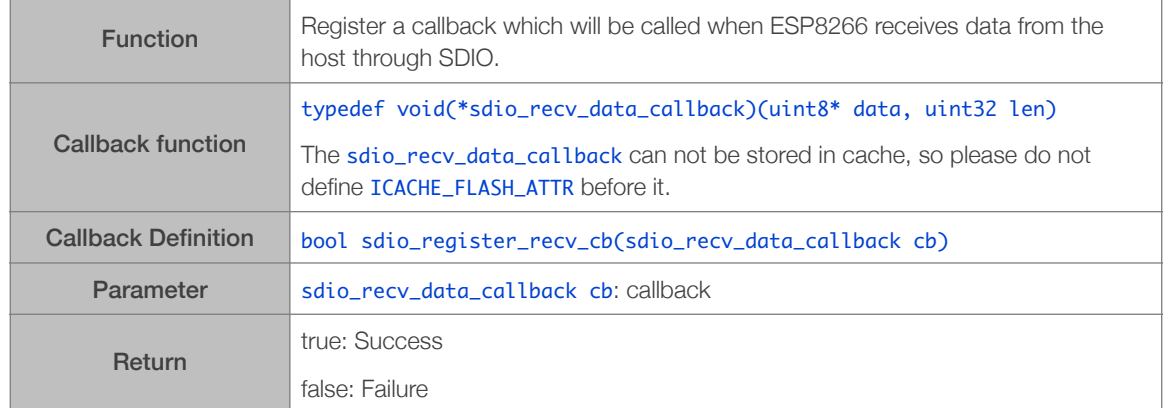

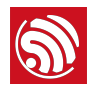

## **Appendix**

## A.1. ESPCONN Programming

For Espressif sample codes, please see: <https://github.com/espressif/esp8266-nonos-sample-code> <https://github.com/espressif/esp8266-rtos-sample-code>

#### A.1.1. TCP Client Mode

#### ⚠ *Notice:*

- *• ESP8266, working in Station mode, will start client connections when given an IP address of the AP (the router) it connects to.*
- **ESP8266, working in SoftAP mode, will start client connections when the devices connected to the** *ESP8266 are given IP addresses.*

#### Steps:

- 1. Initialize espconn parameters according to protocols.
- 2. Register connect callback function and reconnect callback function.
	- Call espconn\_regist\_connectcb and espconn\_regist\_reconcb.
- 3. Call espconn\_connect function and set up connection with TCP Server.
- 4. Registered connected callback functions will be called after successful connection, which will register corresponding callback function. We recommend registering a disconnect callback function.
	- Call espconn\_regist\_recvcb, espconn\_regist\_sentcb and espconn\_regist\_disconcb in connected callback.
- 5. When using callback function of received data or callback function of sent data to close connection, it is recommended to set a time delay to make sure that the all firmware functions are completed.

#### A.1.2. TCP Server Mode

#### ⚠ *Notice:*

- *• If the ESP8266 is in Station mode, it will start server listening when given an IP address.*
- *• If the ESP8266 is in SoftAP mode, it will start server listening directly.*

#### Steps:

- 1. Initialize espconn parameters according to protocols.
- 2. Register connect callback function and reconnect callback function.

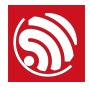

- Call espconn\_regist\_connectcb and espconn\_regist\_reconcb.
- 3. Call espconn\_accept to listen to the connection with host..
- 4. Registered connect function will be called after a successful connection, which will register a corresponding callback function.
	- Call espconn\_regist\_recvcb, espconn\_regist\_sentcb and espconn\_regist\_disconcb in connected callback.

#### A.1.3. espconn callback

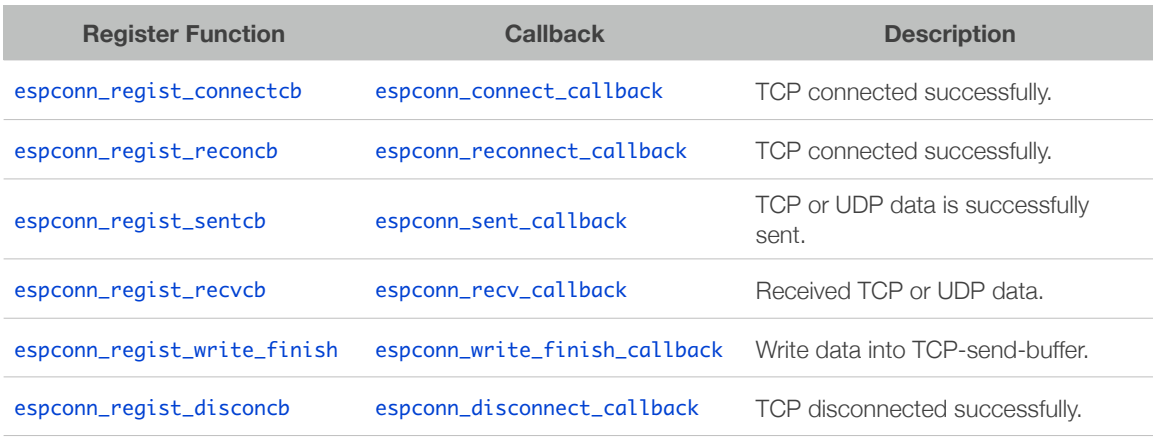

#### ⚠ *Notice:*

- Parameter arg of callback is the pointer corresponding structure espconn. This pointer may be different *in different callbacks, please do not use this pointer directly to distinguish one from another in multiple connections. Use* remote\_ip *and* remote\_port *in* espconn *instead.*
- *• If* espconn\_connec*t (or* espconn\_secure\_connect*) fails and returns a otherwise value, that means there is no connection, so it won't enter any* espconn *callback.*
- *• Don't call* espconn\_disconnect *(or* espconn\_secure\_disconnect*) to break the TCP connection in any*  espconn *callback.*
- *• If it is needed, please use* system\_os\_task *and* system\_os\_post *to trigger the disconnection (*espconn\_disconnect *or* espconn\_secure\_disconnect*).*

## A.2. RTC APIs Example

Demo code below shows how to get RTC time and to read and write to RTC memory.

```
#include	"ets_sys.h"

#include	"osapi.h"
#include	"user_interface.h"
os_timer_t	rtc_test_t;

#define		RTC_MAGIC		0x55aaaa55
typedef struct {
       	 uint64	time_acc;
uint32 magic ;
```
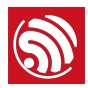

```
	 uint32	time_base;
}RTC_TIMER_DEMO;
void rtc_count()
{

				RTC_TIMER_DEMO	rtc_time;

static uint8 cnt = 0;				system_rtc_mem_read(64,	&rtc_time,	sizeof(rtc_time));

				if(rtc_time.magic!=RTC_MAGIC){

        os_printf("rtc time init...\r\n");
        					 rtc_time.magic	=	RTC_MAGIC;
        					 rtc_time.time_acc=	0;
        rtc_time.time\_base = system_qet_rtc_time();					 os_printf("time	base	:	%d	\r\n",rtc_time.time_base);
				}

    				os_printf("==================\r\n");
os_printf("RTC time test : \r\n");
    				uint32	rtc_t1,rtc_t2;
				uint32	st1,st2;

    uint32 cal1, cal2;
    				rtc_t1	=	system_get_rtc_time();
				st1	=	system_get_time();

    call = system_re\_clock\_cali\_proc();				os_delay_us(300);

				st2	=	system_get_time();

    				rtc_t2	=	system_get_rtc_time();
    				cal2	=	system_rtc_clock_cali_proc();
				os_printf("	rtc_t2-t1	:	%d	\r\n",rtc_t2-rtc_t1);

				os_printf("	st2-t2	:		%d		\r\n",st2-st1);

    				os_printf("cal	1		:	%d.%d		\r\n",	((cal1*1000)>>12)/1000,	((cal1*1000)>>12)%1000	);
				os_printf("cal	2		:	%d.%d	\r\n",((cal2*1000)>>12)/1000,((cal2*1000)>>12)%1000	);

				os_printf("==================\r\n\r\n");

    				rtc_time.time_acc	+=	(		((uint64)(rtc_t2	-	rtc_time.time_base))		*		(	(uint64)
((cal2*1000) \rightarrow 12)) ;
				os_printf("rtc	time	acc		:	%lld	\r\n",rtc_time.time_acc);

    os_printf("power on time : %lld us\r\n", rtc_time.time_acc/1000);
    os_printf("power on time : %lld.%02lld S\r\n", (rtc_time.time_acc/10000000)/100,
(rtc_time.time_acc/10000000)%100);
				rtc_time.time_base	=	rtc_t2;

    system_rtc_mem_write(64, &rtc_time, sizeof(rtc_time));
    				os_printf("------------------------\r\n");
if(5== (cnt++) )os_printf("system restart\r\n");
					 system_restart();
```
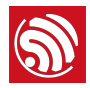

```
				}else{

        					 os_printf("continue	...\r\n");
				}

}
void	user_init(void)

{
    				rtc_count();
    				os_printf("SDK	version:%s\n",	system_get_sdk_version());
				os_timer_disarm(&rtc_test_t);

    				os_timer_setfn(&rtc_test_t,rtc_count,NULL);
				os_timer_arm(&rtc_test_t,10000,1);

}
```
## A.3. Sniffer Introduction

For more details on sniffer, please refer to **[ESP8266 Technical Reference](http://espressif.com/sites/default/files/documentation/esp8266-technical_reference_en.pdf).** 

## A.4. ESP8266 SoftAP and Station Channel Configuration

Even though ESP8266 supports the SoftAP + Station mode, it is limited to only one hardware channel.

In the SoftAP + Station mode, the ESP8266 SoftAP will adjust its channel configuration to be the same as the ESP8266 Station.

This limitation may cause some inconveniences in the SoftAP + Station mode that users need to pay special attention to, for example:

#### Case 1:

- (1) When users connect the ESP8266 Station to a router (for example, channel 6),
- (2) and sets the ESP8266 SoftAP through wifi\_softap\_set\_config,
- (3) if the value set is effective, the API will return true. However, the channel will be automatically adjusted to channel 6 in order to be in line with the ESP8266 Station interface. This is because there is only one hardware channel in this mode.

#### Case 2:

- (1) If users set the channel of the ESP8266 SoftAP through wifi\_softap\_set\_config (for example, channel 5),
- (2) other Stations will connect to the ESP8266 SoftAP.
- (3) When the users connects the ESP8266 Station to a router (for example, channel 6),
- (4) the ESP8266 SoftAP will adjust its channel to be the same as that of the ESP8266 Station (which is channel 6 in this case).
- (5) As a result of the change of channel, the Station Wi-Fi connected to the ESP8266 SoftAP in Step Two will be disconnected.

#### Case 3:

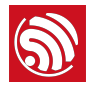

- (1) Other stations are connected to the ESP8266 SoftAP.
- (2) If the ESP8266's Station interface has been scanning or trying to connect to a target router, the ESP8266 SoftAP's connection may terminate.
- (3) This is because the ESP8266 Station will try to find its target router in different channels, which means it will keep changing channels, and as a result, the ESP8266 channel is changing, too. Therefore, the ESP8266 SoftAP's connection may terminate.
- (4) In cases like this, users can set a timer to call wifi\_station\_disconnect to stop the ESP8266 Station from continuously trying to connect to a router. Or use wifi\_station\_set\_reconnect\_policy or wifi\_station\_set\_auto\_connect to disable the ESP8266 Station from reconnecting to the router.

## A.5. ESP8266 Boot Messages

ESP8266 outputs boot messages through UART0 with a baud rate of 74880.

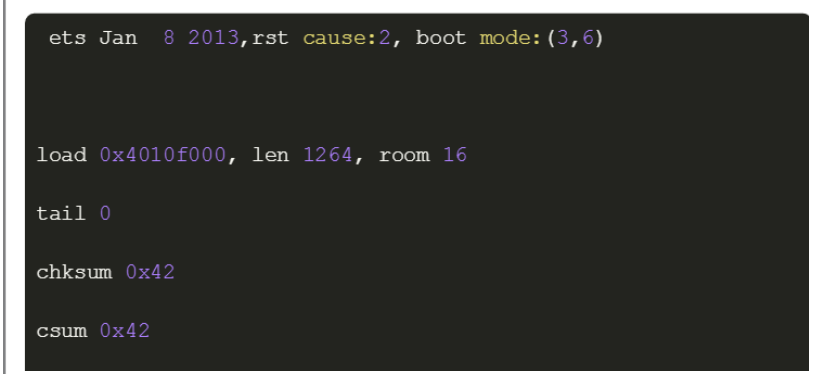

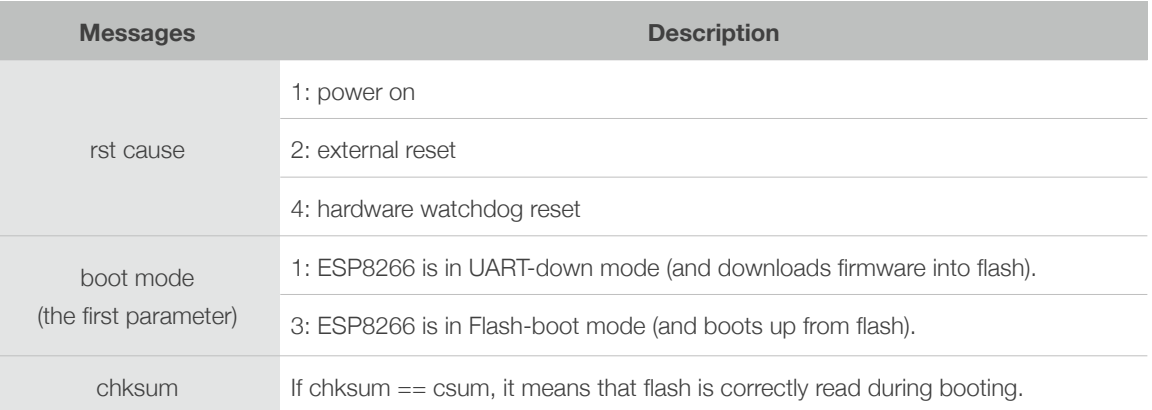

## A.6. ESP8266 Signaling Measurement

Signaling Measurement has been supported since ESP8266\_NonOS\_SDK\_V3.0. It is disabled by default. But you can call wifi\_enable\_signaling\_measurement() and wifi\_disable\_signaling\_measurement(), which are defined in user\_interface.h, to enable and disable it. It is suggested to use the CMW500 tester from ROHDE&SCHWARZ for signal measurement. See the detailed steps below:

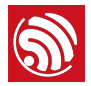

- (1) After start up, call wifi\_set\_opmode to enable station mode, and then call wifi\_enable\_signaling\_measurement to enable signal measurement.
- (2) If you need to test 11n or 11b, please call wifi\_set\_phy\_mode to set phy mode first. Otherwise, it is not necessary to call API as ESP8266 will be in 11g mode by default.
- (3) Call wifi\_station\_connect to connect ESP8266 to the tester.

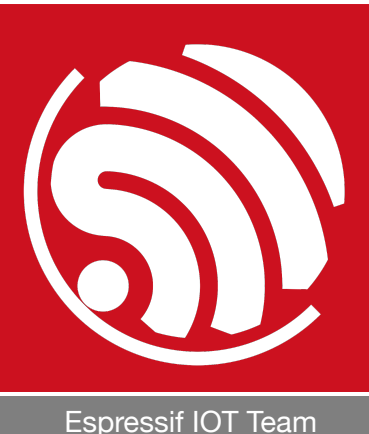

*[www.espressif.com](http://www.espressif.com)*

#### Disclaimer and Copyright Notice

Information in this document, including URL references, is subject to change without notice.

THIS DOCUMENT IS PROVIDED AS IS WITH NO WARRANTIES WHATSOEVER, INCLUDING ANY WARRANTY OF MERCHANTABILITY, NON-INFRINGEMENT, FITNESS FOR ANY PARTICULAR PURPOSE, OR ANY WARRANTY OTHERWISE ARISING OUT OF ANY PROPOSAL, SPECIFICATION OR SAMPLE.

All liability, including liability for infringement of any proprietary rights, relating to the use of information in this document, is disclaimed. No licenses express or implied, by estoppel or otherwise, to any intellectual property rights are granted herein.

The Wi-Fi Alliance Member logo is a trademark of the Wi-Fi Alliance. The Bluetooth logo is a registered trademark of Bluetooth SIG.

All trade names, trademarks and registered trademarks mentioned in this document are property of their respective owners, and are hereby acknowledged.

Copyright © 2023 Espressif Inc. All rights reserved.